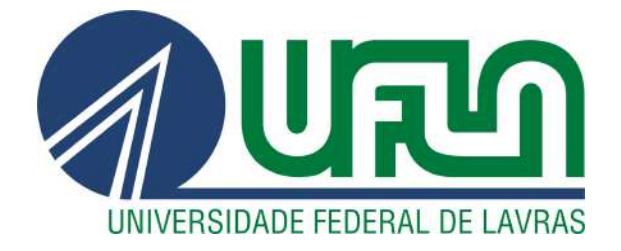

# GABRIEL GODONHOTO KOZIKOSKI

# MÉTODOS DE OTIMIZAÇÃO NUMÉRICA APLICADOS EM *MODEL UPDATING* E SUBESTRUTURAÇÃO DE PAINÉIS FLEXÍVEIS

LAVRAS – MG

2022

### GABRIEL GODONHOTO KOZIKOSKI

# MÉTODOS DE OTIMIZAÇÃO NUMÉRICA APLICADOS EM *MODEL UPDATING* E SUBESTRUTURAÇÃO DE PAINÉIS FLEXÍVEIS

Monografia apresentada à Universidade Federal de Lavras, como parte das exigências para a obtenção do título de Bacharel em Engenharia Mecânica.

Prof. Dr. Henrique Leandro Silveira Orientador

> LAVRAS – MG 2022

# Ficha catalográfica elaborada pela Coordenadoria de Processos Técnicos

### da Biblioteca Universitária da UFLA

Kozikoski, Gabriel Godonhoto Métodos de otimização numérica aplicados em *model updating* e subestruturação de painéis flexíveis / Gabriel Godonhoto Kozikoski. – Lavras : UFLA, 2022. [137](#page-139-0) p. : il.

TCC–Universidade Federal de Lavras, 2022. Orientador: Prof. Dr. Henrique Leandro Silveira. Bibliografia.

1. TCC. 2. Monografia. 3. Dissertação. 4. Tese. 5. Trabalho Científico – Normas. I. Universidade Federal de Lavras. II. Título.

### GABRIEL GODONHOTO KOZIKOSKI

# MÉTODOS DE OTIMIZAÇÃO NUMÉRICA APLICADOS EM *MODEL UPDATING* E SUBESTRUTURAÇÃO DE PAINÉIS FLEXÍVEIS

Monografia apresentada à Universidade Federal de Lavras, como parte das exigências para a obtenção do título de Bacharel em Engenharia Mecânica.

APROVADA em 08 de Setembro de 2022.

Prof. Dr. Belisario Nina Huallpa DEG-UFLA Prof. Dr. Wander Gustavo Rocha Vieira DEG-UFLA

> Prof. Dr. Henrique Leandro Silveira Orientador

> > LAVRAS – MG 2022

*A Deus.*

### AGRADECIMENTOS

Aos meus pais, Marleti e Evandro, pelo amor, carinho, apoio e incentivos.

À minha família, principalmente minha irmã Natalia, minha sobrinha Sofia e meu sobrinho Matias.

Ao professor Henrique, meu orientador, por todo conhecimento, educação, motivação, sabedoria e paciência. Pela oportunidade de monitoria e de ser seu orientado. Pelas boas reuniões, conversas e risadas. Pela definição de como ser um aluno ético e responsável. Pela grande amizade.

Ao professor Wander, pela educação, paciência, conhecimento, boas conversas e conselhos.

Ao professor Belisário, pelas conversas, pela amizade, pelos cafés, conselhos e ensinamentos.

Ao professor Maurício, pela receptividade, conversas e ensinamentos.

Aos professores, Francisco, Adriano, Bruna, Carlos, Fábio, Dimas, Filipe, Joelma, L. Eduardo, Leonardo, Márcio, Sandro e Lívia por todo conhecimento compartilhado.

Aos colegas do Laboratório de Mecânica Aplicada (LMA), Vinícius, Yuri, Lucas, Cozol e Daniel, pelo conhecimento compartilhado, incontáveis momentos de risadas, cafés, companhia e amizade.

Aos meus primeiros amigos em Lavras, Otávio e Gustavo, pela receptividade, acolhimento, risadas, momentos de igreja e pela amizade.

Ao amigo de apartamento, Igor, pela paciência, risadas, momentos de igreja e pela amizade.

Às amizades do Zeus, Pedrosa, Renan, Piolho, Montrezor, Magri, Tainá e Vitor, pela amizade, risadas, companhia e boas conversas.

Aos amigos Alexandre, Macedo, Lívia, Guido, Lara, Ighor, Luis Felipe, Kêmio, Clodoaldo, Luka, Mateus, Paladino e Tênia, pelas amizades, companheirismo, risadas, conversas, trabalhos em grupo, cafés. Às demais amizades da graduação.

Aos amigos de infância, Leandro, Bruno e Vivian, pelos incontáveis momentos de risadas, companhia, conselhos, viagens, amizade e bons momentos.

À Torque Jr e todos os colegas.

*A maravilhosa disposição e harmonia do universo só pode ter tido origem segundo o plano de um Ser que tudo sabe e tudo pode. Isso fica sendo a minha última e mais elevada descoberta. (Isaac Newton)*

### RESUMO

Para garantir que um projeto de engenharia satisfaça de forma adequada os seus requisitos, é necessário a realização de diversos estudos, testes e simulações, evitando em muitos casos, problemas relacionados a ruído, vibração e falha de componentes e estruturas presente em aeronaves, veículos, máquinas e equipamentos industriais. Placas com geometrias irregulares estão presentes sob formas de painéis em partes dessas estruturas, sendo muitas vezes necessário prever o comportamento dinâmico das mesmas, entendendo o sistema e, possivelmente, ajustando-o de acordo com a aplicação. Por meio de uma representação do método dos elementos finitos, do inglês, *Finite Element Method* (FEM), é possível construir um modelo teórico de uma placa retangular com recorte, representando um painel com geometria não-convencional, identificando e ajustando os parâmetros do material a partir de um modelo experimental, onde inicialmente não há boa correlação devido a imperfeições na geometria, propriedades do material e condições de contorno. Além disso, é muito importante neste processo propor um modelo de amortecimento, representando a estrutura real, e identificar seus parâmetros, de forma que represente o comportamento real da estrutura flexível. Este trabalho apresenta e discute o uso do método de Ewins-Gleeson na identificação dos parâmetros do modelo de uma placa irregular, apresenta o algoritmo de otimização por Enxame de Partículas, do inglês, *Particle-Swarm-Optmization* (PSO), e o algoritmo de Vaga-lume, do inglês, *Firefly-Algorithm* (FA), no processo de atualização do modelo (*model updating*), discutindo as principais vantagens de ambas as formulações na validação teórico-experimental, para uma placa retangular com recorte, além da abordagem do método de acoplamento de placa simétrica e assimétrica utilizando o método de subestruturação baseado em frequência, do inglês, *Frequency-Based-Substructuring* (FBS). O método de Ewins-Gleeson conseguiu realizar a identificação dos parâmetros experimentais com os algoritmos atualizando o modelo de forma eficiente e robusta, apresentando algumas vantagens e desvantagens no processo, porém, tendo um modelo teórico representativo do experimental. Para a subestruturação, o método FBS conseguiu realizar a predição com acurácia das FRF's para todos os modos das duas estruturas analisadas, demonstrando uma boa abordagem para estruturas complexas.

Palavras-chave: Particle-Swarm-Optimization, Firefly Algorithm, Ewins-Gleeson, método iterativo, subestruturação.

### ABSTRACT

To ensure that an engineering project adequately satisfies its requirements, it is necessary to carry out several studies and tests, avoiding,in many cases, issues related to noise, vibration and failure of components and structures present in aircraft, vehicles, industrial machines and equipment. Plates with irregular geometries are present in the form of panels in parts of these structures and it is often necessary to predict their dynamic behavior, understanding the system and possibly adjust them according to the application. Through a representation of the Finite Element Method (FEM), it is possibly to construct a theoretical model of a plate with rectangular cut, representing a panel with unconventional geometry, identifying and adjusting the parameters from an experimental model, as initially there is no good correlation due to imperfections in the geometry, material properties and boundary conditions. Furthermore, it is very important in this process to propose a damping model and identify its parameters, in such a way that represents the real behavior of the flexible structure. This paper presents and discusses the use of the Ewins-Gleeson method in the parameter identification of the model, makes a comparison between the Particle-Swarm-Optimization (PSO) and Firefly Algorithm (FA) algorithms in the model updating process, discussing the main advantages of both formulations in the theoretical-experimental validation,in addition to the symmetrical and asymmetrical plate coupling method approach using the Frequency-Based-Substructuring method (FBS). The Ewins-Gleeson method was able to identify the experimental parameters and the algorithms updated the model efficiently and robustly, presenting some advantages and disadvantages in the process, however, having a theoretical model representative of the experimental one. For the substructuring, the FBS method was able to accurately predict the FRF's for all modes of the two analyzed structures, demonstrating a good approach for complex structures.

Keywords: Particle-Swarm-Optimization, Firefly Algorithm, Ewins-Gleeson, Iterative method, substructuring.

### LISTA DE FIGURAS

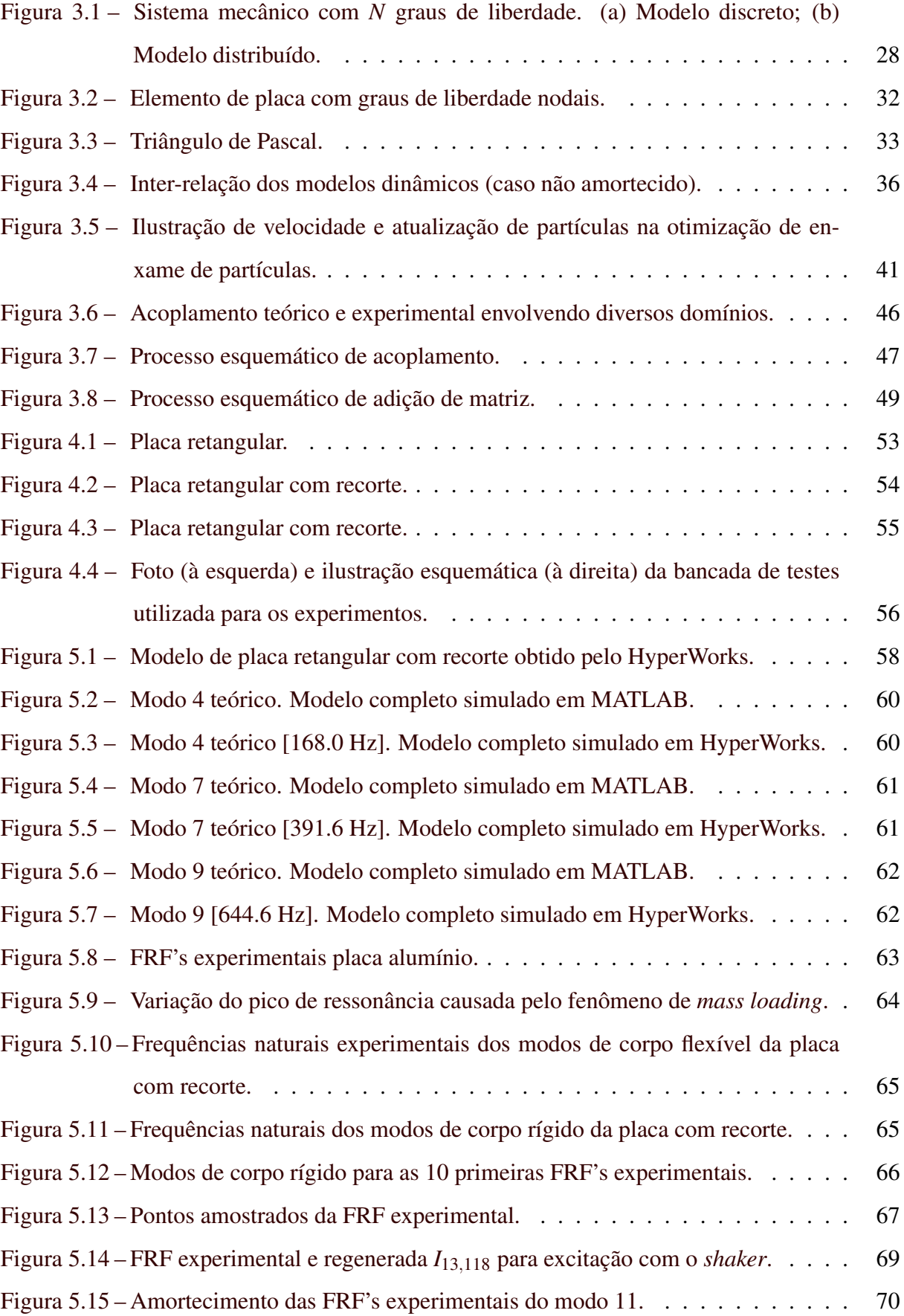

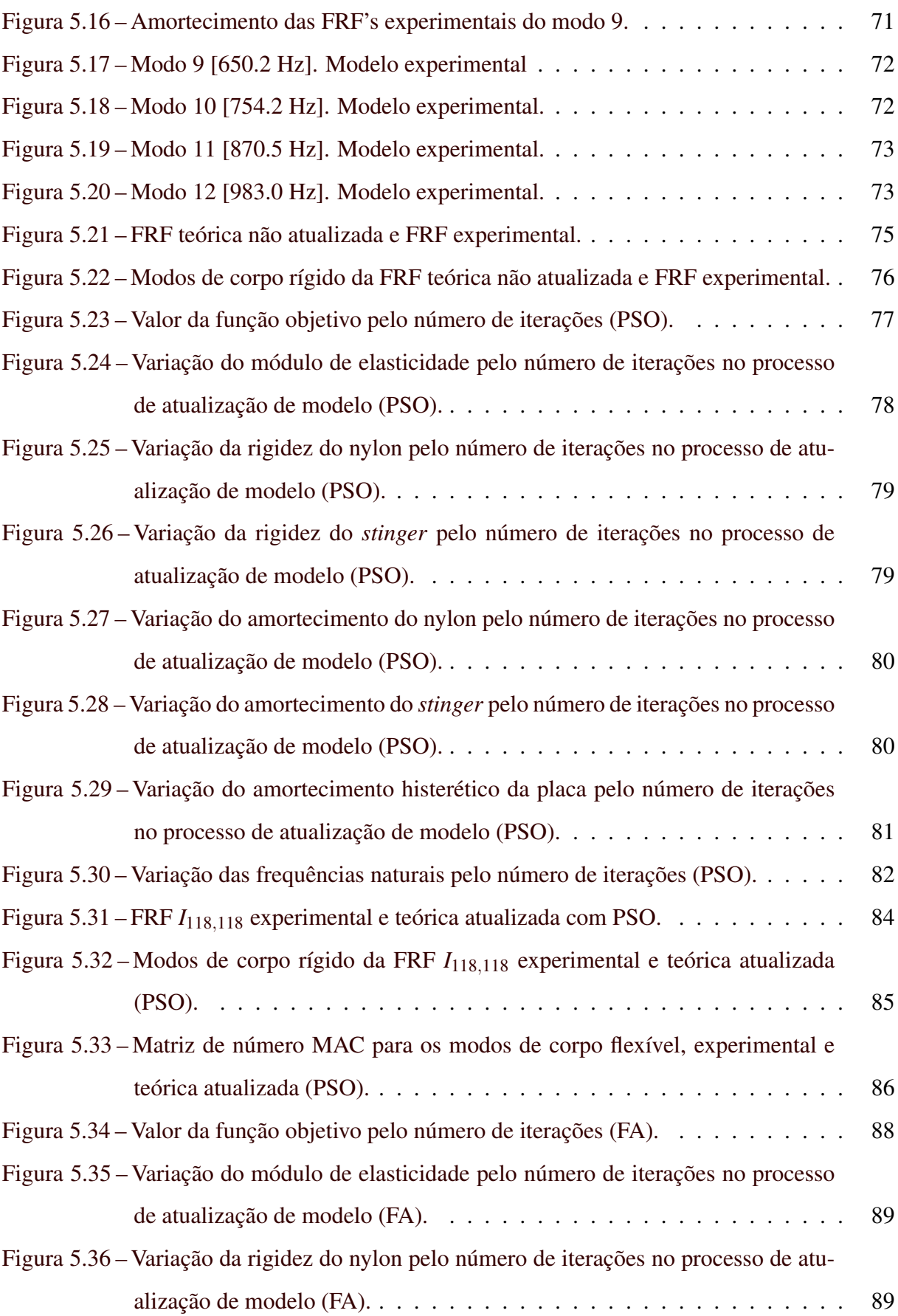

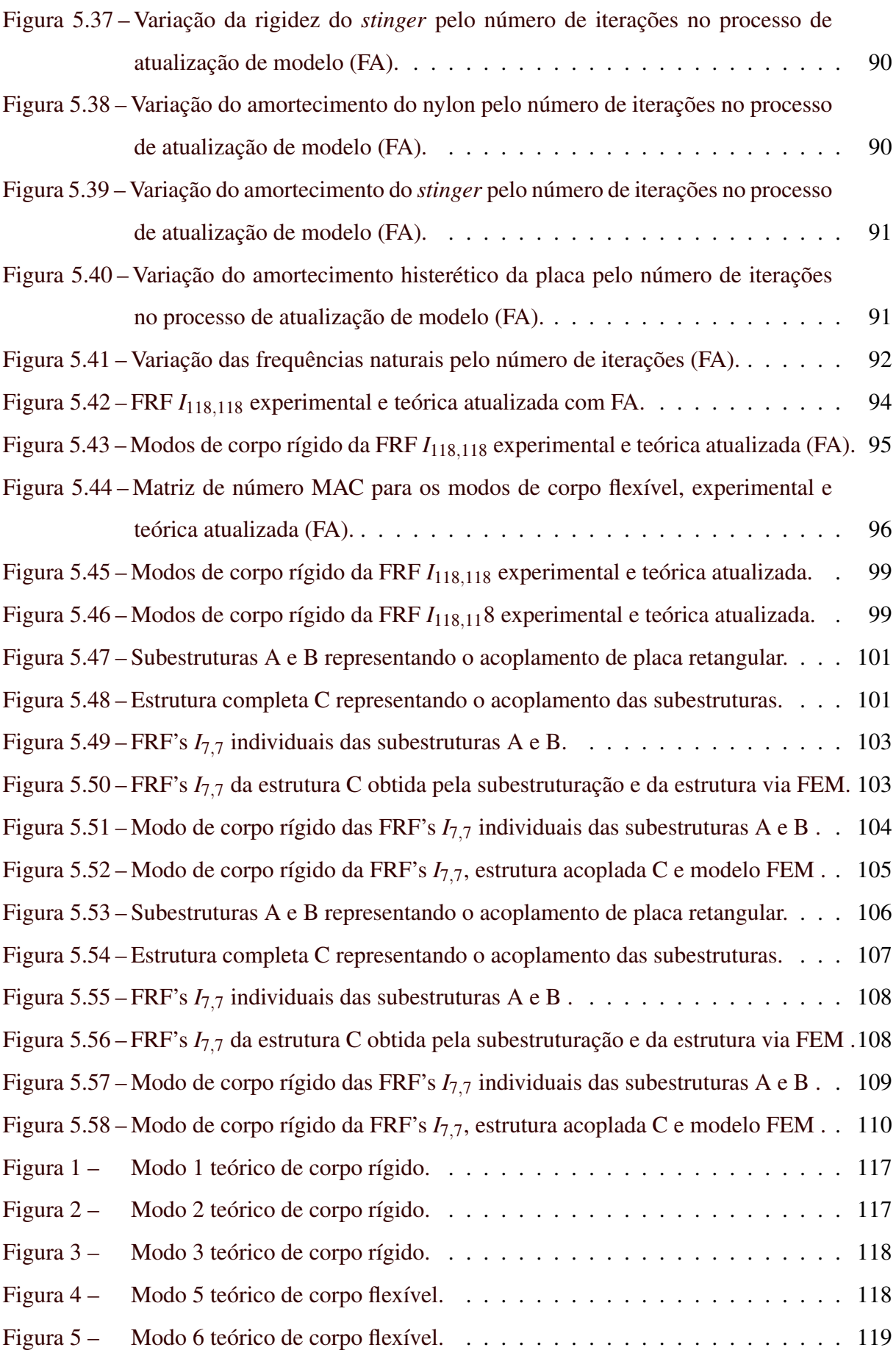

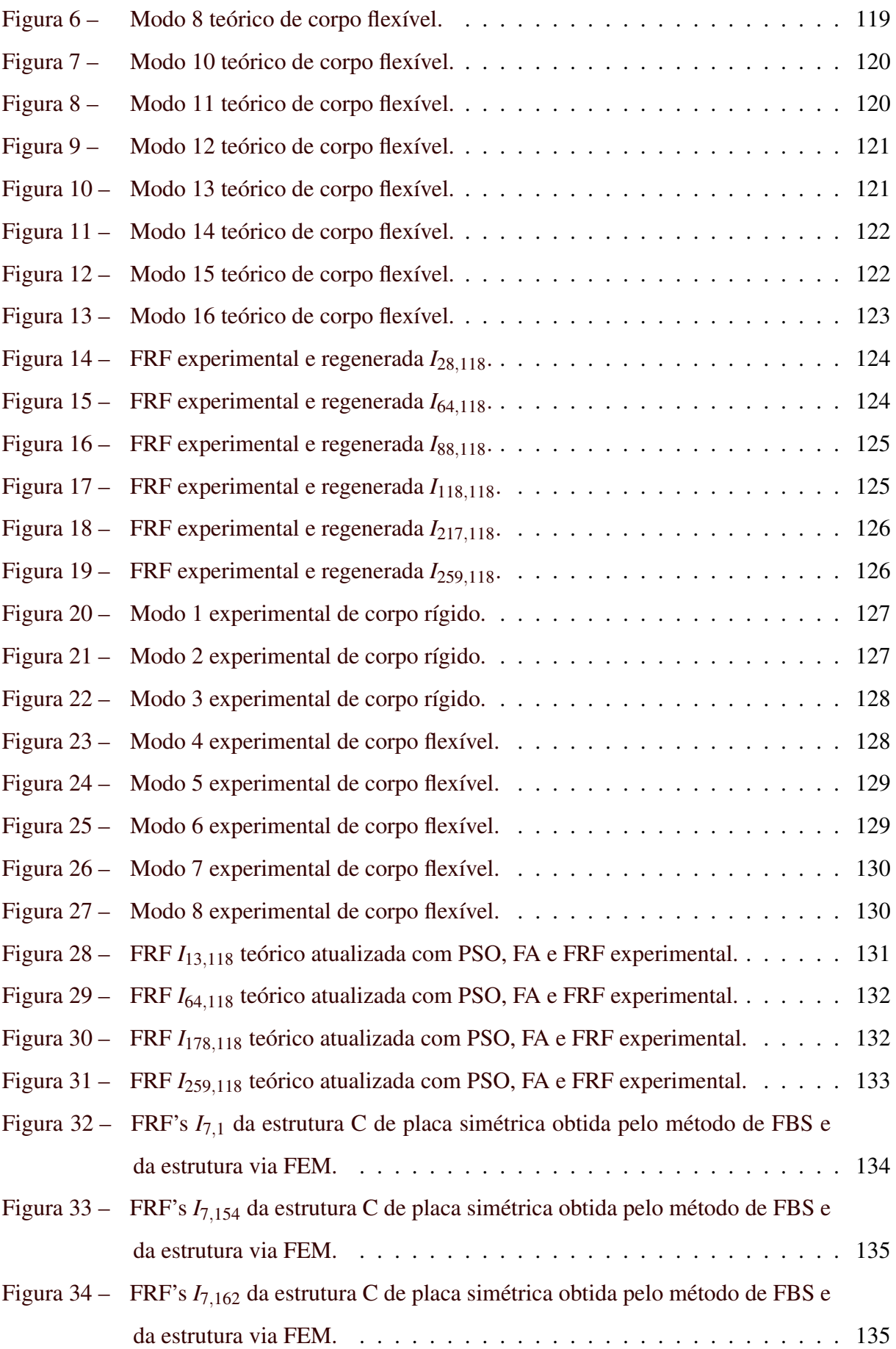

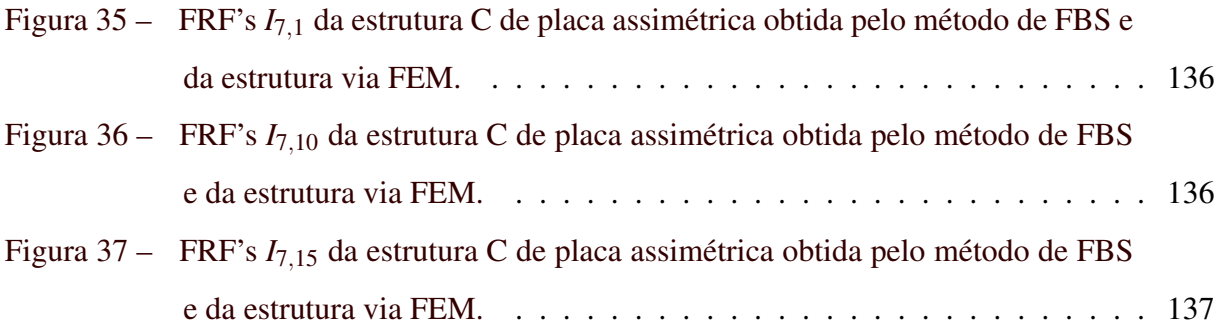

# LISTA DE TABELAS

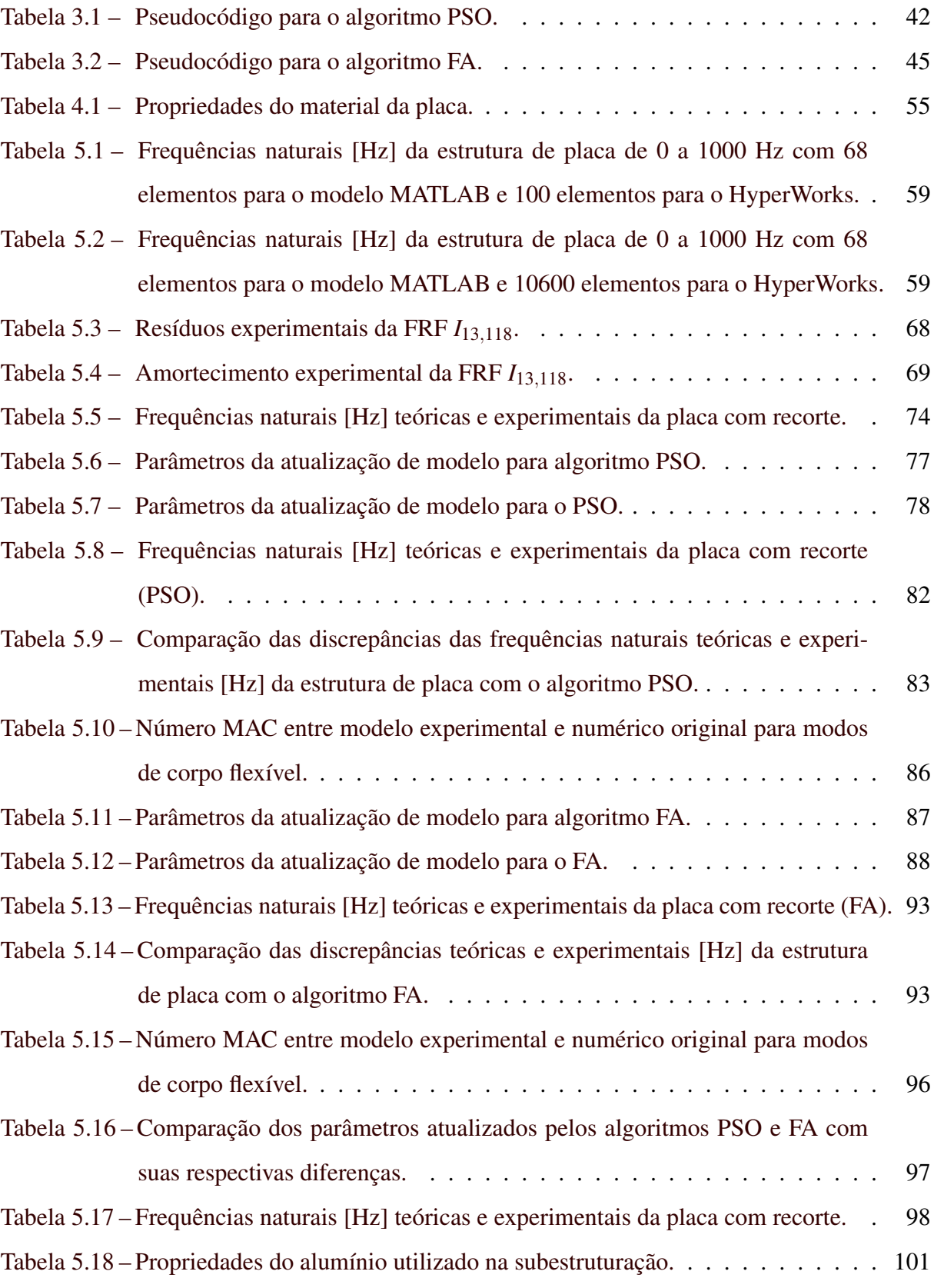

# SUMÁRIO

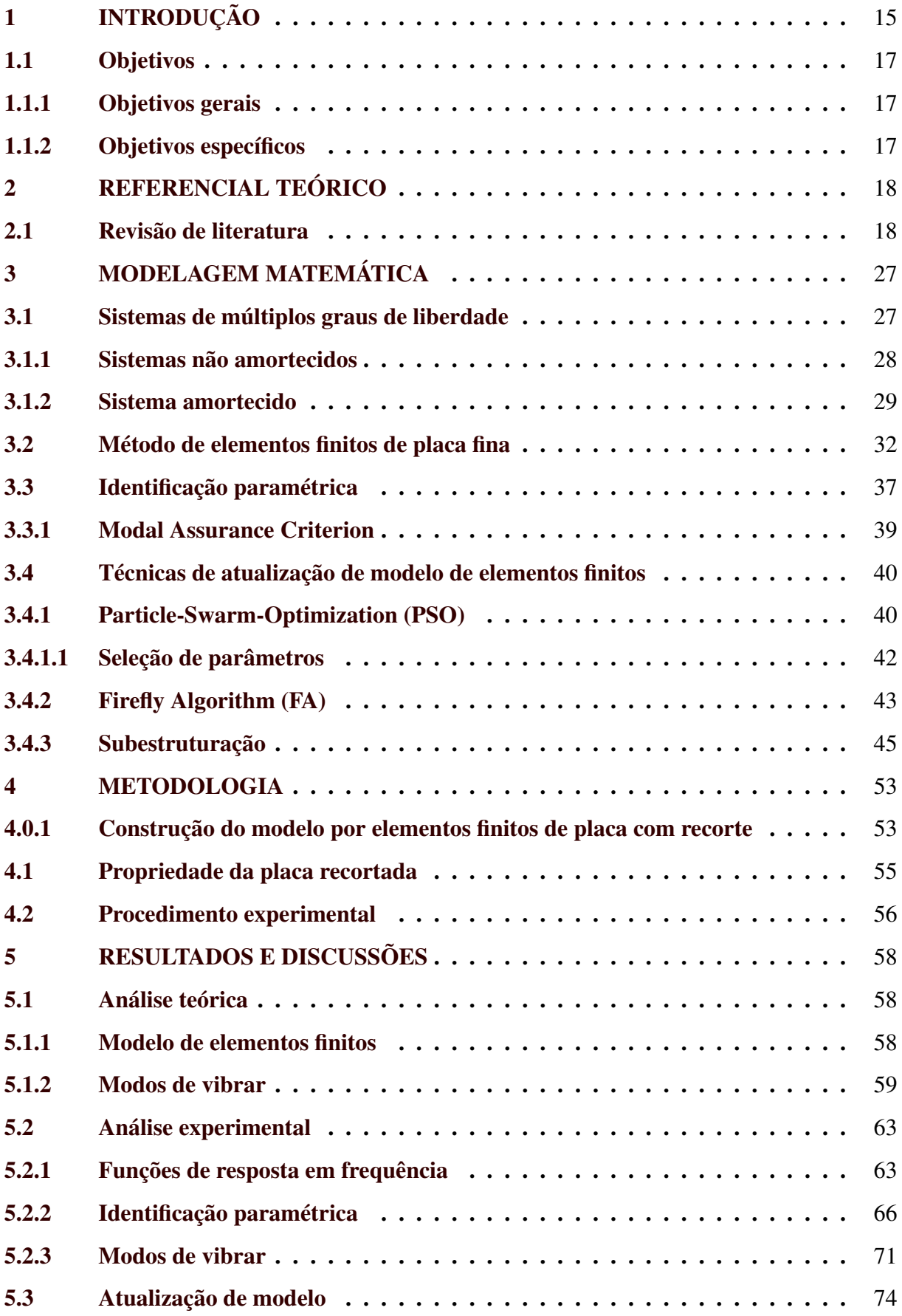

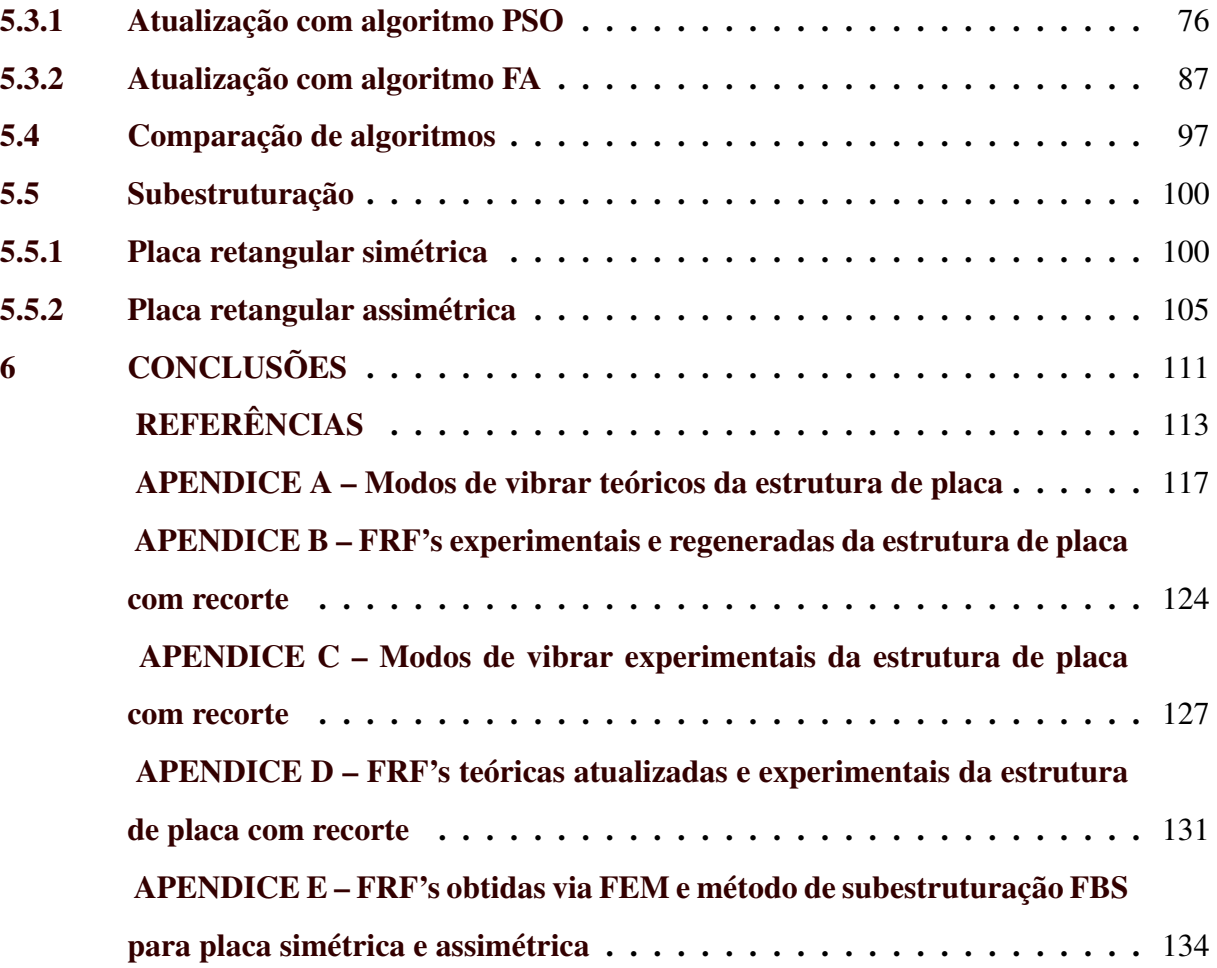

### <span id="page-17-0"></span>1 INTRODUÇÃO

O estudo do comportamento dinâmico de estruturas e componentes mecânicos flexíveis tem uma grande importância no desenvolvimento de projetos mecânicos, impactando diretamente integridade estrutural de máquinas e equipamentos. Estruturas de placa fina sob formas de painéis estão presentes em setores automobilísticos, navais, aeronáuticos, aeroespaciais e civis, que em grande parte, apresentam geometria irregular nessas aplicações. Esses sistemas mecânicos e estruturais, muitas vezes complexos, precisam ser devidamente representados por modelos matemáticos, de forma a assegurar confiabilidade e segurança dos mesmos, para diversas solicitações dinâmicas prevista no projeto.

O método dos elementos finitos (FEM) e a análise modal teórico-experimental, apresentamse como importantes ferramentas para análise do comportamento dinâmico de estruturas e componentes mecânicos. Dentre as várias aplicações da análise modal experimental, do inglês, *Experimental Modal Analysis* (EMA), estão a completa caracterização experimental de estruturas e componentes em termos dinâmicos, viabilizando a identificação dos parâmetros geométricos e de material, verificação, atualização e validação de modelos teóricos. Informações importantes da estrutura, máquina, componente ou produto, podem ser extraídas por meio dessa ferramenta.

Do ponto de vista teórico, este trabalho propõe o desenvolvimento de um modelo que utiliza o método dos elementos finitos para representar a estrutura, com resultados próximos ao modelo analítico, sendo representado por matrizes que descrevem as propriedades geométricas, do material e condições de contorno, conhecido como modelo espacial. A partir disso, com a equação de movimento da estrutura e a solução do problema de autovalor e autovetor, o modelo modal e, posteriormente, o modelo de resposta em frequência, do inglês, *Frequency Response Function* (FRF) são obtidos, descrevendo inteiramente o comportamento dinâmico da placa fina.

Do ponto de vista experimental, a partir do modelo de resposta obtido pela EMA da placa fina livre-livre, é realizado a identificação paramétrica, permitindo a determinação direta dos parâmetros modais. Este procedimento pode ser realizado a partir de ajustes de curva nãolinear (*multi-curve fit*), englobando diversas FRF's, comparando as funções teórico-experimental. Como o modelo FEM não descreve com exatidão o experimental, devido a incertezas relacionadas aos parâmetros do mesmo, técnicas de correlação são necessárias para uma atualização de modelo FEM, como no caso dos algoritmos de otimização.

Diversos algoritmos de otimização foram desenvolvidos nos últimos anos, alguns levando em consideração comportamentos de animais na natureza, como no caso do *Particle-Swarm-Optimization* (PSO), inspirado no comportamento de aves à procura de alimento, e *Firefly Algorithm* (FA), inspirado na atração luminosa de vaga-lumes. Com ferramentas de otimização para casos genéricos, é possível a aplicá-los de atualização de modelo em ambiente computacional, entregando resultados precisos com uma maior rapidez numérica.

Dentro deste contexto, com o modelo de elementos finitos atualizado e validado experimentalmente, através da técnica de subestruturação, que consiste na predição de uma estrutura completa a partir de múltiplas estruturas, é possível prever o comportamento dinâmico do componente ou estrutura, sem a necessidade da construção física ou da modelagem completa. Com esta técnica, é possível reduzir consideravelmente a complexidade do projeto, construindo o modelo completo a partir de subestruturas, como no caso de aplicações de painéis. Com esses painéis, representados por placa fina, é possível estudar as amplas aplicações na engenharia, como no caso da utilização em setores energéticos, bem como em indústrias automobilística, naval e aeronáutica. A avaliação das estruturas tem como finalidade aplicações em projeto, justificando o seu estudo em nível teórico e experimental, além da realização de atualização de modelo e técnicas de subestruturação.

### <span id="page-19-0"></span>1.1 Objetivos

### <span id="page-19-1"></span>1.1.1 Objetivos gerais

Este trabalho tem como objetivo o estudo teórico-experimental de uma placa fina de Kirchhoff-Love com amortecimento e geometria irregular, aplicando métodos de otimização numérica para a identificação de parâmetros, atualização de modelo e o estudo da técnica de subestruturação aplicado em painéis flexíveis.

### <span id="page-19-2"></span>1.1.2 Objetivos específicos

- Construção do modelo amortecido por elementos finitos da placa com recorte;
- Escolha e implementação do método de otimização adequado para dinâmica estrutural;
- Aquisição de dados experimentais a partir do teste modal;
- Identificação paramétrica experimental;
- *Model updating* do modelo FEM;
- Comparação de algoritmos de otimização aplicados em placa com recorte;
- Aplicação de técnica de substruturação em modelo teórico atualizado de placa simétrica e assimétrica.

### <span id="page-20-0"></span>2 REFERENCIAL TEÓRICO

#### <span id="page-20-1"></span>2.1 Revisão de literatura

Em geral, sistemas mecânicos e estruturais costumam ser modelados a partir de associações adequadas de elementos discretos de massa, mola e amortecedor, constituindo assim os conhecidos modelos espaciais. Quando o sistema é contínuo, como é o caso das vigas e placas, a representação é feita por meio de equações diferenciais parciais, que podem ou não ter uma solução analítica. Nestes casos, tais sistemas costumam ser convenientemente discretizados através do método dos elementos finitos, resultando em um sistema com múltiplos graus de liberdade representado por meio de equações diferenciais ordinárias, cujas soluções numéricas são diretas [\(EWINS D. J.; GLEESON,](#page-116-0) [1982;](#page-116-0) [AVITABILE,](#page-115-1) [2017;](#page-115-1) [FU; HE,](#page-116-1) [2001;](#page-116-1) [MAIA;](#page-117-0) [SILVA,](#page-117-0) [1997\)](#page-117-0).

Esse modelo espacial. constituído por massa, mola e amortecedor, representado pelas matrizes de massa [*M*], amortecimento [*C*] e rigidez [*K*] respectivamente, é utilizado na determinação do modelo modal através do problema padrão de autovalor e autovetor. O modelo modal é convenientemente descrito através da matriz espectral [ω*<sup>r</sup>* ] (que contempla as frequências naturais ω*<sup>n</sup>* e fatores de amortecimento modal ξ*r*) e da matriz modal [φ] (contemplando os modos de vibração do sistema {ψ*n*}).

Em geral, estruturas possuem amortecimento associados ao próprio material, tendo uma dissipação de energia ao longo do tempo mediante excitação. Uma aproximação mais geral de sistemas amortecidos é assumir o tipo de amortecimento que melhor representa a estrutura real, sendo particularmente vantajoso sua inclusão na análise. O amortecimento do tipo proporcional possui a vantagem de apresentar os modos de vibração quase idênticos à versão não amortecida, com modos de vibrar e frequências naturais muito semelhantes. O amortecimento viscoso e histerético são os principais tipos de amortecimentos utilizados em estruturas flexíveis, com vantagens e desvantagens particulares de cada metodologia [\(EWINS,](#page-116-2) [2000;](#page-116-2) [FU; HE,](#page-116-1) [2001;](#page-116-1) [MAIA; SILVA,](#page-117-0) [1997\)](#page-117-0).

O modelo de resposta do sistema, por sua vez, pode ser obtido diretamente do modelo modal, podendo ser convenientemente representado por séries de frações parciais. Este modelo, também conhecido como Função de Resposta em Frequência (FRF), tem grande importância no setor de vibrações, permitindo a comparação direta das FRF's teóricas e experimentais do sistema, obtidas por meio de teste modal. A partir do domínio de resposta, é possível realizar a verificação e validação do modelo matemático através da análise comparativa entre os modelos de resposta teórico e experimental.

O método de elementos finitos (FEM) tem sido uma importante ferramenta para encontrar a solução de problemas complexos, dividindo-o em elementos discretos, auxiliando o desenvolvimento do problema. Esse método consiste na criação da malha, representada por elementos e nós. A malha tem impacto direto na acurácia do resultado da análise, podendo convergir para resultados muito próximos aos analíticos através do método de resolução de equações diferenciais do sistema de múltiplos graus de liberdade. Uma análise realizada por esse método pode ter solução numérica que seria impossível ou inviável analiticamente, sendo mais comum sua utilização em ambiente computacional, com tempo e custo da análise impactados diretamente pela discretização do modelo [\(LOGAN,](#page-116-3) [2016;](#page-116-3) [BITTENCOURT,](#page-115-2) [2010;](#page-115-2) [RAO,](#page-117-1) [2011\)](#page-117-1).

Um modelo teórico pode não representar o modelo experimental com exatidão, devido a incertezas das condições de contorno, geometria ou das propriedades do material. Para uma aproximação teórico-experimental do comportamento dinâmico da estrutura, a atualização de modelo (*model updating*) tem como objetivo diminuir essa diferença inevitável, de forma a obter um modelo analítico que seja capaz de representar o comportamento dinâmico da estrutura real, garantindo resultados com mais acurácia, impactando diretamente as futuras aplicações desse modelo atualizado. Na atualização de modelo, diversos parâmetros podem ser escolhidos, como geométricos e de materiais, sendo limitado pelo método e recurso computacional [\(FRISWELL;](#page-116-4) [MOTTERSHEAD,](#page-116-4) [2013;](#page-116-4) [MAIA; SILVA,](#page-117-0) [1997\)](#page-117-0).

No desenvolvimento de modelo FEM, algoritmos de otimização tem sido implementados com o objetivo de reduzir imprecisões presentes nos parâmetros dos modelos teóricos, diminuindo a discrepância teórico-experimental, obtendo um modelo validado e seguro para aplicação posteriores. Imregun Visser [\(1991\)](#page-116-5) e Mottershead e Friswell [\(2013\)](#page-116-4) apresentam métodos de atualização de modelos que podem ser classificados como diretos e iterativos. O método direto, ou método de matriz, não necessita de processo de iteração e são computacionalmente eficientes e adequados para estruturas complexas. Já o método iterativo avalia os parâmetros a cada iteração, convergindo para o valor real. Yang and Chen [\(2010\)](#page-118-0) realizaram um estudo onde comparam o método iterativo com o método direto na atualização de massa e rigidez de uma viga biengastada através de dados modais, discutindo vantagens e desvantagens de cada técnica. Ambos métodos demonstraram bons resultados, porém o método de atualização direta mostrou mais adequado para aplicações de engenharia, devido a facilidade de tratar com múltiplos modos e alta eficiência, especialmente para estruturas complexas.

Novas técnicas de otimização vem sido desenvolvidas, com menor tempo de processamento computacional e com soluções mais precisas. Os tipos de algoritmos baseados em comportamento de animais têm tido grandes estudos nas últimas décadas, como o *Particle-Swarm-Optimization* (PSO), um algoritmo iterativo, meta-heurístico,robusto e de fácil implementação, utilizado em diversos problemas de otimização de estruturas, desenvolvido por Kennedy *et al*. [\(1995\)](#page-116-6). Esse algoritmo é baseado no comportamentos de pássaros, com posição e velocidade de cada individuo associado ao processo iterativo, tendo uma melhor convergência por ter uma dependência entre iterações.

Luo *et al*. [\(2016\)](#page-116-7) utilizaram o algoritmo em uma combinação de atualização de modelo FEM para identificação de parâmetros equivalentes de uma junta, utilizando análise modal. Essa atualização foi realizada através da minimização das FRF's experimentais e teóricas de duas vigas acopladas. O algoritmo teve uma boa eficiência na identificação dos parâmetros, com pequenos erros relativos, tendo melhores resultados quando acrescentadas mais FRF's na função objetivo, porém tendo um aumento no custo computacional.

Outra aplicação em análise dinâmica foi apresentado por Mohan *et al*. [\(2013\)](#page-117-2) na utilização do algoritmo PSO e *genetic algorithm* (GA), predizendo danos estruturais de uma viga engastada e uma estrutura de pórtico. A otimização foi realizada através da minimização das funções de resposta (FRF's) da estrutura com dano e do sistema FEM. O algoritmo PSO conseguiu identificar com acurácia os elementos com danos, apresentando pequenos erros relativos associados, tendo melhores resultados que GA quando utilizada as FRF's na otimização. O PSO apresentou uma rápida convergência e uma facilidade na implementação.

Marinaki *et al*. [\(2011\)](#page-117-3) usaram o PSO na otimização de parâmetros de controle de vibração de uma viga engastada com ligação de sensores e atuadores piezoelétricos. A modelagem dinâmica da estrutura e a aproximação por elementos finitos foram baseados nas equações clássicas de movimento, uma vez que são derivadas do princípio de Hamilton, em conexão com a modelagem simplificada dos sensores e atuadores piezoelétricos. Três variantes do algoritmo foram utilizados, obtendo todos resultados próximos, realizando o controle da viga para diferentes cargas aplicadas.

Em outro campo de aplicação, *Particle-Swarm-Optimization* foi aplicado com sucesso por Ourique *et al*. [\(2002\)](#page-117-4) em análise dinâmica de reações químicas. O algoritmo foi imple-

mentado para a avaliação de regiões paramétricas de acordo com o comportamento dinâmico temporal da solução. A otimização foi realizada, minimizando a diferença entre a solução desejada e observada, além de desvendar regiões com soluções oscilatórias complexas. O PSO teve uma boa *performance* em termos computacionais na identificação dos fenômenos dinâmicos, conseguindo mapear os parâmetros necessários.

Outra área de aplicação do algoritmo foi na otimização da posição de um paciente durante a terapia de radiação. Nessa aplicação, um sistema de posicionamento do paciente integrando um braço robótico foi projetado para terapia por feixe de prótons. Uma imagem de tratamento foi alinhada com uma imagem de referência predefinida e isso foi obtido alinhando a radiação e o campo de referência limites e, em seguida, registrando a anatomia do paciente em relação ao limite. O PSO obteve excelentes resultados independente da resolução da imagem analisada [\(RANSOME et al.,](#page-117-5) [2005;](#page-117-5) [RANSOME,](#page-117-6) [2006\)](#page-117-6).

O outro tipo de algoritmo iterativo, meta-heurístico, aplicado em diversos problemas de otimização e de fácil implementação, é o *Firefly Algorithm* (FA) desenvolvido por Yang [\(2008\)](#page-118-1). A convergência desse algoritmo está relacionado com a proporção luminosa dos vaga-lumes conforme variação da distância entre indivíduos, sendo esse brilho, proporcional ou igual à função objetivo.

O FA foi aplicado com sucesso por Talatahari *et al*. [\(2014\)](#page-118-2) em otimização estrutural de três torres, cada uma com 25, 244 e 942 elementos. O algoritmo tinha como objetivo a minimização da somatória do peso de cada elemento da estrutura aplicada, obtido através da geometria e peso específico. Nesse trabalho a otimização foi comparada com diversos algoritmos, demonstrando o bom desempenho do *Firefly Algorithm*, tendo resultados muito próximos de métodos robustos com o PSO. O FA foi fácil de ser utilizado na otimização, sendo capaz da realizar o problema estrutural.

Gandomi *et al*. [\(2011\)](#page-116-8) aplicaram o algoritmo FA na solução de problemas mistos, contínuos e discretos, realizando a otimização estrutural. Esses sistemas têm como objetivo a minimização do custo de fabricação, minimizando a geometria porém mantendo determinadas tensões minimas estabelecidas mediante carga aplicada. Foi utilizado o algoritmo em otimização de viga de aço engastada, tubo de pressão, mola helicoidal, viga reforçada de concreto biapoiada, viga engastada escalonada e um atenuador de impacto de veículo, obtendo uma redução de custo considerável para essas diversas aplicações.

Além da área estrutural, o *Firefly Algorithm* tem sido desenvolvido na solução de otimização de parâmetros computacionais [\(ZUBAIR; MANSOR,](#page-118-3) [2019\)](#page-118-3), aplicação em processamento de imagens [\(RAJINIKANTH et al.,](#page-117-7) [2020;](#page-117-7) [HE; HUANG,](#page-116-9) [2017\)](#page-116-9) e preservação de privacidade em mídias sociais [\(LANGARI et al.,](#page-116-10) [2020\)](#page-116-10). Muitos trabalhos combinam a técnica de FA com algum outros algoritmos, obtendo uma ferramenta com melhores resultados de otimização.

Estudos comparando o algoritmo PSO e FA foram realizados, otimizando problemas não-lineares de ruídos, onde o FA teve melhores resultados em auto níveis de ruídos [\(PAL;](#page-117-8) [RAI; SINGH,](#page-117-8) [2012\)](#page-117-8). Em outra comparação de *performance* entre algoritmos, o PSO convergiu mais rápido na minimização de funções que o método FA [\(BHUSHAN; PILLAI,](#page-115-3) [2013\)](#page-115-3). Ambos métodos tem excelentes resultados de acordo com a aplicação, porém o FA possui poucos trabalhos publicados em análise dinâmica.

Valk *et al*. [\(2011\)](#page-118-4) apresentaram um estudo na área de subestruturação experimental, abordando as principais dificuldades encontradas e resultados teórico-experimental de um estrutura. O trabalho realiza uma comparação de frequência natural e de FRF's experimentais e analíticas de uma estrutura irregular. Os autores utilizaram de elementos finitos e domínio modal para a rota teórica, aplicando o método *Equivalent multipoint connection (EMPC)* para a subestruturação. Com número MAC, do inglês, (*modal assurance criterion*), que correlaciona os autovetores entre modelos, superior a 93% e diferença máxima de 1.4% para autofrequências, os resultados foram satisfatórios, com uma pequena diferença de FRF's quando utilizado o método de subestruturação.

Mirza *et al*. [\(2019\)](#page-117-9) realizaram uma investigação do comportamento dinâmico de uma estrutura parafusada, utilizando subestruturação. Esse estudo tem como objetivo a investigação da importância dos graus de liberdade rotacionais no acoplamento e a aplicação do método de Restrição Equivalente de Multipontos, do inglês, *Equivalent Multipoint Constraint* (EMPC). Os autores acoplaram uma viga simples com uma placa irregular, para duas configurações, comparando a estrutura acoplada com GDL translacional nos dois pontos de interferências e acoplando os graus de liberdade de translação e rotação. Foi comparado as FRF's acopladas com as obtidas por simulação CAE, apresentando resultados precisos com o método EMPC, negligenciando os GDL rotacionais. Esse método tem vantagens sobre métodos convencionais, visando a dificuldade da medição de graus de liberdade rotacionais experimentais.

Allen *et al*. [\(2010\)](#page-115-4) propuseram um estudo teórico-experimental de subestruturação, acoplando e desacoplando estruturas com múltiplos pontos de conexão. Os autores obtiveram as FRF's através de duas aplicações. A primeira estrutura consiste de viga simples acoplada com um único ponto, enquanto a segunda é uma estrutura tri-dimensional com oito pontos de conexão. Foi aplicado a teoria *Modal Constraints for Fixture and Subsystem* (MCFS), permitindo restringir o movimento de duas subestruturas em um grande número de pontos. Foi realizado os cálculos em software MATLAB®, acoplando com sucesso os subsistemas. Foi demonstrado grande sensibilidade nos erros de medição quando a subestrutura foi desacoplada, porém com o método proposto, foi demonstrado que é possível adicionar e remover subcomponentes usando subestruturação modal, mesmo com as limitações inerentes às medições.

Liao *et al*. [\(2020\)](#page-116-11) apresentaram um estudo de predição de resposta e subestruturação dinâmica no domínio da frequência. A ideia principal é que as forças de conexão na interface das estruturas podem ser expressas pelas respostas estruturais desconhecidas, podendo ser resolvidas com facilidade. Foi utilizado o método *Frequency-Based Substructuring* (FBS) para o acoplamento das FRF's, além da expansão de series de Neumann para descrever a relação entre estruturas acopladas e desacopladas, em duas placas simétricas acopladas por molas. Não apenas acoplamento de estrutura rígida mas também foi investigado acoplamento de estrutura flexível, apresentando bons resultados se comparado com o sistema simulado diretamente por elementos finitos. Foi apresentado pequenas diferenças provenientes de cálculos aproximados do modelo FEM e inversa de matriz.

Brunetti *et al*. [\(2014\)](#page-115-5) discutiram sobre a seleção de um conjunto reduzido de graus de liberdade de interface para descrever o acoplamento entre as pás e o rotor de uma turbina eólica. O estudo foi conduzido, simulando as FRF's obtidas através do método de elementos finitos, mas tendo em vista o uso de FRF's experimentais. Os dados foram medidos nas pás e rotor da turbina, aplicando o método de subestruturação no domínio da frequência (FBS), com o comportamento dinâmico da montagem obtida pelo acoplamento da pá carregada em massa com a turbina de duas pás, e posteriormente, com o cancelamento da contribuição da massa adicionada. As FRF's medidas e ajustadas demonstram boa correlação para frequências até 150 Hz. Subestruturação no domínio da frequência precisam ser completadas com os graus de liberdade rotacionais, não medidos experimentalmente, assim, foi realizado uma identificação de parâmetros modais e sintetizados nas FRF's. No geral, o acoplamento das estruturas foram aceitáveis, não tendo resultados tão satisfatórios abaixo de 30Hz, devido a complexidade da estrutura e o desafio de uma boa sinterização de FRF.

D'Ambrogio *et al*. [\(2014\)](#page-115-6) demonstraram a importância dos graus de liberdade (GDL) rotacionais no desacoplamento de subestruturação. Diferentemente de um problema de acoplamento, onde os graus de liberdade rotacionais não podem ser negligenciados, no desacoplamento é possível, pois a influência dos graus de liberdade rotacionais já estão acopladas em cada FRF do sistema montado. Foi simulado dados experimentais em uma viga biengastada, primeiramente realizando o desacoplamento sem a presença de ruídos, predizendo corretamente as subestruturas desconhecidas. Também foi estudado com êxito a presença de ruído nas FRF's, considerando diferentes tipos de interface nas subestruturas, apresentando algumas ressonâncias e antiressonâncias, justificado por erros durante o processo de ajuste. Com isso, foi apresentado que os graus de liberdade rotacionais no desacoplamento podem ser substituídos por GDL translacionais internos sem alteração de resultados.

Brecher *et al*.[\(2014\)](#page-115-7) apresentaram um estudo de predição dinâmica de uma máquinaferramenta por subestruturação experimental. A partir desse estudo, é possível simular o comportamento da estrutura modificando partes específicas, porém, obtendo um resultado do sistema completo. Através da análise modal experimental e a criação do modelo analítico, desenvolvido por elementos finitos, foi aplicado o método FBS para a subestruturação, obtendo boa qualidade da FRF prevista, se o trilho guia for modelado como uma conexão rígida, levando em conta apenas os graus de liberdade translacionais. Os autores também propuseram uma pesquisa futura, onde será estudado se a predição das FRF's podem ser influenciadas, se considerado outras conexões, ignoradas nessa trabalho.

Cuppens *et al*. [\(2001\)](#page-115-8) compararam o método FBS e a técnica de síntese modal na aplicação veicular, utilizando elementos finitos. A técnica FBS é utilizada na predição dinâmica baseado em interface livre de componentes desacoplados, já a síntese modal utilizada da descrição dos modos normais nessa predição. Com objetivo de comparação de métodos, foi aplicado em um veículo criado a partir de elementos finitos, acoplando o subchassi com o resto do modelo do veículo. Comparando a acurácia do acoplamento, tempo de cálculo e a facilidade de uso na aplicação dos dados, a síntese modal apresentou mais vantagens sobre o outro método, porém, quando a dependência de frequência de junta e a força na interface dos componentes são consideradas, a técnica FBS se mostrou mais vantajosa.

Haeussler *et al*. [\(2020\)](#page-116-12) realizaram um estudo sobre a identificação de graus de liberdade rotacionais com o uso da subestruturação em isoladores de borracha, uma vez que pode-se obter graus de liberdade translacionais a partir de teste de rigidez em máquinas hidráulicas. Foi utilizado dois métodos de subestruturação nessa identificação, subestruturação baseada em frequência (FBS) e a subestruturação inversa (IS), onde ambos métodos produzem resultados precisos até 1000Hz, porém com o método FBS não tendo certas restrições, independente de suposições específicas. Com isso, o modelo de borracha obtido pelo desacoplamento pode proporcionar melhores resultados, comparando as FRF's com o modelo experimental. Mesmo o método FBS apresentando melhores resultados, o IS tem a vantagem de não precisar de modelo dinâmico das estruturas conectadas, sendo que o método FBS depende de uma boa qualidade de identificação do modelo de borracha.

Kozikoski e Silveira [\(2021\)](#page-116-13) publicaram um artigo no 26º Congresso Internacional de Engenharia Mecânica, onde conduziram um estudo teórico de placa recortada na condição livre-livre, aplicando diferentes métodos de otimização de modelo. Via rota teórica, foi utilizado FEM na modelagem da estrutura, com FRF's simuladas via rota experimental. Essas FRF's foram criadas a partir do modelo teórico, com diferenças nos parâmetros de material e acréscimo de 10% de ruído branco, visando simular uma placa recortada experimental. A partir disso, foram utilizados dois algoritmos de otimização, Evolução Diferencial, do inglês, *Differential Evolution Algorithm* (DEA) e Enxame de Partículas (PSO). Com a minimização da função objetivo, constituído pela diferença das FRF's teóricas e experimentais simuladas, foram atualizados o módulo de elasticidade, rigidez e amortecimento do nylon, e amortecimento histerético da placa. Ambos algoritmos convergiram para resultados próximos do modelo FEM, tanto em frequência quanto em amplitude, porém o algoritmo DEA teve uma maior velocidade de conversão e uma menor diferença de parâmetros entre modelos, se comparado com o PSO.

O estudo do comportamento dinâmico das estruturas tem tido grande importância nas últimas décadas, com o avanço dos recursos computacionais e a necessidade de redução de custos através de simulações e predições das estruturas. O método dos elementos finitos junto com a atualização de modelos tem vantagens significativas, podendo obter representações de sistemas reais complexos através de discretizações e métodos distintos, tendo certas limitações, como discutidas nos recentes trabalhos apresentados. Mesmo com um grande número de métodos de otimização numérica, diversas metodologias com diferentes potenciais vem sido estudas nos últimos anos, em diversas áreas de aplicação. Essa preocupação com a predição do comportamento dinâmico da estrutura pode ser encontrada em outros métodos, como a subestruturação, onde a complexidade de uma estrutura é uma real limitação no desenvolvimento de um modelo, tendo como estratégia uma simplificação em subestruturas e uma predição do sistema completo

a partir do acoplamento das mesmas, além de também ser possível o estudo da subestrutura através do desacoplamento do sistema completo. Como em muitos casos já se tem o modelo experimental, a aplicação do método de acoplamento a partir do domínio da frequência é viável, com um dos principais métodos, a Subestruturação Baseada em Frequência (FBS), justificando sua importância, e apresentando diversos estudos recentes em áreas distintas de aplicação.

### <span id="page-29-0"></span>3 MODELAGEM MATEMÁTICA

#### <span id="page-29-1"></span>3.1 Sistemas de múltiplos graus de liberdade

Sistemas de um grau de liberdade são utilizados para uma simplificação e entendimento de comportamento dinâmico, porém, por definição, todo sistema contínuo possui infinitos graus de liberdade (GDL). Para uma melhor aproximação desse comportamento, é necessário uma discretização finita dos números de graus de liberdade, buscando uma quantidade de elementos que melhor se adequa ao modelo, obtendo boa acurácia dos resultados. A Figura [3.1](#page-30-0) apresenta um sistema com *N* GDL's para um modelo discreto e contínuo.

Uma estrutura de placa é um sistema contínuo que pode ser discretizado e modelado pelo método dos elementos finitos. A equação de movimento da placa para *N* graus de liberdade, é apresentada na Equação [3.1](#page-29-2) na forma matricial:

<span id="page-29-2"></span>
$$
[M]{\ddot{x}(t)} + [D]{x(t)} + [K]{x(t)} = {f(t)}
$$
\n(3.1)

<span id="page-29-3"></span>
$$
[D] = \varepsilon[K] + \tau[M] \tag{3.2}
$$

onde [*M*] é a matriz de massa, [*K*] é a matriz de rigidez, [*D*] é a matriz de amortecimento (Equação [3.2\)](#page-29-3) e  $\varepsilon$  e  $\tau$  são as constantes de proporcionalidade. É possível acrescentar na Equação [3.1](#page-29-2) uma matriz de amortecimento viscoso  $[C]$  proporcional a  $\{\dot{x}(t)\}\)$ , dependendo do tipo de amortecimento utilizado no modelo.

Os termos  $\{\ddot{x}(t)\}\$ ,  $\{\dot{x}(t)\}\$ e  $\{x(t)\}\$ são os vetores variantes no tempo de aceleração, velocidade e resposta de deslocamento respectivamente. As forças externas estão representadas no vetor { *f*(*t*)}. A dedução desta equação pode ser obtida diretamente pela formulação de Lagrange e a partir do Princípio dos Trabalhos Virtuais (PTV), assumindo um campo de deslocamento adequado do ponto de vista cinemático [\(LOGAN,](#page-116-14) [2007;](#page-116-14) [SHABANA,](#page-118-5) [2013\)](#page-118-5).

<span id="page-30-0"></span>Figura 3.1 – Sistema mecânico com *N* graus de liberdade. (a) Modelo discreto; (b) Modelo distribuído.

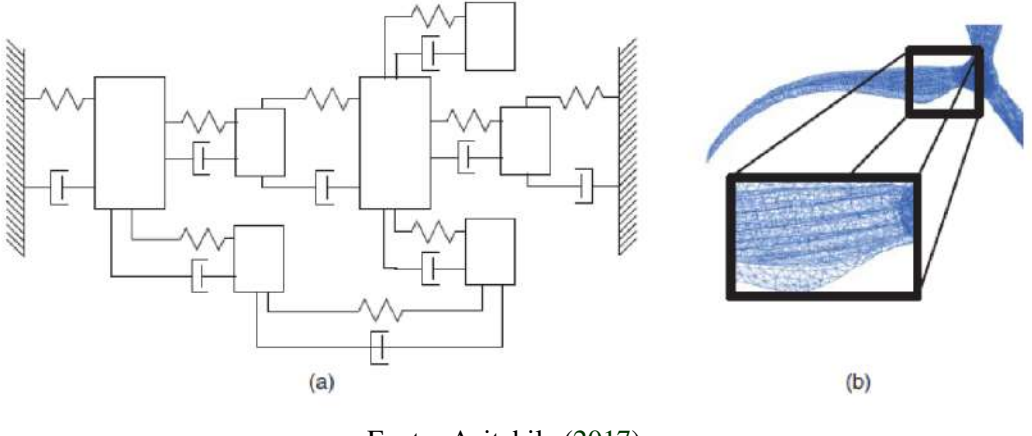

Fonte: Avitabile [\(2017\)](#page-115-1).

### <span id="page-30-1"></span>3.1.1 Sistemas não amortecidos

Para um sistema não amortecido ([*D*] = 0), a Equação [3.1](#page-29-2) pode ser resumida em:

<span id="page-30-2"></span>
$$
[M]{\tilde{x}(t)} + [K]{x(t)} = {f(t)}
$$
\n(3.3)

Assumindo que a solução da Equação [3.3](#page-30-2) é da forma expressa na Equação [3.4:](#page-30-3)

<span id="page-30-3"></span>
$$
\{x(t)\} = \{\bar{X}\}e^{i\omega t} \tag{3.4}
$$

onde  $\{\bar{X}\}\$ é o vetor independente do tempo de amplitude de resposta. Substituindo a Equação [3.4](#page-30-3) na Equação [3.3,](#page-30-2) obtêm-se a Equação [3.5](#page-30-4) como solução de vibração livre e para  $e^{i\omega t} \neq 0$ .

<span id="page-30-4"></span>
$$
[[K] - \omega^2[M]]\{\bar{X}\} = \{0\}
$$
\n(3.5)

Para uma solução não-trivial, a Equação [3.6](#page-30-5) apresenta a condição que deve ser satisfeita.

<span id="page-30-5"></span>
$$
det[[K] - \omega^2[M]] = \{0\}
$$
\n(3.6)

sendo *det* o determinante da matriz.

A Equação [3.6](#page-30-5) é conhecida como equação característica do sistema, que possui como autovalores a representação das *N* frequências naturais ao quadrado. Substituindo cada valor da frequência natural na equação característica e resolvendo a equação, são obtidos os autovetores, sendo as formas modais do sistema. As matrizes de autovalor e autovetor são apresentada nas

Equações [3.7](#page-31-1) e [3.8,](#page-31-2) conhecidas como matriz espectral  $[\omega_r^2]$   $(r = 1, 2, ..., N)$  e matriz modal [Ψ] respectivamente.

<span id="page-31-2"></span><span id="page-31-1"></span>
$$
\begin{bmatrix} \boldsymbol{\omega}_{r} \end{bmatrix} = \begin{bmatrix} \boldsymbol{\omega}_{1} & 0 & 0 & 0 \\ 0 & \boldsymbol{\omega}_{2} & 0 & 0 \\ 0 & 0 & \boldsymbol{\omega}_{N-1} & 0 \\ 0 & 0 & 0 & \boldsymbol{\omega}_{N} \end{bmatrix}
$$
(3.7)  

$$
\begin{bmatrix} \boldsymbol{\Psi} \end{bmatrix} = \begin{bmatrix} {\{\Psi_{1}\} {\{\Psi_{2}\} {\{\Psi_{N-1}\} {\{\Psi_{N}\}} \end{bmatrix}}
$$
(3.8)

A apresentação das formas modais é normalmente seguido por um procedimento de normalização, podendo ser normalizado através do maior valor de cada modo, porém o mais comum é normalizar pela massa, escrito como  $[\phi]$ . Esse procedimento é apresentado nas Equações [3.9](#page-31-3) e [3.10,](#page-31-4) seguido das propriedades de ortogonalidade da matriz modal, Equações [3.11](#page-31-5) e [3.12.](#page-31-6)

<span id="page-31-3"></span>
$$
\left[\Psi\right]^T [M] [\Psi] = [m_r] \tag{3.9}
$$

<span id="page-31-4"></span>
$$
\{\phi_r\} = \frac{1}{\sqrt{m_r}} \{\Psi_r\} \tag{3.10}
$$

<span id="page-31-5"></span>
$$
[\phi]^T [M][\phi] = [I] \tag{3.11}
$$

<span id="page-31-6"></span>
$$
[\phi]^T[K][\phi] = [\omega_r^2] \tag{3.12}
$$

### <span id="page-31-0"></span>3.1.2 Sistema amortecido

O tipo de amortecimento no modelo tem grande influência nas amplitudes das funções de resposta. Estruturas reais têm característica de amortecimento dependente da frequência, podendo assumir que para a placa fina há um amortecimento do tipo histerético proporcional à matriz de rigidez e massa, devido as perdas de energia do próprio material atrito interno da estrutura, sendo esse comportamento o mais próximo do experimental.

Recalculando as equações de movimento com amortecimento histerético conforme mos-trado na Equação [3.1,](#page-29-2) e assumindo  $\{f(t)\}=0$ , obtêm-se

<span id="page-32-0"></span>
$$
[[K] - \lambda^{2}[M] + i[D]]\{\bar{X}\} = \{0\}
$$
\n(3.13)

<span id="page-32-1"></span>
$$
\lambda_r^2 = \omega_r^2 (1 + i \eta_r) \tag{3.14}
$$

A partir da Equação [3.13,](#page-32-0) têm-se um problema de autovalor complexo, levando a uma solução em termos de autovalores e autovetores, onde  $\lambda^2$  contêm informações das frequências naturais  $(\omega_r^2)$  e amortecimento  $\eta_r$ , mostrado na Equação [3.14.](#page-32-1)

É possível realizar o mesmo procedimento de resolução da equação de movimento para o caso de amortecimento histerético como mostrado para sistemas não amortecidos, porém, quando há a necessidade de incorporação do amortecimento viscoso, ou até uma facilidade de obtenção dos parâmetros modais, é utilizado o procedimento por espaço de estados, definindo um vetor de estado complexo  $u(t)$  como:

$$
u(t) = \left\{ \begin{array}{c} \{x(t)\} \\ \{\dot{x}(t)\} \end{array} \right\} \tag{3.15}
$$

Reescrevendo a Equação [3.1](#page-29-2) em termos das variáveis de estado e assumindo um amortecimento viscoso e histerético, é possível obter a Equação [3.16](#page-32-2) [\(MAIA; SILVA,](#page-117-0) [1997\)](#page-117-0).

<span id="page-32-2"></span>
$$
\begin{bmatrix}\n[C] & [M] \\
M & [0]\n\end{bmatrix}\n\{\dot{u}(t)\} +\n\begin{bmatrix}\n[K] + i[D] & [0] \\
0 & -[M]\n\end{bmatrix}\n\{u(t)\} = \{0\}
$$
\n(3.16)

simplificando

$$
[A]\{\dot{u}(t)\} + [B]\{u(t)\} = \{0\}
$$
\n(3.17)

Esta formulação é uma análise por espaço de estados, onde [*A*] e [*B*] são matrizes da ordem 2Nx2N onde N é o número de graus de liberdade da estrutura. Procurando uma solução no espaço vetorial, Equação [3.18](#page-32-3) e Equação [3.19,](#page-32-4) e substituindo na Equação [3.16,](#page-32-2) obtêm-se a Equação [3.20,](#page-33-0) onde  $\{\bar{U}\}\epsilon$  o vetor complexo que representa a amplitude de resposta e *s* é a variável de Laplace, uma quantidade complexa.

<span id="page-32-3"></span>
$$
\{u(t)\} = \{\bar{U}\}e^{st} \tag{3.18}
$$

<span id="page-32-4"></span>
$$
\{\dot{u}(t)\} = s\{\bar{U}\}e^{st} \tag{3.19}
$$

<span id="page-33-0"></span>
$$
[s[A] + [B]]\{\bar{U}\} = \{0\} \tag{3.20}
$$

A Equação [3.20](#page-33-0) constitui em um autoproblema complexo com solução na ordem de 2N. O autovalor e autovetor apresentam valores em pares conjugados complexos, representado pela matrizes das Equações [3.21](#page-33-1) e [3.22.](#page-33-2)

<span id="page-33-2"></span><span id="page-33-1"></span>
$$
[s_r] = \begin{bmatrix} s_1 & 0 & 0 & 0 \\ 0 & s_1^* & 0 & 0 \\ 0 & 0 & s_N & 0 \\ 0 & 0 & 0 & s_N^* \end{bmatrix}
$$
 (3.21)  

$$
[\phi] = [\{\phi_1\} \{\phi_1^*\} \{\phi_N\} \{\phi_N^*\}]
$$
 (3.22)

Neste trabalho, a matriz de amortecimento viscoso é usada para representar o amortecimento do fio nylon utilizado para suspender a estrutura na condição livre-livre, enquanto a matriz de amortecimento histerético representa o amortecimento da estrutura. É possível obter uma equação matemática que representa todas as condições do sistema através da representação da formulação de espaço de estados mostrado anteriormente.

O modelo de resposta (FRF) é obtido a partir da análise forçada do sistema e com o auxílio das matrizes espectral e modal, resultando em [\(MAIA; SILVA,](#page-117-0) [1997\)](#page-117-0)

$$
\alpha_{jk}(\omega) = \frac{X_j}{F_k} = \sum_{r=1}^{N} \left( \frac{\phi_{jr} \phi_{kr}}{i\omega - s_r} + \frac{\phi_{jr}^* \phi_{kr}^*}{i\omega - s_r^*} \right)
$$
(3.23)

onde φ corresponde ao autovetor normalizado pela matriz de massa e *s<sup>r</sup>* representa os autovalores complexos, que contém as frequências naturais do sistema.

A receptância  $\alpha_{ik}(\omega)$ , apresentada em  $m/s$ , é definida como a resposta de deslocamento na coordenada *j* devido à uma excitação na coordenada *k*, mantendo todas as demais forças nulas. Fazendo este procedimento para todos os graus de liberdade do sistema, é possível construir a matriz de receptância do sistema, que contém todas as informações dinâmicas do mesmo [\(EWINS,](#page-116-2) [2000\)](#page-116-2).

#### <span id="page-34-1"></span>3.2 Método de elementos finitos de placa fina

O modelo matemático usado é de uma estrutura de placa fina baseada na teoria de Kirchhoff-Love. Este modelo tem algumas hipóteses que são análogas à teoria de viga de Euler-Bernoulli. A espessura da placa é muito menor do que suas dimensões planas e a deflexão na direção perpendicular da superfície é muito menor do que a espessura da placa. Além disso, as deformações de cisalhamento transversais são nulas (γ*xz* = γ*yz* = 0) , deformação normal ( $\varepsilon_z = 0$ ), tensão normal ( $\sigma_z$ ) não tem efeito sobre as deformações no plano nas equações tensão-deformação, e as tensões no plano são negligenciadas [\(LOGAN,](#page-116-3) [2016\)](#page-116-3).

A Figura [3.2](#page-34-0) ilustra o esquema do modelo da placa fina. Cada nó possui três graus de liberdade, um deslocamento transversal na direção *z* e duas rotações em torno dos eixos *x* e *y*, denominados *w*, θ*<sup>x</sup>* e θ*y*, respectivamente. Assim, cada elemento finito possui 12 graus de liberdade (GDL), três para cada nó, *i*, *j*, *n* e *m*. As rotações estão relacionadas ao deslocamento transversal, conforme mostrado na Equação [3.24](#page-34-2)

<span id="page-34-2"></span>
$$
\theta_x = +\frac{\partial w}{\partial y} \quad \theta_y = -\frac{\partial w}{\partial x} \tag{3.24}
$$

<span id="page-34-0"></span>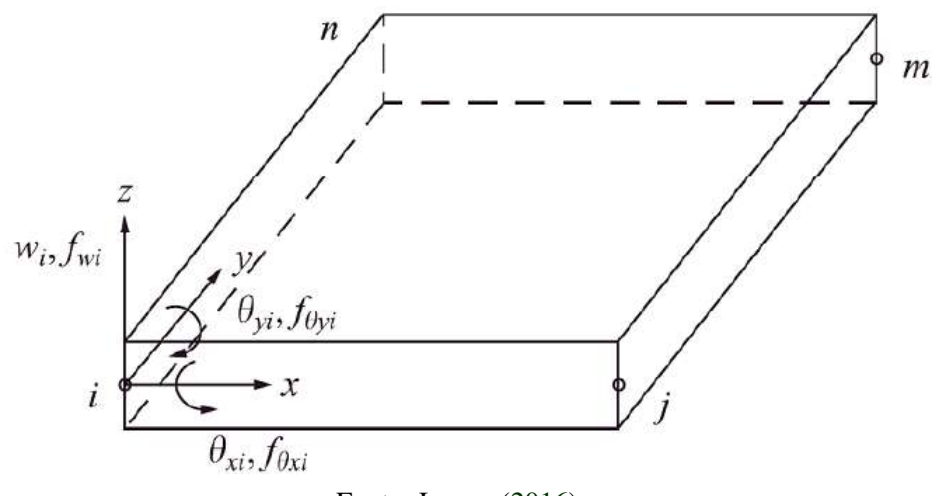

Figura 3.2 – Elemento de placa com graus de liberdade nodais.

Fonte: Logan [\(2016\)](#page-116-3).

A deflexão *w* está em função de *x* e *y*,  $w = w(x, y)$ . Os termos no polinômio são selecionados de acordo com o número do grau de liberdade, representado na Equação [3.25](#page-35-1) [\(LOGAN,](#page-116-3) [2016\)](#page-116-3).

<span id="page-35-1"></span>
$$
w = a_1 + a_2x + a_3y + a_4x^2 + \alpha_5xy + a_6y^2 + a_7x^3 + a_8x^2y + a_9xy^2 + a_{10}y^3 + a_{11}x^3y + a_{12}xy^3
$$
\n(3.25)

A Equação [3.25](#page-35-1) é um polinômio de ordem três incompleto no contexto do triângulo de Pascal (Figura [3.3\)](#page-35-0). A função está completa até a terceira ordem (dez termos), e uma escolha de mais dois termos dos cinco termos restantes. As melhores escolhas são os termos *x* 3 *y* e *xy*3, pois eles garantem que teremos continuidade no deslocamento entre os limites do elementos. Os termos  $x^4$  e  $y^4$  produziriam descontinuidades de deslocamento ao longo dos limites entre elementos e, portanto, devem ser rejeitados na montagem da Equação [3.25.](#page-35-1) O termo *x* 2 *y* <sup>2</sup> não pode ser combinado com nenhum outro termo, e, portanto, também é rejeitado.

Figura 3.3 – Triângulo de Pascal.

<span id="page-35-0"></span>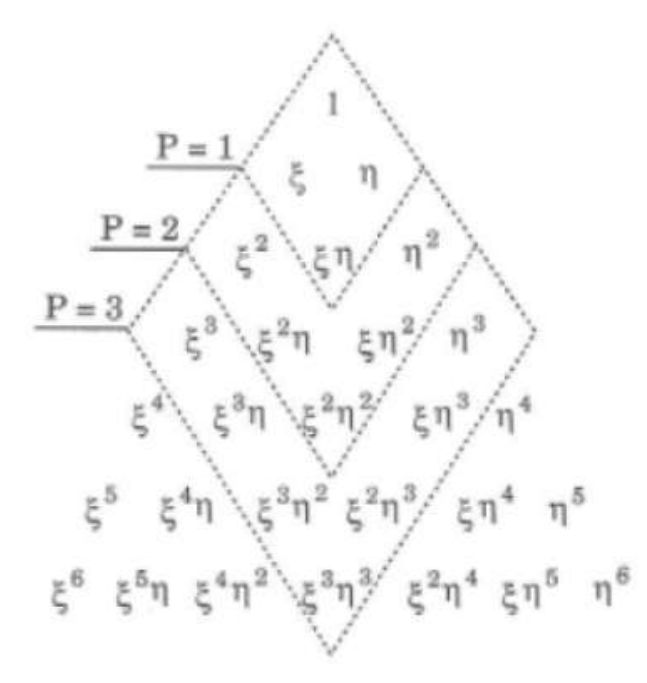

Fonte: Logan [\(2016\)](#page-116-3).
<span id="page-36-0"></span>
$$
\begin{Bmatrix}\nw \\
\theta_x \\
\theta_y\n\end{Bmatrix} = \begin{bmatrix}\n1 & x & y & x^2 & xy & y^2 & x^3 & x^2y & xy^2 & y^3 & x^3y & xy^3 \\
0 & 0 & +1 & 0 & +x & +2y & 0 & +x^2 & +2xy & +3y^2 & +x^3 & +3xy^2 \\
0 & -1 & 0 & -2x & -y & 0 & -3x^2 & -2xy & -y^2 & 0 & -3x^2y & -y^3\n\end{bmatrix} \begin{Bmatrix}\na_1 \\
a_2 \\
a_3 \\
a_4 \\
a_5 \\
a_6 \\
a_7 \\
a_8 \\
a_9 \\
a_{10} \\
a_{11} \\
a_{12} \\
a_{13} \\
a_{14} \\
a_{15} \\
a_{16} \\
a_{17} \\
a_{18} \\
a_{19} \\
a_{10} \\
a_{11} \\
a_{12}\n\end{Bmatrix}
$$

Se a Equação [3.26](#page-36-0) é avaliada para cada ponto do nó, as coordenadas generalizadas da placa podem ser expressas em forma matricial, conforme Equação [3.27:](#page-36-1)

<span id="page-36-1"></span>
$$
\{d\} = [C] \{a\} \tag{3.27}
$$

onde {*d*} é a matriz 12x1, contendo os graus de liberdades da placa e [*C*], obtido pela avaliação completa da Equação [3.26](#page-36-0) na placa, é a matriz 12x12, contendo as coordenadas planares associadas à geometria da placa.

Portanto, as polinomiais podem ser determinadas a partir da inversa da matriz [*C*], conforme Equação [3.28.](#page-36-2)

<span id="page-36-2"></span>
$$
\{a\} = [C]^{-1} \{d\} \tag{3.28}
$$

A Equação [3.29](#page-36-3) representa a Equação [3.26](#page-36-0) na forma de matricial. Substituindo a Equação [3.28](#page-36-2) na Equação [3.29,](#page-36-3) resulta na Equação [3.30.](#page-36-4)

<span id="page-36-3"></span>
$$
\{\psi\} = [P] \{a\} \tag{3.29}
$$

<span id="page-36-4"></span>
$$
\{\psi\} = [P][C]^{-1} \{d\} \tag{3.30}
$$

<span id="page-37-5"></span>
$$
[N] = [P][C]^{-1}
$$
\n(3.31)

onde [*N*] é a matriz de função de forma, que correlaciona o deslocamento e rotações do elemento com os nós. As curvaturas da placa (κ) são estabelecidas como a taxa de variação dos deslocamentos angulares normais. Eles são expressos na Equação [3.32](#page-37-0) e na Equação [3.33](#page-37-1) em forma matricial.

<span id="page-37-0"></span>
$$
\begin{Bmatrix}\n\kappa_x \\
\kappa_y \\
\kappa_{xy}\n\end{Bmatrix} = \begin{Bmatrix}\n-\frac{\partial^2 w}{\partial x^2} \\
-\frac{\partial^2 w}{\partial y^2} \\
-\frac{2\partial^2 w}{\partial x \partial y}\n\end{Bmatrix} = \begin{Bmatrix}\n-2a_4 - 6a_7x - 2a_8y - 6a_{11}xy \\
-2a_6 - 2a_9x - 6a_10y - 6a_{12}xy \\
-2a_5 - 4a_8x - 4a_9y - 6a_{11}x^2 - 6a_{12}y^2\n\end{Bmatrix}
$$
\n(3.32)\n
$$
\{\kappa\} = [Q] \{a\}
$$
\n(3.33)

sendo [*Q*] apresentado na Equação [3.34:](#page-37-2)

<span id="page-37-2"></span><span id="page-37-1"></span>
$$
[Q] = \begin{bmatrix} 0 & 0 & 0 & -2 & 0 & 0 & -6x & -2y & 0 & 0 & -6xy & 0 \\ 0 & 0 & 0 & 0 & 0 & -2 & 0 & 0 & -2x & -6y & 0 & -6xy \\ 0 & 0 & 0 & 0 & -2 & 0 & 0 & -4x & -4y & 0 & -6x^2 & -6y^2 \end{bmatrix}
$$
(3.34)

Usando a Equação [3.28](#page-36-2) na Equação [3.32,](#page-37-0) o vetor de curvatura pode ser expressa como:

$$
\{\kappa\} = [B] \{d\} \tag{3.35}
$$

onde

<span id="page-37-4"></span>
$$
[B] = [Q][C]^{-1}
$$
\n(3.36)

A representação usual para uma matriz de rigidez [*K*] de elemento finito é dada pela Equação [3.37:](#page-37-3)

<span id="page-37-3"></span>
$$
[K] = \iint [B]^T [G][B] dxdy \tag{3.37}
$$

onde [*G*] é a matriz constitutiva dada pela Equação [3.38](#page-38-0) e [*B*] é dado pela Equação [3.36,](#page-37-4) *E* é o módulo de Young do material, ν é o coeficiente de Poisson e *t* é a espessura da placa [\(BITTENCOURT,](#page-115-0) [2010\)](#page-115-0).

<span id="page-38-0"></span>
$$
[G] = \frac{Et^3}{12(1 - v^2)} \begin{bmatrix} 1 & v & 0 \\ v & 1 & 0 \\ 0 & 0 & \frac{1 - v}{2} \end{bmatrix}
$$
 (3.38)

Para a matriz de massa, a expressão é dada pela Equação [3.39,](#page-38-1) onde  $\rho$  é a massa específica do material e [*N*] é dado pela Equação [3.31.](#page-37-5)

<span id="page-38-1"></span>
$$
[M] = \iint \rho [N]^T [N] dx dy \tag{3.39}
$$

Para o elemento de placa fina de Kirchhoff-Love, as matrizes elementares de rigidez [*K*] e massa [*M*] tem uma ordem de 12x12, e serão utilizadas para a montagem das matrizes globais e obtenção das matrizes modais, conforme apresentado na Seção [3.1,](#page-29-0) considerando sistema amortecido e não amortecido. Esta montagem da matriz global de rigidez e massa é feita através do acoplamento dos graus de liberdade de acordo com a discretização da placa, somando os valores dos graus de liberdade dos nós em comum.

Com as matrizes [*M*], [*K*] e [*D*], conhecido como modelo espacial, é possível obter o modelo modal e o modelo de resposta em frequência. A Figura [3.4](#page-38-2) representa a inter-relação dos modelos e suas respectivas técnicas simplificadas de conversão.

<span id="page-38-2"></span>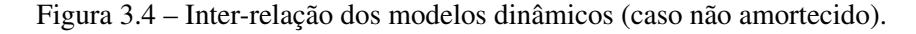

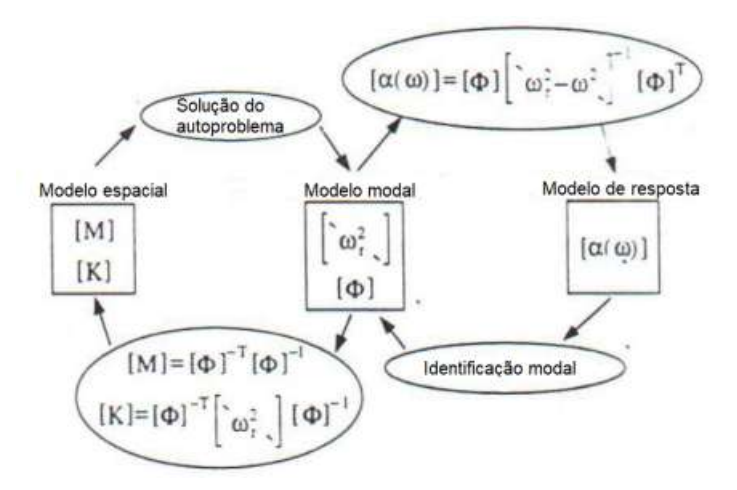

Fonte: Adaptado de Maia [\(1997\)](#page-117-0).

# <span id="page-39-3"></span>3.3 Identificação paramétrica

Para identificação de parâmetros modais da estrutura, diversas técnicas de ajuste de curva (*curve-fitting*) foram refinadas ao longo dos anos, permitindo um ajuste paramétrico de um polinômio que representasse as funções de resposta em frequência obtidas no teste modal. O método de Ewins-Gleeson é aplicado para estruturas levemente amortecidas ou com amortecimento desprezível, e permite a identificação de tais parâmetros modais (matriz espectral e modal). Normalmente, placas finas são pouco amortecidas, com uma maior porcentagem de amortecimento devido as uniões entre estruturas, assim, para esse estudo, essas condições são aplicáveis.

O Método Ewins-Glesson é um método indireto de múltiplos graus de liberdade no domínio da frequência, para um sistema *Simple Input Simple Output* (SISO) [\(EWINS D. J.; GLE-](#page-116-1)[ESON,](#page-116-1) [1982\)](#page-116-1). Para determinar os parâmetros que representam o polinômio experimental, este método é considerado simples e promissor [\(MAIA; SILVA,](#page-117-0) [1997\)](#page-117-0).

A resposta de um sistema medido no grau de liberdade *j* (*Xj*) em relação a uma única excitação de força harmônica aplicado no grau de liberdade *k* (*F<sup>k</sup>* ), para um modelo de amortecimento histerético, considerando um sistema com N graus de liberdade, pode ser expressa, em termos de receptância, mostrado na Equação [3.40.](#page-39-0)

<span id="page-39-0"></span>
$$
\alpha_{jk}(\omega) = \frac{X_j}{F_k} = \sum_{r=1}^{N} \frac{\phi_{jr} \phi_{kr}}{\lambda_r^2 - \omega^2}
$$
(3.40)

onde  $\phi_{jr}$  e  $\phi_{jr}$  são os autovetores normalizados pela massa para cada modo *r*,  $\lambda^2$  é o autovalor indicado na Equação [3.14,](#page-32-0) e  $\omega^2$  é o quadrado da frequência de excitação. O numerador da Equação [3.40,](#page-39-0) é conhecido como constante modal, ou resíduos modais, mostrado na Equação [3.41.](#page-39-1)

<span id="page-39-1"></span>
$$
{}_{r}A_{jk} = \phi_{jr} \ \phi_{kr} \tag{3.41}
$$

Substituindo os termos apresentados, a receptância do modelo de amortecimento histerético pode ser reescrito conforme Equação [3.42.](#page-39-2)

<span id="page-39-2"></span>
$$
\alpha_{jk}(\omega) = \frac{X_j}{F_k} = \sum_{r=1}^{N} \frac{r A_{jk}}{\omega_r^2 [1 - (\frac{\omega}{\omega_r})^2 + i \eta_r]}
$$
(3.42)

A Equação [3.42](#page-39-2) pode ser obtida em termos de acelerância, conforme demonstrada na Equação [3.44,](#page-40-0) facilitando na identificação dos parâmetros, visto que a variável de resposta medida do teste modal costuma ser de aceleração, resultando na acelerância.

<span id="page-40-1"></span>
$$
I_{jk}(\omega) = -\omega^2 \alpha_{jk} = \sum_{r=1}^{N} \frac{A_{jk}}{1 - (\frac{\omega}{\omega_r})^2 (1 + i \eta_r)}
$$
(3.43)

Para um sistema com amortecimento negligenciado, a Equação [3.43](#page-40-1) pode ser escrita como:

<span id="page-40-0"></span>
$$
I_{jk}(\omega) = \sum_{r=1}^{N} \frac{r A_{jk}}{1 - (\frac{\omega}{\omega_r})^2}
$$
(3.44)

Para calcular as *N* incógnitas *Ajk*, é necessário selecionar *N* frequências de excitação discreta Ω1,Ω2,...,Ω*N*, diferentes das frequências naturais, para não ocorrer indeterminação do problema, representando as *N* equações escalares resultantes em forma matricial, conforme Equação [3.45.](#page-40-2)

<span id="page-40-2"></span>
$$
\begin{Bmatrix}\nI_{jk}(\Omega_1) \\
I_{jk}(\Omega_2) \\
\vdots \\
I_{jk}(\Omega_N)\n\end{Bmatrix} = \begin{bmatrix}\n\frac{1}{1 - \omega_1^2/\Omega_1^2} & \frac{1}{1 - \omega_2^2/\Omega_1^2} & \cdots & \frac{1}{1 - \omega_N^2/\Omega_1^2} \\
\frac{1}{1 - \omega_1^2/\Omega_2^2} & \frac{1}{1 - \omega_2^2/\Omega_2^2} & \cdots & \frac{1}{1 - \omega_N^2/\Omega_2^2} \\
\vdots & \vdots & \ddots & \vdots \\
\frac{1}{\omega_1^2 - \Omega_N^2} & \frac{1}{\omega_2^2 - \Omega_N^2} & \cdots & \frac{1}{\omega_N^2 - \Omega_N^2}\n\end{bmatrix}\n\begin{Bmatrix}\n1A_{jk} \\
2A_{jk} \\
\vdots \\
N A_{jk}\n\end{Bmatrix}
$$
\n(3.45)

A Equação [3.45](#page-40-2) pode ser reescrita de forma matricial como:

<span id="page-40-4"></span>
$$
\{I_{jk}(\omega)\} = [R] \{A_{jk}\}\tag{3.46}
$$

A matriz [*R*], *N*x*N*, contém termos de frequências naturais e de amostragem. Os valores de acelerância {*Ijk*(ω)}, são obtidas diretamente pela leitura das FRF's experimentais medidas, resultando como incógnitas as constantes modais. Essas constantes são apresentadas na Equação [3.47,](#page-40-3) através da inversão da matriz [*R*], Equação [3.46.](#page-40-4)

<span id="page-40-3"></span>
$$
\{A_{jk}\} = [R]^{-1} \{I_{jk}(\omega)\}\tag{3.47}
$$

A razão da Equação [3.47](#page-40-3) pela Equação [3.46,](#page-40-4) resulta na Equação [3.48,](#page-41-0) permitindo o cálculo de amortecimento de cada modo, sendo  $\omega = \omega_r$  e isolando  $\zeta_r$ .

<span id="page-41-0"></span>
$$
\zeta_r = \frac{|rA_{jk}|}{|I_{jk}(\omega)|} \tag{3.48}
$$

sendo  $rA_{jk}$  o resíduo de cada modo e  $I_{jk}(\omega)$  a amplitude da FRF nas respectivas frequências naturais.

Através das constantes modais determinadas, é possível extrair os componentes da matriz modal e assim reconstruir o modelo experimental completo, representado pela matriz modal. Tomando como referência o *driving point*, pode-se obter facilmente uma linha da matriz modal dividindo a constante modal pela raiz quadrada dos mesmos índices da matriz para os *r* modos medidos. O *driving point* corresponde para ao grau de liberdade simultâneo para excitação e resposta. As Equações [3.49](#page-41-1) a [3.51](#page-41-2) demonstram como extrair os componentes da matriz modal a partir das constantes para o ponto de excitação e resposta no nó 3.

<span id="page-41-1"></span>
$$
\phi_{3,1} = \frac{A_{3,1}}{\phi_{3,1}} = \frac{A_{3,1}}{\sqrt{A_{3,1}}} \tag{3.49}
$$

$$
\phi_{3,2} = \frac{A_{3,2}}{\phi_{3,2}} = \frac{A_{3,2}}{\sqrt{A_{3,2}}}
$$
\n(3.50)

<span id="page-41-2"></span>
$$
\phi_{3,3} = \frac{A_{3,3}}{\phi_{3,3}} = \frac{A_{3,3}}{\sqrt{A_{3,3}}}
$$
\n(3.51)

Com isso, de forma geral, os componentes da matriz modal podem ser obtidos pela Equação [3.52.](#page-41-3) Os índices *a* e *b* denotam as posições (linhas e colunas) na matriz de autovetores.

<span id="page-41-3"></span>
$$
\phi_{a,b} = \frac{A_{a,b}}{\phi_{a,b}} = \frac{A_{a,b}}{\sqrt{A_{a,b}}}
$$
\n(3.52)

### 3.3.1 Modal Assurance Criterion

O número MAC é um indicador estático que permite a correlação entre dois vetores, estudando a inter-relação dos modos de vibrar. O MAC normalmente é usado para comparar modos teóricos com experimentais [\(ALLEMANG; ROST; BROWN,](#page-115-1) [1982\)](#page-115-1). A Equação [3.53](#page-41-4) mostra a expressão para determinação do número MAC.

<span id="page-41-4"></span>
$$
MAC_{j,k} = \frac{|\{\phi_m\}_j^T \{\phi_a\}_k|^2}{(\{\phi_a\}_k^T \{\phi_a\}_k)(\{\phi_m\}_j^T \{\phi_m\}_j)}
$$
(3.53)

onde *MACj*,*<sup>k</sup>* é um número entre 0 e 1 que correlaciona os modos *j* e *k*, {φ*m*}*<sup>j</sup>* é o j-simo modo experimental e φ*ak* é o k-simo modo analítico.

Quando o número MAC está próximo de 1, significa que os modos de vibração possuem valores próximos ou múltiplos entre si, aparecendo na diagonal da matriz. Os modos de vibração que não se correlacionam tem valores próximos a zero e aparecem fora da diagonal principal. Mesmo se os modelos forem idênticos, os produtos escalares de  $\phi_{mj}$  e  $\phi_{ak}$ , quando  $j \neq k$  geralmente não serão nulos [\(FRISWELL; MOTTERSHEAD,](#page-116-2) [2013\)](#page-116-2).

#### 3.4 Técnicas de atualização de modelo de elementos finitos

A atualização de modelo, ou do inglês *model updating*, consiste no ajuste dos parâmetros do modelo FEM da estrutura, de forma que as FRF's teóricas e experimentais tenham a menor diferença possível. Essa atualização pode ser realizada através de algoritmos de otimização, que tem como objetivo a minimização da função objetivo definida pelo analista [\(FRISWELL;](#page-116-2) [MOTTERSHEAD,](#page-116-2) [2013\)](#page-116-2).

A função objetivo consiste em uma expressão matemática que permite representar a diferença em termos de amplitude entre duas FRF's, uma teórica e outra experimental. O algoritmo de otimização busca minimizar esta função a partir de mudanças nos parâmetros do modelo, viabilizando desta forma um processo de *curve-fitting* não-linear. Diversas FRF's podem ser adicionadas no processo de atualização, permitindo maior acurácia no ajuste, com um custo de maior esforço computacional. A função objetivo é apresentada na Equação [3.54,](#page-42-0) utilizada em ambos algoritmos de atualização.

<span id="page-42-0"></span>
$$
S_{of} = \sum_{n=1}^{N} \left( \frac{||FRF_n^{exp} - FRF_n^{teo}||}{||FRF_n^{exp}||} \right) \tag{3.54}
$$

onde  $S_{of}$  é o valor da função objetivo,  $FRF_{n}^{exp}$  é a função de resposta em frequência experimental, *n* é o ponto de excitação e resposta das FRF's, e *FRFtheo n* é a função analítica do modelo FEM.

# 3.4.1 Particle-Swarm-Optimization (PSO)

Desenvolvido por Kennedy *et al*. [\(1995\)](#page-116-3), este algoritmo inicia com uma população (enxame) de candidatos aleatórios, chamada de partícula. Cada partícula possui uma velocidade aleatória e posições associadas, e a cada etapa é avaliada a função objetivo ou *fitness function* do

inglês, a qual tem o objetivo de ser minimizada. A melhor posição é chamada *pbest<sup>i</sup>* e a melhor partícula no enxame é chamada *gbest*(*k*). A Equação [3.55](#page-43-0) representa a velocidade subsequente de uma partícula *i*, utilizando velocidade e posição da iteração anterior.

<span id="page-43-0"></span>
$$
V_i(k+1) = \gamma V_i(k) + c_1 r_1 (pbest_i - p_i(k)) + c_2 r_2 (sbest(k) - p_i(k))
$$
\n(3.55)

onde γ é a inércia da partícula, *c*<sup>1</sup> e *c*<sup>2</sup> são os parâmetros de "confiança", predefinidos pelo usuário, e *r*<sup>1</sup> e *r*<sup>2</sup> são números aleatórios entre 0 e 1. A Equação [3.56](#page-43-1) indica a posição subsequente de uma partícula *i*.

<span id="page-43-1"></span>
$$
p_i(k+1) = p_i(k) + v_i(k+1)
$$
\n(3.56)

Estes processos podem ser resumidos, demonstrados a seguir:

- 1. Inicialize uma população de posições e velocidades de partículas. As posições das partículas devem ser distribuídas aleatoriamente no parâmetro de atualização espaço.
- 2. Calcule a velocidade de cada partícula no enxame usando a Equação [3.55.](#page-43-0)
- 3. Atualize a posição de cada partícula usando a Equação [3.56.](#page-43-1)
- 4. Repita os passos 2 e 3 até convergência.

Esse processo é representado esquematicamente na Figura [3.5:](#page-43-2)

<span id="page-43-2"></span>Figura 3.5 – Ilustração de velocidade e atualização de partículas na otimização de enxame de partículas.

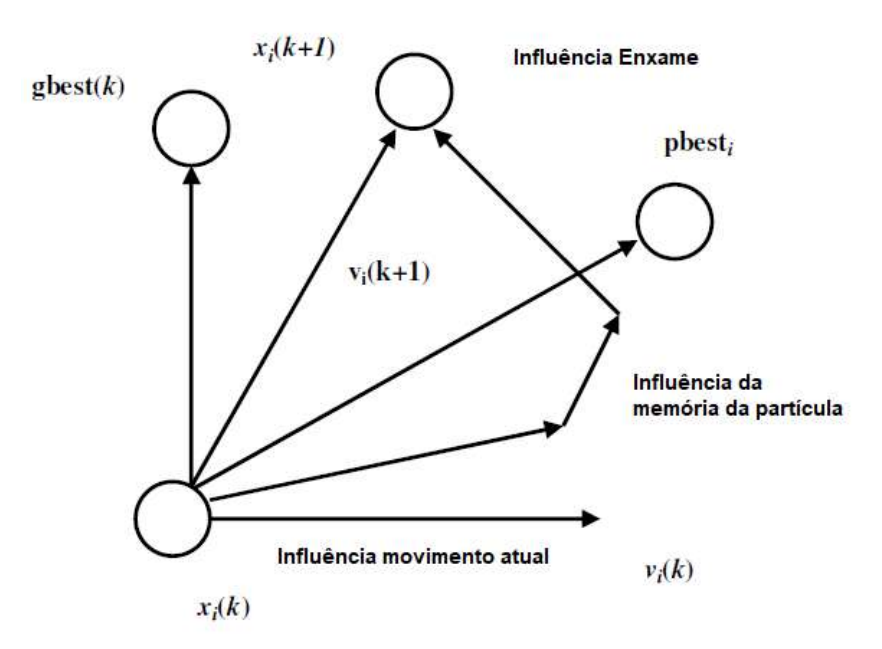

Fonte: Adaptado de Das [\(2008\)](#page-115-2).

O algoritmo tem ampla aplicação e algumas vantagens: fácil de executar, pode ser implementado facilmente usando processamento paralelo, não requer o cálculo das derivadas da função objetivo, contém um pequeno número de parâmetros ajustáveis e é um algoritmo eficaz para identificar uma solução global [\(MARWALA,](#page-117-1) [2010\)](#page-117-1). A Tabela [3.1](#page-44-0) apresenta o pseudocódigo para o PSO.

Tabela 3.1 – Pseudocódigo para o algoritmo PSO.

<span id="page-44-0"></span>

| Input: Posição e velocidade inicial das partículas aleatórias:  |
|-----------------------------------------------------------------|
| Output: Posição da aproximação global                           |
| Begin                                                           |
| Enquanto ( <i>while</i> ) a condição de término não é alcançada |
| Begin                                                           |
| for i=1 até o número de partículas                              |
| Avaliação da função objetivo                                    |
| Atualização p e V                                               |
| Adaptação da velocidade da partícula usando a Equação 3.55      |
| Atualização da posição da particula                             |
| Aumento de i                                                    |
| end                                                             |
| end                                                             |
| $F_{\text{cutoff}}$ A dentada de $V_{\text{cutoff}}$ (001.4)    |

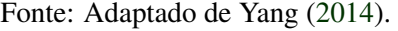

É possível utilizar um *loop* ("*for*") no lugar do *while*, visto que não se sabe qual o valor mínimo possível da função objetivo, podendo nunca atingir a condição de término, ou levar um grande tempo para atingi-la.

# 3.4.1.1 Seleção de parâmetros

Os principais parâmetros do modelo canônico PSO são γ, *c*1, *c*2,*Vmax* e o tamanho de partícula *S*. A configuração desses parâmetros determina como o algoritmo realiza a otimização.

A inércia da partícula ou peso de inércia  $\gamma$  controla o momento da partícula. Se  $\gamma \ll 1$ , somente uma pequena parcela do momento da iteração passada é conservada, podendo mudar rapidamente sua trajetória. O conceito de velocidade é completamente perdido se  $\gamma = 0$ , assim, a partícula move em cada iteração sem o conhecimento prévio de velocidade. Por outro lado se γ > 1, é observado o mesmo efeito para os parâmetros de confiança *c*1 e *c*2 baixos: a partícula dificilmente muda de direção, implicando em uma grande área de exploração de valores de parâmetros atualizados, porém com relutância contra a convergência. Eberhart e Shi [\(1998\)](#page-118-1) estudaram γ em vários artigos e descobriram que quando Vmax não é pequeno (>3) uma inércia de 0.8 é uma boa escolha. Finalmente, eles desenvolveram o algoritmo PSO fuzzy adaptável,

onde um fuzzy controlador foi usado para controlar γ ao longo do tempo. Essa abordagem é muito interessante, uma vez que potencialmente permite que o PSO se auto-adapte ao problema e, portanto, otimiza e elimina um parâmetro do algoritmo [\(DAS; ABRAHAM; KONAR,](#page-115-2) [2008\)](#page-115-2).

A máxima velocidade *Vmax* determina a mudança de uma partícula dentro de uma coordenada de posição em cada iteração. Foi configurado uma velocidade máxima em função da diferença de limites de cada parâmetro atualizado, multiplicando esse vetor por um valor definido de 0.2. Originalmente, *Vmax* foi introduzido para evitar divergências.

Uma escolha usual dos coeficientes de velocidades é  $c_1 = c_2 = 1.494$ . Portanto, outros parâmetros foram utilizados em diferentes bibliografias. Normalmente esses coeficientes variam entre 0 e 4. Alguns autores fizeram uma adaptação de *c*<sup>1</sup> e *c*<sup>2</sup> com dependência no tempo, porém não será utilizado esse método neste trabalho [\(YANG,](#page-118-0) [2014\)](#page-118-0).

### 3.4.2 Firefly Algorithm (FA)

Desenvolvido por Yang [\(2008\)](#page-118-2), o FireFly Algorithm ou algoritmo de vaga-lume, pertence a classe de otimização estocástica, assim como o PSO, que tem como objetivo a minimização ou maximização de uma função objetivo quando aleatoriedade está presente. Baseado em comportamento e intensidade luminosa de vaga-lumes, esse algoritmo tem três regras idealizadas:

- 1. Vaga-lumes são unissex, então um indivíduo pode ser atraído por outro independente do sexo.
- 2. A atração é proporcional ao brilho, podendo diminuir ou aumentar a distância entre eles. Tipicamente, o brilho decai exponencialmente com a distância, porém outras formas funcionais podem ser usadas.
- 3. Para quaisquer dois vaga-lumes, o mais brilhante vai atrair o de brilho mais fraco. Se algum indivíduo não tiver brilho, então não há movimentação deles ou é feita de forma aleatória.

Um caso simples de otimização de problema, o brilho *I* do vaga-lume na localização particular *x* pode ser escolhido como  $i(x) \alpha f(x)$ , onde  $f(x)$  é a função objetivo. O termo de atração β é relativo, dependendo do vaga-lume a ser atraído. A intensidade luminosa pode ser expressa como na Equação [3.57.](#page-46-0)

<span id="page-46-0"></span>
$$
I(r) = I_0 e^{-\delta r_{ij}^2}
$$
 (3.57)

onde *ri j* é apresentada na Equação [3.58,](#page-46-1) δ é o coeficiente de absorção luminosa definida pelo usuário e *I*<sup>0</sup> é a intensidade luminosa na distância *r* = 0.

A Equação [3.58](#page-46-1) apresenta a distância cartesiana *ri j* entre dois vaga-lumes *i* e *j* em *x<sup>i</sup>* e *x j* , respectivamente.

<span id="page-46-1"></span>
$$
r_{ij} = ||x_i - z_j|| = \sqrt{\sum_{k=1}^{d} (x_{i,k} - x_{j,k})^2}
$$
 (3.58)

Com esta distância gaussiana, é possível calcular a atratividade β expressa na Equação [3.59.](#page-46-2)

<span id="page-46-2"></span>
$$
\beta(r) = \beta_0 e^{-\delta r^m} \tag{3.59}
$$

onde  $m \ge 1$  e  $\beta_0$  é a atração na distância  $r = 0$ .

Cada vaga-lume *i* é atraído conforme o brilho de todos. A Equação [3.60](#page-46-3) descreve o movimento do indivíduo.

<span id="page-46-3"></span>
$$
x_i^{t+1} = x_i^t + \sum_j \beta_0 e^{\delta r_{ij}^2} (x_j^t - x_i^t) + a^t \xi_i^t \tag{3.60}
$$

onde *a* é um parâmetro aleatório informado pelo usuário, e ξ é o vetor de números aleatórios a partir da distribuição Gaussiana no tempo *t*.

O termo  $x_i^{t+1}$  $i_i^{t+1}$  representa a configuração atual dos candidatos (posições e parâmetros de célula para estruturas periódicas). O somatório ocorre sobre todos os candidatos com mais brilho que *i*. O termo exponencial é a característica de dependência de atração com distância relativo entre vaga-lumes. O terceiro termo da igualdade introduz a aleatoriedade na configuração final com valores que decaem em cada iteração (*a* < 1). Dois importantes casos resultam em valores extremos para  $\beta_0$  e  $\delta$ : se  $\beta_0 = 0$ , um método de pesquisa aleatória é obtido e quando  $\delta = 0$ , é pego uma variante do algoritmo de enxame de partícula.

Alguns parâmetros recomendados na maioria das implementações são: *a* entre 0 e 1, e  $\beta_0 = 1$  [\(YANG,](#page-118-0) [2014\)](#page-118-0). A Tabela [3.2](#page-47-0) mostra o pseudocódigo para o FA.

Tabela 3.2 – Pseudocódigo para o algoritmo FA.

<span id="page-47-0"></span>Função objetivo  $f(x)$ ,  $x = (x_1, \ldots, x_d)^T$ Geração da população inicial de *n* vaga-lumes  $x_i$  ( $i = 1, 2, ..., n$ ) Intensidade luminosa  $I_i$  em que  $x_i$  é determinado por  $f(x_i)$ Definir coeficiente de absorção luminosa δ *while* (*t* < Geração máxima) ou *for for*  $i = 1 : n$ for  $i=1:n$ if  $(I_i < I_j)$ Move vaga-lume i para j end *if* Varia a atratividade com a distância r via e Avalia novas soluções e atualiza a intensidade luminosa end for j end for i Classifique os vaga-lumes e encontre o melhor g global atual. *end while*

Fonte: Adaptado de Yang [\(2014\)](#page-118-0).

### 3.4.3 Subestruturação

A subestruturação consiste em uma técnica de análise dinâmica onde um sistema mecânico ou estrutural complexo é analisado através da sua decomposição em múltiplas subestruturas. Isso permite reduzir a complexidade de um sistema, criando um modelo computacionalmente eficiente por meio do acoplamento dos subcomponentes, podendo obter uma previsão da resposta dinâmica da estrutural total sem a necessidade de construção física de protótipos. O método de subestruturação pode ser realizado analiticamente através do método dos elementos finitos, experimental ou até mesmo um híbrido analítico-experimental. Essa técnica é amplamente utilizada na industria automotiva, aeronáutica e em campos da engenharia com estruturas complexas [\(EWINS,](#page-116-4) [2000;](#page-116-4) [MAIA; SILVA,](#page-117-0) [1997;](#page-117-0) [DUARTE,](#page-115-3) [1996\)](#page-115-3).

A subestruturação ou acoplamento, pode ser realizada principalmente em três domínios diferentes. O primeiro método é através do domínio físico, onde há o acoplamento do modelo espacial, ou seja, das matrizes de massa, rigidez e amortecimento. O segundo é no domínio modal, realizando o acoplamento através da matriz modal e espectral. O terceiro método possível é no domínio da frequência, realizando o acoplamento através das funções de resposta em frequência (FRF) dos subsistemas. Existem alguns métodos que há uma união de domínios, como o método de *Craig-Brampton* que utiliza as matrizes espaciais e modais para a subestruturação [\(EWINS,](#page-116-4) [2000;](#page-116-4) [MAIA; SILVA,](#page-117-0) [1997\)](#page-117-0).

Através do método dos elementos finitos, via rota teórica, é possível realizar o acoplamento diretamente no domínio espacial, ou mais facilmente pelo domínio modal ou de resposta. Para a rota experimental, é necessário realizar o teste modal e obter as propriedades de resposta da estrutura, podendo realizar um acoplamento direto pelas FRF's ou no domínio modal através da identificação paramétrica. A Figura [3.6](#page-48-0) ilustra as diferentes possibilidades de acoplamento teórico e experimental.

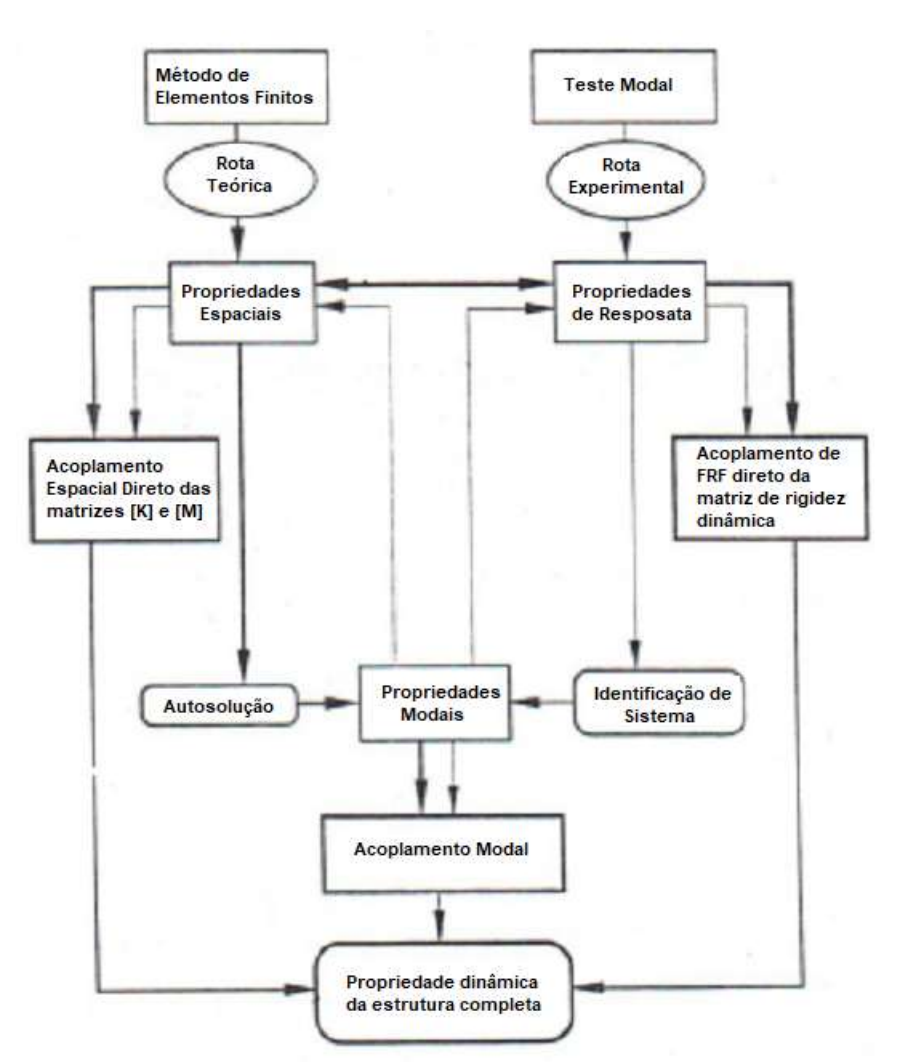

<span id="page-48-0"></span>Figura 3.6 – Acoplamento teórico e experimental envolvendo diversos domínios.

Fonte: Adaptado de Maia [\(1997\)](#page-117-0).

A maior vantagem das técnicas de acoplamento está na redução de ordem final das equações a serem resolvidas, reduzindo o custo computacional. Cada técnica tem o mesmo objetivo de redução porém com abordagens diferentes, através da definição dos graus de liberdade de

cada subcomponente. Os graus de liberdade em comum entre os subsistemas são chamados de mestres (*masters*) e os restantes são os escravos (*slaves*), sendo necessários para a formulação da subestruturação. A Figura [3.7](#page-49-0) representa o princípio de compatibilidade de deslocamento e equilíbrio de forças nas coordenadas de acoplamento. Os subsistemas A e B com subíndices C indicam os graus de liberdade *masters* ou de conexão, enquanto com subíndices S indicam os *slaves* ou internos. A definição desses graus de liberdade é de extrema importância independente do método de subestruturação, sendo que para cada tipo de elemento e para cada condição de contorno, os graus de conexão e internos são alterados.

<span id="page-49-0"></span>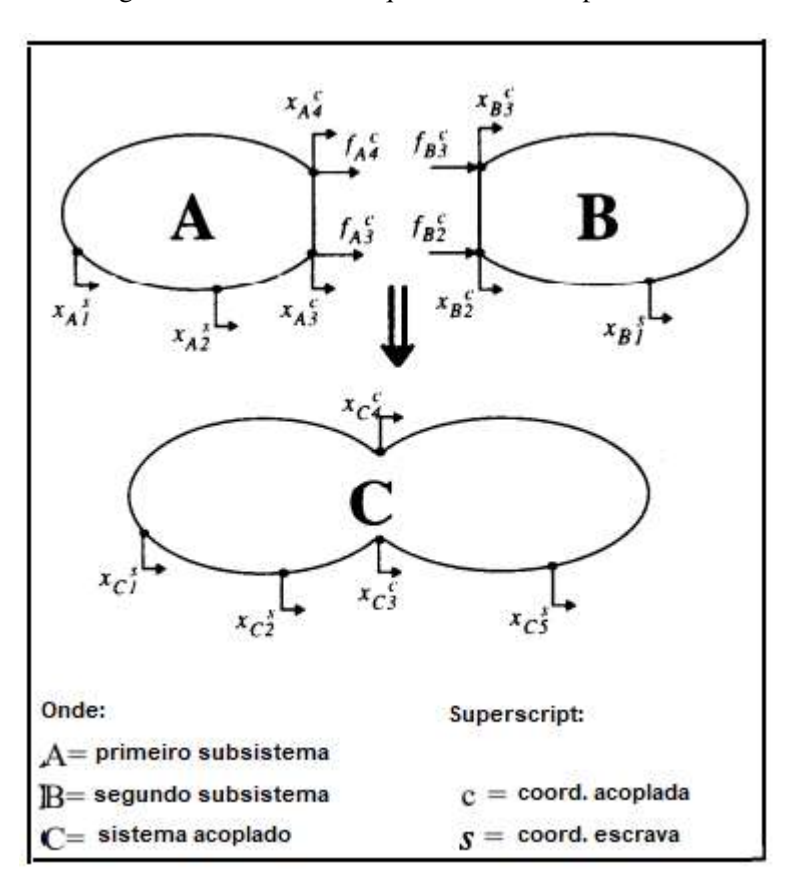

Figura 3.7 – Processo esquemático de acoplamento.

Fonte: Adaptado de Maia [\(1997\)](#page-117-0).

A subestruturação direta no domínio da frequência através das FRF's, conhecido como *Frequency-Based Substructuring (FBS)*, foi primeiro formulado por Bishop *et al*. [\(1960\)](#page-115-4), com grande vantagem pelo acoplamento das FRF's experimentais sem necessidade de identificação paramétrica, porém, sendo de extrema importância a boa qualidade do procedimento de medição, podendo resultar no mal condicionamento de matrizes, e assim, impactando diretamente na estrutura acoplada. Um método descrito por Jetmundsen *et al*. [\(1988\)](#page-116-5), será utilizado por ser numericamente mais estável, realizando inversão de apenas uma matriz.

Assumindo o acoplamento de dois subsistemas e escrevendo a Equação [3.23](#page-33-0) em formato matricial para os subcomponentes A e B, além da estrutura completa C, e isolando os vetores força, têm-se as Equações [3.61](#page-50-0) a [3.63.](#page-50-1)

<span id="page-50-0"></span>
$$
\{f_A\} = [\alpha_A(\omega)]^{-1} \{x_A\}
$$
 (3.61)

$$
\{f_B\} = [\alpha_B(\omega)]^{-1} \{x_B\} \tag{3.62}
$$

<span id="page-50-1"></span>
$$
\{f_C\} = [\alpha_C(\omega)]^{-1} \{x_C\}
$$
\n(3.63)

sendo  $\alpha(\omega)$  as matrizes de receptância dos respectivos subsistemas,  $\{f_C\}$  o vetor de força aplicado e {*x<sup>C</sup>* o vetor de resposta do sistema.

A Equação [3.64](#page-50-2) representa o acoplamento da subestrutura a partir das condições de contorno prescritas, onde o símbolo ⊕ é usado para representar a adição relativa à natureza física de acoplamento.

<span id="page-50-2"></span>
$$
\{f_C\} = \{f_A\} \oplus \{f_B\} \tag{3.64}
$$

Substituindo as Equações [3.61](#page-50-0) a [3.63](#page-50-1) na Equação [3.64,](#page-50-2) têm-se:

$$
[\alpha_C]^{-1}\{x_C\} = [\alpha_A]^{-1}\{x_A\} \oplus [\alpha_B]^{-1}\{x_B\}
$$
\n(3.65)

Como os deslocamentos na região de acoplamento são iguais, podemos simplificar a Equação [3.64](#page-50-2) e obter a Equação [3.66.](#page-50-3)

<span id="page-50-3"></span>
$$
[\alpha_C]^{-1} = [\alpha_A]^{-1} \oplus [\alpha_B]^{-1} \tag{3.66}
$$

Uma notação mais genérica é utilizada, onde *H* representa qualquer tipo de função de resposta em frequência, conforme Equação [3.67.](#page-50-4) As Equações [3.68](#page-51-0) e [3.69](#page-51-1) representam as respostas para os subsistemas A e B respectivamente, onde o índice *s* representa os GDL's internos e *c* representam os GDL's de conexão. Nesta representação, matriz *H* pode ser decomposta em submatrizes associadas aos graus de liberdade *masters* e *slaves*.

<span id="page-50-4"></span>
$$
[H_C]^{-1} = [H_A]^{-1} \oplus [H_B]^{-1}
$$
\n(3.67)

<span id="page-51-0"></span>
$$
H_A = \begin{bmatrix} H_A^{ss} & H_A^{sc} \\ H_A^{cs} & H_A^{cc} \end{bmatrix}
$$
 (3.68)

<span id="page-51-1"></span>
$$
H_B = \begin{bmatrix} H_B^{ss} & H_B^{sc} \\ H_B^{cs} & H_B^{cc} \end{bmatrix}
$$
 (3.69)

<span id="page-51-2"></span>A adição entre subsistemas (representado pelo símbolo ⊕) pode ser melhor compreendido pelo auxílio da Figura [3.8,](#page-51-2) onde os graus de liberdade de conexão acoplados são 3*<sup>C</sup>* e 4*<sup>C</sup>* para o subsistema A, e 2*<sup>C</sup>* e 3*<sup>C</sup>* para o subsistema B.

Figura 3.8 – Processo esquemático de adição de matriz.

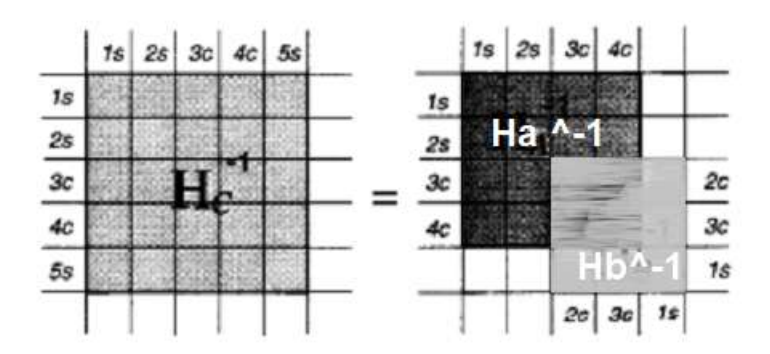

Fonte: Adaptado de Maia [\(1997\)](#page-117-0).

<span id="page-51-3"></span>
$$
[H_C]^{-1} = \begin{bmatrix} H_A^{ss} & H_A^{sc} \\ H_A^{cs} & H_A^{cc} \end{bmatrix}^{-1} [0] + \begin{bmatrix} [0] & [0] & [0] \\ [0] & [H_B^{cc} & H_B^{cs} \\ [0] & [0] & [H_B^{sc} & H_B^{cs} \end{bmatrix}^{-1} \begin{bmatrix} 0.70 \\ 0.70 \end{bmatrix}
$$

Visando diminuir o número de matrizes inversas, para evitar problemas de mal-condicionamento das mesmas, o que resultaria em resultados imprecisos, a Equação [3.70](#page-51-3) pode ser reescrita como:

$$
[H_C]^{-1} = \begin{bmatrix} \begin{bmatrix} H_A^{ss} & H_A^{sc} \\ H_A^{cs} & H_A^{cc} \end{bmatrix}^{-1} & [0] \\ H_A^{cs} & H_A^{cc} \end{bmatrix} + \begin{bmatrix} [0] \\ [0] \\ [0] \end{bmatrix} + \begin{bmatrix} [I] \\ [0] \\ [0] \end{bmatrix} \begin{bmatrix} H_B^{cc} & H_B^{cs} \\ H_B^{sc} & H_B^{ss} \end{bmatrix}^{-1} - \begin{bmatrix} [I] & [0] & [0] \\ [0] & [0] & [0] \\ [0] & [0] & [I] \end{bmatrix}
$$
\n(3.71)

Utilizando a submatriz identidade na diagonal principal ao invés da matriz nula, é possível realizar a operação inversa de cada subsistema, representada pela Equação [3.72.](#page-52-0)

<span id="page-52-0"></span>
$$
[H_C]^{-1} = \begin{bmatrix} H_A^{ss} & H_A^{sc} & 0 \\ H_A^{cs} & H_A^{cc} & 0 \\ 0 & 0 & I \end{bmatrix}^{-1} + \begin{bmatrix} I & 0 & 0 \\ H_B^{cc} & H_B^{cs} & 0 \\ H_B^{sc} & H_B^{ss} & 0 \end{bmatrix}^{-1} - \begin{bmatrix} I & 0 & 0 \\ 0 & 0 & 0 \\ 0 & 0 & I \end{bmatrix}
$$
(3.72)

ou como notação simplificada:

<span id="page-52-1"></span>
$$
[H_C]^{-1} = [H_A']^{-1} + [H_B']^{-1} - [I'] \tag{3.73}
$$

Realizando a pré e pós multiplicação da Equação [3.73](#page-52-1) pela matrizes [*H* ′  $H_{A}^{'}]$  e  $[H_{B}^{'}]$ *B* ], obtêmse a Equação [3.74:](#page-52-2)

<span id="page-52-2"></span>
$$
[H_A'][H_C]^{-1}[H_B'] = [H_A'][H_A']^{-1}[H_B'] + [H_A'][H_B']^{-1}[H_B'] - [H_A'][I'][H_B'] \qquad (3.74)
$$

Com isso, é possível simplificar a Equação [3.74](#page-52-2) com a multiplicação de matrizes com sua inversa, resultando na matriz identidade, resultando na Equação [3.75:](#page-52-3)

<span id="page-52-3"></span>
$$
[H_A'][H_C]^{-1}[H_B'] = [H_B'] + [H_A'] - [H_A'][I'][H_B'] \qquad (3.75)
$$

Multiplicando os dois lados da Equação [3.75](#page-52-3) por [*H* ′ <sup>'</sup><sup>/</sup><sub>*A*</sub>]<sup>-1</sup> e [*H*<sup><sup>'</sup></sup><sub>*l*</sub>  $\binom{b}{B}$ <sup>-1</sup>, pode-se obter a Equação [3.76,](#page-52-4) onde as FRF's do sistema acoplado podem ser obtidas através do rearranjo e da tomada da inversa, resultando na Equação [3.77.](#page-52-5)

<span id="page-52-4"></span>
$$
[H_C]^{-1} = [H_A']^{-1}([H_B'] + [H_A'] - [H_A'][I'][H_B'])[H_B']^{-1}
$$
\n(3.76)

<span id="page-52-5"></span>
$$
[H_C] = [H'_B] ([H'_B] + [H'_A] - [H'_A][I'] [H'_B])^{-1} [H'_A]
$$
\n(3.77)

Para refinar a formulação de acoplamento de FRF, a multiplicação na Equação [3.77](#page-52-5) pode ser reescrita na forma matricial, apresentada na Equação [3.78.](#page-52-6)

<span id="page-52-6"></span>
$$
[H_A'][I][H_B'] = \begin{bmatrix} H_A^{ss} & H_A^{sc} & 0 \\ H_A^{cs} & H_A^{cc} & 0 \\ 0 & 0 & I \end{bmatrix} \begin{bmatrix} I & 0 & 0 \\ 0 & 0 & 0 \\ 0 & 0 & I \end{bmatrix} \begin{bmatrix} I & 0 & 0 \\ 0 & H_B^{sc} & H_B^{cs} \\ 0 & H_B^{sc} & H_B^{ss} \end{bmatrix} = \begin{bmatrix} H_A^{ss} & 0 & 0 \\ H_A^{cs} & 0 & 0 \\ 0 & H_B^{sc} & H_B^{ss} \end{bmatrix}
$$
(3.78)

A Equação [3.79](#page-53-0) apresenta, em formato matricial, parte da Equação [3.77,](#page-52-5) utilizando das matrizes apresentadas na Equação [3.78.](#page-52-6)

<span id="page-53-0"></span>
$$
\begin{aligned}\n\left( [H_B'] + [H_A'] - [H_A'] [I'] [H_B'] \right) &= \\
\begin{bmatrix} I & 0 & 0 \\ 0 & H_B^{cc} & H_B^{cs} \\ 0 & H_B^{sc} & H_B^{ss} \end{bmatrix} + \begin{bmatrix} H_A^{ss} & H_A^{sc} & 0 \\ H_A^{cs} & H_A^{cc} & 0 \\ 0 & 0 & I \end{bmatrix} - \begin{bmatrix} H_A^{ss} & 0 & 0 \\ H_A^{cs} & 0 & 0 \\ 0 & H_B^{sc} & H_B^{ss} \end{bmatrix} = \begin{bmatrix} I & H_A^{sc} & 0 \\ 0 & H_A^{cc} + H_B^{cc} & H_B^{cs} \\ 0 & 0 & I \end{bmatrix}\n\end{aligned} \tag{3.79}
$$

Realizando a inversa da Equação [3.79](#page-53-0) e aplicando na Equação [3.77,](#page-52-5) têm-se a Equação [3.80](#page-53-1)

<span id="page-53-1"></span>
$$
\begin{bmatrix}\nH_C \\
I & 0 & 0 \\
0 & H_B^{cc} & H_B^{cs} \\
0 & H_B^{sc} & H_B^{ss}\n\end{bmatrix}\n\begin{bmatrix}\nI - H_A^{sc}(H_A^{cc} + H_B^{cc})^{-1} & H_A^{sc}(H_A^{cc} + H_B^{cc})^{-1} & H_B^{cs} \\
0 & (H_A^{cc} + H_B^{cc})^{-1} & -(H_A^{cc} + H_B^{cc})^{-1}H_B^{cs} \\
0 & 0 & I\n\end{bmatrix}\n\begin{bmatrix}\nH_A^{ss} & H_A^{sc} & 0 \\
H_A^{cs} & H_A^{cc} & 0 \\
0 & 0 & I\n\end{bmatrix}
$$
\n
$$
= \begin{bmatrix}\nH_A^{ss} - H_A^{sc}(H_A^{cc} + H_B^{cc})^{-1}H_A^{cs} & H_A^{sc} - H_A^{sc}(H_A^{cc} + H_B^{cc})^{-1}H_A^{cc} & H_A^{sc}(H_A^{cc} + H_B^{cc})^{-1}H_B^{cs} \\
H_B^{cc}(H_A^{cc} + H_B^{cc})^{-1}H_A^{sc} & H_B^{cc}(H_A^{cc} + H_B^{cc})^{-1}H_A^{cc} & -H_B^{cc}(H_A^{cc} + H_B^{cc})^{-1}H_B^{cs} + H_B^{cs} \\
H_B^{sc}(H_A^{cc} + H_B^{cc})^{-1}H_A^{cs} & H_B^{sc}(H_A^{cc} + H_B^{cc})^{-1}H_A^{cc} & -H_B^{sc}(H_A^{cc} + H_B^{cc})^{-1}H_B^{cs} + H_B^{ss}\n\end{bmatrix}
$$
\n(3.80)

Separando a Equação [3.80](#page-53-1) em duas matrizes, onde a primeira contêm informações dos componentes não modificados, chega-se Equação [3.81](#page-53-2)

<span id="page-53-2"></span>
$$
[H_C] = \begin{bmatrix} H_A^{ss} & H_A^{sc} & 0 \\ H_A^{cs} & H_A^{cc} & 0 \\ 0 & 0 & H_B^{ss} \end{bmatrix} +
$$
  

$$
- \begin{bmatrix} H_A^{sc}(H_A^{cc} + H_B^{cc})^{-1}H_A^{cs} & -H_A^{sc}(H_A^{cc} + H_B^{cc})^{-1}H_A^{cc} & H_A^{sc}(H_A^{cc} + H_B^{cc})^{-1}H_B^{cs} \\ H_A^{cs} - H_B^{cc}(H_A^{cc} + H_B^{cc})^{-1}H_A^{sc} & H_A^{cc} - H_B^{cc}(H_A^{cc} + H_B^{cc})^{-1}H_A^{cc} & H_B^{cc}(H_A^{cc} + H_B^{cc})^{-1}H_B^{cs} + H_B^{cs} \\ -H_B^{sc}(H_A^{cc} + H_B^{cc})^{-1}H_A^{cs} & -H_B^{sc}(H_A^{cc} + H_B^{cc})^{-1}H_A^{cc} & H_B^{sc}(H_A^{cc} + H_B^{cc})^{-1}H_B^{cs} \end{bmatrix}
$$
(3.81)

Os termos da segunda linha da segunda matriz, mostrado na Equação [3.81,](#page-53-2) podem ser reescritos, apresentados nas Equações [3.82](#page-54-0) a [3.84,](#page-54-1) para a primeira, segunda e terceira coluna respectivamente.

<span id="page-54-0"></span>
$$
H_A^{cs} - H_B^{cc} (H_A^{cc} + H_B^{cc})^{-1} H_A^{sc} = (I - H_B^{cc} (H_A^{cc} + H_B^{cc})^{-1}) H_A^{cs}
$$
  

$$
((H_A^{cc} + H_B^{cc}) - H_B^{cc}) (H_A^{cc} + H_B^{cc})^{-1} H_A^{cs} = H_A^{cc} (H_A^{cc} + H_B^{cc})^{-1} H_A^{cs}
$$
(3.82)

$$
H_A^{cc} - H_B^{cc}(H_A^{cc} + H_B^{cc})^{-1}H_A^{cc} = (I - H_B^{cc}(H_A^{cc} + H_B^{cc})^{-1})H_A^{cc}
$$
  

$$
((H_A^{cc} + H_B^{cc}) - H_B^{cc})(H_A^{cc} + H_B^{cc})^{-1}H_A^{cc} = H_A^{cc}(H_A^{cc} + H_B^{cc})^{-1}H_A^{cc}
$$
 (3.83)

<span id="page-54-1"></span>
$$
H_B^{cc}(H_A^{cc} + H_B^{cc})^{-1}H_B^{cs} - H_B^{cs} = (H_B^{cc}(H_A^{cc} + H_B^{cc})^{-1} - I)H_B^{cs}
$$
  

$$
(H_B^{cc} - (H_A^{cc} + H_B^{cc})) (H_A^{cc} + H_B^{cc})^{-1}H_B^{cs} = -H_A^{cc}(H_A^{cc} + H_B^{cc})^{-1}H_B^{cs}
$$
(3.84)

Então a Equação [3.81](#page-53-2) pode ser reescrita como:

<span id="page-54-2"></span>
$$
[H_C] = \begin{bmatrix} H_A^{ss} & H_A^{sc} & 0 \\ H_A^{cs} & H_A^{cc} & 0 \\ 0 & 0 & H_B^{ss} \end{bmatrix} +
$$
  
\n
$$
- \begin{bmatrix} H_A^{sc}(H_A^{cc} + H_B^{cc})^{-1}H_A^{cs} & -H_A^{sc}(H_A^{cc} + H_B^{cc})^{-1}H_A^{cc} & H_A^{sc}(H_A^{cc} + H_B^{cc})^{-1}H_B^{cs} \\ H_A^{cc}(H_A^{cc} + H_B^{cc})^{-1}H_A^{cs} & H_A^{cc}(H_A^{cc} + H_B^{cc})^{-1}H_A^{cc} & -H_A^{cc}(H_A^{cc} + H_B^{cc})^{-1}H_B^{cs} \\ -H_B^{sc}(H_A^{cc} + H_B^{cc})^{-1}H_A^{cs} & -H_B^{sc}(H_A^{cc} + H_B^{cc})^{-1}H_A^{cc} & H_B^{sc}(H_A^{cc} + H_B^{cc})^{-1}H_B^{cs} \end{bmatrix}
$$
\n(3.85)

Simplificando a Equação [3.85,](#page-54-2) é apresentado a Equação [3.86](#page-54-3) que será utilizada no método de acoplamento de FRF.

<span id="page-54-3"></span>
$$
[H_C] = \begin{bmatrix} H_A^{ss} & H_A^{sc} & 0 \\ H_A^{cs} & H_A^{cc} & 0 \\ 0 & 0 & H_B^{ss} \end{bmatrix} - \begin{bmatrix} H_A^{sc} \\ H_A^{cc} \\ -H_B^{sc} \end{bmatrix} \begin{bmatrix} H_A^{cc} + H_B^{cc} \end{bmatrix}^{-1} \begin{bmatrix} H_A^{cs} & H_A^{cc} & -H_B^{cs} \end{bmatrix}
$$
(3.86)

A partir da Equação [3.86](#page-54-3) é possível realizar o processo de subestruturação, realizando apenas uma inversa na matriz da soma das FRF's de conexão das subestruturas, reduzindo os erros numéricos. A técnica FBS é viável por permitir a subestruturação via rota experimental, tendo grande leque de aplicação pela dificuldade de predição de determinadas estruturas complexas.

# <span id="page-55-1"></span>4 METODOLOGIA

### 4.0.1 Construção do modelo por elementos finitos de placa com recorte

O modelo teórico de elementos finitos é construído primeiramente para a placa retangular sem recorte, a partir das matrizes de rigidez e massa elementares, apresentados na Equação [3.37](#page-37-3) e [3.39.](#page-38-1) De acordo com o número de elementos utilizados para construir a placa, é possível acoplar os graus de liberdade de cada elemento conforme os nós em comum, montando assim a estrutura por completo apresentada na Figura [4.1,](#page-55-0) tendo um total de 80 elementos, 8 na direção *x* e 10 em *y*, utilizando mesma discretização que a placa experimental estudada. A matriz de massa e rigidez globais são montadas a partir da união destes graus de liberdade em comum de cada matriz elementar, resultando em matrizes representativas da estrutura conforme discretização escolhida.

Com a montagem das matrizes de rigidez e massa globais, é necessário identificar quais graus de liberdade devem ser retirados dessas matrizes para assim representar o recorte, originando desta forma um painel com formato irregular. É importante ressaltar que os GDLs não devem ser anulados e sim retirados das matrizes globais. O valor zero indica que há uma condição de contorno envolvendo restrição, indicando que não há movimento de translação ou rotação. Um estudo da condição livre-livre é o caso mais geral de um sistema, onde é possível predizer o comportamento de uma estrutura com condição de contorno diferente.

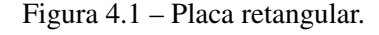

<span id="page-55-0"></span>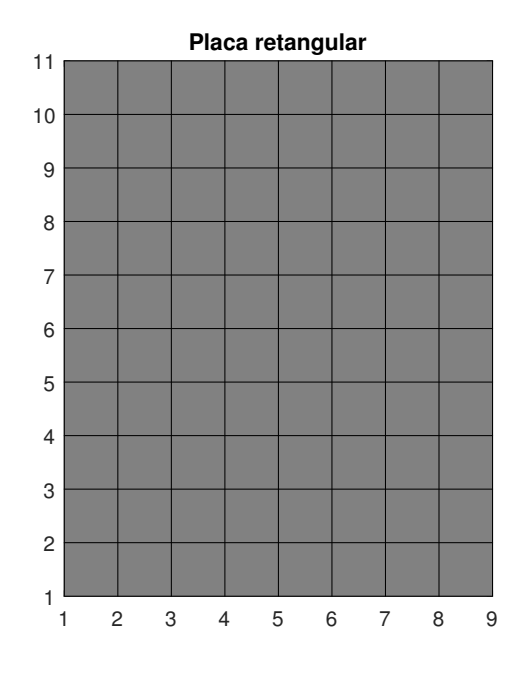

Fonte: Do autor (2022).

<span id="page-56-0"></span>A Figura [4.2](#page-56-0) mostra o modelo de placa retangular com 68 elementos, retirando 12 elementos, 3 na direção *x* e 4 em *y*, representando o recorte, utilizando mesma discretização que a placa experimental estudada. É importante construir todos os cálculos em função do número de elementos da placa retangular e do número de elementos a serem retiradas na placa com recorte, em ambas direções, tendo assim um modelo que pode ter qualquer discretização.

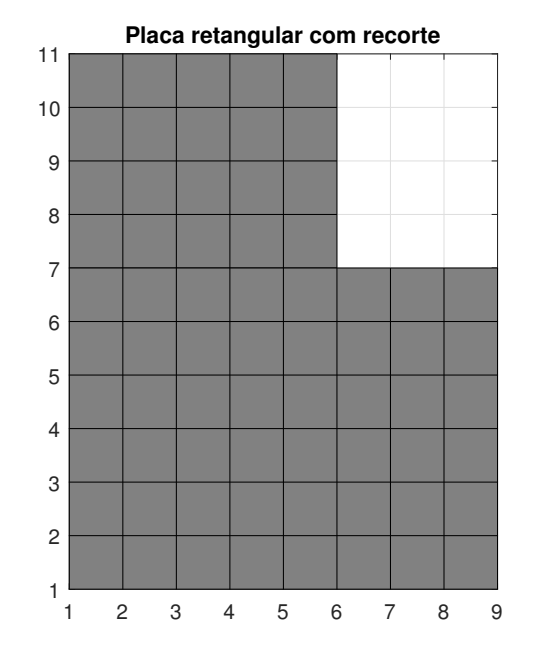

Figura 4.2 – Placa retangular com recorte.

Fonte: Do autor (2022).

Para o modelo FEM representar o experimental, foi adicionado uma rigidez do fio nylon na matriz de rigidez global da placa e o amortecimento do nylon adicionado na matriz de amortecimento global viscoso da placa. A ideia do fio de nylon é representar a condição livre-livre da placa, permitindo seu deslocamento em todas direções. Também houve o acréscimo da massa do acelerômetro na matriz de massa global da placa.

Todos os cálculos foram realizados em ambiente computacional, utilizando o *software* MATLAB®. Para a solução do problema de autovalor e autovetor, foi utilizado o comando *eig*(*K*,*M*) no *software*, e *eig*(*B*,−*A*) para espaço de estados, Equação [3.20.](#page-33-1) Esse comando realiza uma normalização dos autovetores pela matriz de massa quando utilizado para o espaço físico, sendo que para o espaço de estados é necessário realizar essa normalização. Com os modos de vibrar e as frequências naturais da placa é possível obter as FRF's da estrutura, necessário para a compreensão dinâmica do sistema e para prosseguir com as técnicas de identificação de parâmetros e atualização de modelo.

# <span id="page-57-2"></span>4.1 Propriedade da placa recortada

<span id="page-57-0"></span>O objeto principal de estudo deste trabalho é uma placa de alumínio, apresentada por Gevinski [\(2014\)](#page-116-6), de dimensão de 400x500x9.5 mm (x,y,z) e recorte retangular de 150x200x9.5 mm. As propriedades do material da placa utilizado no modelo teórico é apresentado na Tabela [4.1.](#page-57-0)

Tabela 4.1 – Propriedades do material da placa.

| Parâmetro |      | Valor Unidade |
|-----------|------|---------------|
| F.        | 69   | GPa           |
| ν         | 0.33 |               |
| L)        | 2700 | $kg/m^3$      |

Fonte: Callister; Rethwisch, [\(2016\)](#page-115-5).

A placa foi discretizada em 68 elementos, obtendo um total de 87 nós. A Figura [4.3](#page-57-1) ilustra a discretização da placa com o sistema de coordenadas adotado, numeração dos nós e dimensões. A placa foi analisada na condição livre-livre, suspensa horizontalmente por fios de nylon nos nós 2, 8, 62 e 83. Também foi contabilizado uma rigidez e amortecimento do *stinger* do *shaker* no nó 40, grau de liberdade 118 [\(GEVINSKI et al.,](#page-116-6) [2014\)](#page-116-6).

Figura 4.3 – Placa retangular com recorte.

<span id="page-57-1"></span>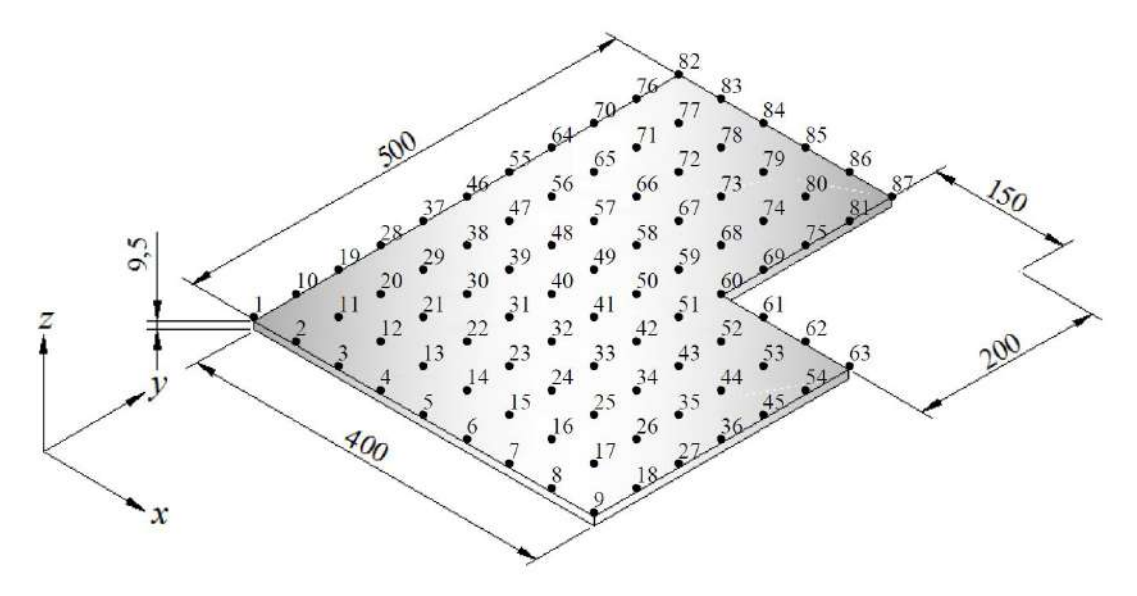

Fonte: Gevinski [\(2014\)](#page-116-6).

### <span id="page-58-1"></span>4.2 Procedimento experimental

Para o procedimento modal experimental da placa de alumínio com recorte, foram utilizados dados experimentais obtidos durante o trabalho de doutorado de Gevinski [\(2014\)](#page-116-6), desenvolvido no Laboratório de Vibrações e Controle da Faculdade de Engenharia Mecânica da UNICAMP. Nesse procedimento a placa foi suspensa por fios de nylon, representando a condição livre-livre, e submetida a uma excitação aleatória com ruído branco na faixa de frequência de 0 a 2000 Hz. A Figura [4.4](#page-58-0) mostra a foto da bancada experimental e também uma ilustração do pórtico utilizado na suspensão da placa ou excitadores.

<span id="page-58-0"></span>Figura 4.4 – Foto (à esquerda) e ilustração esquemática (à direita) da bancada de testes utilizada para os experimentos.

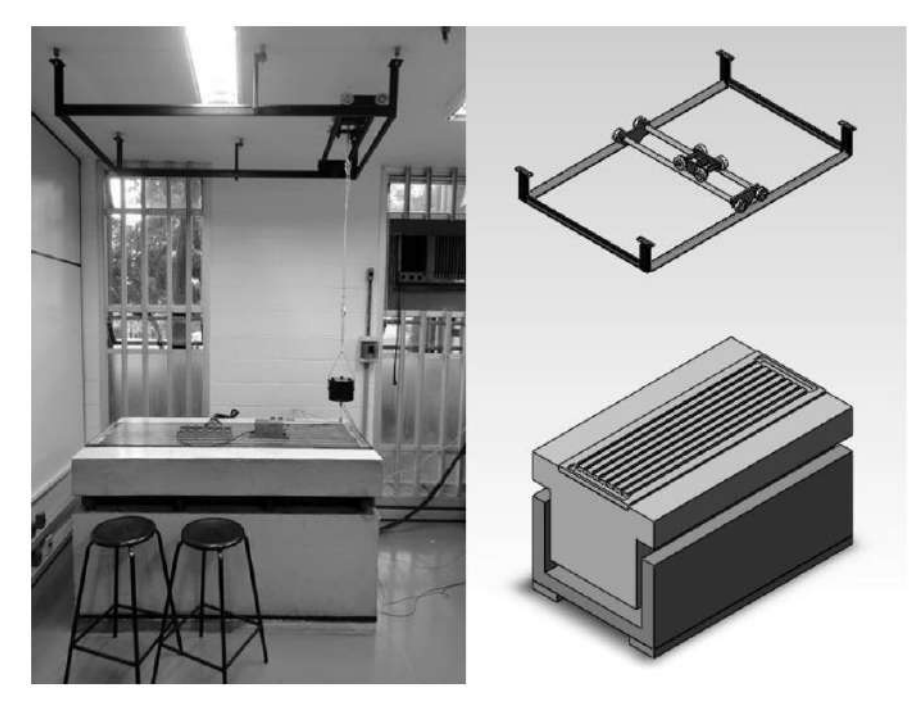

Fonte: Gevinski [\(2014\)](#page-116-6).

As acelerações foram medidas por Gevinski [\(2014\)](#page-116-6) na superfície da placa na direção z, perpendicular à superfície. Foi utilizado um acelerômetro DeltaTron®tipo 4508 piezoelétrico de sensibilidade 10,06 mV/ms<sup>-2</sup> e massa de 16 gramas.

Para alimentar o excitador eletromagnético (*shaker*) e estimar as funções em frequências de aceleração, foi utilizado um gerador de sinal aleatório. Esse gerador foi o Random - Noise Generator da General Radio Company, tipo 1381. Também foi utilizado um gerador analógico para excitações senoidais da marca TEKTRONIX®, modelo TM 503. O amplificador de potência é da marca Brüel & Kjaer, modelo 2706.

O *shaker* e o transdutor de força são da marca Brüel & Kjaer, modelo 4809 e 82000, respectivamente. O excitador tem capacidade de carga dinâmica de 45 N, banda de frequência de 10 Hz a 20 kHz e aceleração máxima de 736 m/s<sup>2</sup>. O transdutor tem sensibilidade de 3,84  $pC/N$ .

O condicionador e amplificador de quatro canais é do tipo NEXUS®da marca Brüel  $\&$ Kjaer. Este condicionador é utilizado para acelerômetros DeltaTron®e transdutores de força. É possível aplicar filtro passa-baixa no sinal adquirido com este equipamento, melhorando o sinal e atenuando ruídos obtidos experimentalmente. O processamento de sinais foi realizado no *software* MATLAB® através de rotinas desenvolvidas.

### 5 RESULTADOS E DISCUSSÕES

### 5.1 Análise teórica

### 5.1.1 Modelo de elementos finitos

O modelo teórico de placa recortada possui 87 nós, com 3 graus de liberdade em cada nó, ou seja, um total de 261 graus de liberdade da placa com recorte, conforme apresentado na Seção [4.1.](#page-57-2) Foi adicionado o valor da rigidez do nylon nos nós 2, 8, 62 e 83. A rigidez do nylon somente foi adicionada nos graus de liberdade translacionais dos nós nós pela natureza no experimental, estando a placa na horizontal, porém essa rigidez não é comentada na bibliografia, sendo assim, será assumido um valor de 500 N/m, valor que será posteriormente atualizado.

Para fins de comparação do modelo teórico, foi realizado uma análise modal no software HyperWorks, da Altair, versão 2019, com elementos de casca 2D, do tipo quadrilátero de primeira ordem. As frequências naturais foram comparadas na mesma faixa de análise, 0 a 1000 Hz. Primeiramente a placa foi discretizada em 68 elementos, similar ao modelo FEM desenvolvido em MATLAB®, na condição livre-livre, apresentado na Figura [5.1.](#page-60-0) As propriedades e dimensões foram apresentadas na Seção [4,](#page-55-1) subseção [4.1.](#page-57-2)

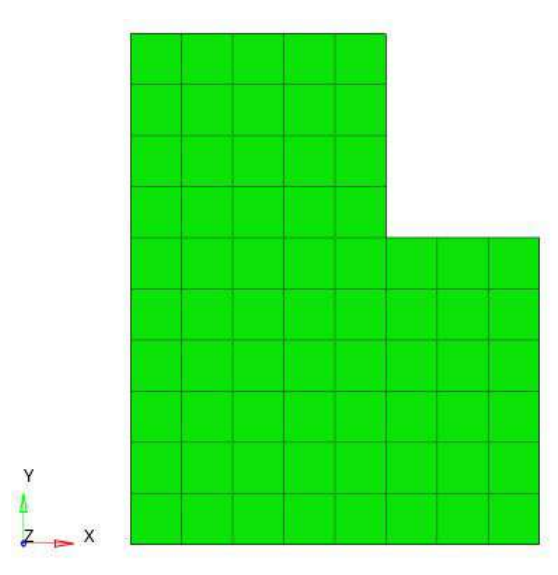

<span id="page-60-0"></span>Figura 5.1 – Modelo de placa retangular com recorte obtido pelo HyperWorks.

Fonte: Do autor (2022).

A Tabela [5.1](#page-61-0) apresenta as frequências naturais do modelo desenvolvido em MATLAB® e em HyperWorks, com 68 e 100 elementos, respectivamente, além de apresentar a diferença entre modelos. Pode-se observar que existem discrepância distintas, chegando até 92.2 Hz, como mostrado no modo 9. Essa diferença pode ser diminuída conforme há um aumento da discretização de 100 para 10600 elementos, no modelo do software HyperWorks, conforme mostrado na Tabela [5.2,](#page-61-1) que apresenta o maior valor de 15.7 Hz. Esse diminuição da discrepância conforme aumento da discretização era o esperado para o modelo numérico, tendo os resultados influenciados diretamente pelo número de elementos. Nesta análise, são apresentados apenas os modos de corpo flexíveis.

<span id="page-61-0"></span>Tabela 5.1 – Frequências naturais [Hz] da estrutura de placa de 0 a 1000 Hz com 68 elementos para o modelo MATLAB e 100 elementos para o HyperWorks.

| Modo | <b>MATLAB</b> | <b>HyperWorks</b> | Discrepância |
|------|---------------|-------------------|--------------|
| 1    | 170.0         | 164.3             | 5.7          |
| 2    | 200.7         | 192.1             | 8.6          |
| 3    | 324.6         | 309.9             | 14.7         |
| 4    | 397.5         | 374.8             | 22.7         |
| 5    | 567.5         | 535.4             | 32.1         |
| 6    | 653.2         | 604.7             | 48.5         |
| 7    | 759.5         | 691.1             | 68.4         |
| 8    | 877.8         | 799.7             | 78.1         |
| 9    | 990.1         | 897.8             | 92.2         |

Fonte: Do autor (2022).

<span id="page-61-1"></span>Tabela 5.2 – Frequências naturais [Hz] da estrutura de placa de 0 a 1000 Hz com 68 elementos para o modelo MATLAB e 10600 elementos para o HyperWorks.

| Modo | <b>MATLAB</b> | <b>HyperWorks</b> | <b>Discrepância</b> |
|------|---------------|-------------------|---------------------|
| 1    | 170.0         | 168.0             | 2.0                 |
| 2    | 200.7         | 197.7             | 3.0                 |
| 3    | 324.6         | 320.3             | 4.3                 |
| 4    | 397.5         | 391.6             | 5.9                 |
| 5    | 567.5         | 563.5             | 4.0                 |
| 6    | 653.2         | 644.6             | 8.6                 |
| 7    | 759.5         | 747.7             | 11.8                |
| 8    | 877.8         | 868.5             | 9.3                 |
| 9    | 990.1         | 974.4             | 15.7                |

Fonte: Do autor (2022).

# 5.1.2 Modos de vibrar

Com a solução do problema de autovalor e autovetor, é possível simular os padrões de deformação da estrutura, representados pelos modos de vibrar. Para essas deformações é necessário utilizar os graus de liberdade de translação de cada modo. As Figuras [5.2,](#page-62-0) [5.4](#page-63-0) e [5.6](#page-64-0) mostram alguns modos teóricos, obtidos pelo MATLAB® com as respectivas frequências naturais, e as Figuras [5.3,](#page-62-1) [5.5](#page-63-1) e [5.7](#page-64-1) mostram os mesmos modos, porém obtidas através do software HyperWorks, mostrando uma boa correlação dos modos de corpo flexível entre modelos.

<span id="page-62-0"></span>Os modos remanescentes do modelo MATLAB® são apresentados no Apêndice [A.](#page-119-0) As Figuras [1](#page-119-1) a [3](#page-120-0) mostram os modos de corpo rígido, simulada na condição livre-livre da placa. As Figuras [4](#page-120-1) a [13](#page-125-0) mostram os demais modos de corpo flexível.

Figura 5.2 – Modo 4 teórico. Modelo completo simulado em MATLAB.

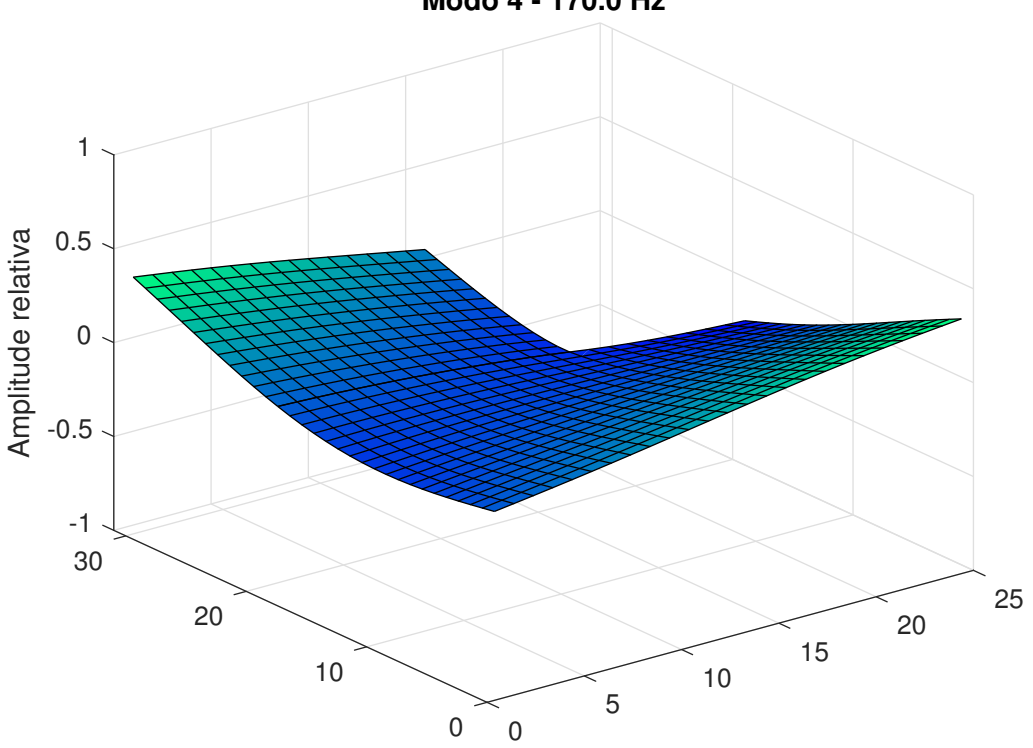

**Modo 4 - 170.0 Hz**

Fonte: Do autor (2022).

<span id="page-62-1"></span>Figura 5.3 – Modo 4 teórico [168.0 Hz]. Modelo completo simulado em HyperWorks.

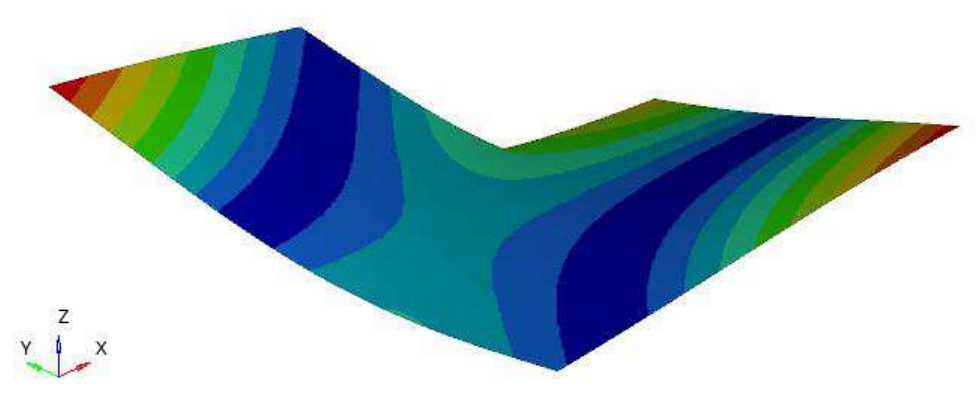

Fonte: Do autor (2022).

<span id="page-63-0"></span>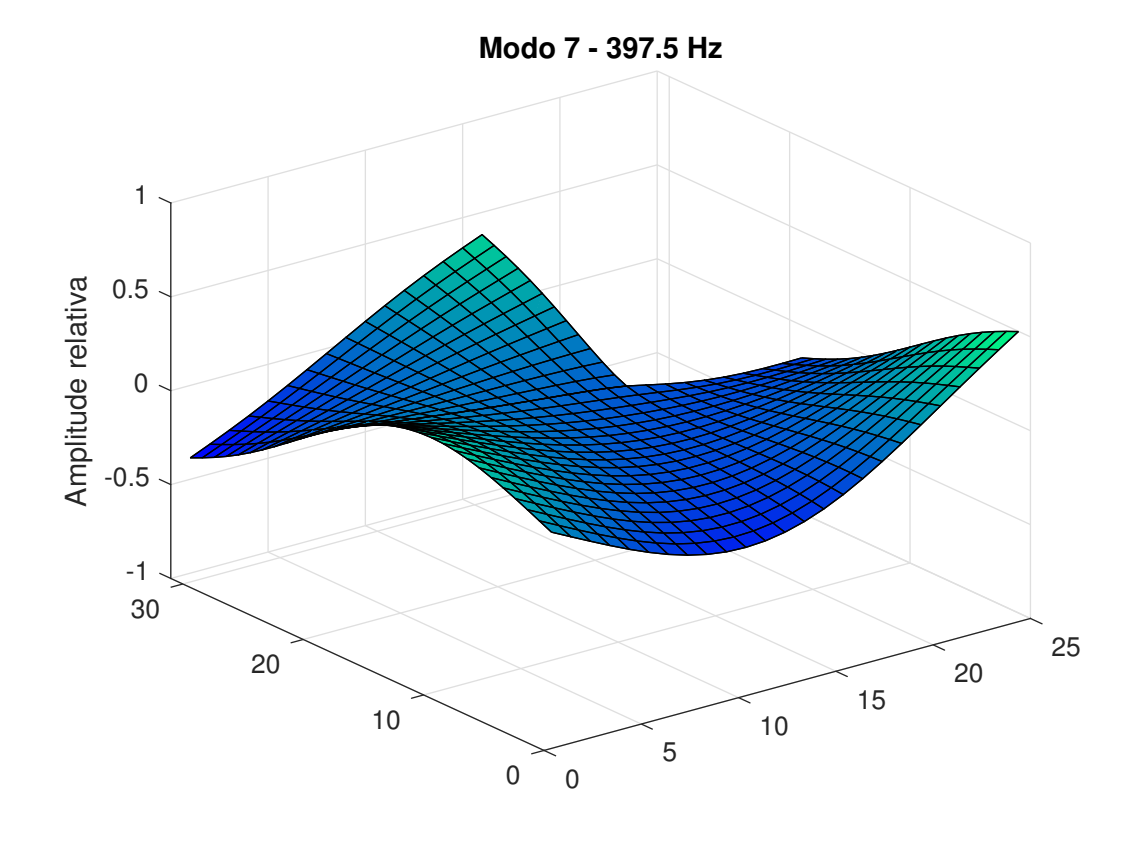

Figura 5.4 – Modo 7 teórico. Modelo completo simulado em MATLAB.

Fonte: Do autor (2022).

<span id="page-63-1"></span>Figura 5.5 – Modo 7 teórico [391.6 Hz]. Modelo completo simulado em HyperWorks.

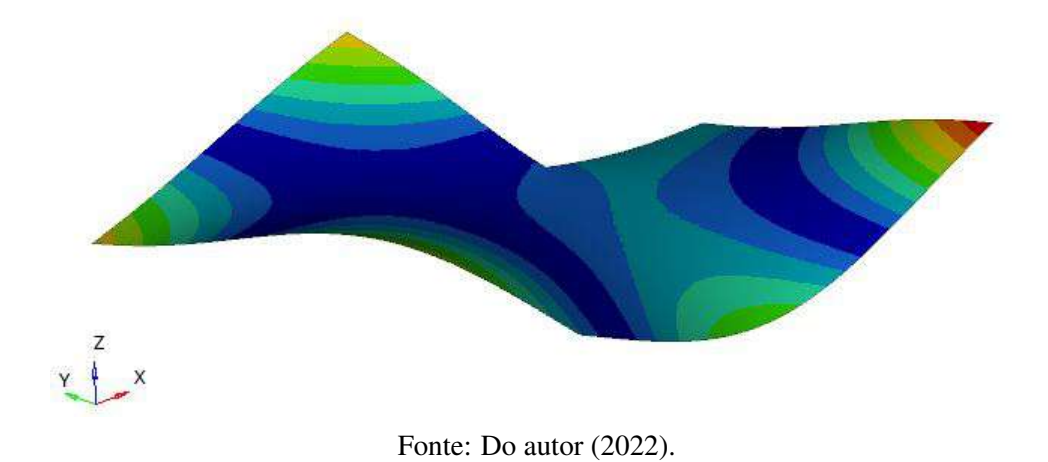

<span id="page-64-0"></span>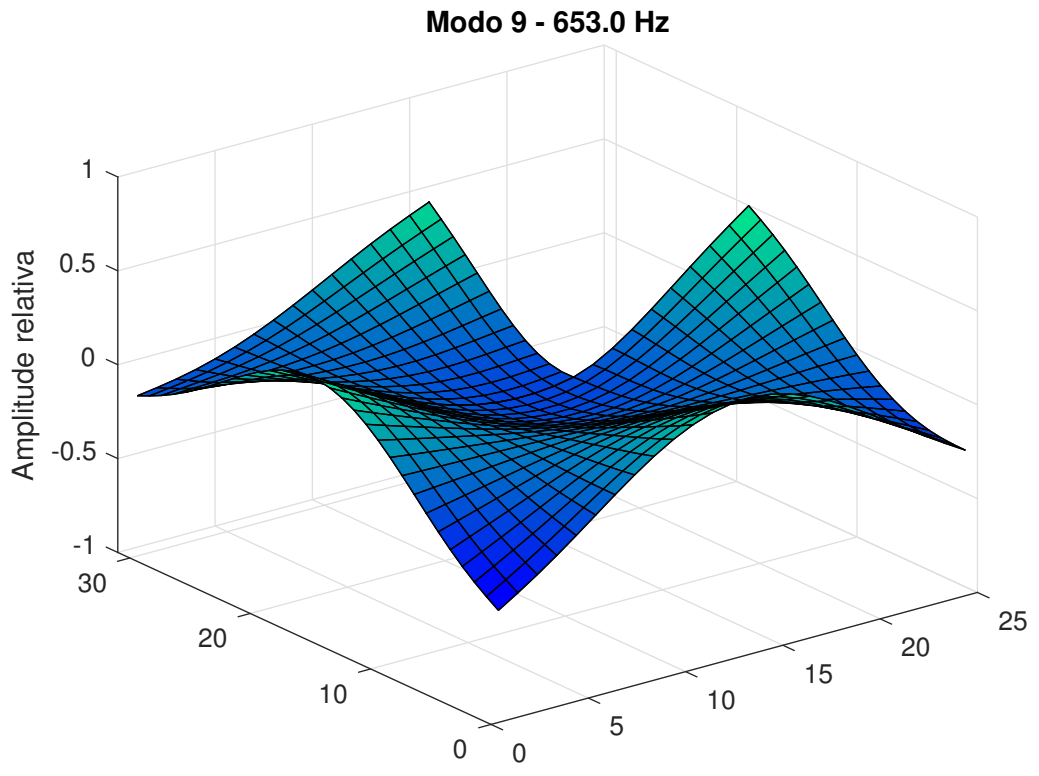

Figura 5.6 – Modo 9 teórico. Modelo completo simulado em MATLAB.

Fonte: Do autor (2022).

<span id="page-64-1"></span>Figura 5.7 – Modo 9 [644.6 Hz]. Modelo completo simulado em HyperWorks.

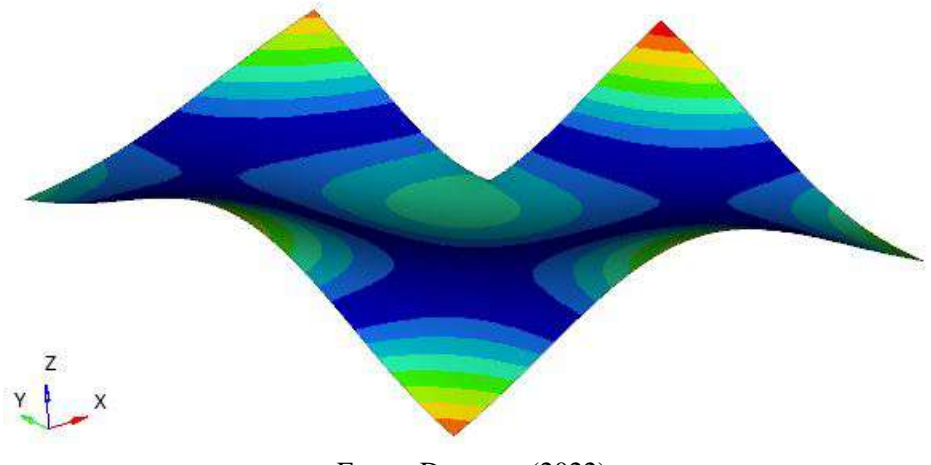

Fonte: Do autor (2022).

#### 5.2 Análise experimental

## 5.2.1 Funções de resposta em frequência

Através do procedimento descrito na Seção [4,](#page-55-1) subseção [4.2,](#page-58-1) foi realizado a análise modal experimental. A Figura [5.8](#page-65-0) apresenta todas FRF's sobrepostas obtidas experimentalmente pela excitação com *shaker* no nó 40, apresentando frequências naturais muito próximas, porém não iguais.

<span id="page-65-0"></span>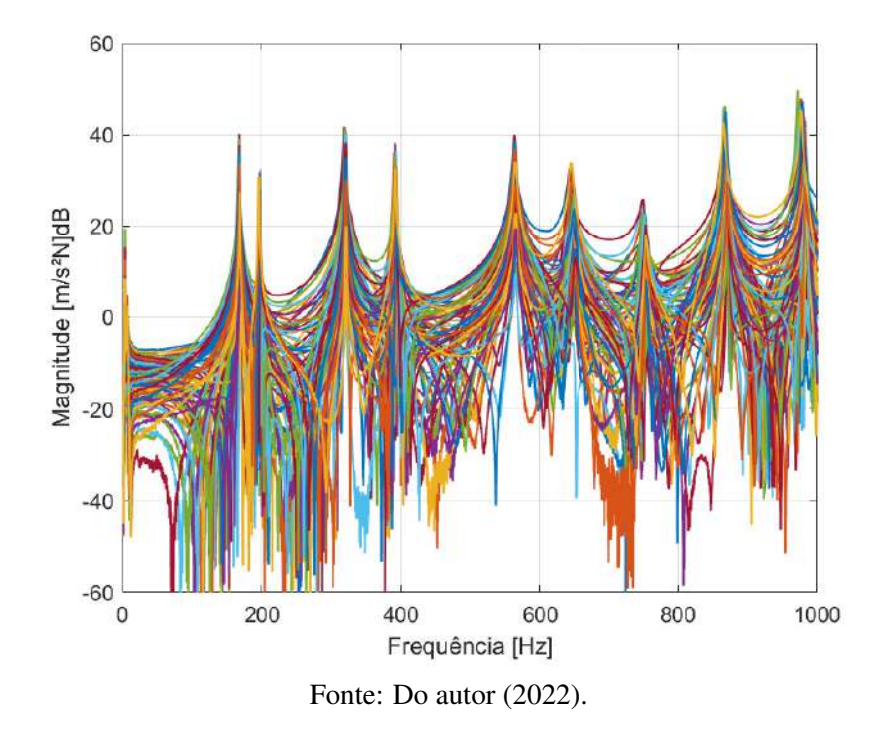

Figura 5.8 – FRF's experimentais placa alumínio.

A Figura [5.9](#page-66-0) mostra claramente a diferença de um ponto de ressonância entre FRF's. Essa variação pode ser justificada pelo fenômeno conhecido como *mass loading*, que basicamente ocorre devido a excitação do *shaker* ou martelo de impacto que sempre será em um único nó, mudando apenas o acelerômetro de nó em nó para cada teste, assim, tendo uma pequena modificação espacial na massa da estrutura. Esse fenômeno ocorre principalmente em estruturas com menor massa, onde a pequena massa do transdutor, comparada com a da placa, é suficiente para causar essa variação. A relação da massa do transdutor com a massa da placa é de aproximadamente 0.37% (16g/4785g) [\(FRISWELL; MOTTERSHEAD,](#page-116-2) [2013;](#page-116-2) [MAIA; SILVA,](#page-117-0) [1997\)](#page-117-0).

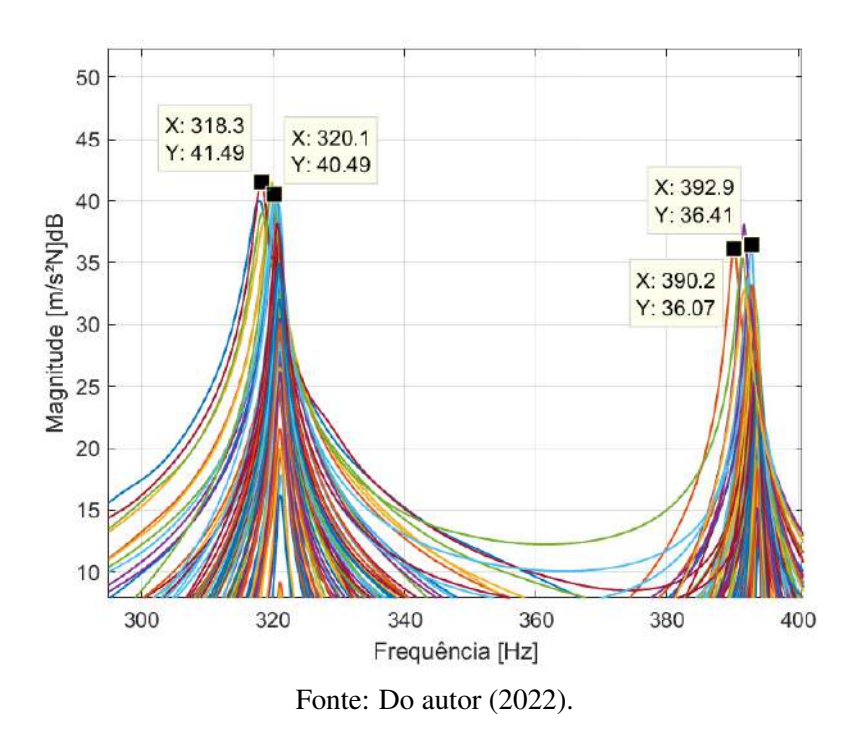

<span id="page-66-0"></span>Figura 5.9 – Variação do pico de ressonância causada pelo fenômeno de *mass loading*.

Através dos picos da função de resposta em frequência é possível identificar as frequências naturais da estrutura. A Figura [5.10](#page-67-0) mostra a FRF experimental em termos de acelerância para o mesmo nó de resposta e excitação (*driving point*), realizado com o *shaker*, nó 40, grau de liberdade 118. Neste trabalho, será utilizado as frequências naturais dessa FRF experimental

em questão.

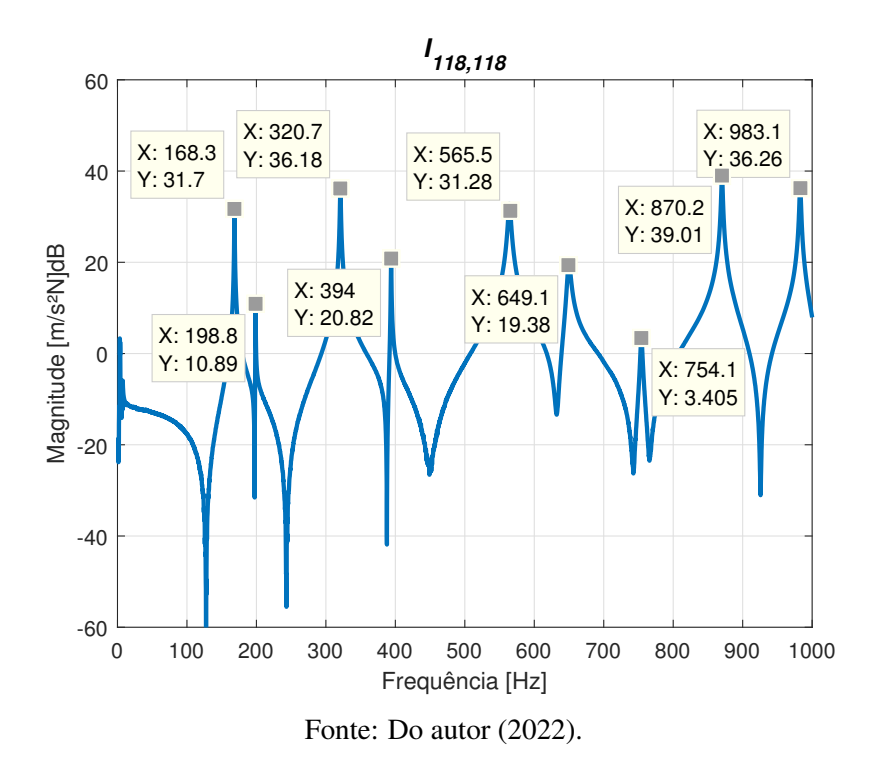

<span id="page-67-0"></span>Figura 5.10 – Frequências naturais experimentais dos modos de corpo flexível da placa com recorte.

Os modos de corpo rígido da Figura [5.10](#page-67-0) estão apresentados na Figura [5.11](#page-67-1) para o ponto *I*118,<sup>118</sup> com as respectivas frequências naturais referentes ao deslocamento translacional *w* e rotacionais  $\theta_x$  e  $\theta_y$ .

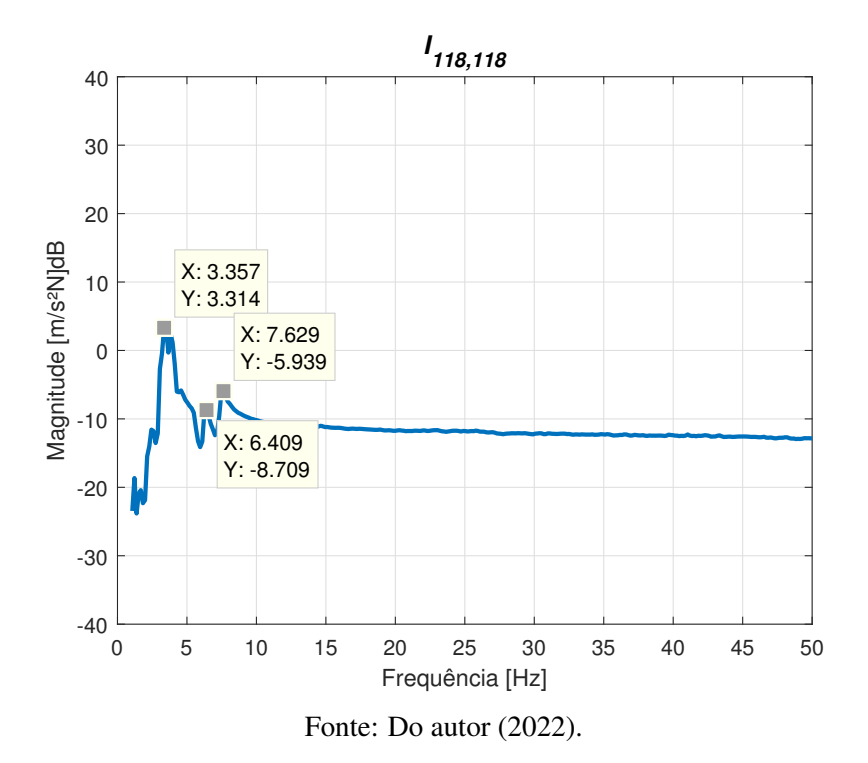

<span id="page-67-1"></span>Figura 5.11 – Frequências naturais dos modos de corpo rígido da placa com recorte.

Em baixas frequências, o pico de 3.357 Hz pode ser considerado como modo de corpo rígido devido a amplitude, porém para o 2° e 3° modo que apresentam menores amplitudes, deve-se analisar, comparando-a com outras FRF's experimentais. Para isso, a Figura [5.12](#page-68-0) mostra algumas FRF's experimentais na região dos modos de corpo rígido, até 20 Hz, justificando a presença em 3 modos, assumindo assim, neste trabalho, a utilização desses modos.

<span id="page-68-0"></span>Figura 5.12 – Modos de corpo rígido para as 10 primeiras FRF's experimentais.

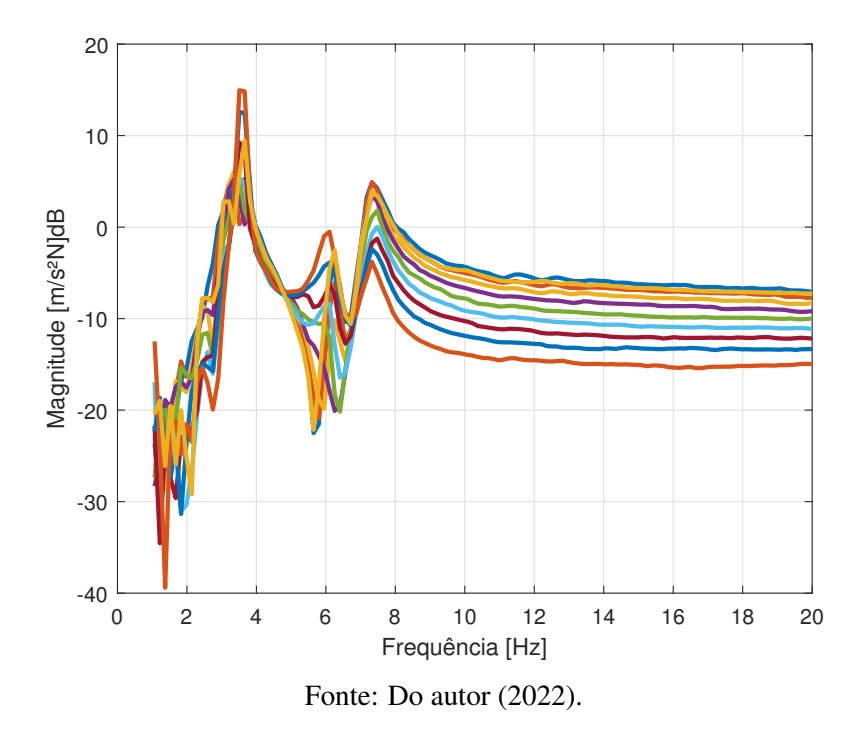

#### 5.2.2 Identificação paramétrica

Através do procedimento descrito na Seção [3.3,](#page-39-3) é possível realizar a identificação dos parâmetros modais experimentais, o que permite realizar a reconstrução das FRF's e formais modais experimentais. É importante realizar uma boa escolha das frequências de amostragem  $(\Omega)$ , pois as mesmas, impactam significantemente a FRF reconstruída a partir do experimental. De acordo com a metodologia, essa frequência deve ser o mais longe possível das anti ressonâncias ou locais imediatamente anteriores, assim, não tendo interferência dos modos de vibrar adjacentes ao modo analisado [\(EWINS D. J.; GLEESON,](#page-116-1) [1982\)](#page-116-1).

Nesse trabalho foi desenvolvido uma rotina computacional de aplicação do método de Ewins-Gleeson que realiza a amostragem, somando um valor de 8 Hz na frequência natural de cada modo. Esse valor é justificado de acordo com a regeneração da FRF, tendo o melhor ajuste de curva com esses dados, precisando de uma alteração nos últimos 3 pontos de amostragem. A melhor maneira de realizar essa etapa é fazendo um ajuste de cada frequência de amostragem e nos modos de corpo rígido, obtendo uma função regenerada mais próxima da experimental.

<span id="page-69-0"></span>A Figura [5.13](#page-69-0) mostra os pontos amostrados para a FRF *I*13,118.

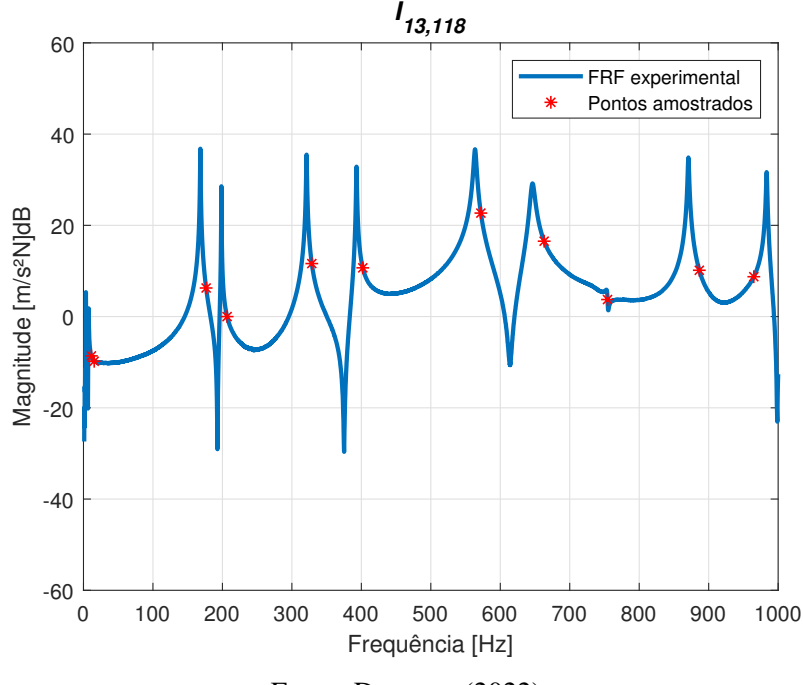

Figura 5.13 – Pontos amostrados da FRF experimental.

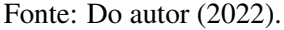

Com os pontos amostrados é possível obter as respectivas amplitudes de acelerância (*Ij*,*k*(Ω)) e assim reconstruir os resíduos de cada modo (*rAj*,*<sup>k</sup>* ) a partir da matriz [*R*] (Equação [3.47\)](#page-40-3). A Tabela [5.3](#page-70-0) mostra os resíduos experimentais obtido da FRF *I*13,<sup>118</sup> (Equação [3.41\)](#page-39-1). É observado que a parcela imaginária é pequena em relação a parte real, mostrando um leve amortecimento, porém não pode ser desprezado por ter uma contribuição significativa.

| Modos          | Parte real | Parte imaginária |
|----------------|------------|------------------|
| 1              | 0.1938     | 0.0127           |
| 2              | 0.0902     | $-0.0009$        |
| 3              | $-0.2173$  | 0.0035           |
| 4              | $-0.0412$  | $-0.0012$        |
| 5              | 0.1842     | $-0.0056$        |
| 6              | 0.0950     | $-0.0043$        |
| $\overline{7}$ | $-0.4011$  | 0.0830           |
| 8              | $-0.2135$  | 0.0212           |
| 9              | 0.0002     | $-0.0006$        |
| 10             | 0.1276     | $-0.0095$        |
| 11             | $-0.1012$  | $-0.0098$        |
| 12             | $-0.0357$  | $-0.0010$        |

<span id="page-70-0"></span>Tabela 5.3 – Resíduos experimentais da FRF *I*13,118.

Fonte: Do autor (2022).

A partir da matriz de resíduos experimentais obtidas com a aplicação do método, é possível utilizar a Equação [3.44](#page-40-0) para realizar o cálculo de qualquer FRF para os *n* modos. A Figura [5.14](#page-71-0) mostra a comparação da FRF *I*13,<sup>118</sup> experimental e regenerada. A curva regenerada representa a curva experimental com precisão, tendo uma boa correlação qualitativamente.

O método de Ewins-Gleeson é eficiente para identificar os parâmetros modais (frequências naturais, fatores de amortecimento e modos de vibrar), mas impossibilita a identificação das propriedades da estrutura (módulo de elasticidade, poisson e densidade). Esta é a principal razão para utilizar-se algoritmos de otimização, que permite a identificação destes parâmetros. Apesar disso, o método de Ewins-Gleeson fornece ferramentas adequadas para o estudo experimental da estrutura.

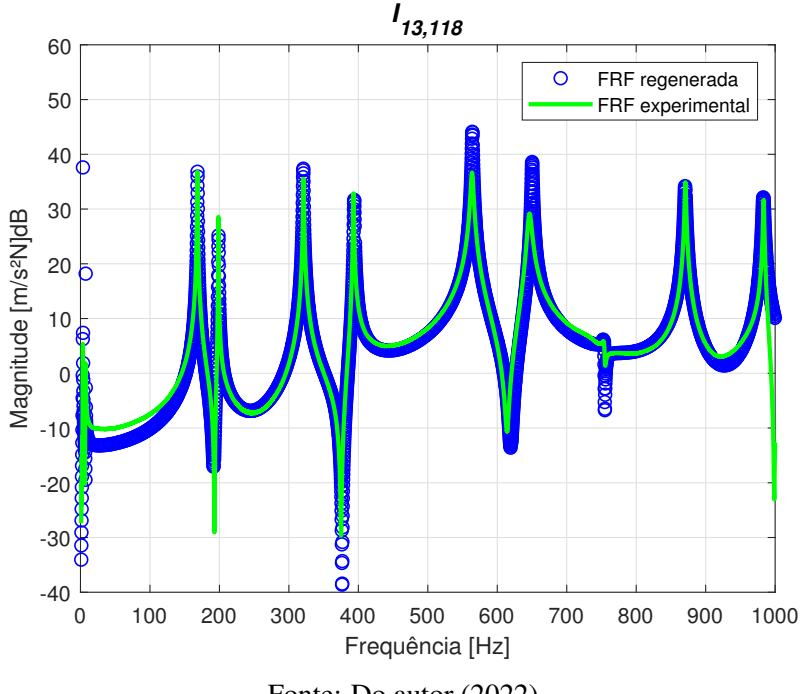

<span id="page-71-0"></span>Figura 5.14 – FRF experimental e regenerada *I*13,<sup>118</sup> para excitação com o *shaker*.

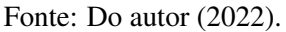

No APÊNDICE [B](#page-125-1) (Figuras [14](#page-126-0) a [19\)](#page-128-0) é apresentado alguns ajustes de curvas das FRF's experimentais. A placa de alumínio com recorte tem modos de vibrar bem espaçados, assim, tendo uma melhor aplicação do método de Ewins-Gleeson.

<span id="page-71-1"></span>Para a estimativa do amortecimento da estrutura, foi aplicado a Equação [3.48,](#page-41-0) conhecendo os resíduos e as amplitudes. A Tabela [5.4](#page-71-1) mostra o amortecimento da FRF *I*13,<sup>118</sup>

|    | Modos Amortecimento $(\% )$ |
|----|-----------------------------|
| 1  | 43.31                       |
| 2  | 2.56                        |
| 3  | 4.14                        |
| 4  | 0.59                        |
| 5  | 0.31                        |
| 6  | 0.22                        |
| 7  | 0.18                        |
| 8  | 0.15                        |
| 9  | 0.16                        |
| 10 | 0.11                        |
| 11 | 0.10                        |
| 12 | 0.07                        |

Tabela 5.4 – Amortecimento experimental da FRF *I*13,118.

Fonte: Do autor (2022).
Visualizando o amortecimento, os três primeiros modos são referentes aos modos de corpo rígido, relacionado diretamente pelo amortecimento do nylon. Os modos de corpo flexível apresentam um maior valor de 0.59%, típico para estruturas metálicas reais que deve ter valores iguais ou menores de 1%.

Cada função de resposta em frequência tem um amortecimento característico de cada modo, podendo ter variações entre eles. A Figura [5.15](#page-72-0) mostra as porcentagens de amortecimento para cada FRF referente ao modo 11. É observado que o amortecimento do modo é de 0.1%, porém existem valores extremos (*outliers*) de 0.072% e 0.168%. O mesmo fenômeno ocorre para o 9° modo como mostrado na Figura [5.16](#page-73-0) e para alguns outros modos. Esse comportamento pode ser justificado pelos resíduos modais experimentais que não representam o modo com precisão.

<span id="page-72-0"></span>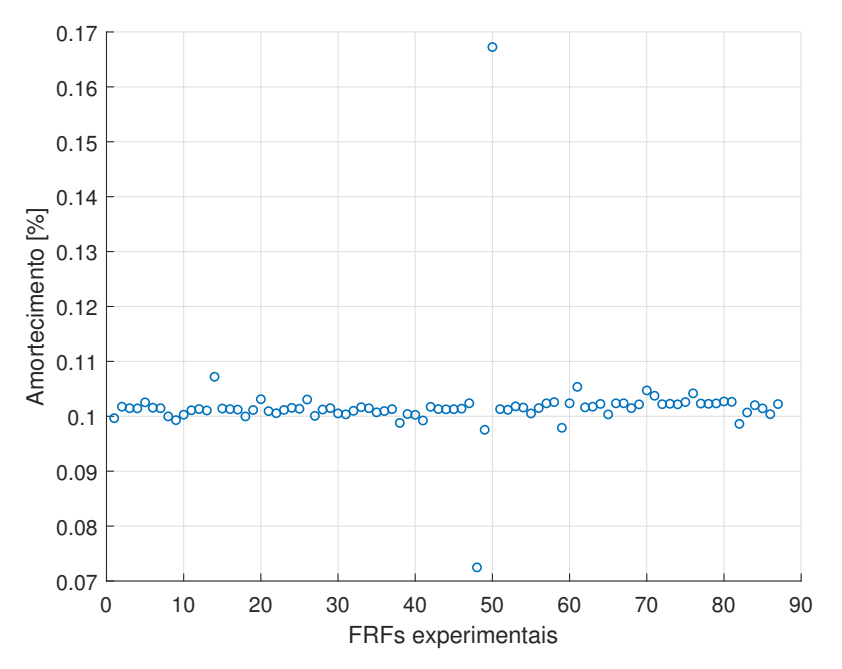

Figura 5.15 – Amortecimento das FRF's experimentais do modo 11.

Fonte: Do autor (2022).

<span id="page-73-0"></span>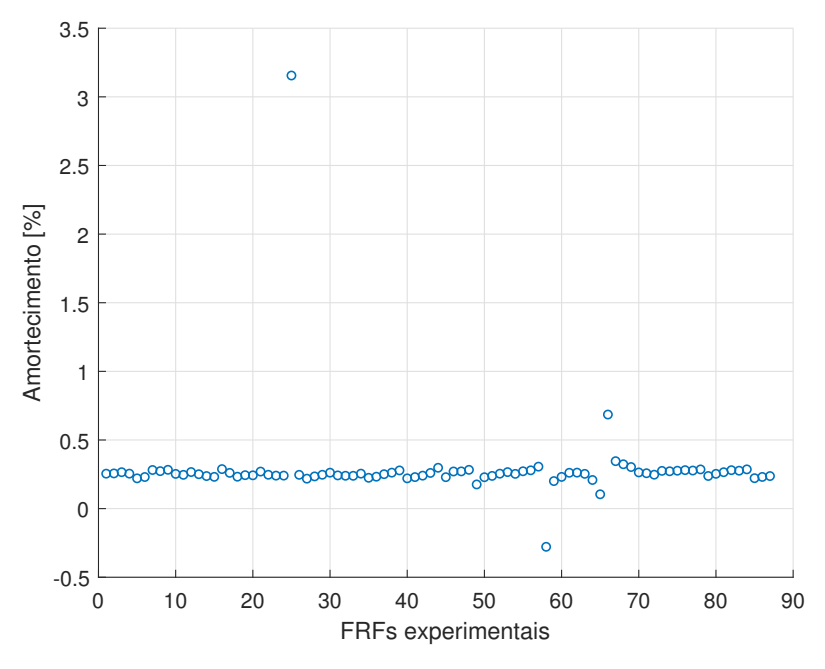

Figura 5.16 – Amortecimento das FRF's experimentais do modo 9.

Fonte: Do autor (2022).

# 5.2.3 Modos de vibrar

A matriz de autovetores experimental pode ser obtida a partir da matriz de resíduos das FRF's experimentais, aplicando a Equação [3.52](#page-41-0) para o mesmo nó de excitação e medição (*driving point*), e depois, aplicando a mesma equação para os demais pontos da matriz de resíduos, obtendo a matriz modal completa para os *n* modos analisados. Com a matriz modal regenerada, é possível apresentar as deformações experimentais, conforme mostrado nas Figuras [5.17](#page-74-0) a [5.20,](#page-75-0) associados às respectivas frequências naturais. Esse modos de vibrar experimentais estão alinhados com os modos obtidos via rota teórica, mostrando que o modelo descreve corretamente a física do problema. Os modos experimentais remanescentes podem ser visualizados no APÊNDICE [C](#page-128-0) (Figuras [20](#page-129-0) a [27\)](#page-132-0). O modelo experimental apresenta os 3 modos de corpo rígido  $(w, \theta_x \in \theta_y)$ .

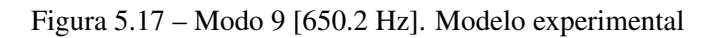

<span id="page-74-0"></span>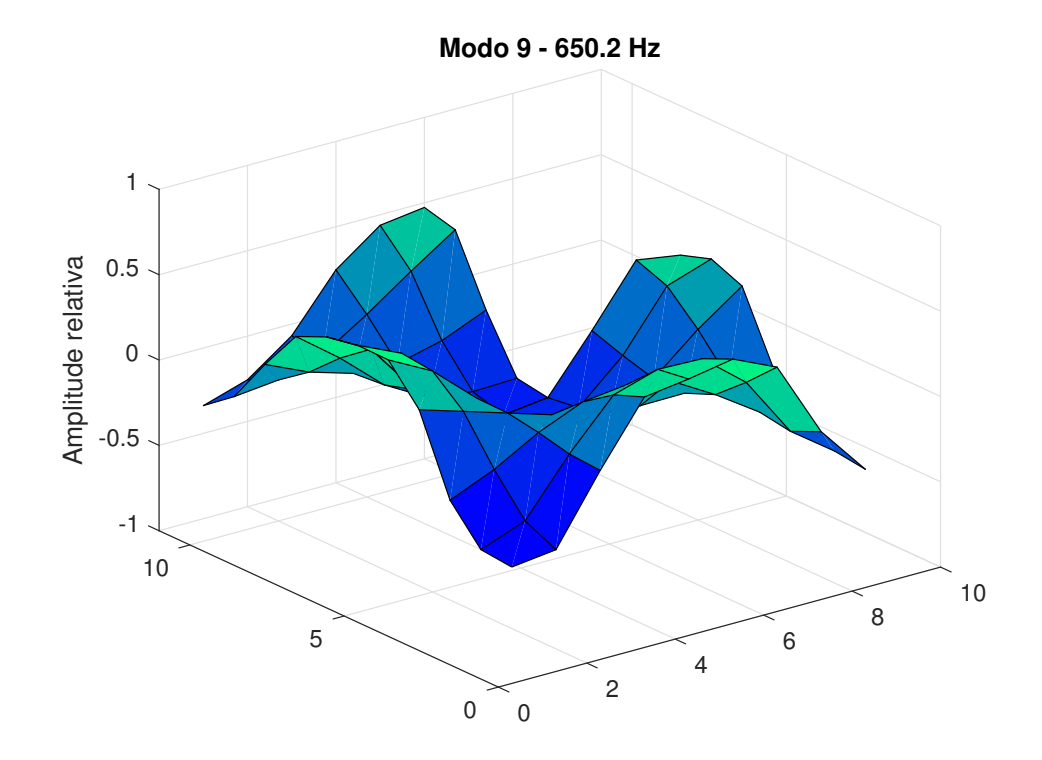

Fonte: Do autor (2022).

Figura 5.18 – Modo 10 [754.2 Hz]. Modelo experimental.

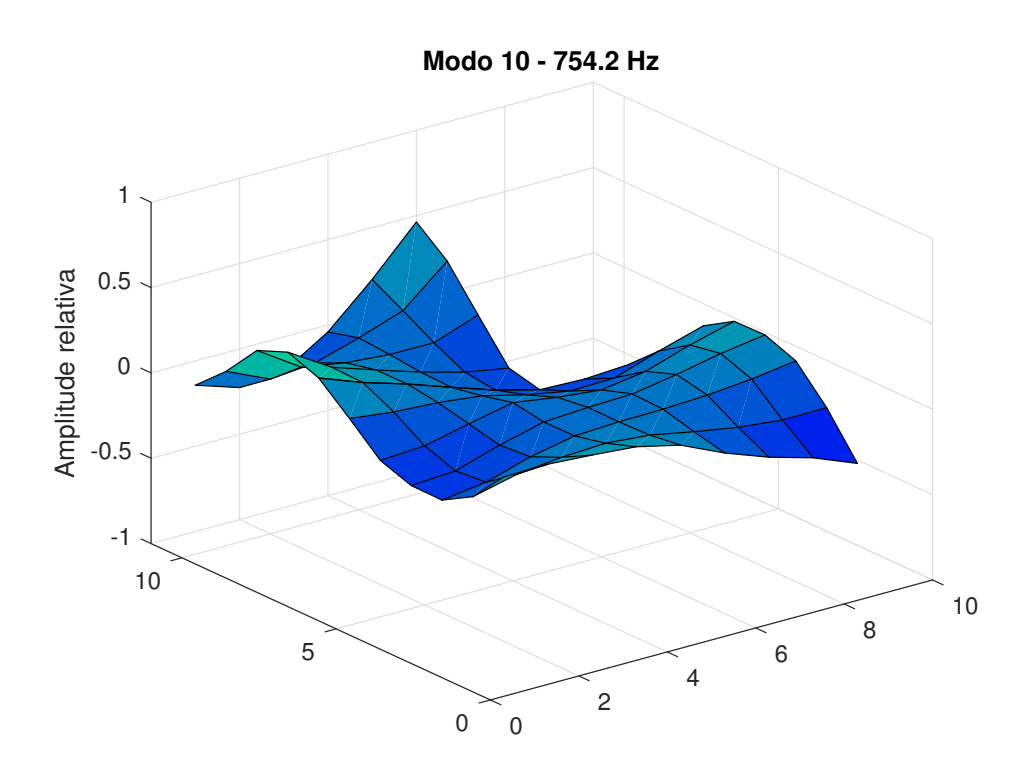

Fonte: Do autor (2022).

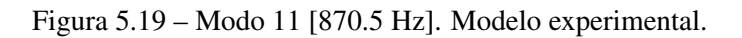

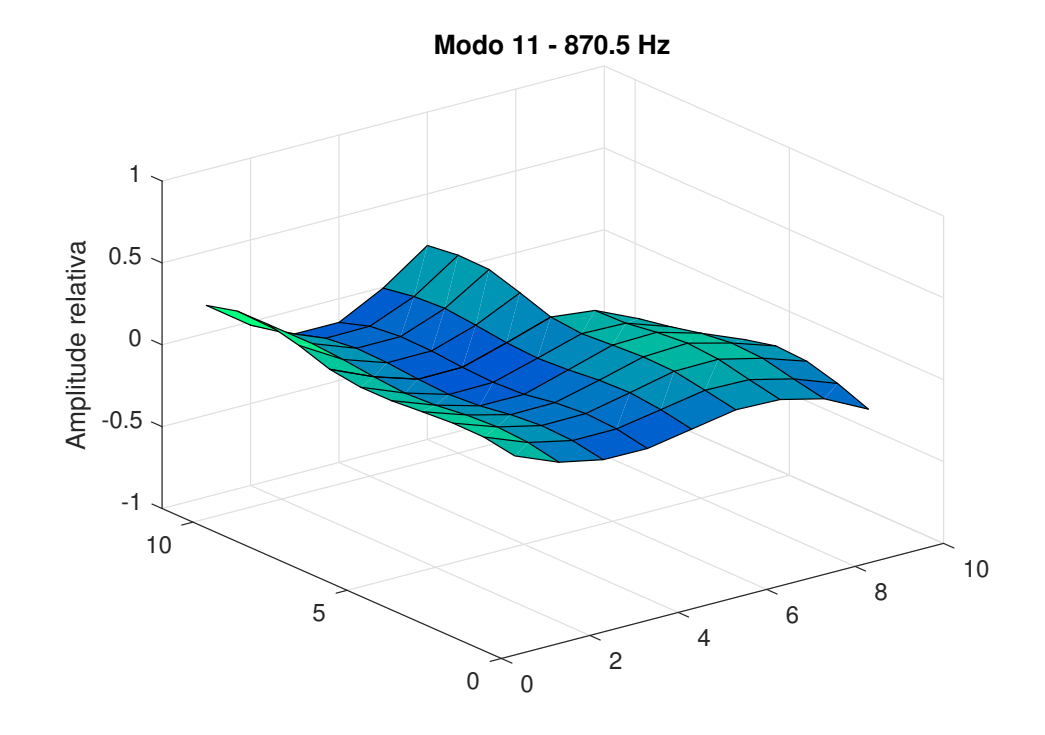

Fonte: Do autor (2022).

Figura 5.20 – Modo 12 [983.0 Hz]. Modelo experimental.

<span id="page-75-0"></span>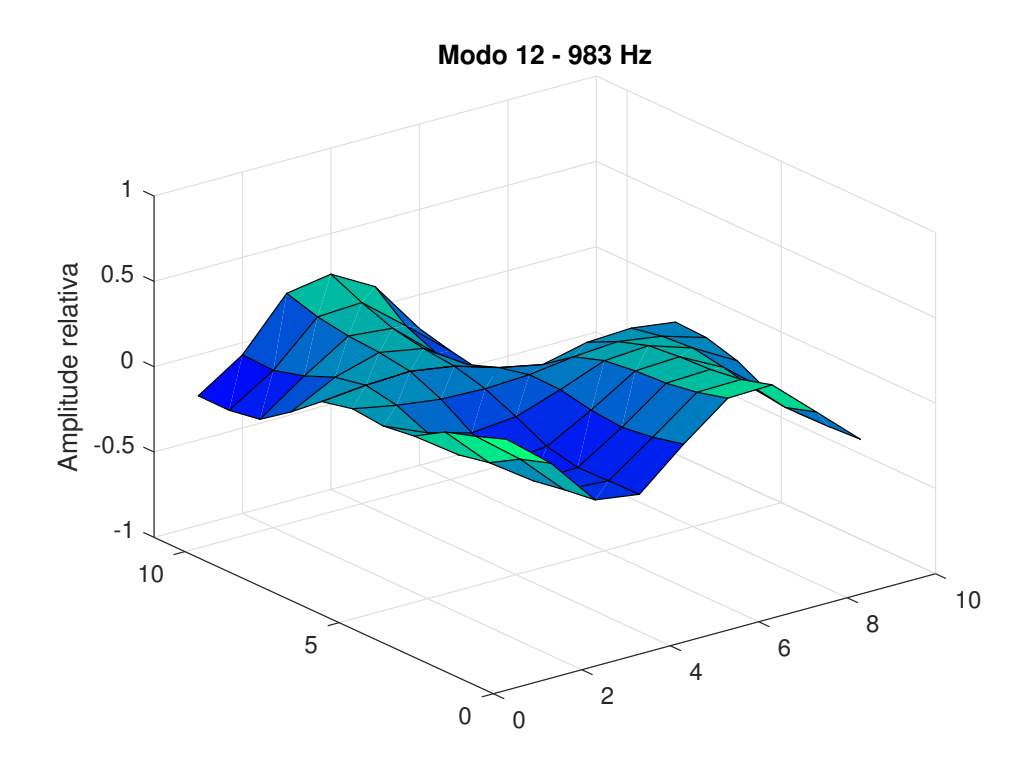

Fonte: Do autor (2022).

### 5.3 Atualização de modelo

Os parâmetros físicos utilizados na construção do modelo numérico normalmente não representam com precisão o comportamento dinâmico da estrutura física, resultando em divergências entre o modelo teórico e experimental. Para um melhor ajuste entre os modelos e consequentemente uma diminuição das discrepâncias, é necessário uma atualização dos parâmetros do modelo FEM. A Tabela [5.5](#page-76-0) apresenta as frequências naturais teóricas e experimentais.

| Modo | <b>MATLAB</b> | <b>Experimental</b> | Discrepância |
|------|---------------|---------------------|--------------|
| 1    | 2.5           | 3.5                 | 1.0          |
| 2    | 4.4           | 6.1                 | 1.7          |
| 3    | 5.8           | 7.5                 | 1.7          |
| 4    | 170.0         | 168.3               | 1.7          |
| 5    | 200.7         | 198.8               | 1.9          |
| 6    | 324.6         | 320.7               | 3.9          |
| 7    | 397.5         | 394.0               | 3.5          |
| 8    | 567.5         | 565.5               | 2.0          |
| 9    | 653.2         | 649.1               | 4.1          |
| 10   | 759.5         | 754.1               | 5.4          |
| 11   | 877.8         | 870.2               | 7.6          |
| 12   | 990.1         | 983.1               | 7.0          |

<span id="page-76-0"></span>Tabela 5.5 – Frequências naturais [Hz] teóricas e experimentais da placa com recorte.

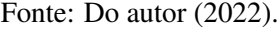

Existe uma certa discrepância tanto nos modos de corpo rígido como flexível. Esperase que os algoritmos atualizem essa diferença do modo de corpo rígido, associado à rigidez e ao amortecimento do fio de nylon utilizado na suspensão da placa, onde normalmente os parâmetros iniciais utilizados no modelo FEM não representam o modelo experimental.

Para os modos de corpo flexível, a maior discrepância está presente no 11° modo, que possivelmente pode ser explicado por incertezas relacionadas ao módulo de elasticidade no modelo teórico. A Figura [5.21](#page-77-0) mostra a FRF teórica não atualizada sem amortecimento e a FRF experimental.

<span id="page-77-0"></span>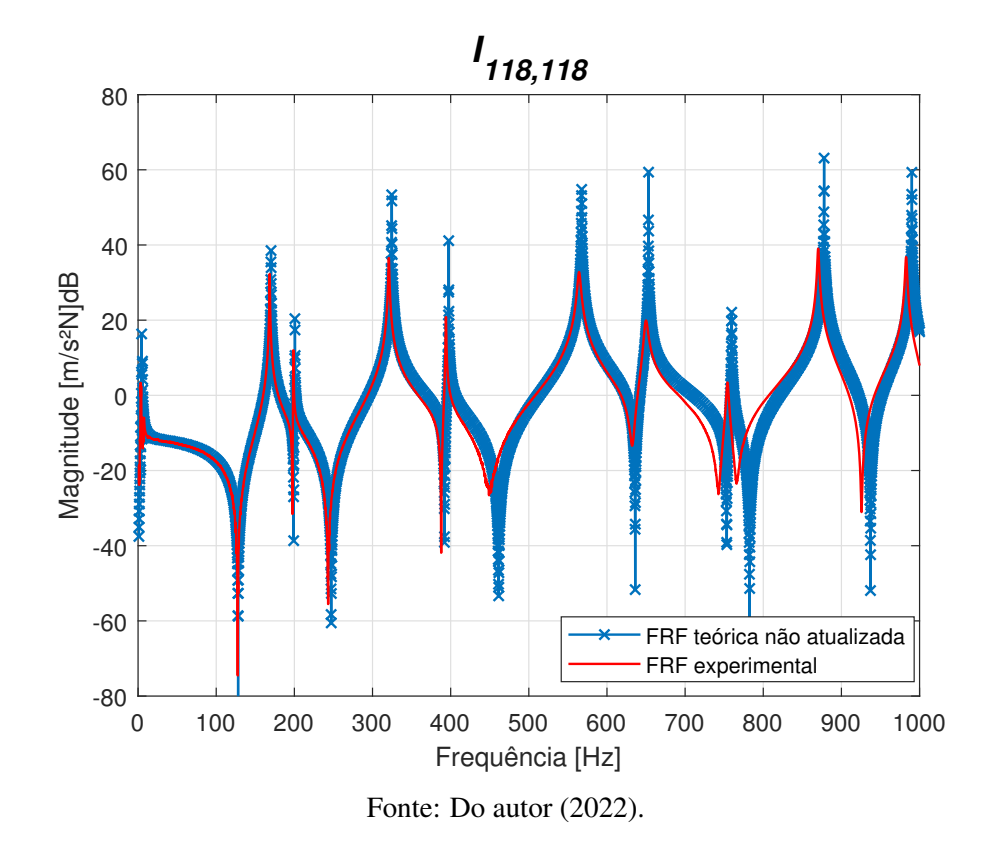

Figura 5.21 – FRF teórica não atualizada e FRF experimental.

Pode-se visualizar além de uma diferença das frequências naturais dos modelos, há a necessidade de contemplar o amortecimento no modelo teórico e de identificar a rigidez e amortecimento do *stinger* do *shaker*, sendo evidenciado pela diferença de amplitude da curva, sendo proposto um modelo de amortecimento histerético. A Figura [5.21](#page-77-0) mostra os modos de corpo rígido teórico-experimental, o que justifica a necessidade de atualização dos parâmetros do nylon.

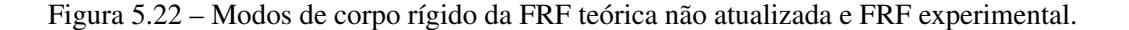

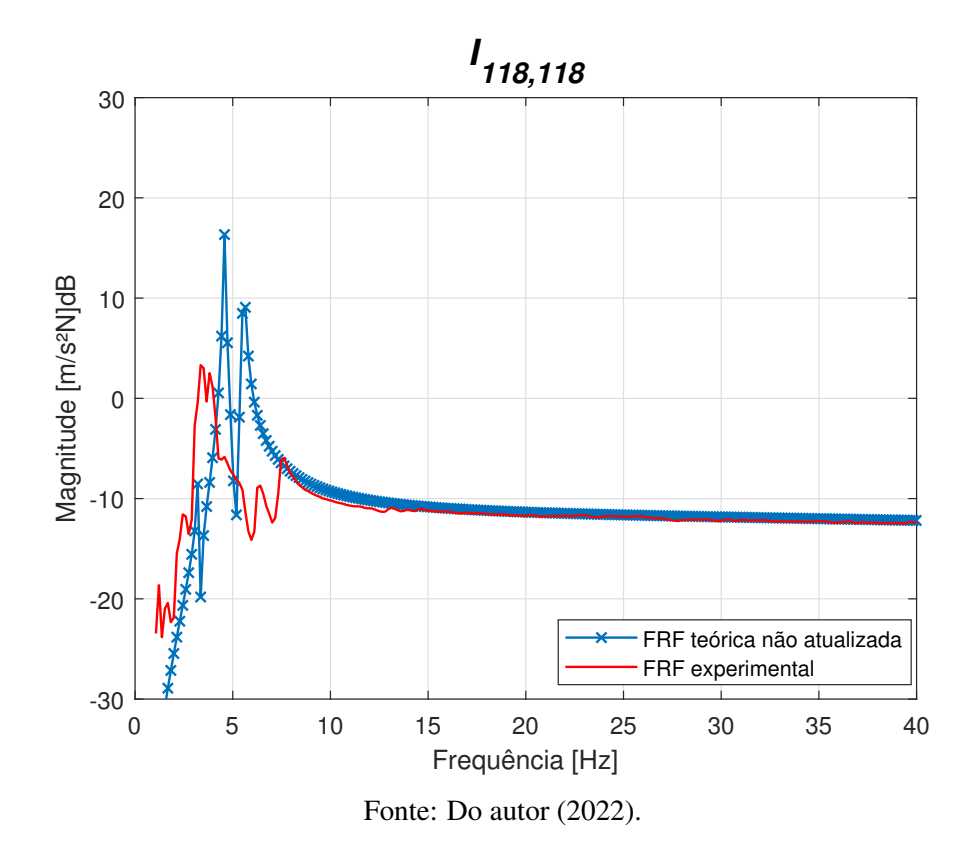

Como proposta inicial, serão atualizados o módulo de elasticidade (*E*), rigidez do nylon (*Ksusp*), amortecimento do nylon (*Csusp*), rigidez do *stinger* (*Kstinger*), amortecimento do *stinger* (*Cstinger*) e coeficiente de amortecimento histerético da placa (ε). As demais propriedades da estrutura são conhecidas ou podem ser facilmente calculadas, como a geometria e massa específica. Foi assumido que o valor coeficiente de Possion experimental é o mesmo do teórico.

Como discutido na Seção [3,](#page-29-0) subseções [3.4.1](#page-42-0) e [3.4.2,](#page-45-0) foram utilizados dois algoritmos para atualização, PSO e FA, discutindo suas vantagens, desvantagens e comparando resultados. Em ambos algoritmos foram utilizados na função objetivo (Equação [3.54\)](#page-42-1) as FRF's com subíndice *j* = 5,22,40 e 56 e *k* = 40 (ponto de excitação do *shaker*), escolhidas por apresentarem modos de corpo rígido e flexível bem definidos. A vantagem de se utilizar várias FRF's na atualização de modelo, é que o algoritmo tem mais informações para otimização, resultando em maior acurácia na identificação paramétrica.

# 5.3.1 Atualização com algoritmo PSO

Para o algoritmo PSO, inicialmente foram ajustados alguns parâmetros definidos pelo usuário, como comentado na Seção [3.4.1.](#page-42-0) Com isso, usou-se uma inércia de partícula  $\gamma = 1$ ,

coeficientes de confiabilidade como metade dos limites  $c_1 = c_2 = 2$ , máxima velocidade como 20% da diferença de limite máximos das variáveis a serem atualizadas, população inicial de 20 indivíduos e 50 iterações. A Tabela [5.6](#page-79-0) mostra os parâmetros atualizados com seus respectivos limites.

<span id="page-79-0"></span>Tabela 5.6 – Parâmetros da atualização de modelo para algoritmo PSO.

| Parâmetros              | Propriedades        |         | Limites |
|-------------------------|---------------------|---------|---------|
| Módulo elasticidade     | $E(N/m^2)$          | 50E+09  | 100E+09 |
| Rigidez nylon           | $K_{susp}(N/m)$     | 20      | 2000    |
| Rigidez stinger         | $K_{stinger}(N/m)$  | 500     | 5000    |
| Amortecimento nylon     | $C_{susp}$ (Ns/m)   | $1E-04$ | 2.0     |
| Amortecimento stinger   | $C_{stinger}(Ns/m)$ | 1E-04   | 5.0     |
| Coeficiente histerético | ε                   | $1E-06$ | $1E-02$ |

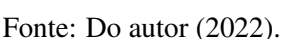

A Figura [5.23](#page-79-1) mostra os valores da função objetivo para cada iteração. Com esse gráfico é possível ver o processo de convergência do algoritmo PSO e possibilitar uma futura comparação de métodos de otimização.

<span id="page-79-1"></span>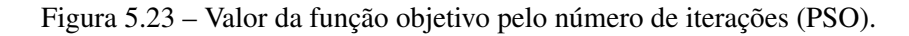

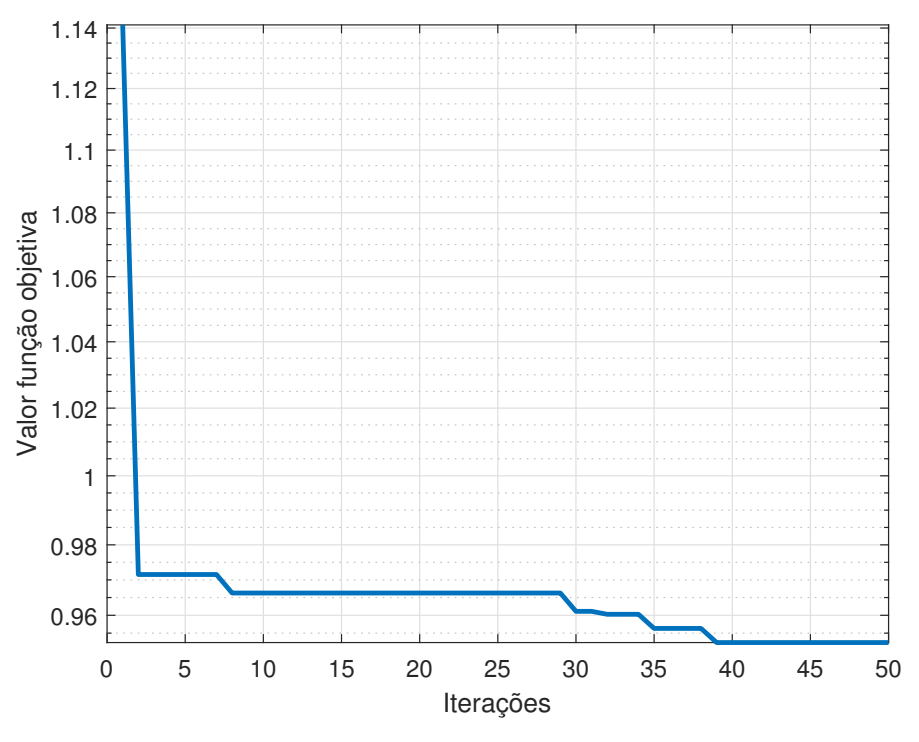

Fonte: Do autor (2022).

A Tabela [5.7](#page-80-0) mostra os valores dos parâmetros atualizados após 50 iterações. É possível analisar que o módulo de elasticidade diminuiu, o que era o esperado, visto que a frequência natural depende da rigidez do sistema, que é proporcional ao módulo de elasticidade (Equação [3.37\)](#page-37-0). A rigidez do nylon teve valores baixos, visto que o modelo experimental não tem os modos de corpo rígido bem definidos. Os outros parâmetros apresentam valores fisicamente possível, descrevendo o modelo experimental. As Figuras [5.24](#page-80-1) a [5.29](#page-83-0) mostram as variações dos parâmetros atualizados em função das iterações.

<span id="page-80-0"></span>Tabela 5.7 – Parâmetros da atualização de modelo para o PSO.

| Parâmetros                                        | Valores  |
|---------------------------------------------------|----------|
| Módulo elasticidade $E(N/m^2)$                    | 67.8E+09 |
| Rigidez nylon $K_{susp}(N/m)$                     | 322.9    |
| Rigidez stinger $K_{stinger}(N/m)$                | 500.0    |
| Amortecimento nylon $C_{susp}(Ns/m)$              | 1.08     |
| Amortecimento <i>stinger</i> $C_{stinger}$ (Ns/m) | 3.82     |
| Coeficiente histerético $\varepsilon$             | 54E-03   |

Fonte: Do autor (2021).

<span id="page-80-1"></span>Figura 5.24 – Variação do módulo de elasticidade pelo número de iterações no processo de atualização de modelo (PSO).

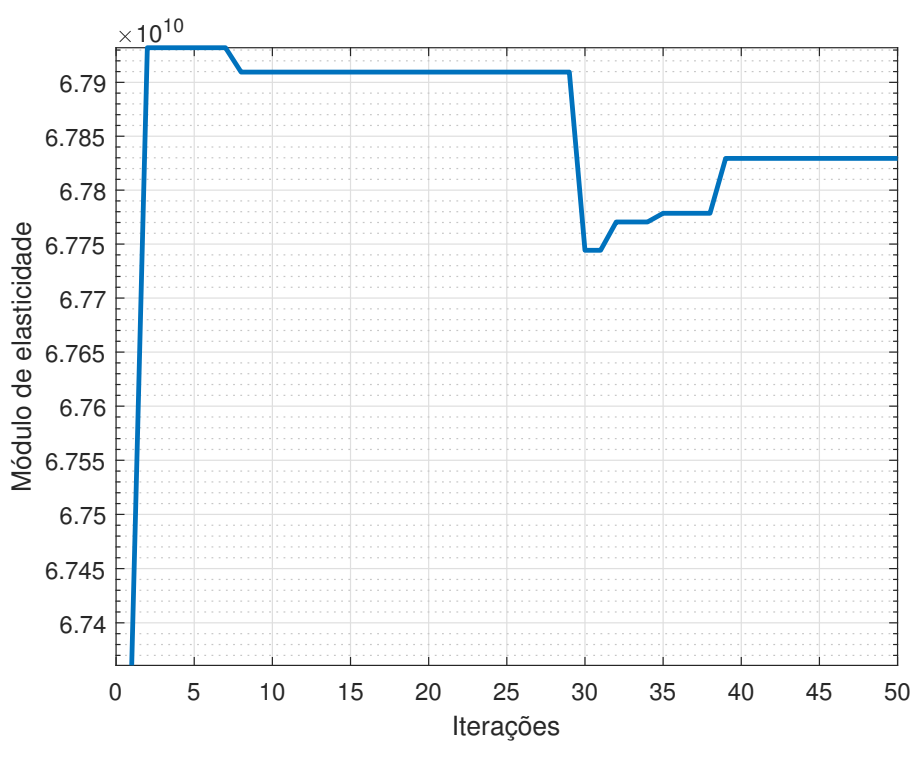

Fonte: Do autor (2022).

Figura 5.25 – Variação da rigidez do nylon pelo número de iterações no processo de atualização de modelo (PSO).

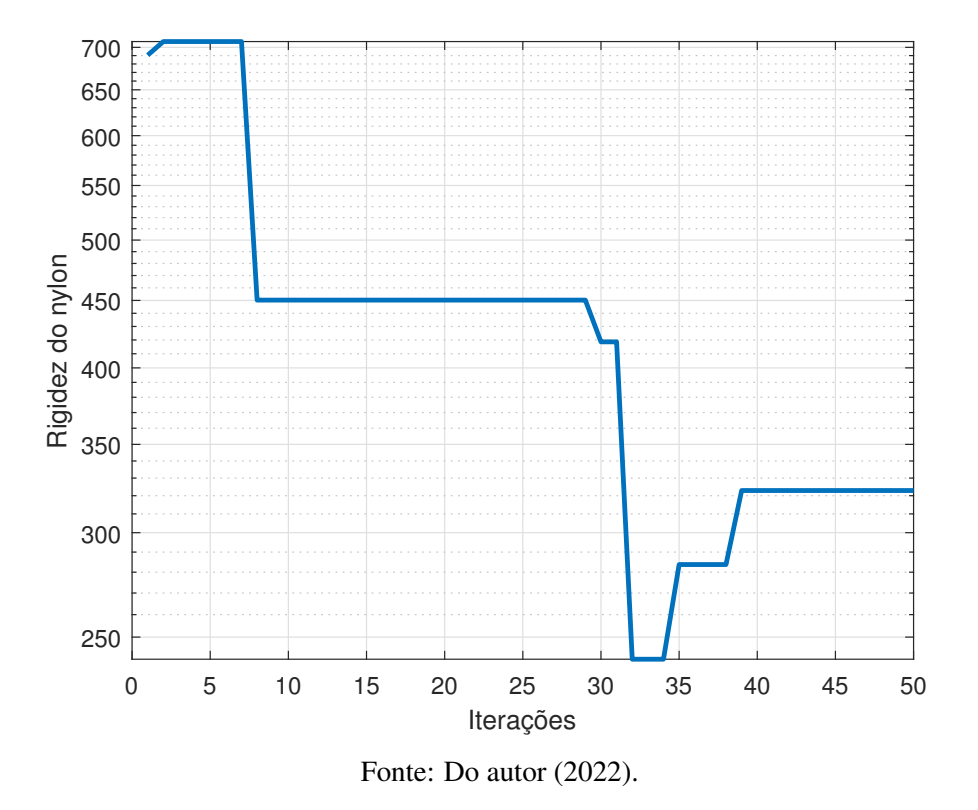

Figura 5.26 – Variação da rigidez do *stinger* pelo número de iterações no processo de atualização de modelo (PSO).

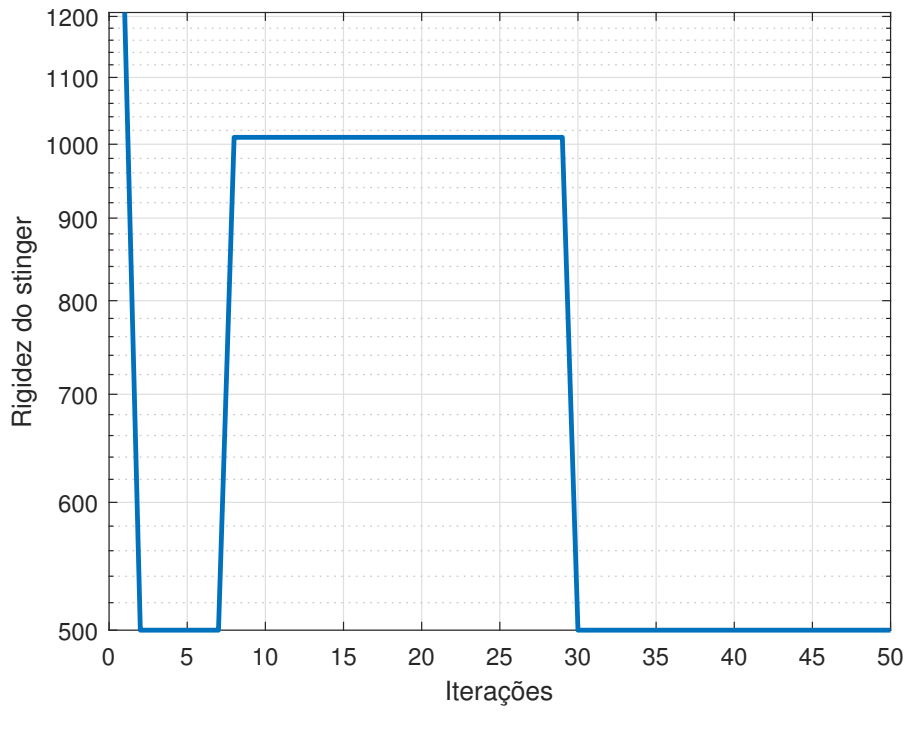

Fonte: Do autor (2022).

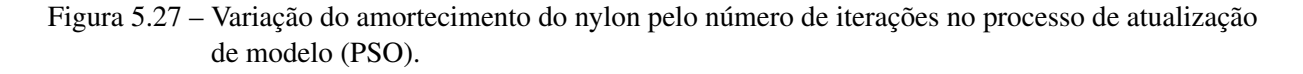

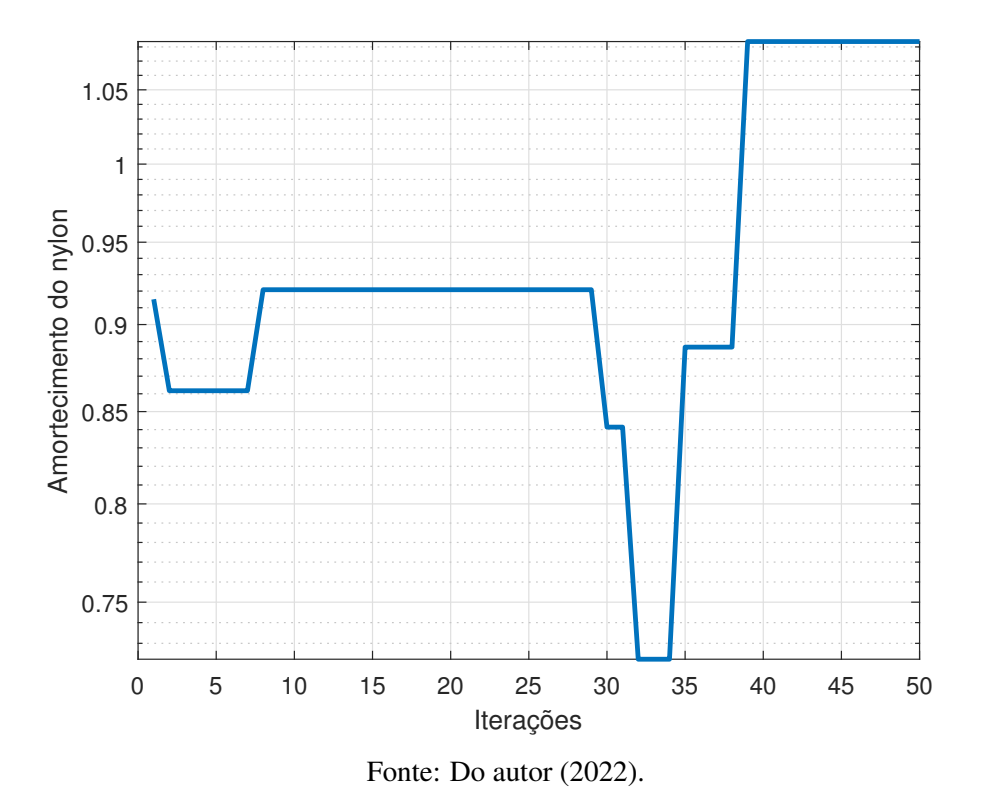

Figura 5.28 – Variação do amortecimento do *stinger* pelo número de iterações no processo de atualização de modelo (PSO).

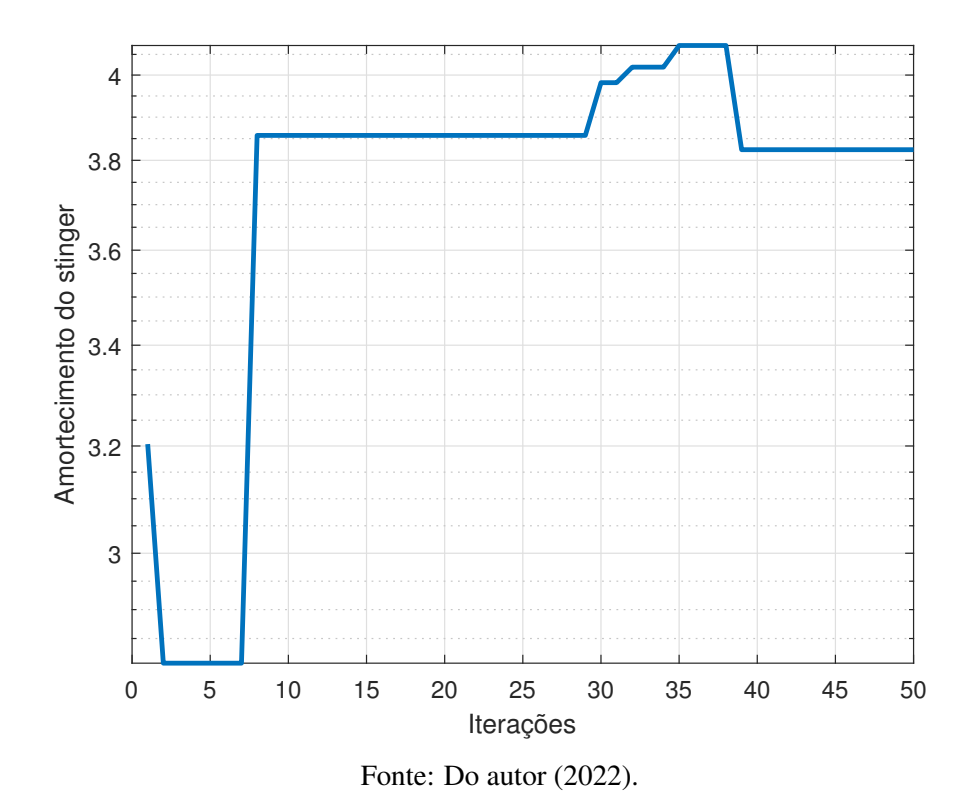

<span id="page-83-0"></span>Figura 5.29 – Variação do amortecimento histerético da placa pelo número de iterações no processo de atualização de modelo (PSO).

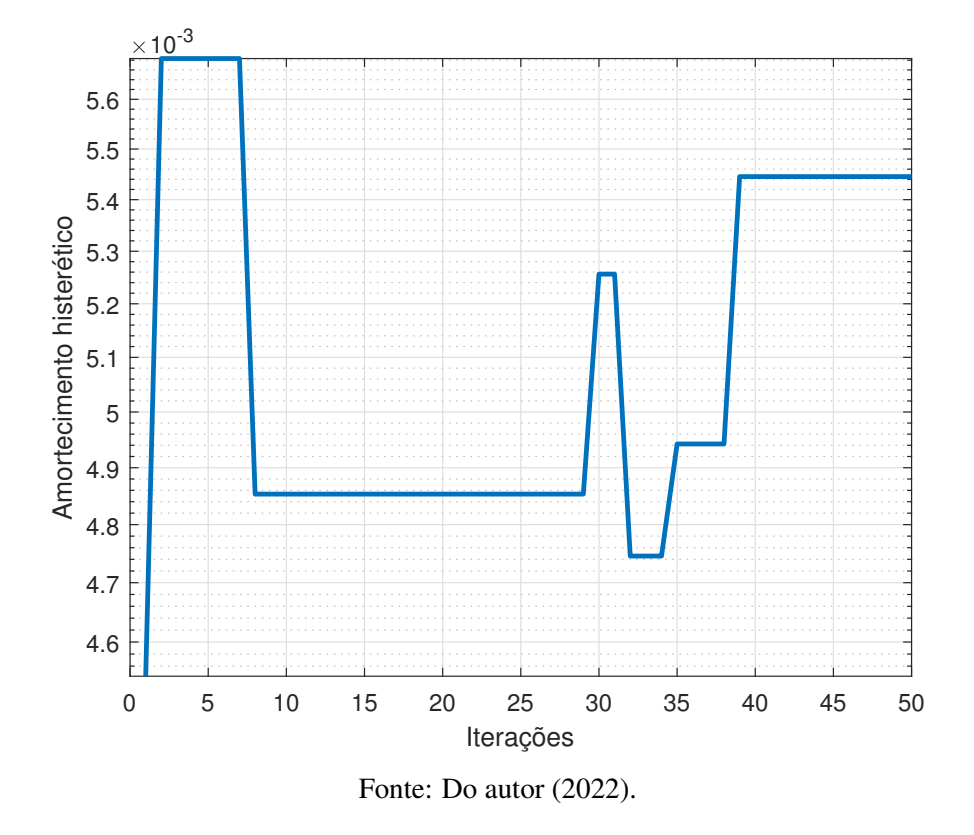

Pode-se observar que em todos os parâmetros atualizados, depois de 40 iterações os valores não variaram até o final do processo de convergência, porém também tiveram valores constantes da iteração 10 à 25, o que não justifica o número de 50 iterações ser o ideal nessa convergência, visto que as variáveis podem ter mudanças nos valores, porém, essas pequenas variações não alteram significantemente as frequências naturais da estrutura.

Entendendo mais o processo de convergência, a Figura [5.30](#page-84-0) apresenta as frequência naturais em função das iterações para os 9 modos de corpo flexível, tendo pequenas variações ao longo do processo de convergência, demonstrando que nas primeiras iterações já houve bons resultados dos parâmetros que impactam no deslocamento horizontal da curva. A Tabela [5.8](#page-84-1) compara as frequências naturais do modelo experimental e teórico atualizado pelo algoritmo PSO, e a Tabela [5.9](#page-85-0) apresenta as discrepâncias das frequências naturais, antes e depois da atualização. As discrepâncias entre modelo teórico de elementos finitos e teste modal experimental tiveram uma grande diminuição, obtendo um modelo por elementos finitos representativo da estrutura de placa com recorte em termos de frequência natural.

<span id="page-84-0"></span>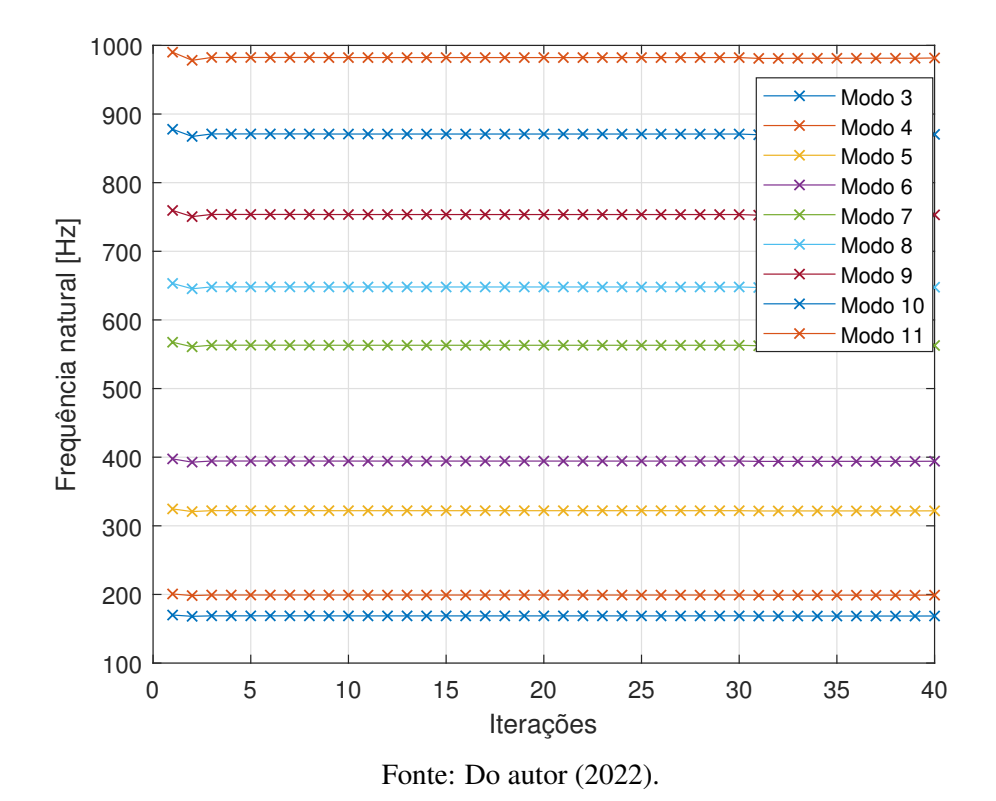

Figura 5.30 – Variação das frequências naturais pelo número de iterações (PSO).

<span id="page-84-1"></span>Tabela 5.8 – Frequências naturais [Hz] teóricas e experimentais da placa com recorte (PSO).

| Modo | Teórico atualizado (PSO) | Experimental Discrepância |     |
|------|--------------------------|---------------------------|-----|
|      | 2.5                      | 3.5                       | 1.0 |
| 2    | 3.2                      | 6.1                       | 2.9 |
| 3    | 4.3                      | 7.5                       | 3.2 |
| 4    | 168.5                    | 168.3                     | 0.2 |
| 5    | 199.0                    | 198.8                     | 0.2 |
| 6    | 321.5                    | 320.7                     | 0.8 |
| 7    | 394.1                    | 394.0                     | 0.2 |
| 8    | 562.1                    | 565.5                     | 3.4 |
| 9    | 647.4                    | 649.1                     | 1.7 |
| 10   | 753.1                    | 754.1                     | 1.0 |
| 11   | 869.7                    | 870.2                     | 0.5 |
| 12   | 981.1                    | 983.1                     | 2.0 |

Fonte: Do autor (2022).

| Modo           | Valores antes | Valores depois |
|----------------|---------------|----------------|
| 1              | 1.0           | 1.0            |
| 2              | 1.7           | 2.9            |
| 3              | 1.7           | 3.2            |
| $\overline{4}$ | 1.7           | 0.2            |
| 5              | 1.9           | 0.2            |
| 6              | 3.9           | 0.8            |
| 7              | 3.5           | 0.2            |
| 8              | 2.0           | 3.4            |
| 9              | 4.1           | 1.7            |
| 10             | 5.4           | 1.0            |
| 11             | 7.9           | 0.5            |
| 12             | 7.0           | 2.0            |

<span id="page-85-0"></span>Tabela 5.9 – Comparação das discrepâncias das frequências naturais teóricas e experimentais [Hz] da estrutura de placa com o algoritmo PSO.

Fonte: Do autor (2022).

Dos 9 modos de corpo flexível envolvidos no processo de atualização, 8 tiveram redução nas discrepâncias teórico-experimental. A maior diferença foi do modo 11, tendo inicialmente uma discrepância de 7.9 e depois da atualização um valor de 0.5. O 8° modo apresentou um aumento da discrepância, sendo justificado por uma possível imperfeição de parâmetro experimental, como a geometria.

Referente aos modos de corpo flexível, não houve alteração da discrepância no 1° modo e um aumento do 2° e 3° modo, demonstrando que o algoritmo não conseguiu bons resultados no processo de convergência dos modos de corpo flexível, possivelmente devido a baixas amplitudes desses mesmos modos experimentais, não impactando significantemente na função objetivo.

Com os parâmetros atualizados (Tabela [5.7\)](#page-80-0), pode-se realimentar o modelo de elementos finitos, resultando em um modelo teórico que representa com maior acurácia o modelo experimental. A Figura [5.31](#page-86-0) apresenta a FRF experimental e teórica atualizada, comparando os modelos no nó 40 de excitação e resposta.

<span id="page-86-0"></span>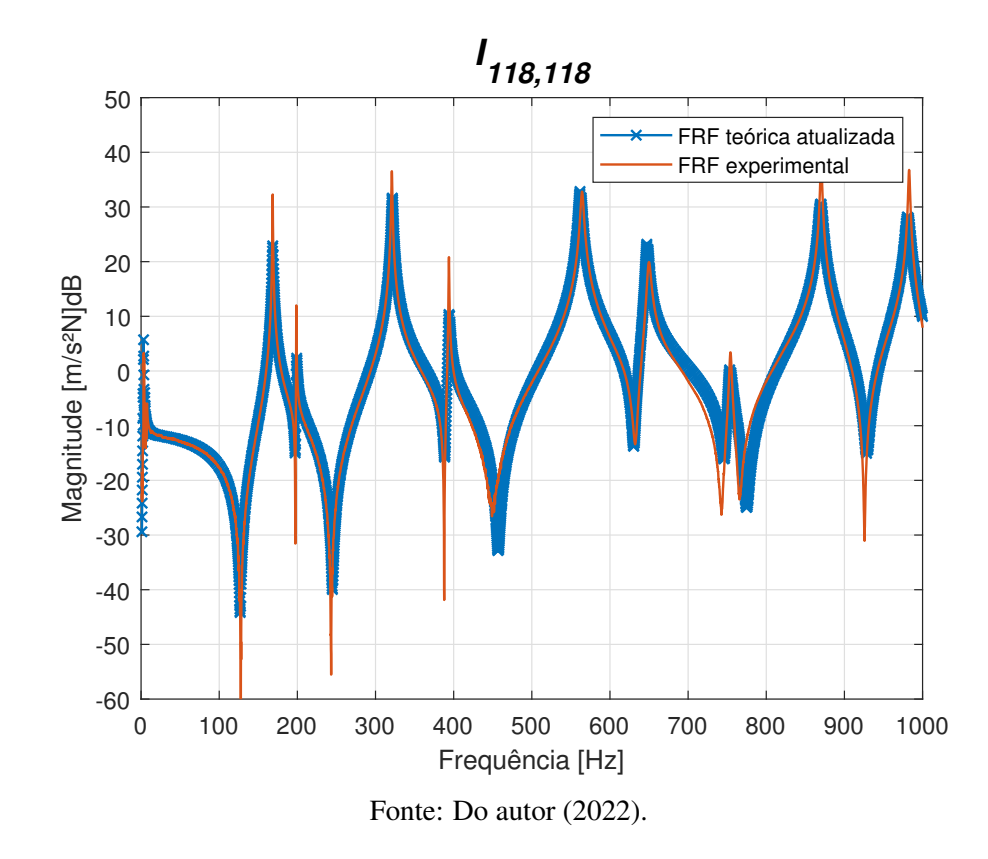

Figura 5.31 – FRF *I*118,<sup>118</sup> experimental e teórica atualizada com PSO.

O modelo teórico se aproximou do modelo experimental do ponto de vista qualitativo. O ajuste ficou preciso em termos de frequência natural, com uma pequena diferença do 5° modo de modo de corpo flexível na frequência de 565.5 Hz, conforme esperado de acordo com a tabela de discrepâncias (Tabela [5.9\)](#page-85-0). Os demais modos teóricos estão representando os modos experimentais. Existem modos em que as amplitudes de ressonância e anti-ressonância do modelo experimental estão diferentes do modelo teórico, devido à redução de amplitude, ocasionado pelo amortecimento histerético da placa, começar em modos que tem maiores diferenças teórico-experimental, como o modo 5 e 6, evidenciado na Figura [5.21,](#page-77-0) ocasionando uma defasagem nos demais modos. Para um melhor ajuste das FRF's, em termos de amplitude, seria necessário a investigação e implementação de outros tipos de amortecimento, representando melhor a estrutura experimental.

Para os modos de corpo rígido, a Figura [5.32](#page-87-0) mostra que o algoritmo não conseguiu realizar o processo de convergência, tanto em termos de frequência natural como de amplitude, tendo os 3 modos teóricos bem defasados do experimental. É possível observar que há apenas um pico experimental com amplitude significativa (3.5 Hz), o que apenas ele irá impactar no

processo de atualização. Isso é confirmado devido aos modos teóricos buscarem a convergência para esse pico.

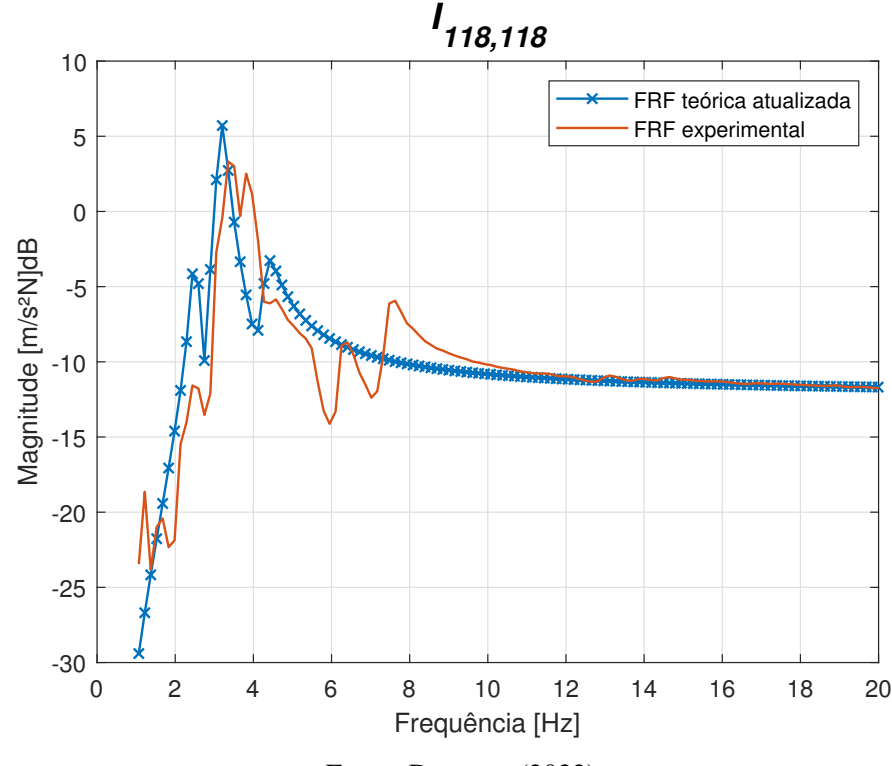

<span id="page-87-0"></span>Figura 5.32 – Modos de corpo rígido da FRF *I*118,<sup>118</sup> experimental e teórica atualizada (PSO).

Fonte: Do autor (2022).

O modelo teórico original e experimental também podem ser comparados quantitativamente através do número MAC apresentado na Seção [3.3.1.](#page-41-1) Conforme discutido, os modos de corpo rígido não foram representativos, assim, comparando os modos de corpo flexível teórico com o experimental obtido pelo método de Ewins-Gleeson. Aplicando a Equação [3.53,](#page-41-2) é obtida a matriz MAC, representada na forma tridimensional pela Figura [5.33](#page-88-0) e apresentado os valores da diagonal na Tabela [5.10.](#page-88-1)

<span id="page-88-0"></span>Figura 5.33 – Matriz de número MAC para os modos de corpo flexível, experimental e teórica atualizada (PSO).

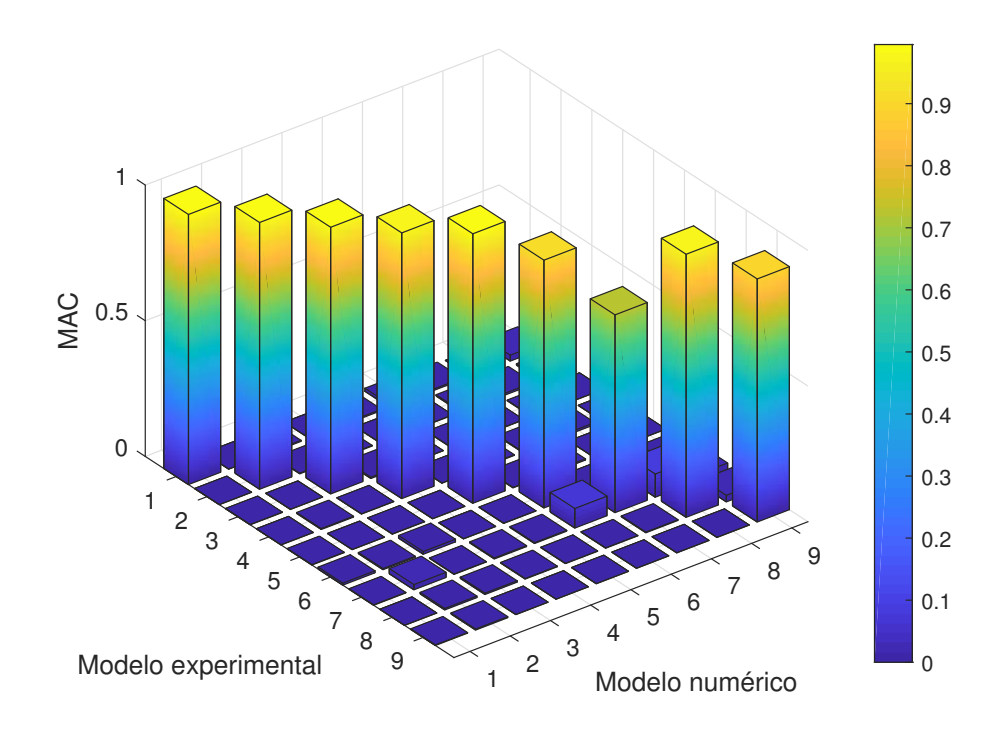

Fonte: Do autor (2022).

<span id="page-88-1"></span>Tabela 5.10 – Número MAC entre modelo experimental e numérico original para modos de corpo flexível.

| Modo | MAC. |
|------|------|
| 1    | 0.99 |
| 2    | 0.98 |
| 3    | 0.98 |
| 4    | 0.98 |
| 5    | 0.99 |
| 6    | 0.91 |
| 7    | 0.73 |
| 8    | 0.97 |
| q    | 0.89 |
|      |      |

Fonte: Do autor (2022).

Os autovetores experimentais, obtidos através da identificação paramétrica, realizando a construção da matriz modal, foram representados com precisão com o modelo teórico, tendo resultados próximos de 1. Este resultado indica ainda que o modelo teórico descreve com acurácia os modos de vibração experimentais. Um número MAC acima de 0.75 garante uma boa correlação, assim, todos os modos são representativos [\(BRANDT; SINGHAL,](#page-115-0) [2016\)](#page-115-0).

### 5.3.2 Atualização com algoritmo FA

Para o algoritmo FA, inicialmente foram ajustados alguns parâmetros definidos pelo usuário, comentado na Seção [3.4.2.](#page-45-0) Com isso, usou-se o termo de absorção luminosa  $\delta = 1$ , atração para distância *r* = 0 de 1, *m* = 2, população inicial de 20 indivíduos e 50 iterações. A Tabela [5.11](#page-89-0) mostra os parâmetros atualizados com seus respectivos limites.

| Parâmetros              | Propriedades         |            | Limites |
|-------------------------|----------------------|------------|---------|
| Módulo elasticidade     | $E(N/m^2)$           | $50E + 09$ | 100E+09 |
| Rigidez nylon           | $K_{susp}(N/m)$      | 20         | 2000    |
| Rigidez stinger         | $K_{stinger}(N/m)$   | 500        | 5000    |
| Amortecimento nylon     | $C_{susp}$ (Ns/m)    | 1E-04      | 2.0     |
| Amortecimento stinger   | $C_{stinger}$ (Ns/m) | 1E-04      | 5.0     |
| Coeficiente histerético | £                    | $1E-06$    | $1F-02$ |

<span id="page-89-0"></span>Tabela 5.11 – Parâmetros da atualização de modelo para algoritmo FA.

Fonte: Do autor (2022).

A Figura [5.34](#page-90-0) mostra os valores da função objetivo para cada iteração. Nas primeiras iterações o algoritmo teve uma grande queda da função objetivo, mostrando um algoritmo com convergência rápida. Com esse gráfico é possível ver o processo de convergência do algoritmo FA e possibilitar uma futura comparação de métodos de otimização.

<span id="page-90-0"></span>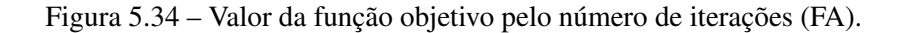

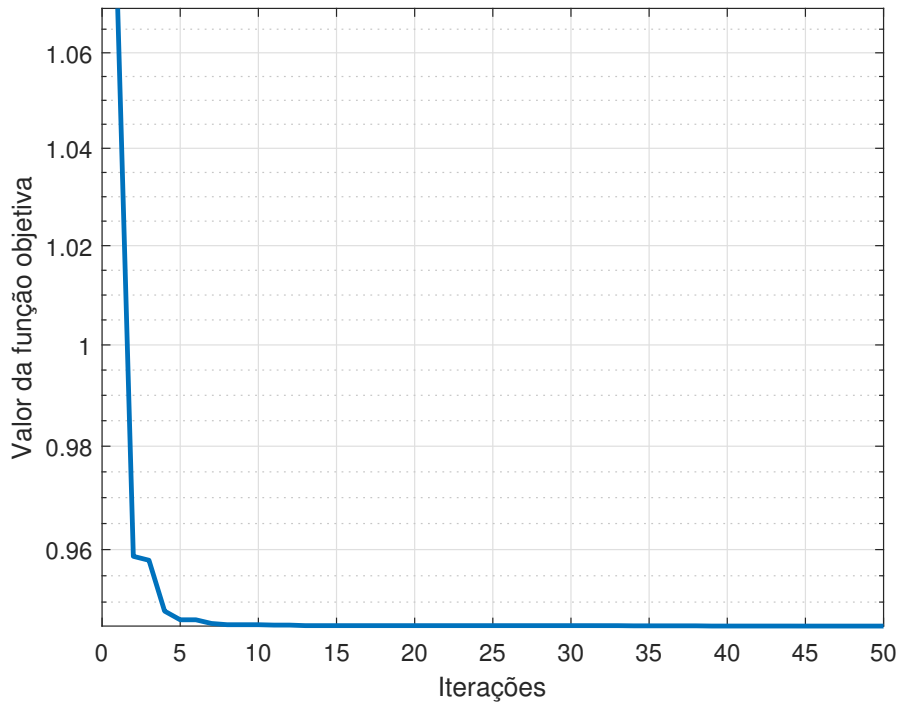

Fonte: Do autor (2022).

A Tabela [5.12](#page-90-1) mostra os valores dos parâmetros atualizados após 50 iterações. É possível analisar que o módulo de elasticidade diminuiu, o que era o esperado, visto que a frequência natural depende do módulo de elasticidade (Equação [3.37\)](#page-37-0). A rigidez do nylon convergiu para o limite inferior, visto que o modelo experimental não tem os modos de corpo rígido bem definidos. O amortecimento do *stinger* convergiu para o valor superior, apresentando grande amortecimento. Os outros parâmetros apresentam valores fisicamente possíveis, descrevendo o modelo experimental. As Figuras [5.35](#page-91-0) a [5.40](#page-93-0) mostram as variações dos parâmetros atualizados em função das iterações.

<span id="page-90-1"></span>Tabela 5.12 – Parâmetros da atualização de modelo para o FA.

| Parâmetros                                        | Valores  |
|---------------------------------------------------|----------|
| Módulo elasticidade $E(N/m^2)$                    | 67.8E+09 |
| Rigidez nylon $K_{susp}(N/m)$                     | 20.0     |
| Rigidez stinger $K_{stinger}(N/m)$                | 1785.5   |
| Amortecimento nylon $C_{susp}(Ns/m)$              | 0.96     |
| Amortecimento <i>stinger</i> $C_{stinger}$ (Ns/m) | 5.0      |
| Coeficiente histerético $\varepsilon$             | 5.4E-03  |

Fonte: Do autor (2022).

<span id="page-91-0"></span>Figura 5.35 – Variação do módulo de elasticidade pelo número de iterações no processo de atualização de modelo (FA).

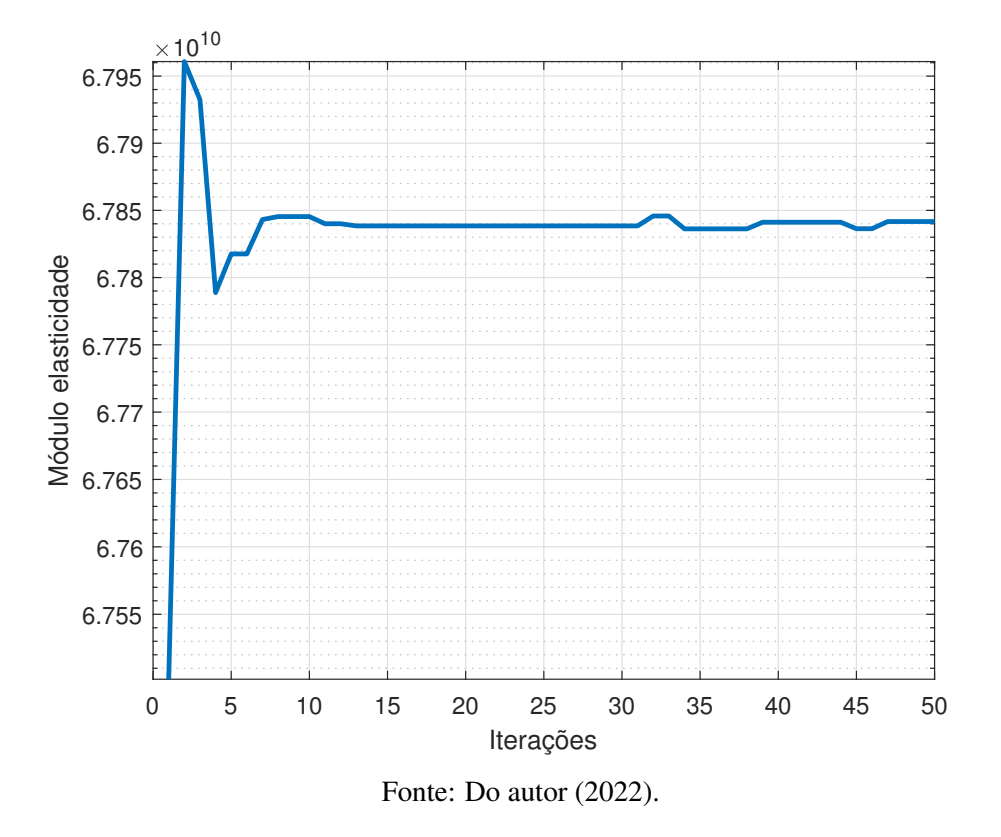

Figura 5.36 – Variação da rigidez do nylon pelo número de iterações no processo de atualização de modelo (FA).

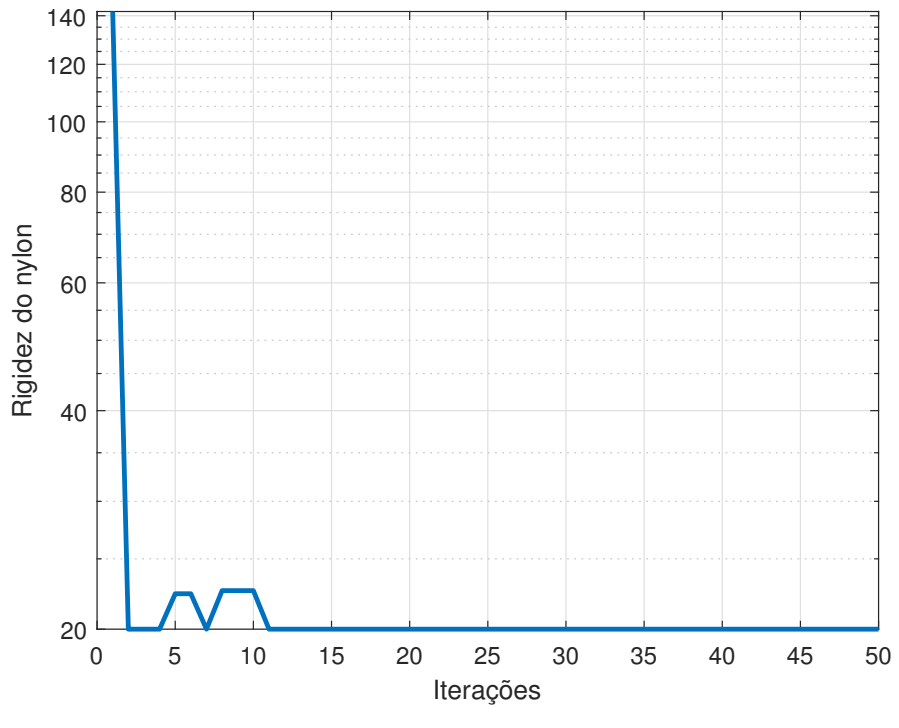

Fonte: Do autor (2022).

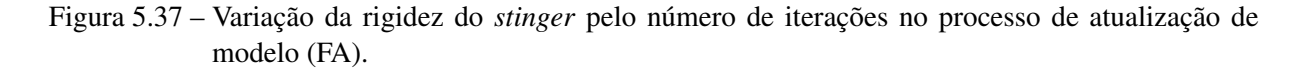

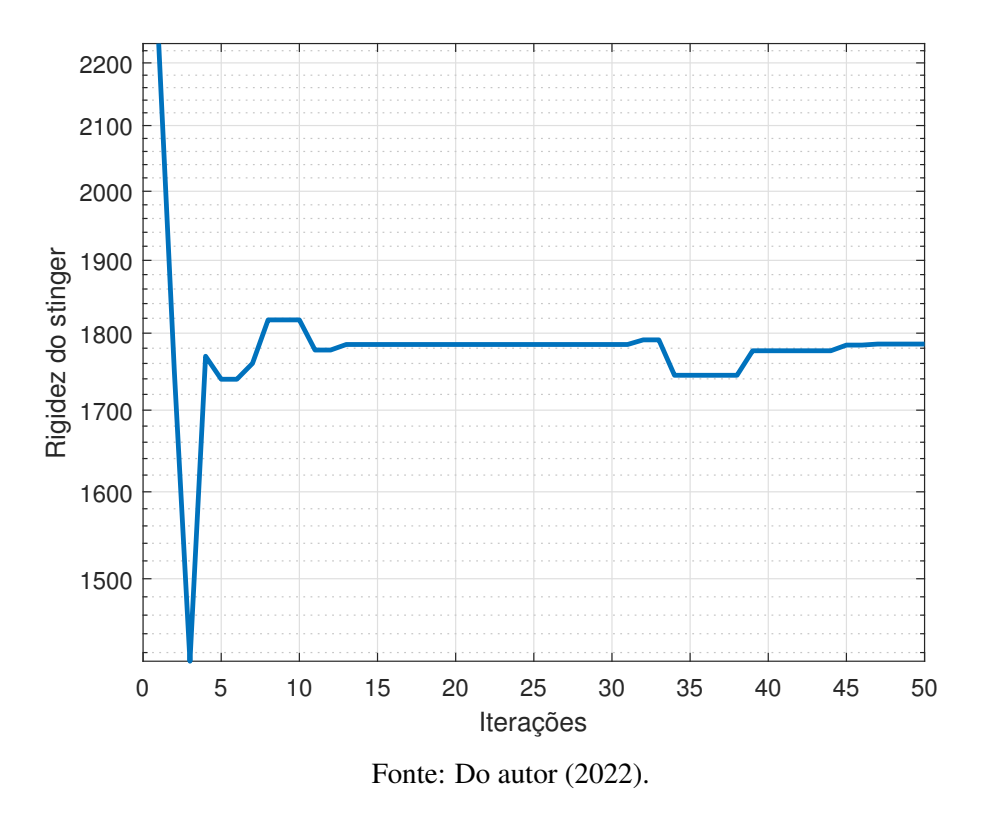

Figura 5.38 – Variação do amortecimento do nylon pelo número de iterações no processo de atualização de modelo (FA).

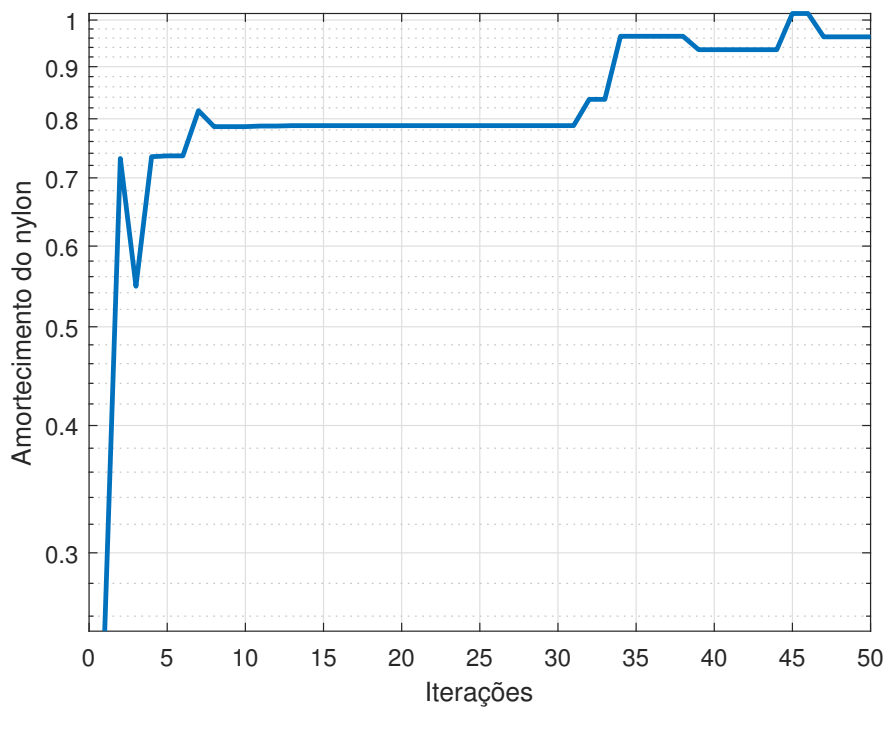

Fonte: Do autor (2022).

Figura 5.39 – Variação do amortecimento do *stinger* pelo número de iterações no processo de atualização de modelo (FA).

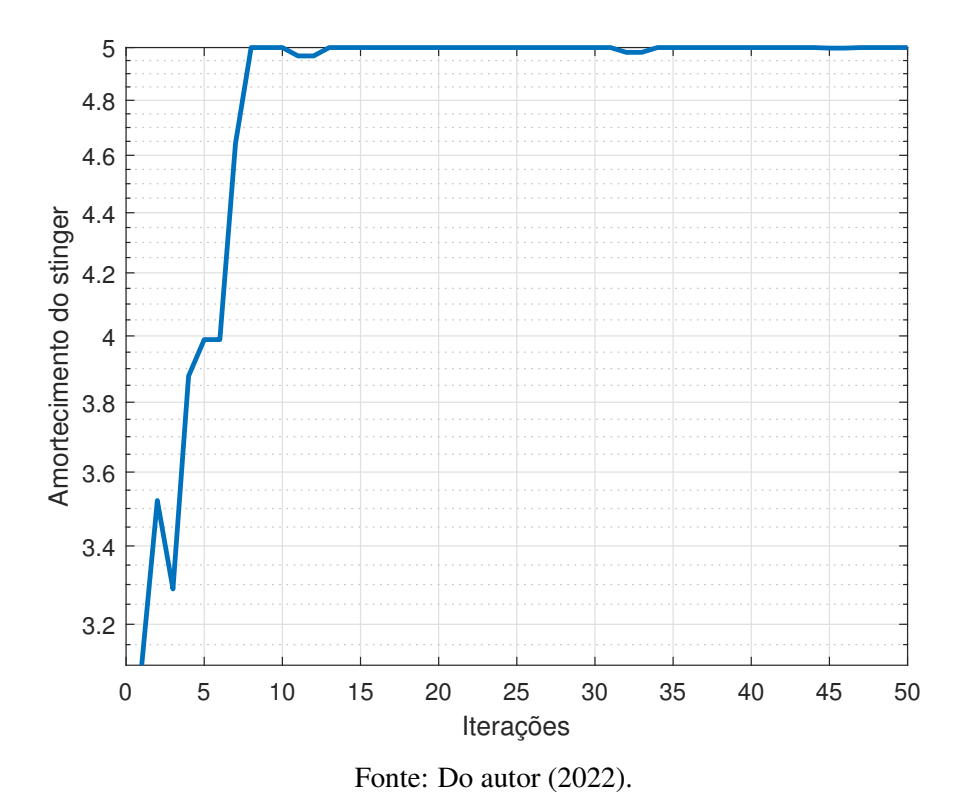

<span id="page-93-0"></span>Figura 5.40 – Variação do amortecimento histerético da placa pelo número de iterações no processo de atualização de modelo (FA).

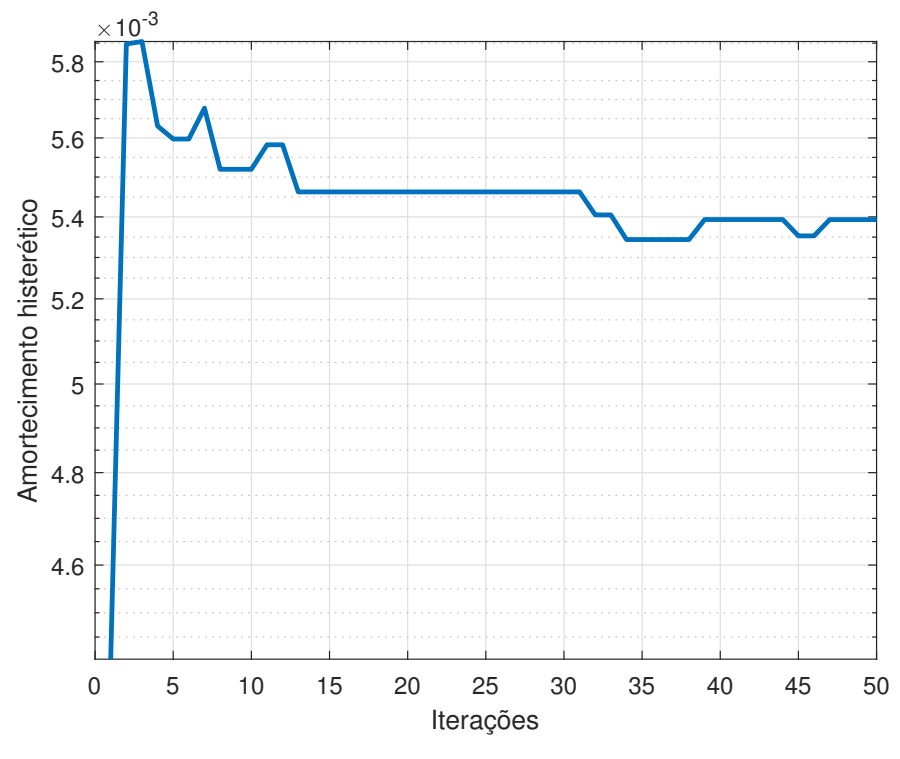

Fonte: Do autor (2022).

Pode-se observar que para o módulo de elasticidade, rigidez do nylon e rigidez e amortecimento do *stinger*, depois de 15 iterações os parâmetros tiveram baixos valores de variações, convergindo para o resultado. Aparentemente, os outros parâmetros, como rigidez do nylon e amortecimento histerético, não permaneceram em um valor no final do gráfico, o que possivelmente justifica a necessidade de mais iterações no processo.

Entendendo mais o processo de convergência, a Figura [5.41](#page-94-0) apresenta as frequência naturais em função das iterações para os 9 modos de corpo flexível, tendo pequenas variações ao longo do processo de convergência, demonstrando que nas primeiras iterações já houve bons resultados dos parâmetros que impactam no deslocamento horizontal da curva. A Tabela [5.13](#page-95-0) compara as frequências naturais do modelo experimental e teórico atualizado pelo algoritmo FA, e a Tabela [5.14](#page-95-1) apresenta as discrepâncias das frequências naturais, antes e depois da atualização. As discrepâncias entre modelo teórico de elementos finitos e teste modal experimental tiveram uma grande diminuição, obtendo um modelo por elementos finitos representativo a estrutura de placa com recorte em termos de frequência natural.

<span id="page-94-0"></span>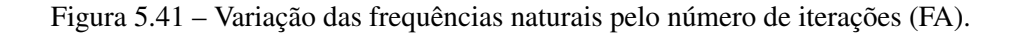

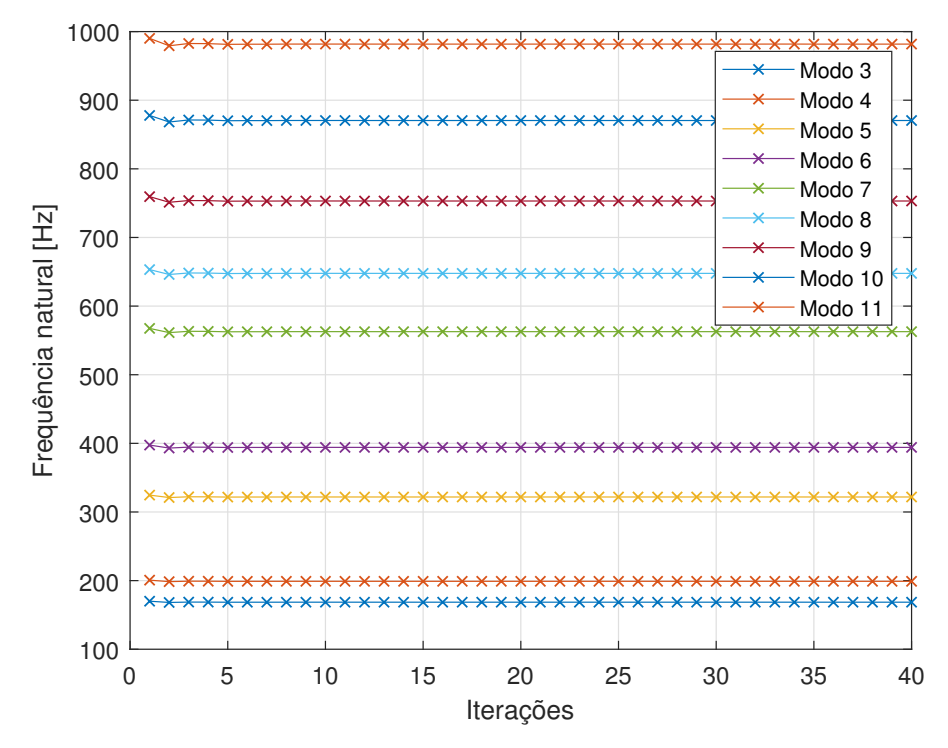

Fonte: Do autor (2022).

| Modo | <b>Teórico atualizado (FA)</b> | Experimental Discrepância |     |
|------|--------------------------------|---------------------------|-----|
|      | 0.7                            | 3.5                       | 2.8 |
| 2    | 1.0                            | 6.1                       | 5.1 |
| 3    | 3.4                            | 7.5                       | 4.1 |
| 4    | 168.5                          | 168.3                     | 0.2 |
| 5    | 199.0                          | 198.8                     | 0.2 |
| 6    | 321.5                          | 320.7                     | 0.8 |
| 7    | 394.1                          | 394.0                     | 0.2 |
| 8    | 562.1                          | 565.5                     | 3.4 |
| 9    | 647.5                          | 649.1                     | 1.6 |
| 10   | 753.1                          | 754.1                     | 1.0 |
| 11   | 869.7                          | 870.2                     | 0.5 |
| 12   | 981.2                          | 983.1                     | 1.9 |

<span id="page-95-0"></span>Tabela 5.13 – Frequências naturais [Hz] teóricas e experimentais da placa com recorte (FA).

Fonte: Do autor (2021).

<span id="page-95-1"></span>Tabela 5.14 – Comparação das discrepâncias teóricas e experimentais [Hz] da estrutura de placa com o algoritmo FA.

| Modo           | Valores antes | Valores depois |
|----------------|---------------|----------------|
| 1              | 1.0           | 2.8            |
| 2              | 1.7           | 5.1            |
| 3              | 1.7           | 4.1            |
| $\overline{4}$ | 1.7           | 0.2            |
| 5              | 1.9           | 0.2            |
| 6              | 3.9           | 0.8            |
| 7              | 3.5           | 0.2            |
| 8              | 2.0           | 3.4            |
| 9              | 4.1           | 1.6            |
| 10             | 5.4           | 1.0            |
| 11             | 7.9           | 0.5            |
| 12             | 7.0           | 1.9            |

Fonte: Do autor (2022).

Dos 9 modos de corpo flexível envolvidos no processo de atualização, 8 tiveram redução nas discrepâncias teórico-experimental. A maior diferença foi do modo 11, tendo inicialmente uma discrepância de 7.9 e depois da atualização um valor de 0.5. O 8° modo também apresentou um aumento da discrepância.

Referente aos modos de corpo rígido, houve um aumento das discrepâncias dos modos 1, 2 e 3, demonstrando que o algoritmo não conseguiu realizar o processo de convergência dos modos de corpo flexível.

Com os parâmetros atualizados, Tabela [5.12,](#page-90-1) pode-se realimentar o modelo de elementos finitos, tendo um modelo teórico que representa o modelo experimental. A Figura [5.42](#page-96-0) apresenta a FRF experimental e teórica atualizada, comparando os modelos no nó 40 de excitação e resposta (*driving point*).

<span id="page-96-0"></span>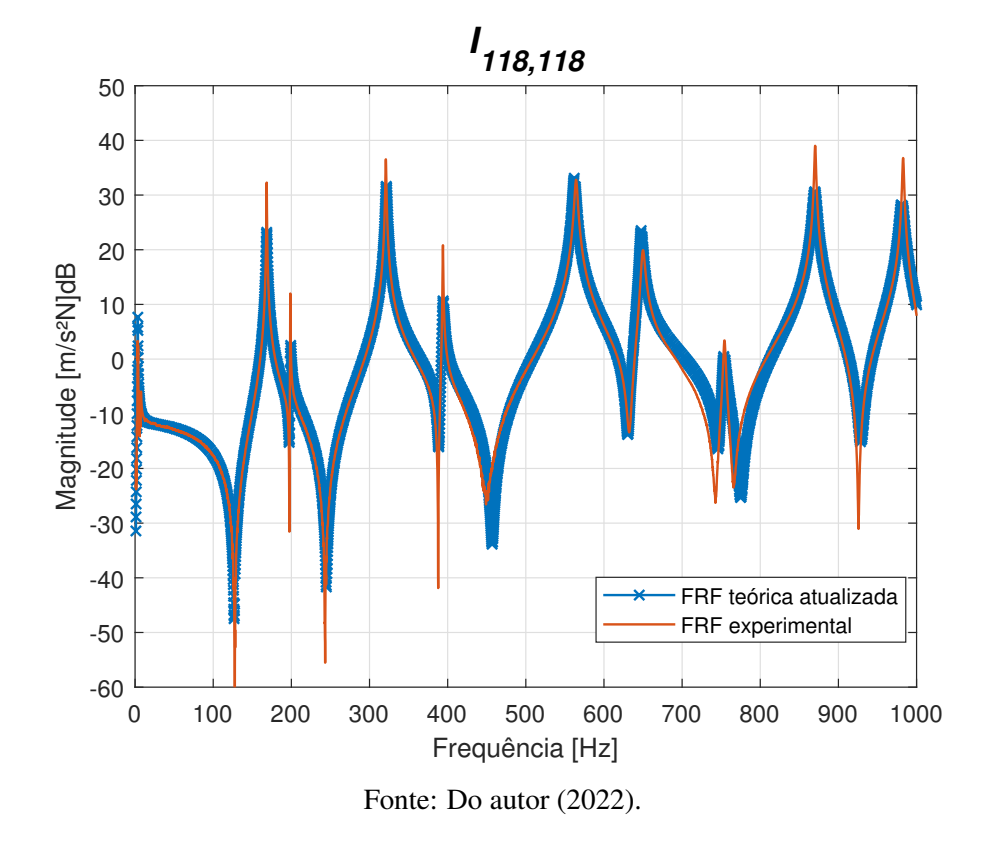

Figura 5.42 – FRF *I*118,<sup>118</sup> experimental e teórica atualizada com FA.

O modelo teórico se aproximou do modelo experimental do ponto de vista qualitativo. O ajuste ficou preciso em termos de frequência natural, com uma pequena diferença do 5° modo de modo de corpo flexível na frequência de 565.5 Hz, conforme esperado de acordo com a tabela de discrepâncias (Tabela [5.14\)](#page-95-1). Os demais modos teóricos estão representando os modos experimentais. Existem modos em que as amplitudes de ressonância e anti-ressonância do modelo experimental estão diferentes do modelo teórico, devido à redução de amplitude, ocasionado pelo amortecimento histerético da placa, começar em modos que tem maiores diferenças teórico-experimental, como o modo 5 e 6, evidenciado na Figura [5.21,](#page-77-0) ocasionando uma defasagem nos demais modos.

Para os modos de corpo rígido, a Figura [5.43](#page-97-0) mostra que o algoritmo não conseguiu realizar o processo de convergência, tanto em termos de frequência natural como de amplitude. Como há apenas um pico significativo, explica-se o motivo do algoritmo ter convergido a rigidez do nylon para o limite inferior, o que impacta diretamente nesses modos.

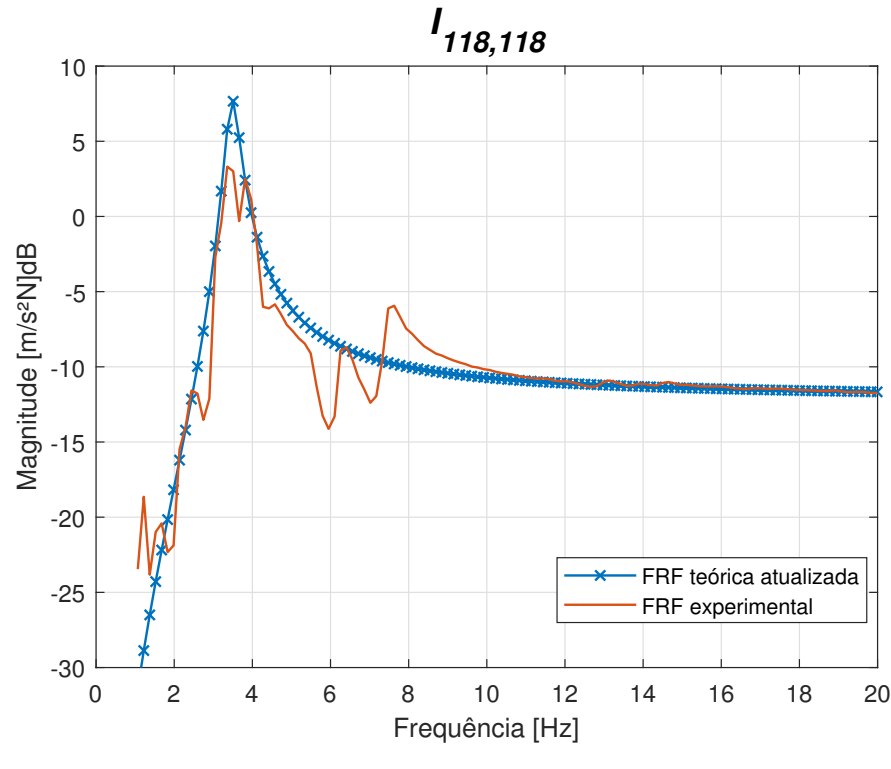

<span id="page-97-0"></span>Figura 5.43 – Modos de corpo rígido da FRF  $I<sub>118,118</sub>$  experimental e teórica atualizada (FA).

Fonte: Do autor (2022).

O modelo teórico original e experimental para o FA também podem ser comparados quantitativamente através do número MAC. Aplicando a Equação [3.53,](#page-41-2) é obtida a matriz MAC, representada na forma tridimensional pela Figura [5.44](#page-98-0) e apresentado os valores da diagonal na Tabela [5.15.](#page-98-1)

<span id="page-98-0"></span>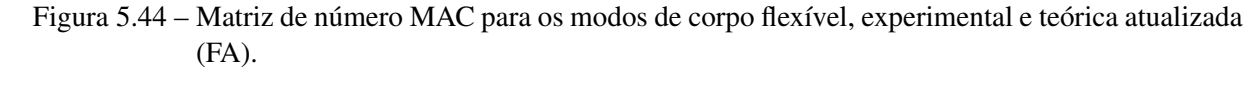

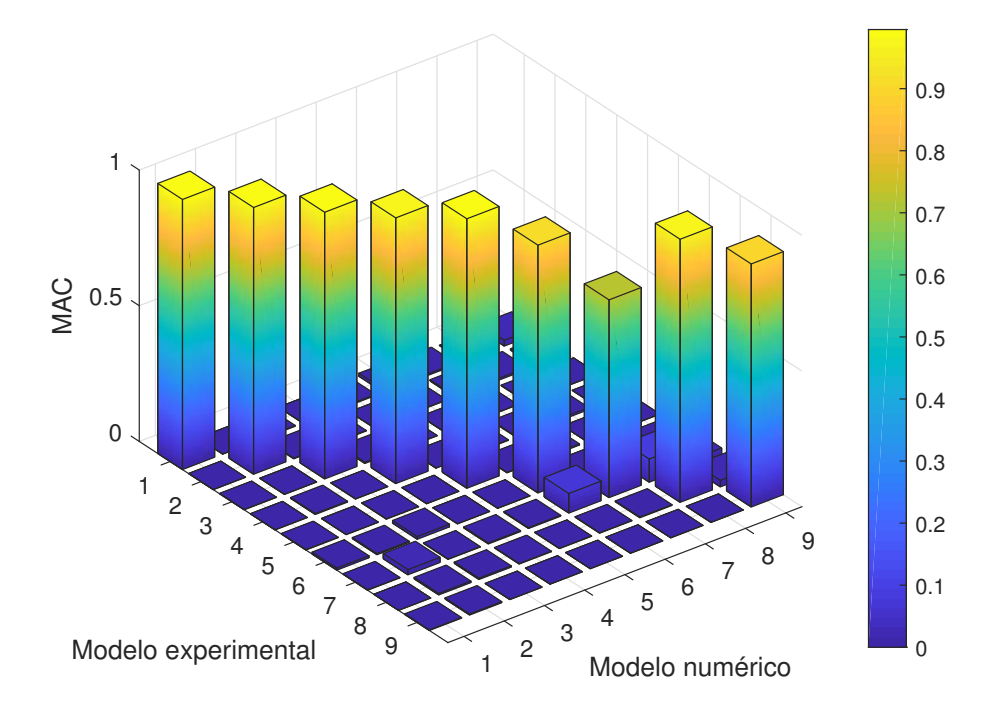

Fonte: Do autor (2022).

<span id="page-98-1"></span>Tabela 5.15 – Número MAC entre modelo experimental e numérico original para modos de corpo flexível.

| MAC. |
|------|
| 0.99 |
| 0.98 |
| 0.98 |
| 0.98 |
| 0.99 |
| 0.91 |
| 0.73 |
| 0.97 |
| 0.89 |
|      |

Fonte: Do autor (2022).

Para o modelo FA os autovetores experimentais, obtidos através da identificação paramétrica, realizando a construção da matriz modal, foram representados com precisão com o modelo teórico, tendo resultados maiores que 0.75.

## 5.4 Comparação de algoritmos

Ambos algoritmos conseguiram realizar a convergência dos parâmetros, com algumas diferenças na rigidez e amortecimento do nylon e do *stinger*. A Tabela [5.16](#page-99-0) apresenta os parâmetros atualizados pelos algoritmos com suas respectivas diferenças.

<span id="page-99-0"></span>Tabela 5.16 – Comparação dos parâmetros atualizados pelos algoritmos PSO e FA com suas respectivas diferenças.

| Parâmetros                                        | <b>PSO</b> | <b>FA</b>    | <b>IDiscrepâncial</b> |
|---------------------------------------------------|------------|--------------|-----------------------|
| Módulo elasticidade $E(N/m^2)$                    | 67.8E+09   | $67.8E + 09$ | 0.0                   |
| Rigidez nylon $K_{susp}(N/m)$                     | 322.9      | 20.0         | 302.9                 |
| Rigidez stinger $K_{stinger}(N/m)$                | 500.0      | 1785.5       | 1285.5                |
| Amortecimento nylon $C_{susp}(Ns/m)$              | 1.08       | 0.96         | 0.8                   |
| Amortecimento <i>stinger</i> $C_{stinger}$ (Ns/m) | 3.82       | 5.0          | 1.18                  |
| Coeficiente histerético $\varepsilon$             | 5.4E-03    | 5.4E-03      | () ()                 |

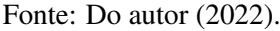

Entre os algoritmos, o valor da rigidez do nylon teve uma grande discrepância, justificado pelo ajuste dos modos de corpo rígido, onde ambos algoritmos não conseguiram realizar uma boa atualização devido a natureza experimental, que não apresenta boa amplitudes para o 2° e 3° modo, tendo o 1° modo uma grande influência na otimização. Essas baixas amplitudes possivelmente deve-se à execução do teste modal, devido à baixa precisão do acelerômetro em baixas frequências. A rigidez do *stinger* também não teve valores próximos para ambos algoritmos, porém, é observado que em ambos modelos teóricos atualizados as frequências naturais do modo de corpo flexível não foram afetadas por essa rigidez, não sabendo ao certo o valor real desse parâmetro, sendo necessário mais iterações para possível convergência ou a realização de procedimentos experimentais para definição do valor, tanto para os parâmetros do nylon como para o *stinger*.

Conforme apresentado nas Figuras [5.23](#page-79-1) e [5.34,](#page-90-0) que mostram os valores da função objetiva pelo número de iterações para PSO e FA, respectivamente, o algoritmo de vaga-lume convergiu com um número menor de iterações e um valor menor, porém, o algoritmo teve um tempo 7 vezes maior que o PSO no processo de otimização.

Analisando as Figuras [5.24](#page-80-1) a [5.29](#page-83-0) e [5.35](#page-91-0) a [5.40,](#page-93-0) o algoritmo FA tem o comportamento de convergir para um valor e realizar pequenos ajustes, já o PSO tem grandes variações ao longo das iterações, o que possibilita um número maior de combinações na minimização da função objetivo.

Referente às frequências naturais, ambos algoritmos foram precisos para os modos de corpo flexível, obtendo os mesmos valores com poucas diferenças com relação ao modelo experimental. A Tabela [5.17](#page-100-0) mostra as frequências naturais do modelo experimental, atualizado com algoritmo PSO, atualizado com algoritmo FA, discrepância PSO-experimental e discrepância FA-experimental.

| Modo           | <b>Experimental</b> | <b>PSO</b> | FA    | Discrepância PSO Discrepância FA |     |
|----------------|---------------------|------------|-------|----------------------------------|-----|
|                | 3.5                 | 2.5        | 0.7   | 1.0                              | 2.8 |
| 2              | 6.1                 | 3.2        | 1.0   | 2.9                              | 5.1 |
| 3              | 7.5                 | 4.3        | 3.4   | 3.2                              | 4.1 |
| $\overline{4}$ | 168.3               | 168.5      | 168.5 | 0.2                              | 0.2 |
| 5              | 198.8               | 199.0      | 199.0 | 0.2                              | 0.2 |
| 6              | 320.7               | 321.5      | 321.5 | 0.8                              | 0.8 |
| 7              | 394.0               | 394.1      | 394.1 | 0.2                              | 0.2 |
| 8              | 565.5               | 562.1      | 562.1 | 3.4                              | 3.4 |
| 9              | 649.1               | 647.4      | 647.5 | 1.7                              | 1.6 |
| 10             | 754.1               | 753.1      | 753.1 | 1.0                              | 1.0 |
| 11             | 870.2               | 869.7      | 869.7 | 0.5                              | 0.5 |
| 12             | 983.1               | 981.1      | 981.2 | 2.0                              | 1.9 |

<span id="page-100-0"></span>Tabela 5.17 – Frequências naturais [Hz] teóricas e experimentais da placa com recorte.

Fonte: Do autor (2022).

Como discutido, os algoritmos não conseguiram realizar a atualização dos modos de corpo rígido, porém o algoritmo PSO não ignorou totalmente os modos com pouca amplitude, tendo valores mais próximos do experimental. A Figura [5.45](#page-101-0) compara o modelo teórico atualizado com o algoritmo PSO, FA e modelo experimental. As FRF's dos modelos teóricos são praticamente idênticas, com exceção dos modos de corpo rígido, mostrados na Figura [5.46.](#page-101-1) O APÊNDICE [D](#page-132-1) apresenta algumas FRF's atualizadas do modelo teórico de estrutura de placa com recorte com as respectivas curvas experimentais.

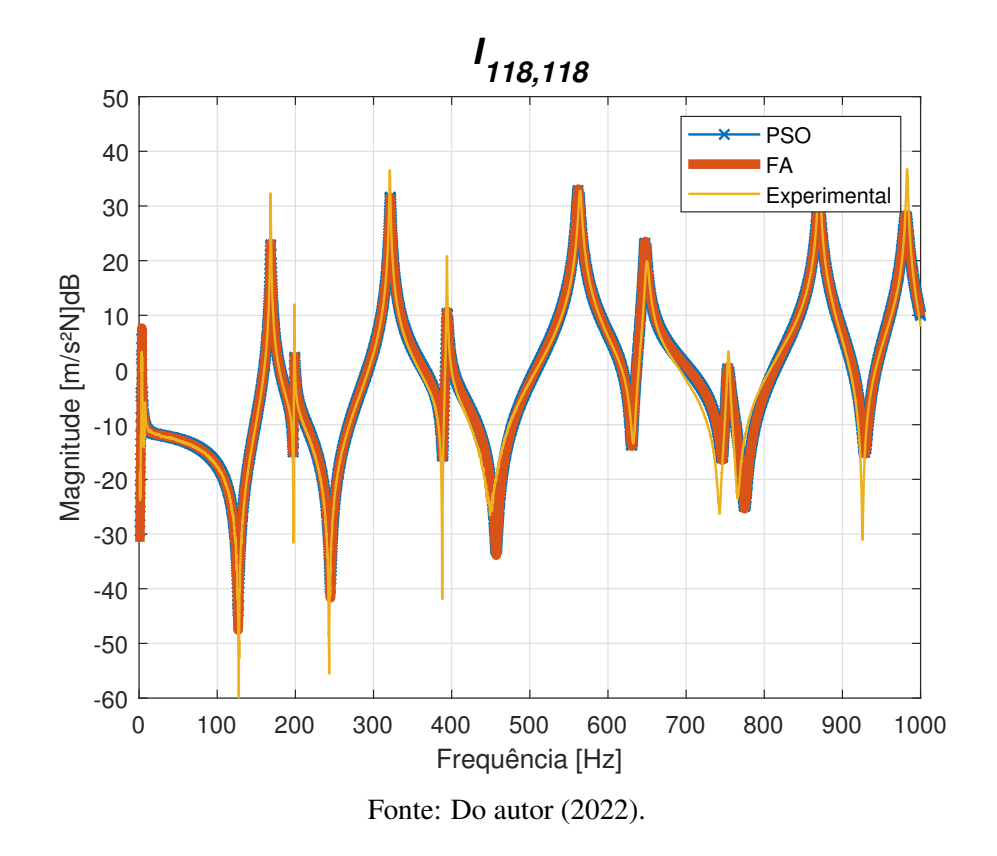

<span id="page-101-0"></span>Figura 5.45 – Modos de corpo rígido da FRF *I*118,<sup>118</sup> experimental e teórica atualizada.

<span id="page-101-1"></span>Figura 5.46 – Modos de corpo rígido da FRF *I*118,118 experimental e teórica atualizada.

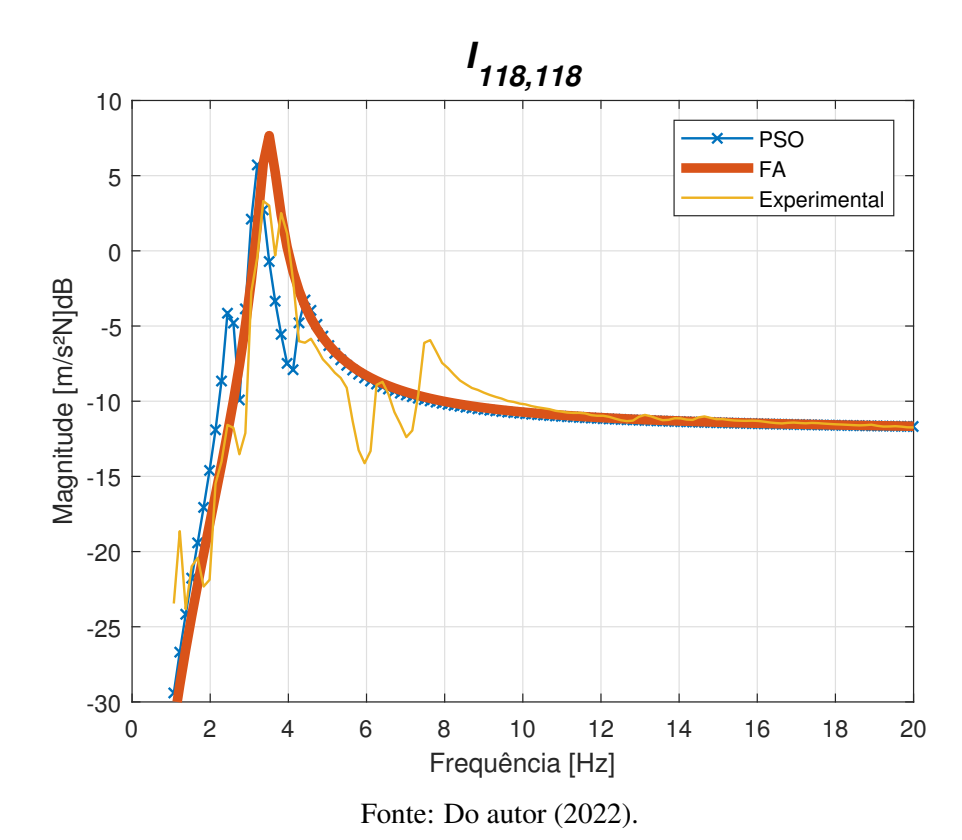

# 5.5 Subestruturação

A técnica de subestruturação foi utilizada neste trabalho com o objetivo de apresentar uma exploração inicial sobre o acoplamento de subestruturas. Como aplicação, foi utilizada uma placa retangular flexível representando um painel estrutural, passível de ser subdividido em duas subestruturas, cada qual com as duas características dinâmicas. A partir do acoplamento de ambas, é possível investigar o comportamento da estrutura final.

# 5.5.1 Placa retangular simétrica

Para a subestruturação, primeiramente foi utilizada um modelo de placa de Kirchoff-Love, com 3 graus de liberdade em cada nó, sendo 2 graus de rotação e 1 de translação, apresentado na seção [3.1.](#page-29-1) Nesse estudo o sistema completo C será construído a partir do acoplamento de duas placas retangulares, A e B. A placa retangular C tem 8 elementos em *x* e 5 em *y*, um total de 54 nós e 162 graus de liberdade, com dimensões de 400x500x9.5mm. A subestrutura A têm 5 elementos em *x* e 5 em *y* com dimensões de 250x500x9.5mm, enquanto a subestrutura B têm 3 elementos em *x* e 5 em *y* com dimensões de 150x500x9.5mm. É importante ressaltar que para a escolha da discretização das placas na subestruturação foi utilizado o tempo de cálculo computacional e limitações de *hardware*, tendo um custo muito alto se usado o mesmo número de elementos que a placa experimental apresentado na Seção [4.](#page-55-0)

Conforme mostrado na Figura [5.47,](#page-103-0) a subestrutura A, representado pela placa verde, corresponde os graus de liberdade dos nós 1 a 6 em *x* e 1 a 6 em *y*, tendo 6 nós acoplados. Já para a subestrutura B, representado pela placa azul, corresponde os graus de liberdade dos nós 6 a 9 em *x* e 1 a 6 em *y*, com 6 nós acoplados. Esse acoplamento é representado pelo sistema completo C, Figura [5.48.](#page-103-1) Além disso, a subestrutura A foi suspensa por fios de nylon nos nós 2 e 32, e a B nos nós 8 e 53.

Para o estudo da subestruturação de placa será utilizada o modelo FEM com propriedades atualizadas pelo algoritmo PSO, com parâmetros apresentados na Tabela [5.16.](#page-99-0) A Tabela [5.18](#page-103-2) resume as propriedades do material utilizado no acoplamento, considerando uma placa de alumínio 6063, com módulo de elasticidade atualizado pelo algoritmo de otimização, densidade e *poisson* teóricos, mostrados na Tabela [4.1.](#page-57-0)

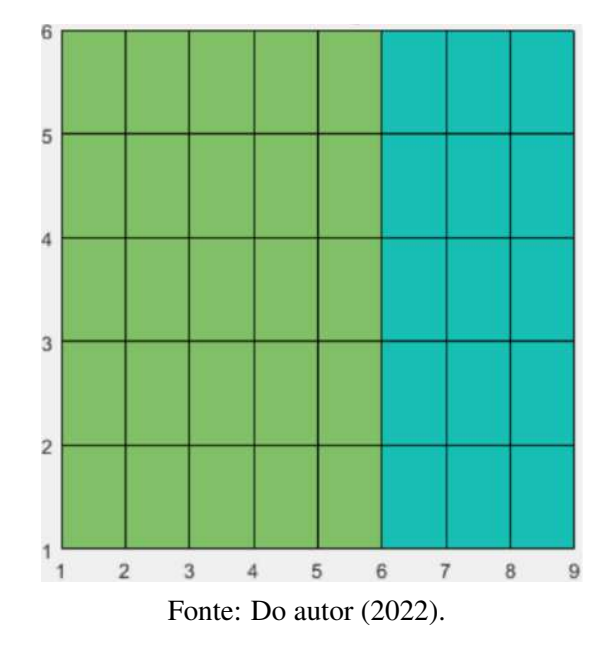

<span id="page-103-0"></span>Figura 5.47 – Subestruturas A e B representando o acoplamento de placa retangular.

<span id="page-103-1"></span>Figura 5.48 – Estrutura completa C representando o acoplamento das subestruturas.

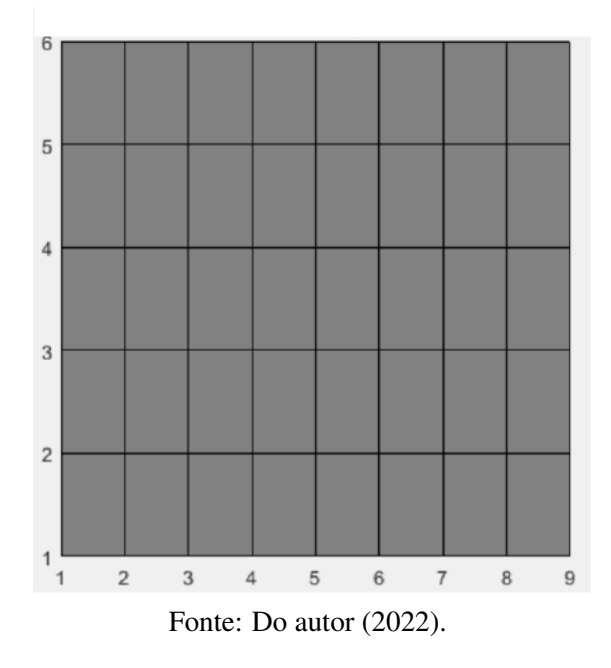

<span id="page-103-2"></span>Tabela 5.18 – Propriedades do alumínio utilizado na subestruturação.

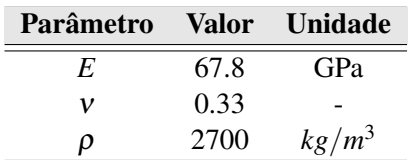

Fonte: Do autor (2022).

É importante ressaltar que para esse estudo do método de subestruturação serão utilizadas FRF's teóricas para comparação, simulando o experimental obtido pela análise modal. As FRF's experimentais são relacionadas apenas aos graus de liberdade translacional devido à dificuldade de obter os graus de liberdade rotacionais. Diversos autores abordam a dificuldade da medição desses GDL experimentais, tendo como recurso mais viável a utilização de técnicas de expansão e/ou redução de modelo, como o Método de Kidder Modificado, que realiza a predição dos GDL rotacionais a partir dos translacionais com o auxílio do modelo FEM, ou *System Equivalent Reduction Expansion Process* (SEREP), que utilizada puramente os graus de liberdade do modelo FEM na construção do modelo experimental completo com todos os graus de liberdade.

A Figura [5.49](#page-105-0) apresenta as FRF's amortecidas das duas subestruturas para o mesmo ponto de excitação e resposta, grau de liberdade de translação 7. É esperado essa diferença das FRF's devido à distinção da geometria de cada subestrutura, porém, quando aplicado o método FBS, tem-se a predição da estrutura C, mostrado na Figura [5.50.](#page-105-1) É possível observar que o método FBS tem grande representatividade se comparado com o modelo FEM, com uma pequena diferença no amortecimento do acoplamento, que possivelmente acontece por uma falha no acoplamento do amortecimento do *stinger* ou do amortecimento dos diversos GDL acoplados, tendo que ser analisado com mais precisão. O APÊNDICE [E](#page-135-0) apresenta algumas FRF's com aplicação do método de subestruturação FBS comparadas com via FEM.

<span id="page-105-0"></span>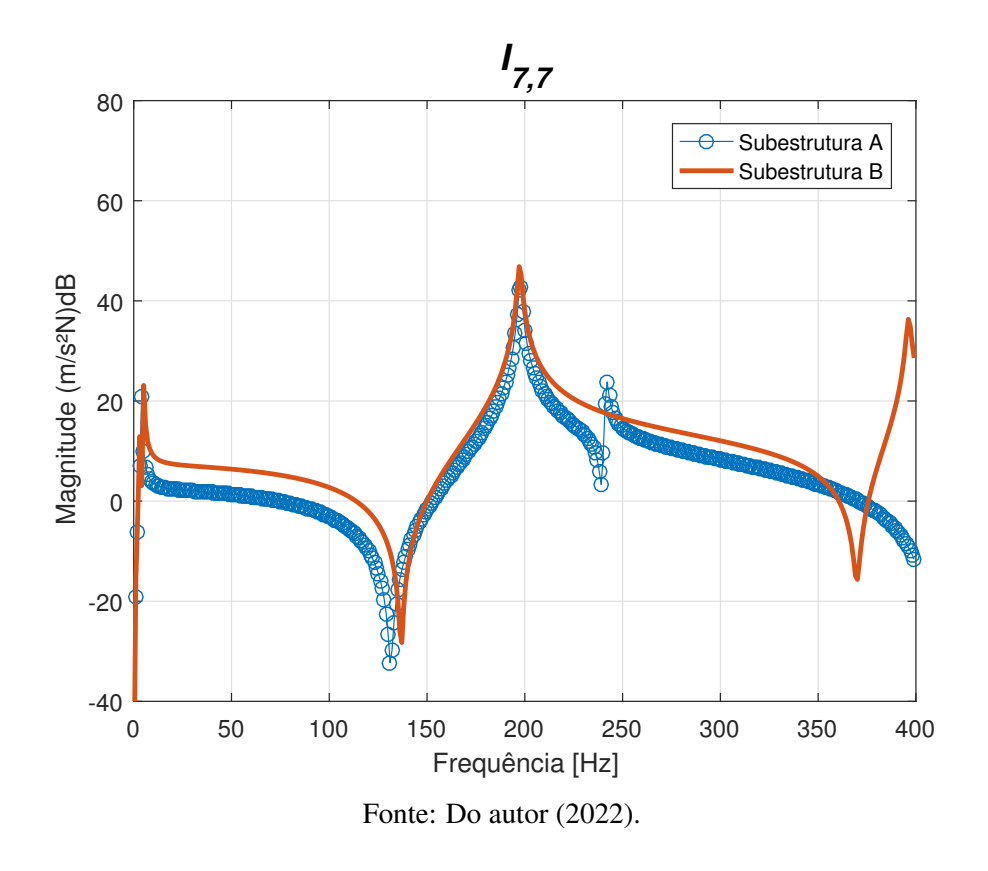

Figura 5.49 – FRF's  $I_{7,7}$  individuais das subestruturas A e B.

<span id="page-105-1"></span>Figura 5.50 – FRF's *I*7,<sup>7</sup> da estrutura C obtida pela subestruturação e da estrutura via FEM.

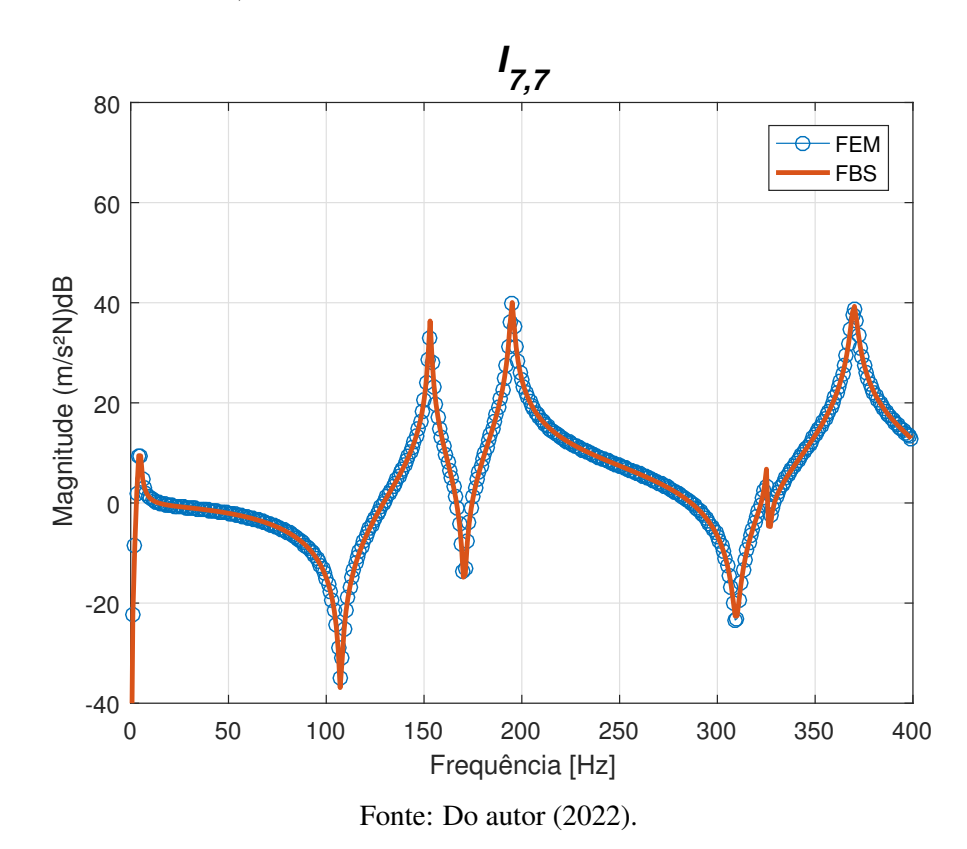

A Figura [5.51](#page-106-0) mostra os modos de corpo rígido das subestruturas, podendo observar que para a subestrutura B há dois modos bem definidos, enquanto para a subestrutura A há apenas um modo. A Figura [5.52](#page-107-0) mostra o modo do corpo rígido do sistema completo C entre método FBS e modelo FEM, também tendo uma boa representatividade mesmo com diferentes amplitudes dos modos individuais de cada subcomponente.

<span id="page-106-0"></span>Figura 5.51 – Modo de corpo rígido das FRF's *I*7,<sup>7</sup> individuais das subestruturas A e B .

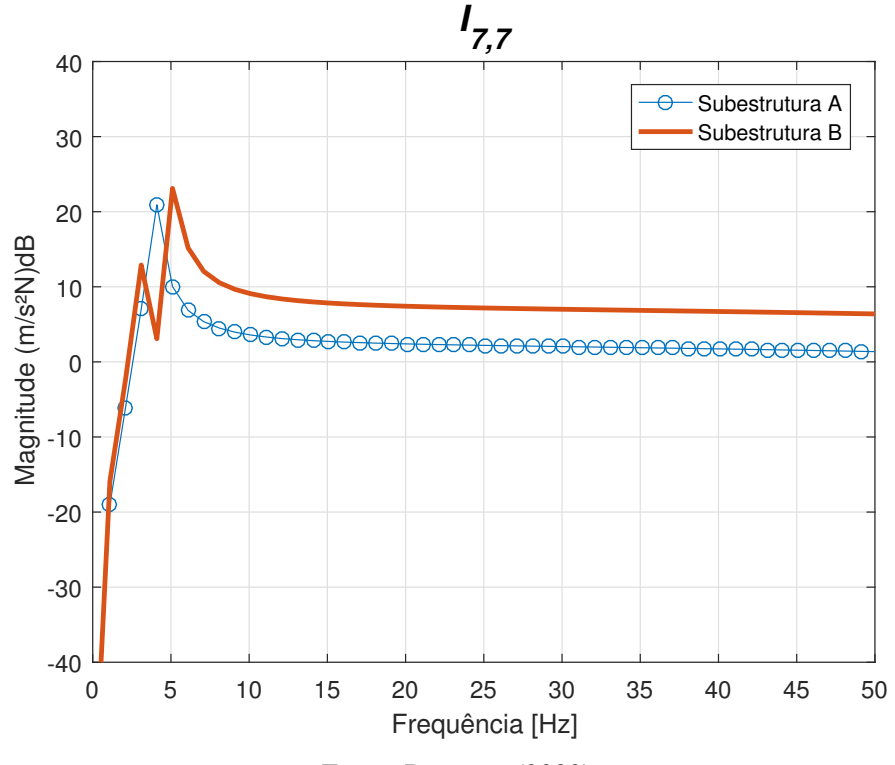

Fonte: Do autor (2022).

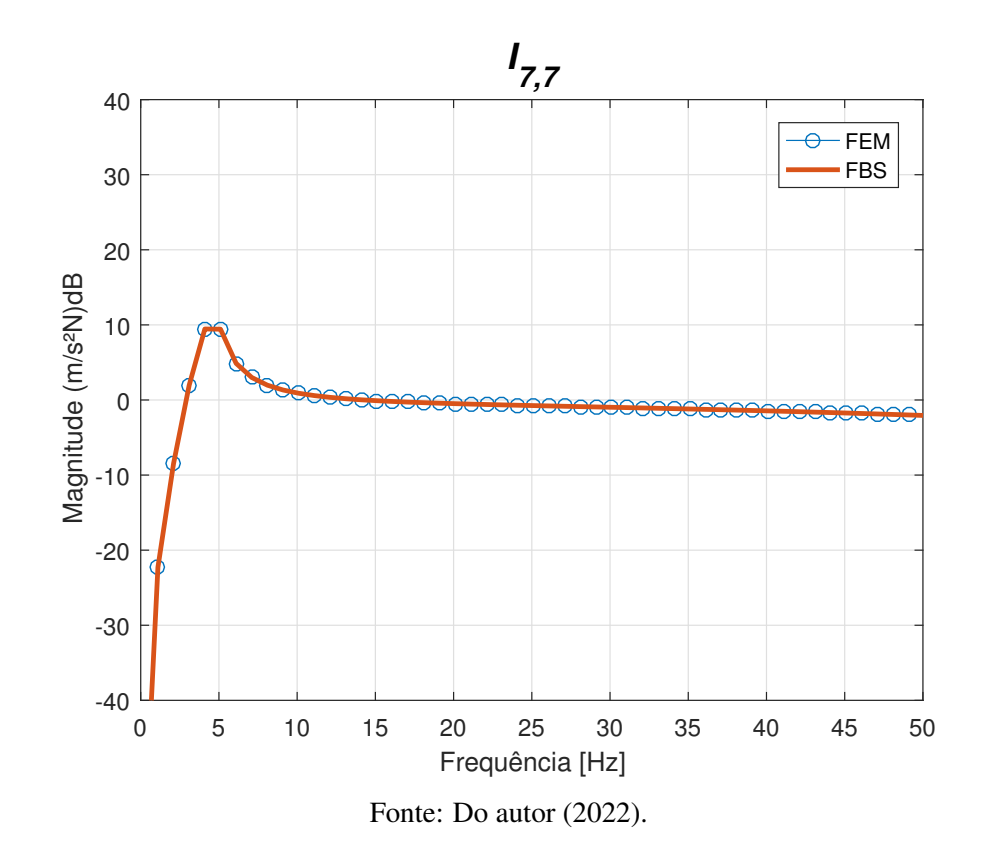

<span id="page-107-0"></span>Figura 5.52 – Modo de corpo rígido da FRF's *I*7,7, estrutura acoplada C e modelo FEM .

Nenhum tipo de ruído foi implementado nas FRF's para subestruturação, embora a contaminação por ruído branco seja uma boa representação experimental da análise modal. A presença de ruído nas funções de resposta ocasiona um mal condicionamento na inversa da matriz na Equação [3.86,](#page-54-0) podendo apresentar picos de ressonâncias não representativos da estrutura acoplada, conhecido como *reading peaks*. Esses picos tem frequências iguais ao modos das subestruturas e já foram evidenciados por Beards e Ren [\(1995\)](#page-118-0).

# 5.5.2 Placa retangular assimétrica

Para a placa assimétrica o procedimento será o mesmo que para a placa simétrica. O sistema completo C será construído a partir do acoplamento de duas placas retangulares, A e B, com diferentes geometrias, formando uma placa assimétrica. O objetivo é mostrar como o método FBS consegue lidar com diferentes tipos de acoplamento, representando a maioria das estruturas. A placa retangular C tem 8 elementos em *x* e 5 em *y*, com um recorte de 3 elementos em *x* e 2 em *y*, totalizando 48 nós e 144 graus de liberdade, com dimensões de 400x500x9.5mm e recorte de 150x200x9.5mm. A subestrutura A têm 5 elementos em *x* e 5 em *y* com dimensões
de 250x500x9.5mm, enquanto a subestrutura B têm 3 elementos em *x* e 10 em *y* com dimensões de 150x300x9.5mm.

Conforme mostrado na Figura [5.53,](#page-108-0) a subestrutura A, representado pela placa verde, corresponde os graus de liberdade dos nós 1 a 6 em *x* e 1 a 6 em *y*, tendo 4 nós acoplados. Já para a subestrutura B, representado pela placa azul, corresponde os graus de liberdade dos nós 6 a 9 em *x* e 1 a 4 em *y*, com 4 nós acoplados. Esse acoplamento é representado pelo sistema completo C, Figura [5.54.](#page-109-0) Além disso, a subestrutura A foi suspensa por fios de nylon nos nós 2 e 32, e a B nos nós 8 e 35.

Para a subestruturação de placa assimétrica, também será utilizada o modelo FEM com propriedades atualizadas pelo algoritmo PSO, com parâmetros apresentados na Tabela [5.16.](#page-99-0) Será assumido as mesma propriedades do material que a placa simétrica, mostrado nas Tabela [5.18](#page-103-0) e [4.1.](#page-57-0)

<span id="page-108-0"></span>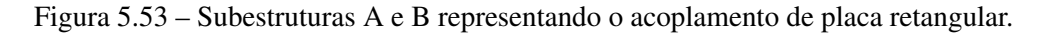

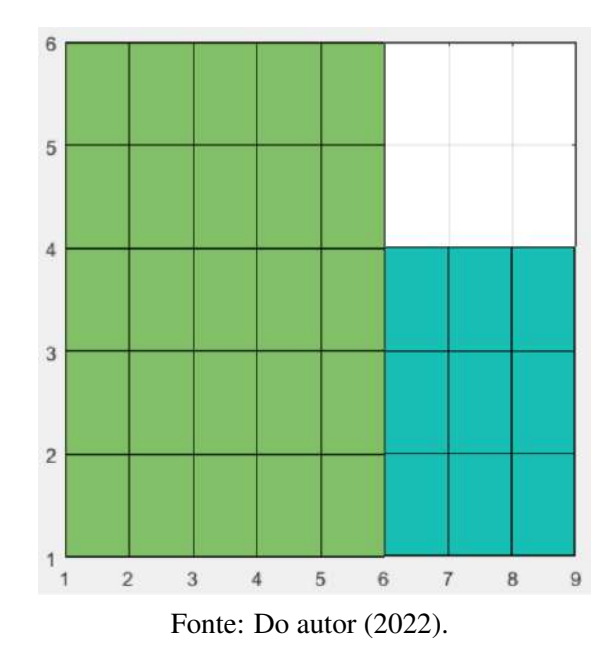

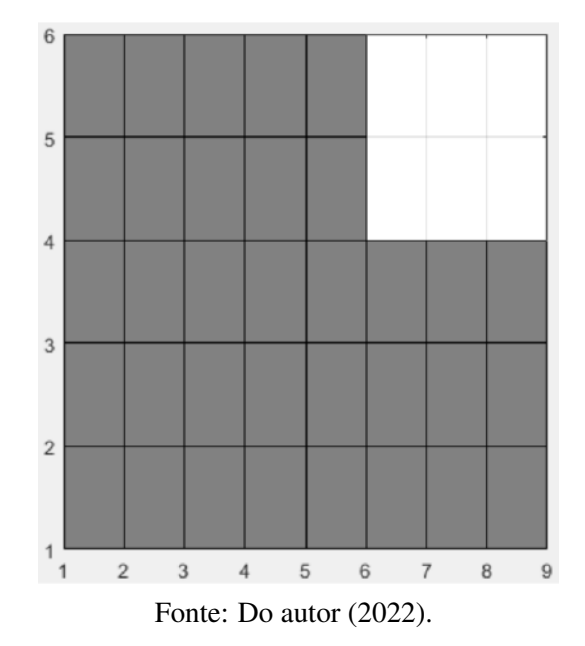

<span id="page-109-0"></span>Figura 5.54 – Estrutura completa C representando o acoplamento das subestruturas.

A Figura [5.55](#page-110-0) apresenta as FRF's amortecidas das duas subestruturas para o mesmo ponto de excitação e resposta, grau de liberdade de translação 7. A Figura [5.56](#page-110-1) mostra o acoplamento das subestruturas, mostrando o método FBS para a placa com recorte. É possível observar que para essa aplicação o método FBS também tem grande representatividade se comparado com o modelo FEM, com uma pequena diferença no amortecimento do acoplamento, já explicado anteriormente. O APÊNDICE [E](#page-135-0) apresenta algumas FRF's acopladas para a placa com recorte.

<span id="page-110-0"></span>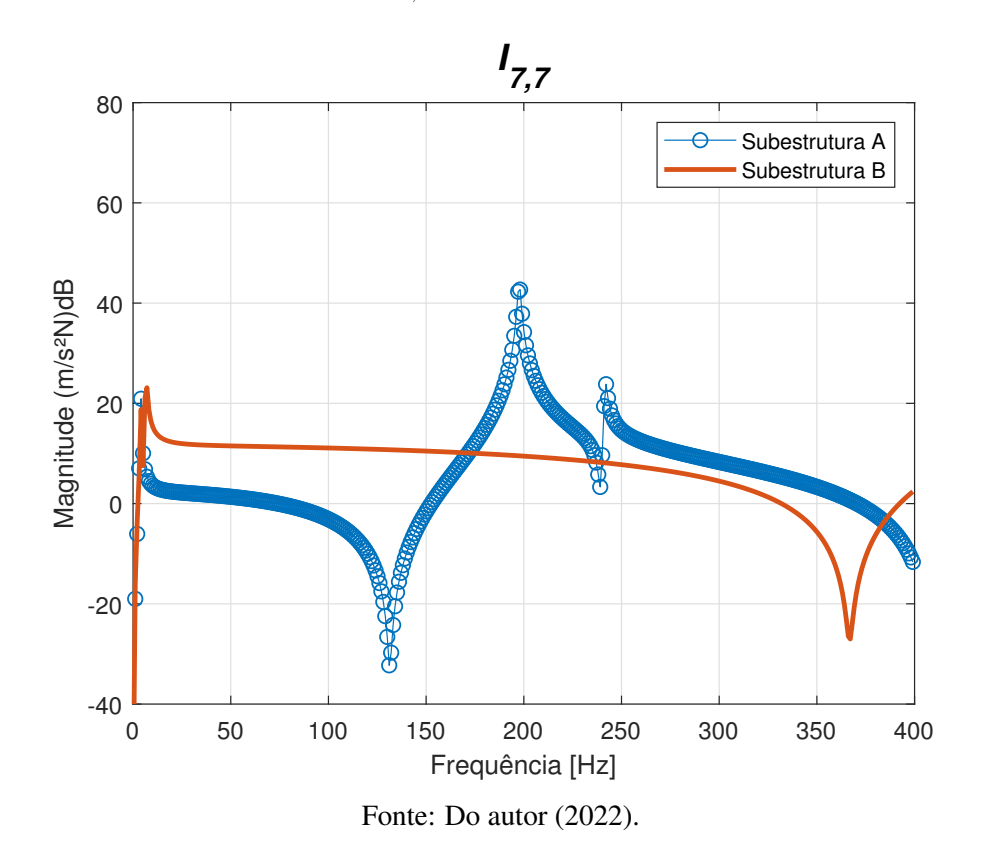

Figura 5.55 – FRF's  $I_{7,7}$  individuais das subestruturas A e B.

<span id="page-110-1"></span>Figura 5.56 – FRF's *I*7,<sup>7</sup> da estrutura C obtida pela subestruturação e da estrutura via FEM .

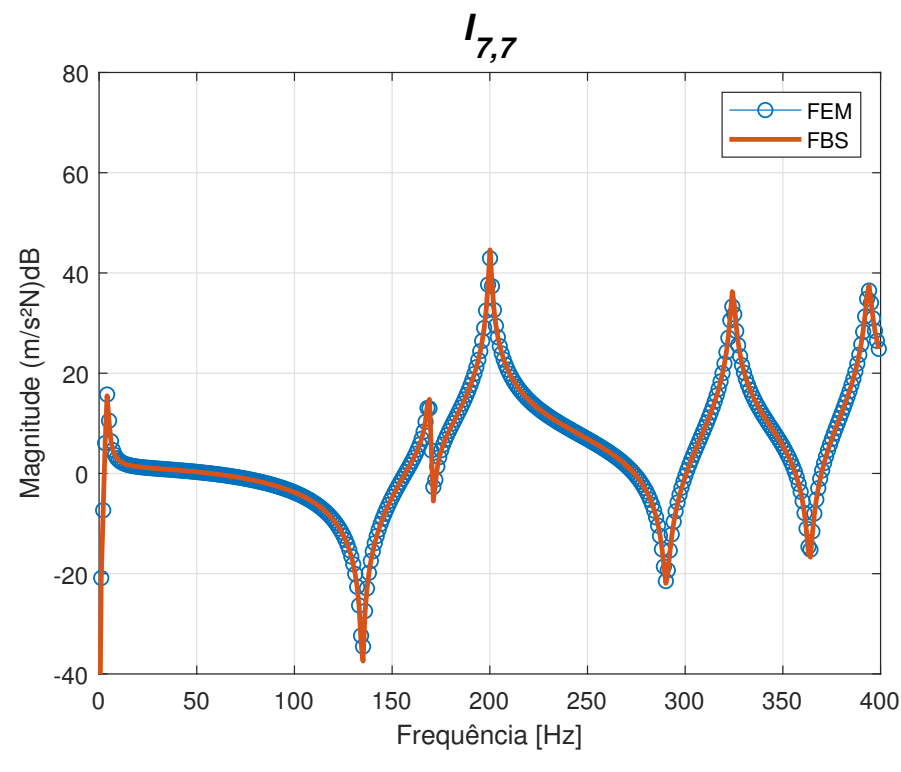

Fonte: Do autor (2022).

A Figura [5.57](#page-111-0) mostra os modos de corpo rígido das subestruturas, podendo observar que para a subestrutura B há dois modos bem definidos, enquanto para a subestrutura A há apenas um modo. A Figura [5.58](#page-112-0) mostra o modo do corpo rígido do sistema completo C entre método FBS e modelo FEM, também tendo uma boa representatividade mesmo com diferentes amplitudes dos modos individuais de cada subcomponente.

<span id="page-111-0"></span>Figura 5.57 – Modo de corpo rígido das FRF's *I*7,<sup>7</sup> individuais das subestruturas A e B .

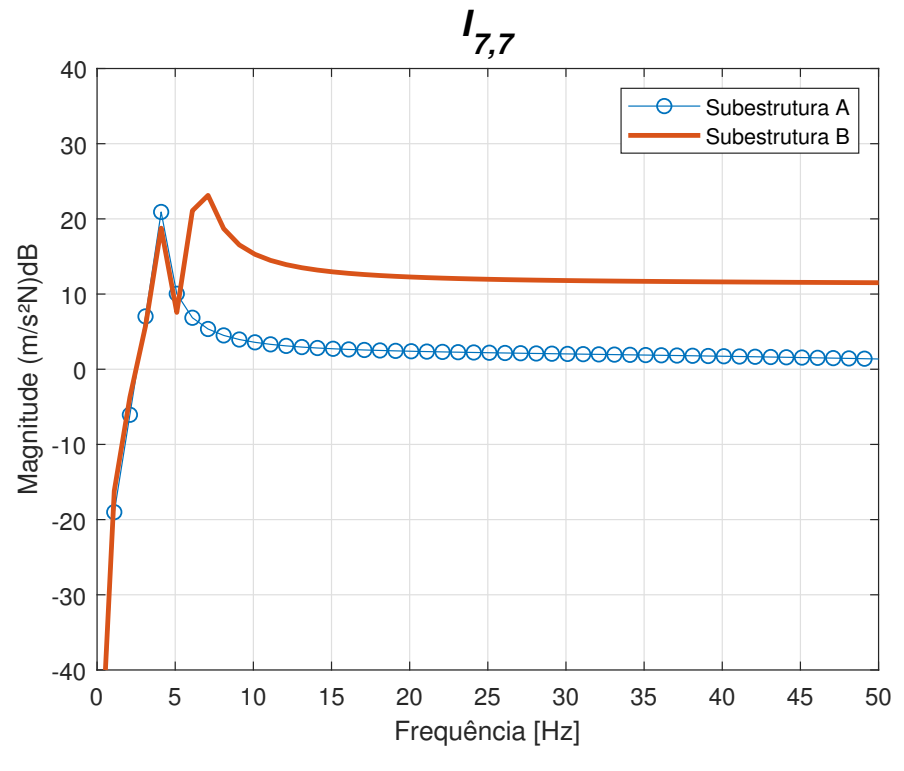

Fonte: Do autor (2022).

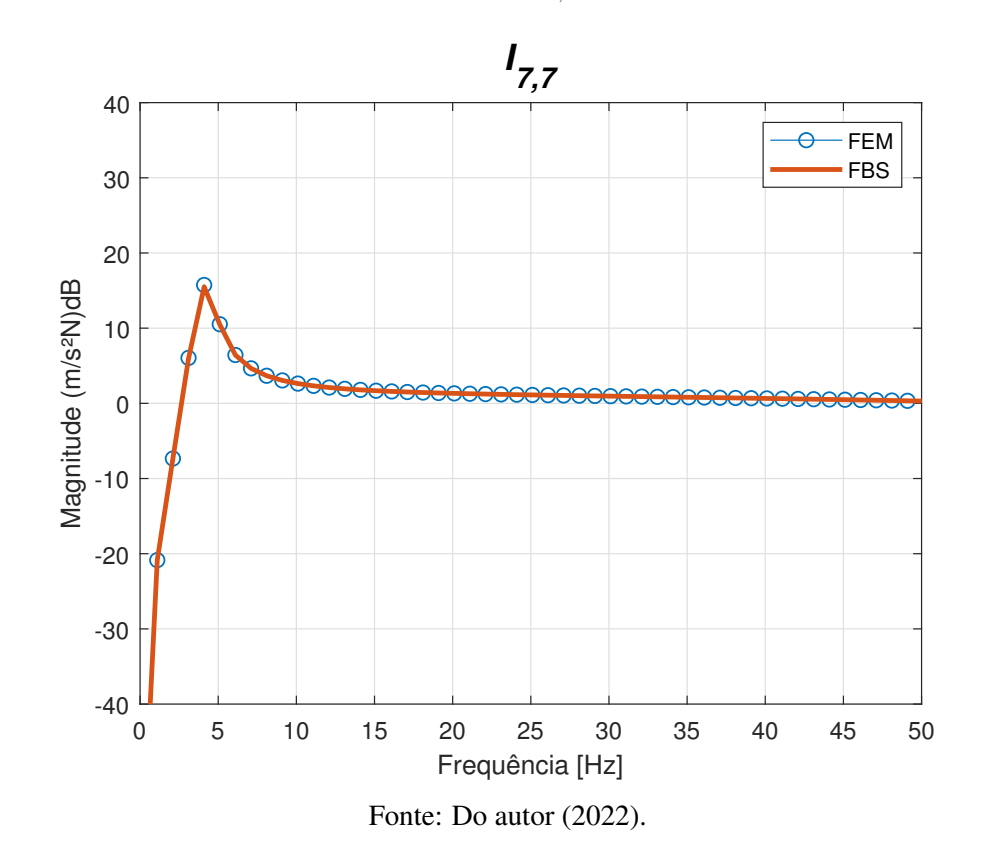

<span id="page-112-0"></span>Figura 5.58 – Modo de corpo rígido da FRF's *I*7,7, estrutura acoplada C e modelo FEM .

Pode-se observar que houve o acoplamento do primeiro modo de corpo rígido para a placa assimétrica, Figura [5.57,](#page-111-0) mesmo com dois modos para a subestrutura A, devido a presença do mesmo modo nas duas subestruturas. Esse mesmo comportamento acontece para a placa simétrica, Figura [5.51,](#page-106-0) porém os modos de corpo rígido não tem as mesmas frequências naturais das subestruturas, o que acontece na placa recortada, mostrando uma característica do método mesmo para modos com baixa amplitude.

Com relação aos modos de corpo flexível, para a placa simétrica, Figura [5.50,](#page-105-0) e para a placa assimétrica, Figura [5.56,](#page-110-1) não houve distinção com relação ao método FBS, tendo o mesmo comportamento de amortecimento já explicado anteriormente e com boa predição da estrutura C.

#### 6 CONCLUSÕES

Através do modelo teórico da placa retangular com recorte e do modelo experimental, foi possível realizar o *model updating* e a identificação paramétrica experimental, correlacionando os modos de vibrar, frequências naturais e FRF's. Com isso, pode-se concluir que:

- A construção do modelo amortecido FEM teve grande correlação com o modelo numérico, diminuindo a diferença nas frequências naturais entre modelos, conforme o aumento da discretização do modelo desenvolvido no HyperWorks;
- Os dados experimentais realizados com o *shaker*, tiveram uma leve discrepância nas frequências naturais devido ao fenômeno de *mass loading*;
- O método de Ewins-Gleeson conseguiu realizar a identificação dos parâmetros experimentais, porém, demonstrou ser extremamente sensível à escolha das frequências de amostragem perto dos picos de ressonância;
- Os algoritmos escolhidos realizaram a atualização de modelo de forma eficiente e robusta, obtendo uma boa correlação das FRF's, porém não conseguiram atualizar os parâmetros do nylon e *stinger*;
- Devido às baixas amplitudes dos modos de corpo rígido, os algoritmos de otimização não conseguiram atualizar tais modos, convergindo para valores diferentes;
- O algoritmo PSO teve uma maior velocidade no processo de convergência que o algoritmo FA, porém para o número de iterações o método de vaga-lume atingiu melhores resultados na função objetivo, sendo o melhor algoritmo para atualização;
- Na subestruturação, tanto para a placa simétrica, como para a placa assimétrica, foi possível realizar a predição do sistema acoplado a partir das subestruturas pré definidas, utilizando o método FBS, com pequenas divergências no amortecimento devido a falha no acoplamento do amortecimento do *stinger* os dos GDL acoplados;
- Apesar dos diferentes modos de corpo rígido das subestruturas, com diferentes amplitudes e frequências naturais, o método FBS conseguiu realizar a predição da estrutura acoplada para ambas placas.

Sugestões para trabalho futuros: uma melhor identificação da predição do amortecimento no acoplamento e dos modos de corpo rígido na atualização de modelo. Estudo de subestruturação com diferentes tipos de elementos, subestruturação em *software* CAE, e estudo em áreas como modificação estrutural e detecção de danos.

### REFERÊNCIAS

#### ALLEMANG, R.; ROST, R.; BROWN, D. Dual input estimation of frequency response functions for automotive structures. [S.l.], 1982.

ALLEN, M. S.; MAYES, R. L.; BERGMAN, E. J. Experimental modal substructuring to couple and uncouple substructures with flexible fixtures and multi-point connections. Journal of Sound and Vibration, Elsevier, v. 329, n. 23, p. 4891–4906, 2010.

ALLEN, M. S. et al. Substructuring in engineering dynamics. [S.l.]: Springer, 2020.

AVITABILE, P. Modal testing: a practitioner's guide. [S.l.]: John Wiley & Sons, 2017.

BHUSHAN, B.; PILLAI, S. S. Particle swarm optimization and firefly algorithm: performance analysis. In: IEEE. 2013 3rd IEEE International Advance Computing Conference (IACC). [S.l.], 2013. p. 746–751.

BISHOP, R. DC Johnson The Mechanics of Vibration. [S.l.]: Cambridge University Press, 1960.

BITTENCOURT, M. Analise Computacional De Estruturas: COM APLICAÇAO DO METODO DE ELEMENTOS FINITOS. [S.l.]: UNICAMP, 2010. ISBN 9788526809116.

BRANDT, A.; SINGHAL, R. Shock & vibration, aircraft/aerospace, energy harvesting, acoustics & optics, volume 9: Proc. of the 34th imac, a conference and exposition on structural dynamics 2016. In: SPRINGER. 34th Conference and Exposition on Structural Dynamics of Multiphysical Systems. [S.l.], 2016.

BRECHER, C.; BÄUMLER, S.; DANIELS, M. Prediction of dynamics of modified machine tool by experimental substructuring. In: Dynamics of Coupled Structures, Volume 1. [S.l.]: Springer, 2014. p. 297–305.

BRUNETTI, J. et al. Experimental dynamic substructuring of the ampair wind turbine test bed. In: Dynamics of Coupled Structures, Volume 1. [S.l.]: Springer, 2014. p. 15–26.

CALLISTER, W. R. Dg; ciência e engenharia de materiais: uma introdução. 9. Ed. Rio de Janeiro: LTC, 2016.

CUPPENS, K.; SAS, P.; HERMANS, L. Evaluation of the frf based substructuring and modal synthesis technique applied to vehicle fe data. In: KU LEUVEN; 1998. Proceedings of the International seminar on modal analysis. [S.l.], 2001. v. 3, p. 1143–1150.

D'AMBROGIO, W.; FREGOLENT, A. Are rotational dofs essential in substructure decoupling? In: Dynamics of Coupled Structures, Volume 1. [S.l.]: Springer, 2014. p. 27–36.

DAS, S.; ABRAHAM, A.; KONAR, A. Particle swarm optimization and differential evolution algorithms: technical analysis, applications and hybridization perspectives. In: Advances of computational intelligence in industrial systems. [S.l.]: Springer, 2008. p. 1–38.

DUARTE, M. L. M. Experimentally-derived structural models for use in further dynamic analysis. Tese (Doutorado) — University of London London, 1996.

EWINS, D. Modal testing: theory, practice, and application. [S.l.]: Research Studies Press, 2000.

EWINS D. J.; GLEESON, P. T. Method for modal identification of lightly damped strucutures. Journal of Sound and Vibration, v. 84, n. 1, p. 57–79, 1982.

FRISWELL, M.; MOTTERSHEAD, J. E. Finite element model updating in structural dynamics. [S.l.]: Springer Science & Business Media, 2013. v. 38.

FU, Z.-F.; HE, J. Modal analysis. [S.l.]: Elsevier, 2001.

GANDOMI, A. H.; YANG, X.-S.; ALAVI, A. H. Mixed variable structural optimization using firefly algorithm. Computers & Structures, Elsevier, v. 89, n. 23-24, p. 2325–2336, 2011.

GEVINSKI, J. R. et al. Determinação da deformação dinâmica em superfícies utilizando parâmetros vibracionais. [sn], 2014.

HAEUSSLER, M.; KLAASSEN, S.; RIXEN, D. Experimental twelve degree of freedom rubber isolator models for use in substructuring assemblies. **Journal of Sound and Vibration**, Elsevier, v. 474, p. 115253, 2020.

HE, L.; HUANG, S. Modified firefly algorithm based multilevel thresholding for color image segmentation. Neurocomputing, Elsevier, v. 240, p. 152–174, 2017.

IMREGUN, M.; VISSER, W. A review of model updating techniques. The Shock and vibration digest, v. 23, n. 1, p. 9–20, 1991.

JETMUNDSEN, B.; BIELAWA, R. L.; FLANNELLY, W. G. Generalized frequency domain substructure synthesis. Journal of the American Helicopter Society, Vertical Flight Society, v. 33, n. 1, p. 55–64, 1988.

KENNEDY, J.; EBERHART, R. Particle swarm optimization. In: IEEE. Proceedings of ICNN'95-international conference on neural networks. [S.l.], 1995. v. 4, p. 1942–1948.

KOZIKOSKI, H. S. G. Parameter identification and model updating of thin plate structure with rectangular cut based on iterative methods and optimization. Proceedings of 26th International Congress of Mechanical Engineering - COBEM, p. 1–9, 2021.

LANGARI, R. K. et al. Combined fuzzy clustering and firefly algorithm for privacy preserving in social networks. Expert Systems with Applications, Elsevier, v. 141, p. 112968, 2020.

LIAO, X. et al. Response prediction and dynamic substructuring for coupled structures in the frequency domain. Journal of Mechanics, Cambridge University Press Cambridge, UK, v. 36, n. 6, p. 867–879, 2020.

LOGAN, D. A First Course in the Finite Element Method. [S.l.]: Cengage Learning, 2016. ISBN 9781305635111.

LOGAN, D. L. A first course in the finite element method, thomson. Thomson, 2007.

LUO, W.; YU, L. Identification of joint equivalent parameters via combining pso with fe model updating. In: IEEE. 2016 12th International Conference on Natural Computation, Fuzzy Systems and Knowledge Discovery (ICNC-FSKD). [S.l.], 2016. p. 812–816.

MAIA, N. M. M.; SILVA, J. M. M. e. Theoretical and experimental modal analysis. [S.l.]: Research Studies Press, 1997.

MARINAKI, M.; MARINAKIS, Y.; STAVROULAKIS, G. E. Vibration control of beams with piezoelectric sensors and actuators using particle swarm optimization. Expert Systems with Applications, Elsevier, v. 38, n. 6, p. 6872–6883, 2011.

MARTINS, H. S. Y. Identificação paramétrica por métodos de otimização e subestruturação teórico-experimental de modelos fem de estruturas flexíveis. [S.l.]: Universidade Federal de Lavras, 2022.

MARWALA, T. Finite element model updating using computational intelligence techniques: applications to structural dynamics. [S.l.]: Springer Science & Business Media, 2010.

MIRZA, W. I. W. I. et al. Frequency based substructuring for structure with double bolted joints: A case study. International Journal of Automotive and Mechanical Engineering, v. 16, n. 1, p. 6188–6199, 2019.

MOHAN, S.; MAITI, D. K.; MAITY, D. Structural damage assessment using frf employing particle swarm optimization. Applied Mathematics and Computation, Elsevier, v. 219, n. 20, p. 10387–10400, 2013.

NOOR, A. K.; KAMEL, H. A.; FULTON, R. E. Substructuring techniques—status and projections. Computers & Structures, Elsevier, v. 8, n. 5, p. 621–632, 1978.

OKUBO, N.; YAMAGUSHI, K. Prediction of dynamics strain distribution under operating condition by use of modal analysis. In: International Modal Analysis Conference. Nashville: [s.n.], 1995.

OURIQUE, C. O.; JR, E. C. B.; PINTO, J. C. The use of particle swarm optimization for dynamical analysis in chemical processes. Computers & Chemical Engineering, Elsevier, v. 26, n. 12, p. 1783–1793, 2002.

PAL, S. K.; RAI, C.; SINGH, A. P. Comparative study of firefly algorithm and particle swarm optimization for noisy non-linear optimization problems. International Journal of intelligent systems and applications, Modern Education and Computer Science Press, v. 4, n. 10, p. 50, 2012.

RAJINIKANTH, V. et al. Firefly algorithm-based kapur's thresholding and hough transform to extract leukocyte section from hematological images. In: Applications of Firefly Algorithm and its Variants. [S.l.]: Springer, 2020. p. 221–235.

RANSOME, T. M. Automatic minimisation of patient setup errors in proton beam therapy. Tese (Doutorado), 2006.

RANSOME, T. M. et al. Optimising the verification of patient positioning in proton beam therapy. In: IEEE. IEEE 3rd International Conference on Computational Cybernetics, 2005. ICCC 2005. [S.l.], 2005. p. 279–284.

RAO, S. The Finite Element Method in Engineering. [S.l.]: Elsevier Science, 2011. ISBN 9780080470504.

REN, Y.; BEARDS, C. On substructure synthesis with frf data. Journal of Sound and Vibration, Elsevier, v. 185, n. 5, p. 845–866, 1995.

SANTOS, H. S. V. Model updating de modelo de elementos finitos e identificacao de parametros modais experimentais pelo metodo de ewins-gleeson. [S.l.]: Universidade Federal de Lavras, 2020.

SHABANA, A. Dynamics of multibody systems. [S.l.]: Cambridge university press, 2013. v. 4.

SHI, Y.; EBERHART, R. A modified particle swarm optimizer. In: IEEE. 1998 IEEE international conference on evolutionary computation proceedings. IEEE world congress on computational intelligence (Cat. No. 98TH8360). [S.l.], 1998. p. 69–73.

SILVEIRA, H. L. Nonlinear modeling and dynamic analysis of belt drive systems by absolute nodal coordinate formulation. Tese (Doutorado) — University of Campinas, 2015.

TALATAHARI, S.; GANDOMI, A. H.; YUN, G. J. Optimum design of tower structures using firefly algorithm. The Structural Design of Tall and Special Buildings, Wiley Online Library, v. 23, n. 5, p. 350–361, 2014.

TENENBAUM, R. A. Dinâmica aplicada. [S.l.]: Manole, 2006. ISBN 9788520415184.

VALK, P. Van der; WUIJCKHUIJSE, J. V.; KLERK, D. d. A benchmark test structure for experimental dynamic substructuring. In: Structural Dynamics, Volume 3. [S.l.]: Springer, 2011. p. 1113–1122.

YANG, X.-S. Nature-inspired metaheuristic algorithms. [S.l.]: Luniver press, 2008.

YANG, X.-S. Nature-Inspired Optimization Algorithms. [S.l.]: Elsevier, 2014.

YANG, Y.; CHEN, Y. Direct versus iterative model updating methods for mass and stiffness matrices. International Journal of Structural Stability and Dynamics, World Scientific, v. 10, n. 02, p. 165–186, 2010.

ZUBAIR, A. F.; MANSOR, M. S. A. Embedding firefly algorithm in optimization of capp turning machining parameters for cutting tool selections. Computers  $\&$  Industrial Engineering, Elsevier, v. 135, p. 317–325, 2019.

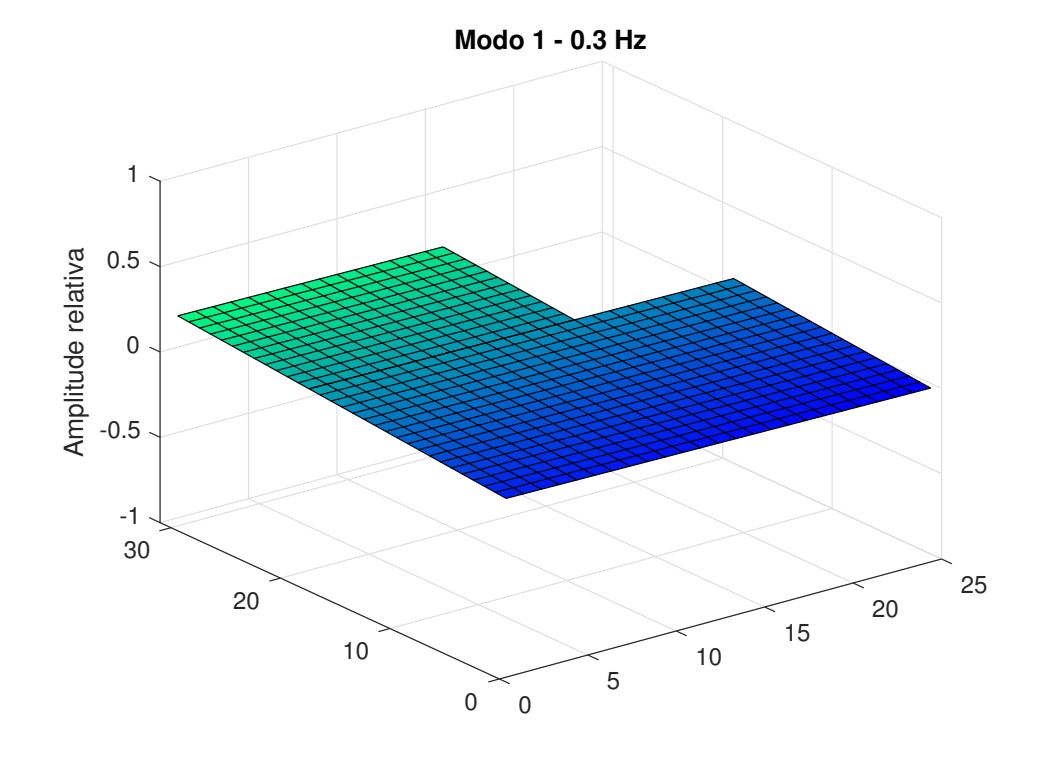

APÊNDICE A – Modos de vibrar teóricos da estrutura de placa

Figura 1 – Modo 1 teórico de corpo rígido.

Fonte: Do autor (2022).

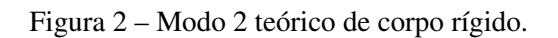

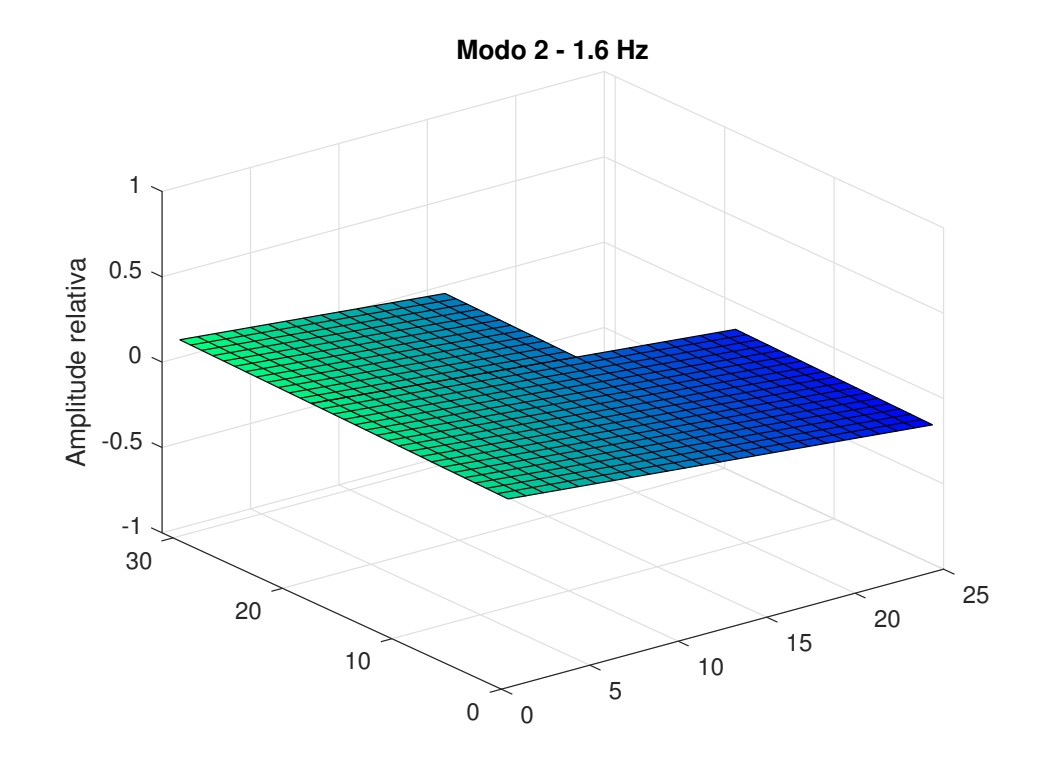

Fonte: Do autor (2022).

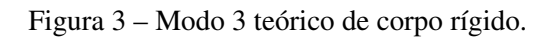

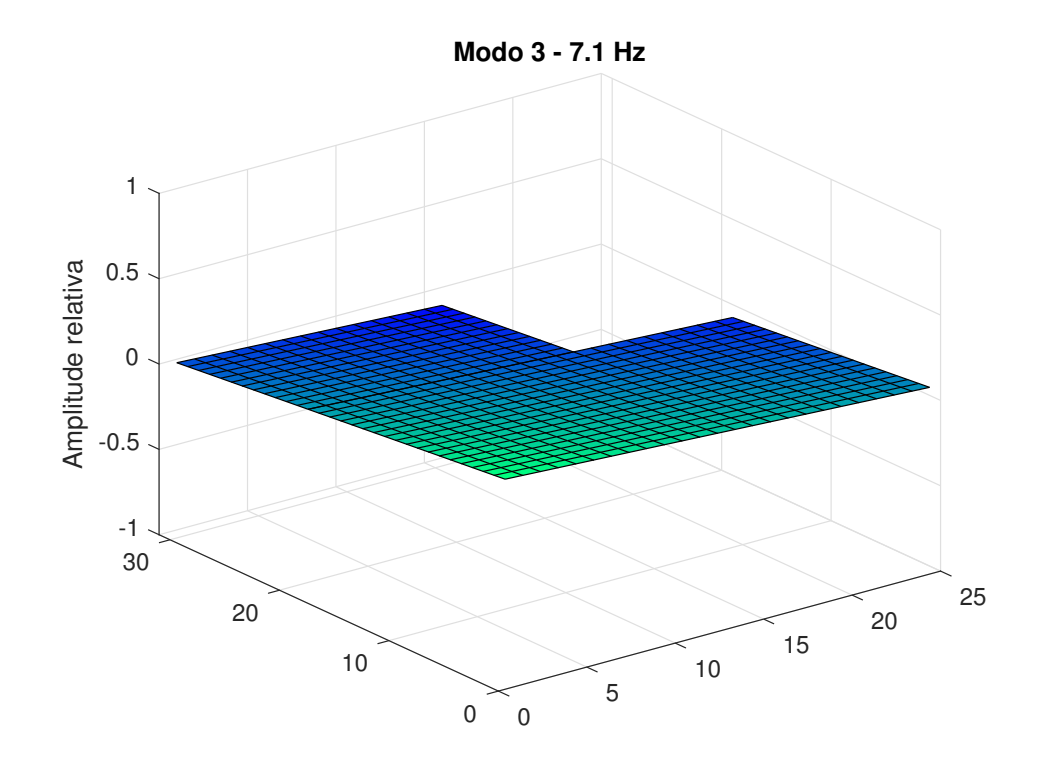

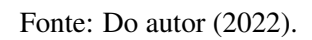

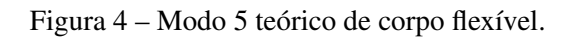

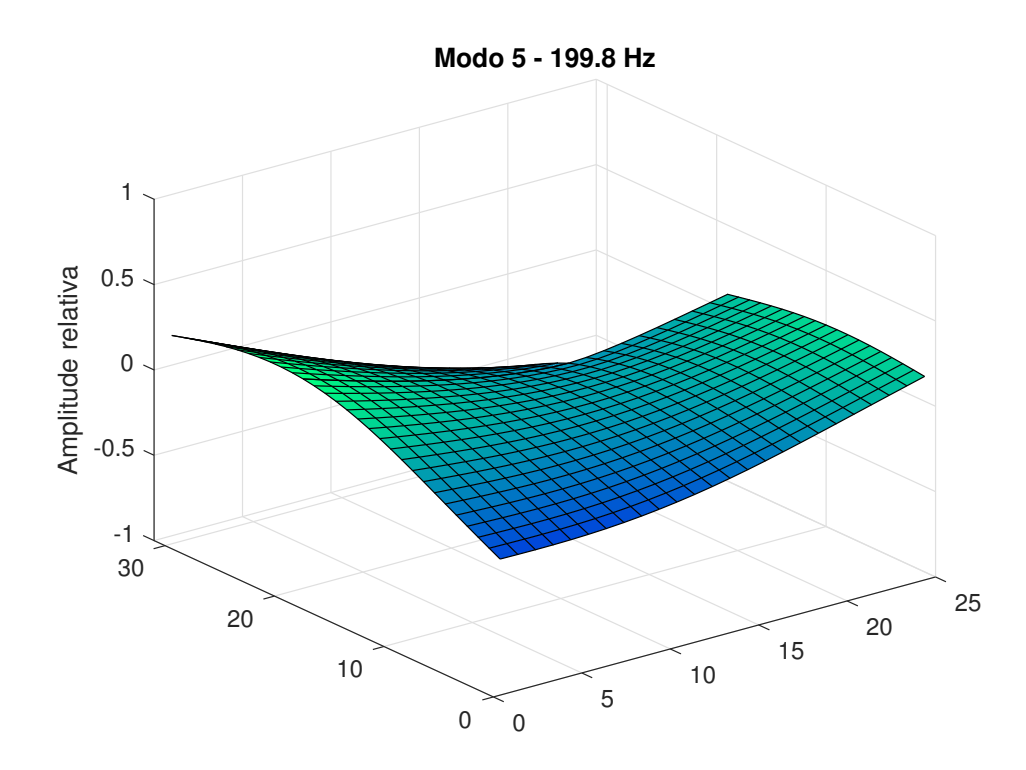

Fonte: Do autor (2022).

Figura 5 – Modo 6 teórico de corpo flexível.

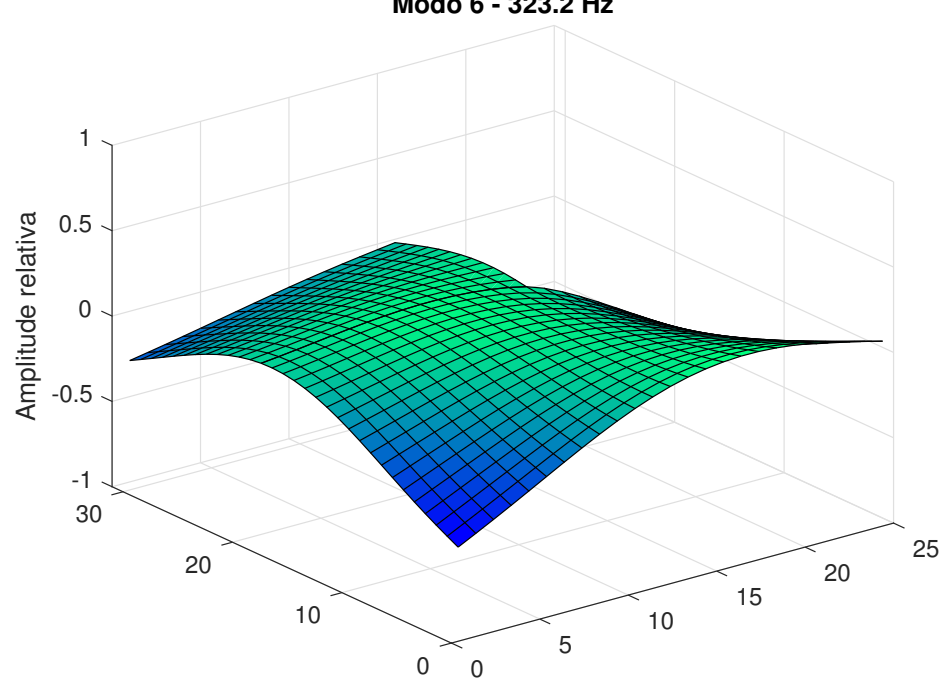

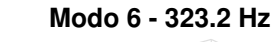

Fonte: Do autor (2022).

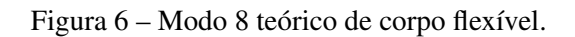

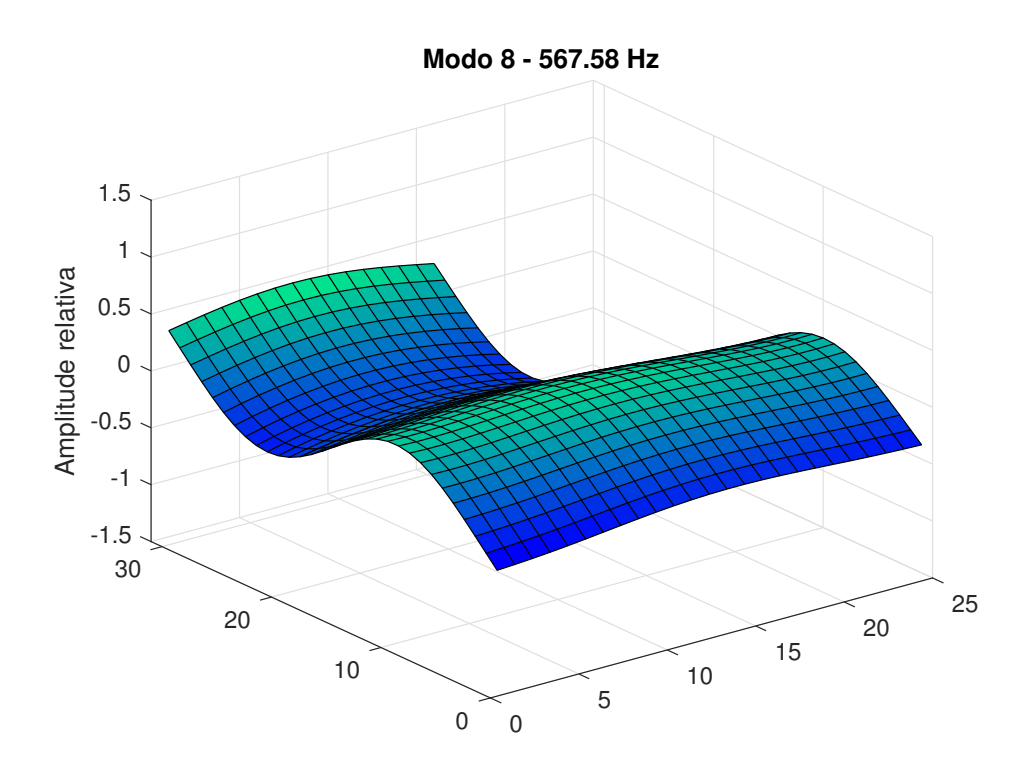

Fonte: Do autor (2022).

Figura 7 – Modo 10 teórico de corpo flexível.

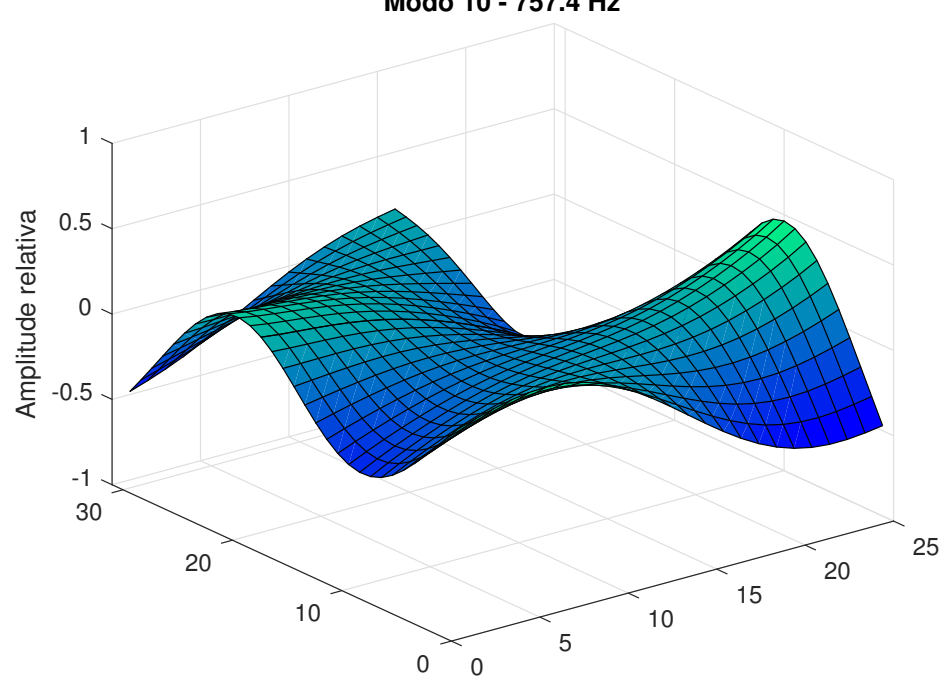

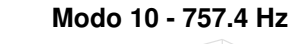

Fonte: Do autor (2022).

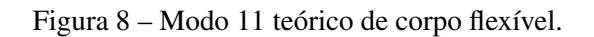

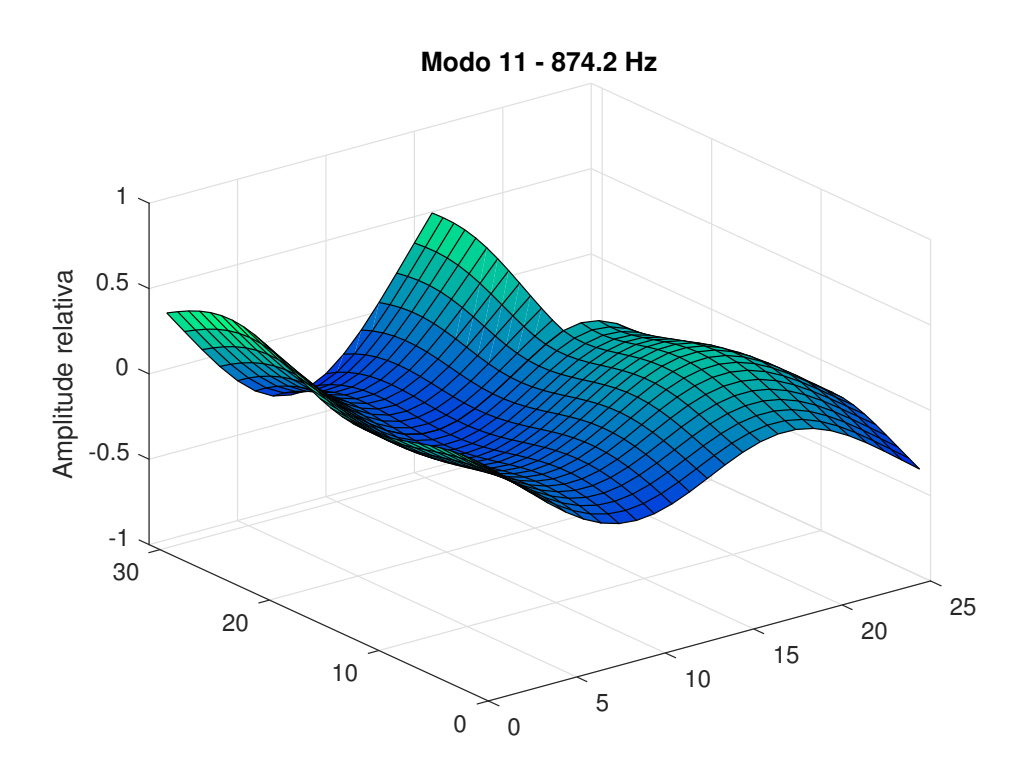

Fonte: Do autor (2022).

Figura 9 – Modo 12 teórico de corpo flexível.

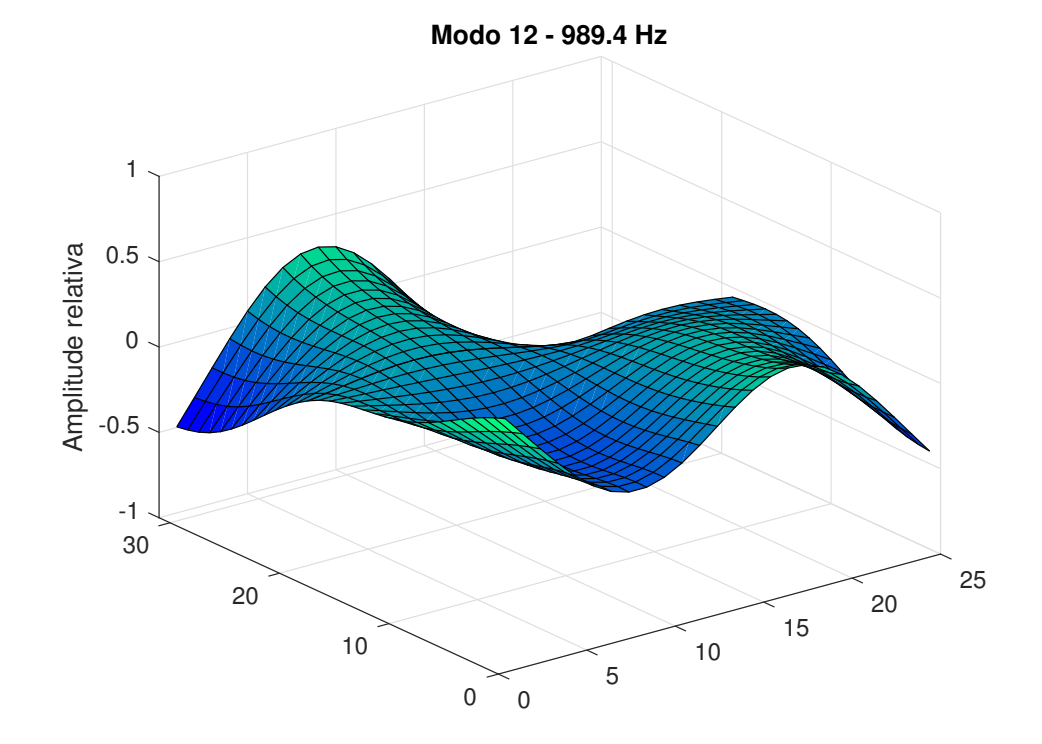

Fonte: Do autor (2022).

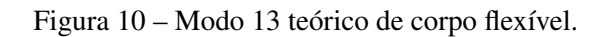

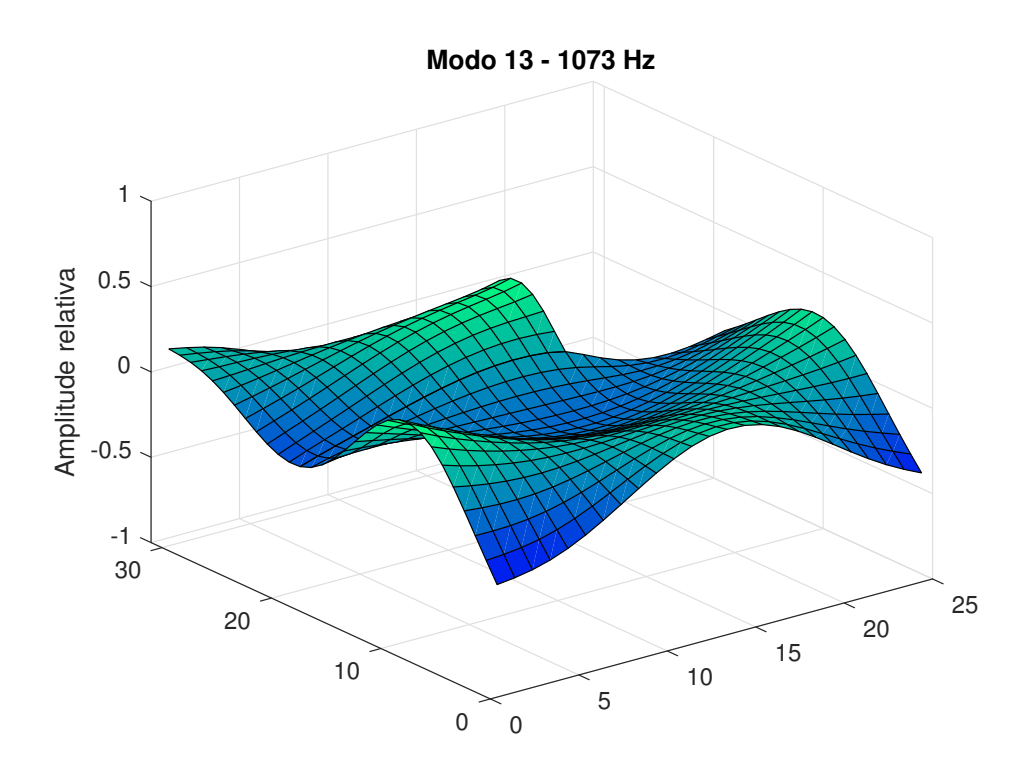

Fonte: Do autor (2022).

Figura 11 – Modo 14 teórico de corpo flexível.

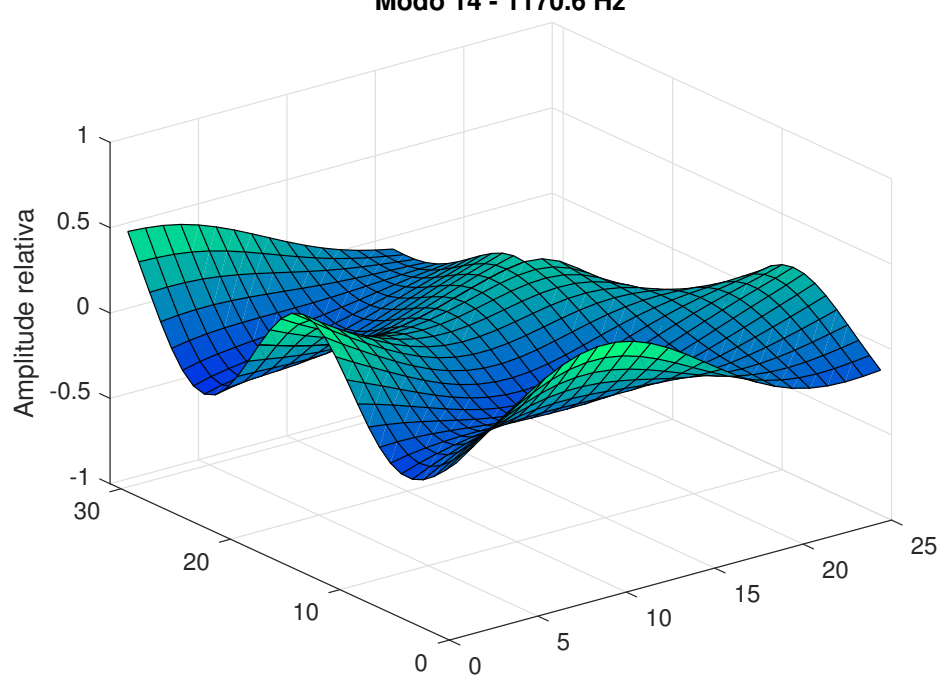

**Modo 14 - 1170.6 Hz**

Fonte: Do autor (2022).

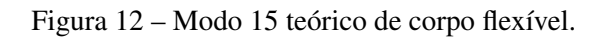

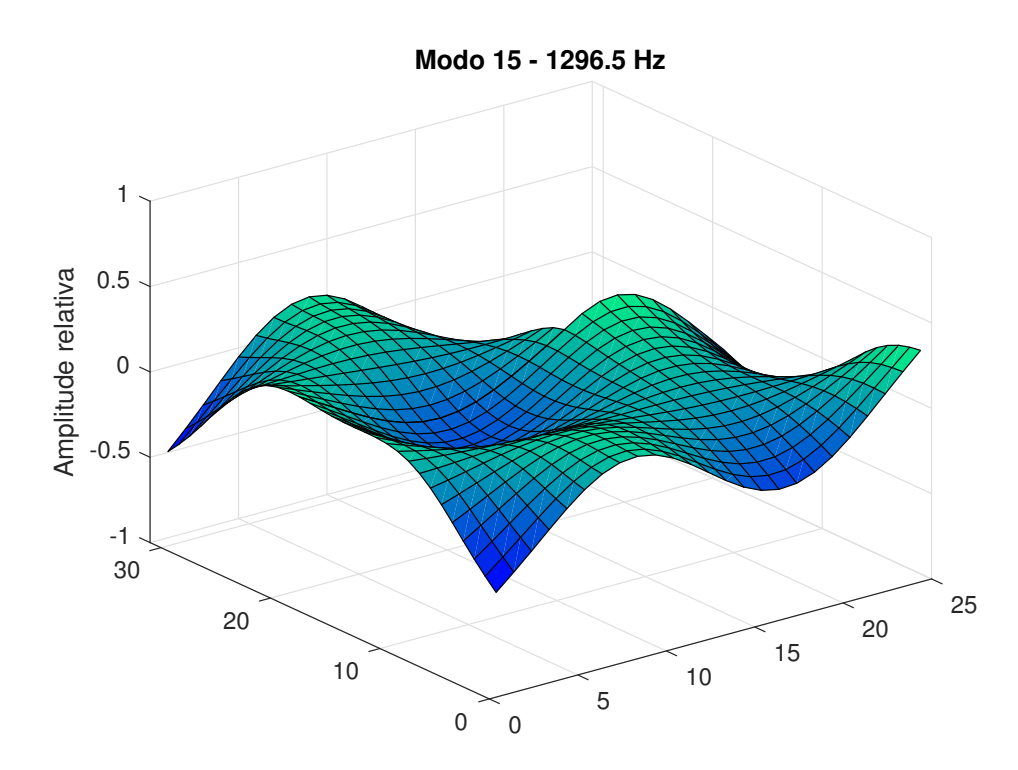

Fonte: Do autor (2022).

Figura 13 – Modo 16 teórico de corpo flexível.

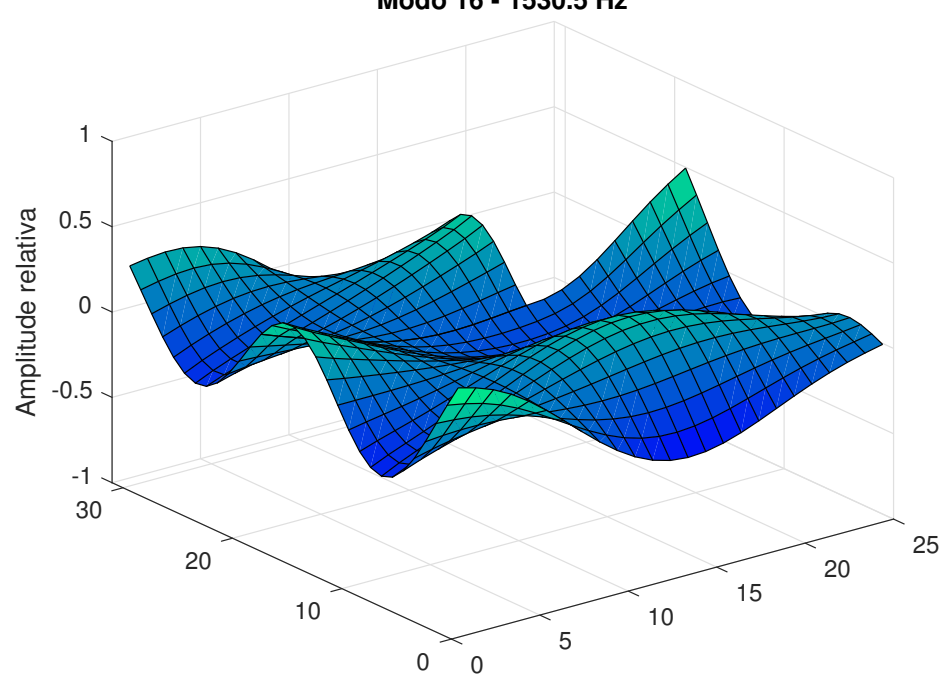

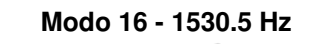

Fonte: Do autor (2022).

### APÊNDICE B – FRF's experimentais e regeneradas da estrutura de placa com recorte

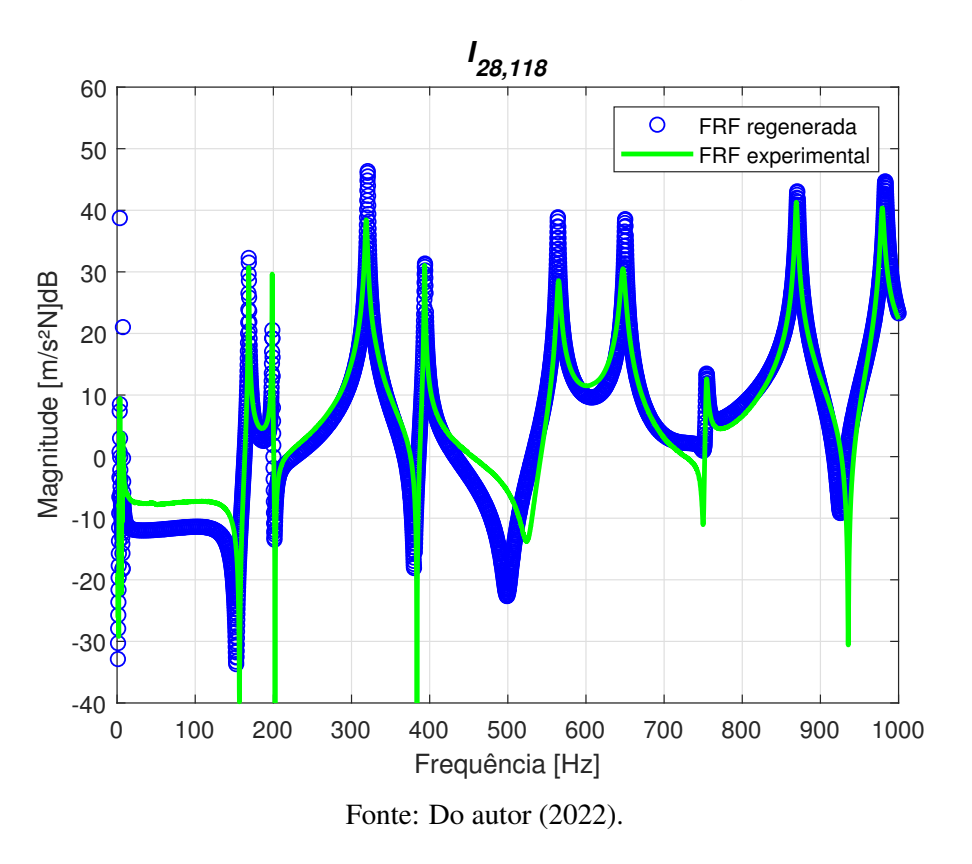

Figura 14 – FRF experimental e regenerada *I*28,118.

Figura 15 – FRF experimental e regenerada *I*64,118.

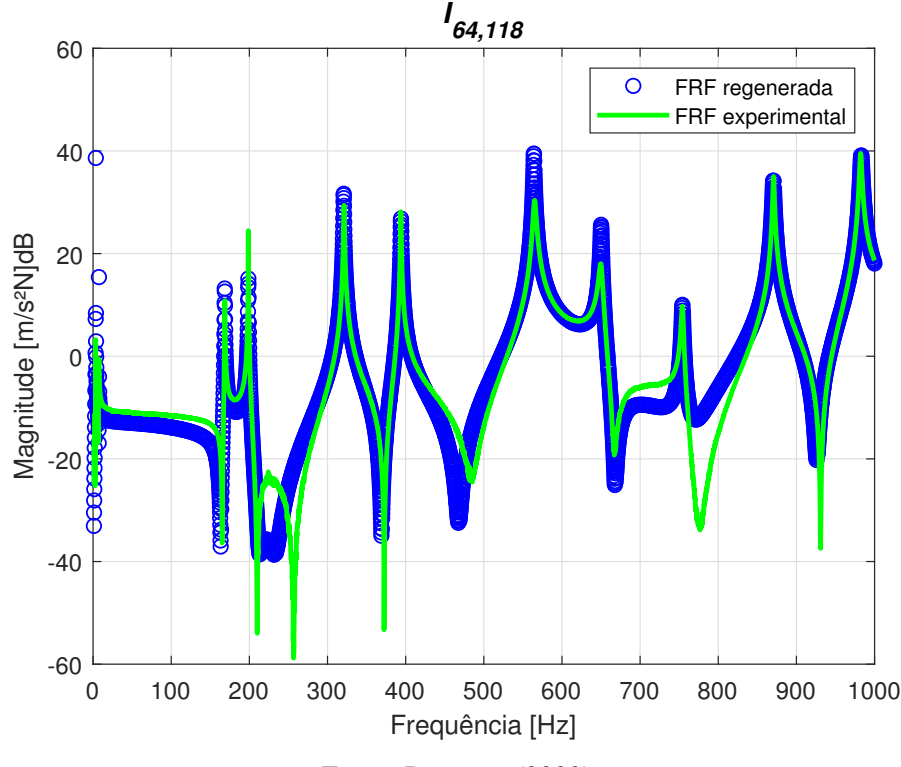

Fonte: Do autor (2022).

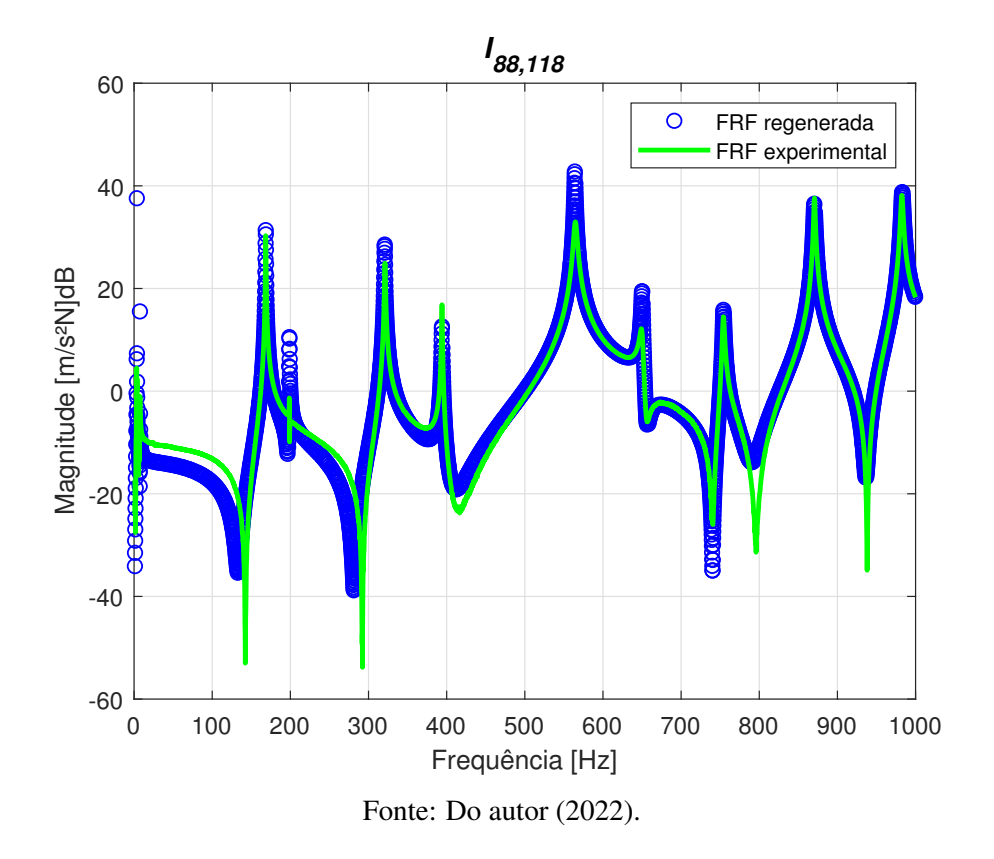

Figura 16 – FRF experimental e regenerada  $I_{88,118}$ .

Figura 17 – FRF experimental e regenerada  $I<sub>118,118</sub>$ .

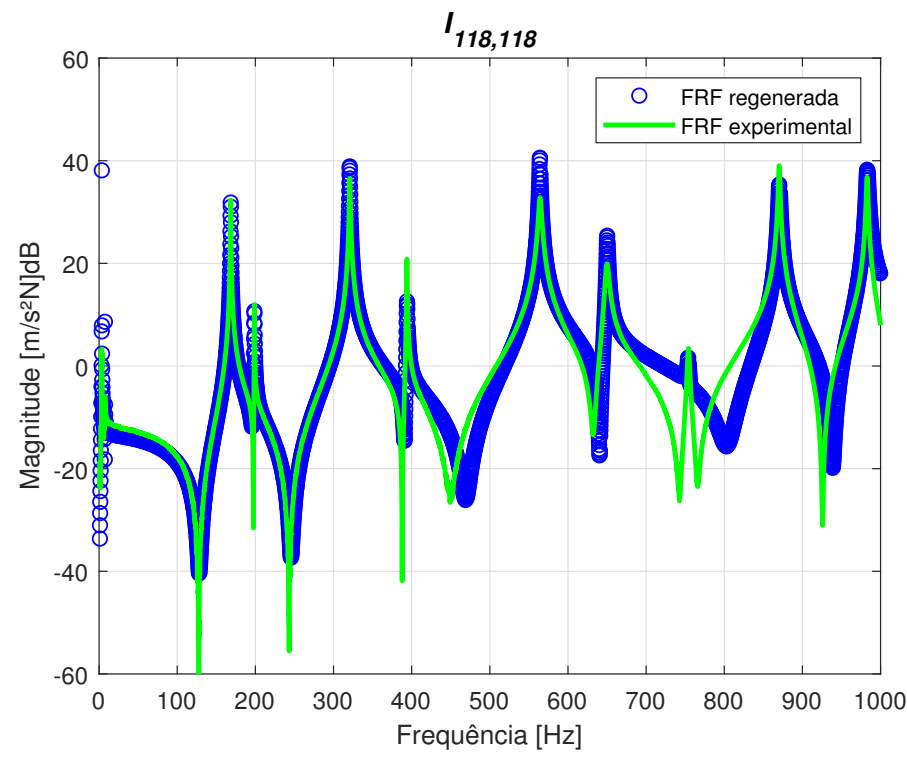

Fonte: Do autor (2022).

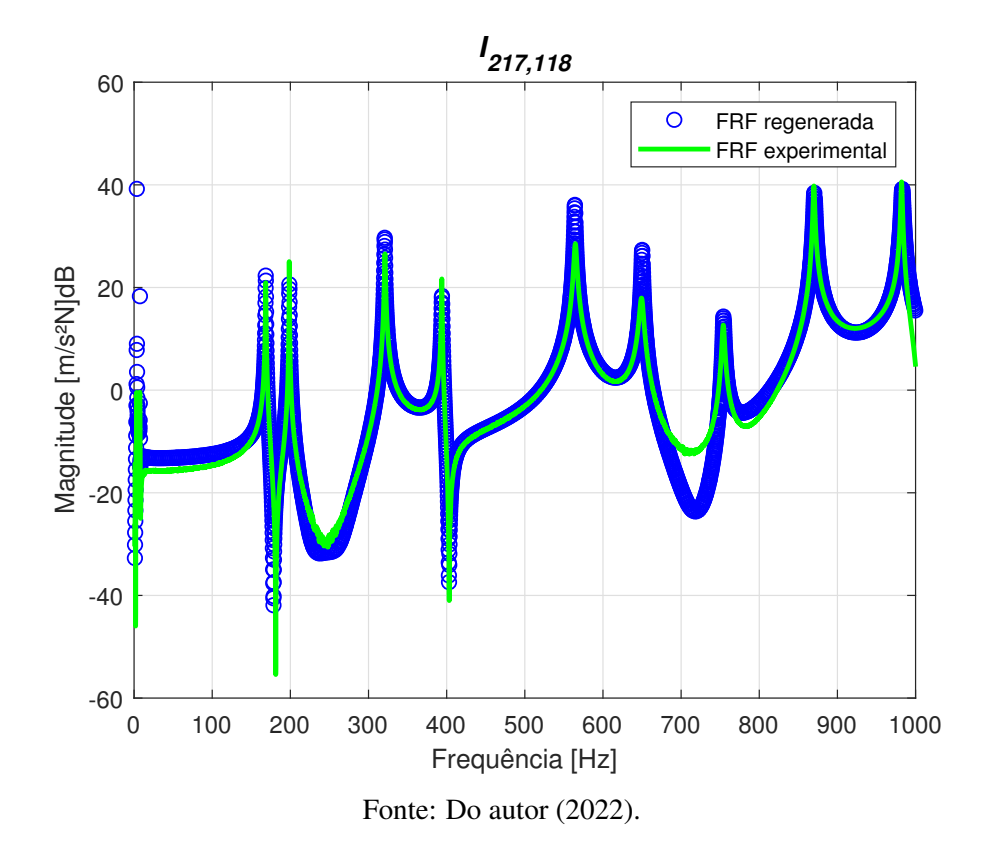

Figura 18 – FRF experimental e regenerada  $I_{217,118}$ .

Figura 19 – FRF experimental e regenerada  $I_{259,118}$ .

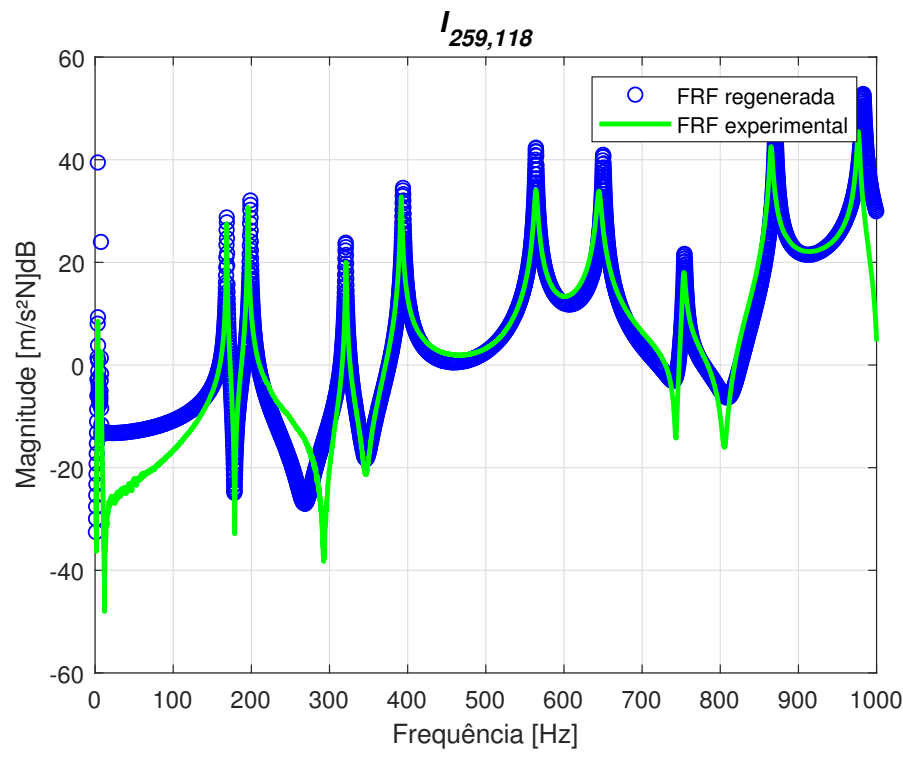

Fonte: Do autor (2022).

## APÊNDICE C – Modos de vibrar experimentais da estrutura de placa com recorte

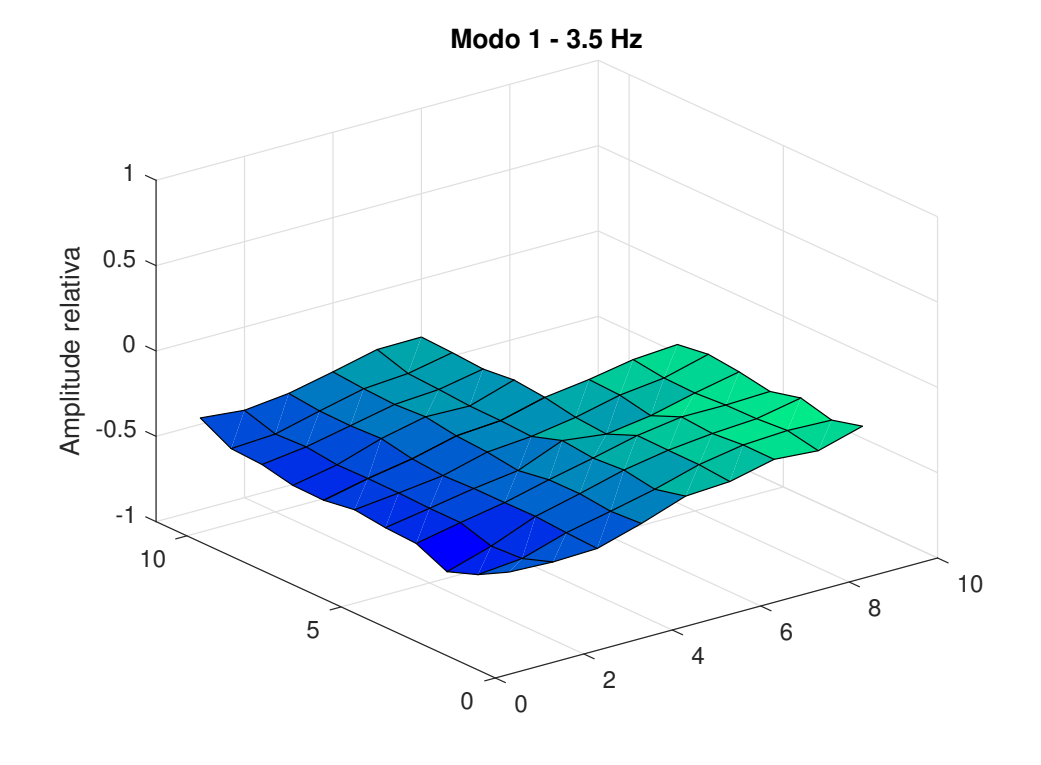

Figura 20 – Modo 1 experimental de corpo rígido.

Fonte: Do autor (2022).

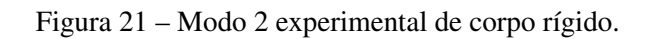

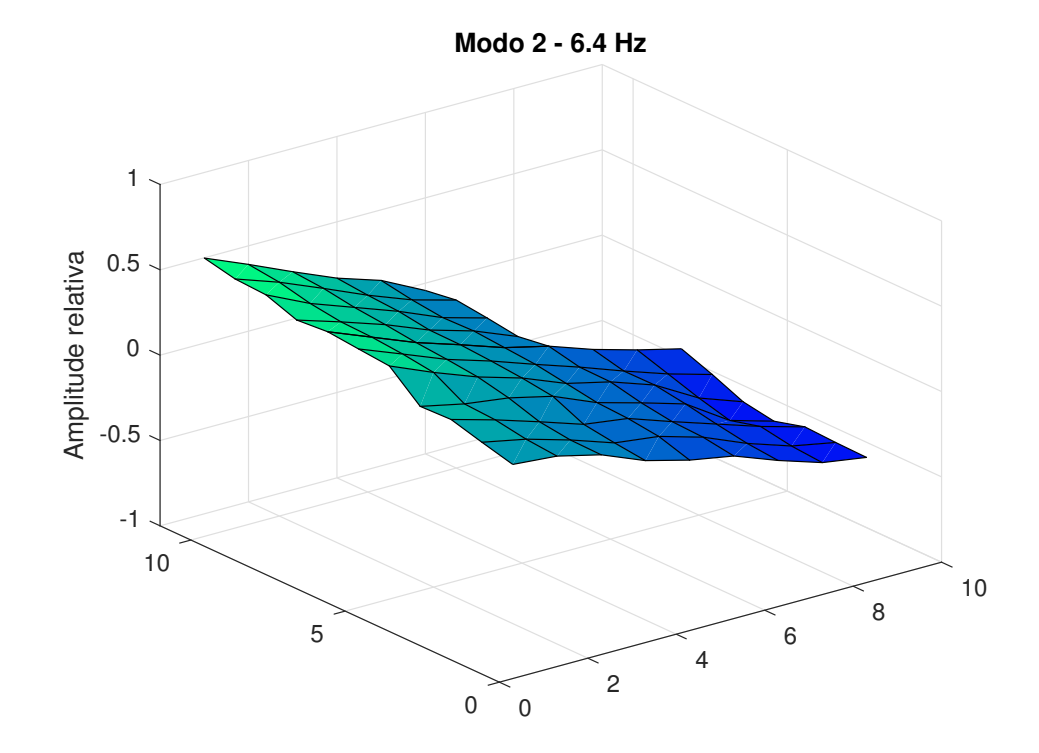

Figura 22 – Modo 3 experimental de corpo rígido.

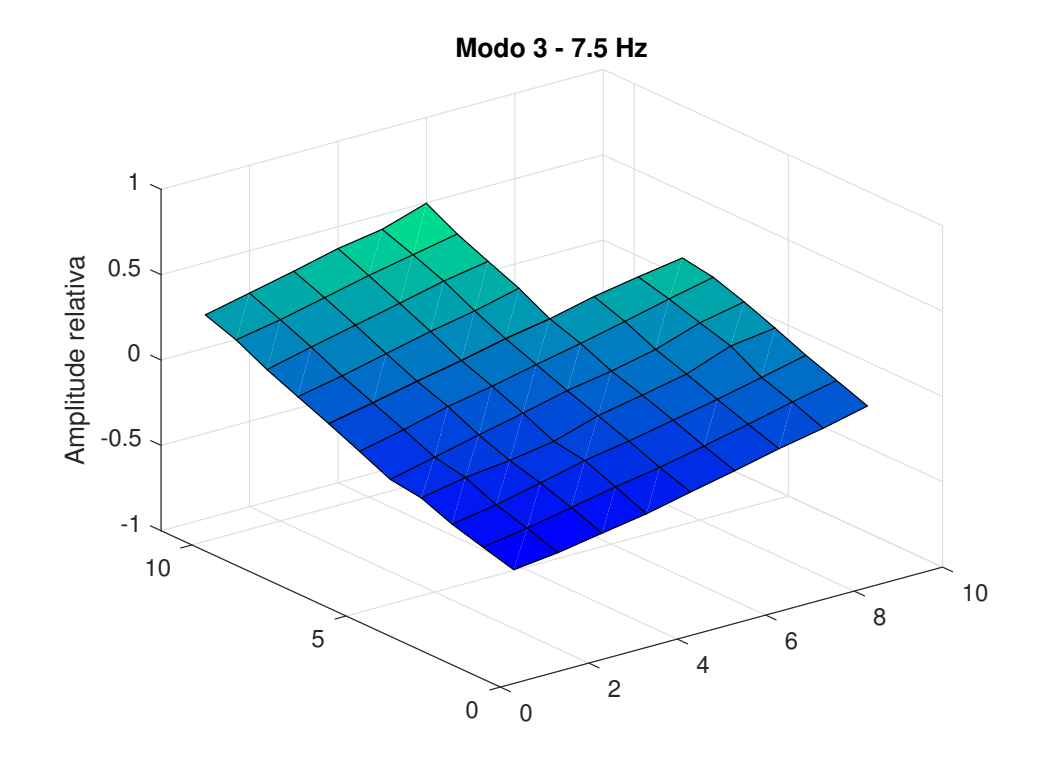

Fonte: Do autor (2022).

Figura 23 – Modo 4 experimental de corpo flexível.

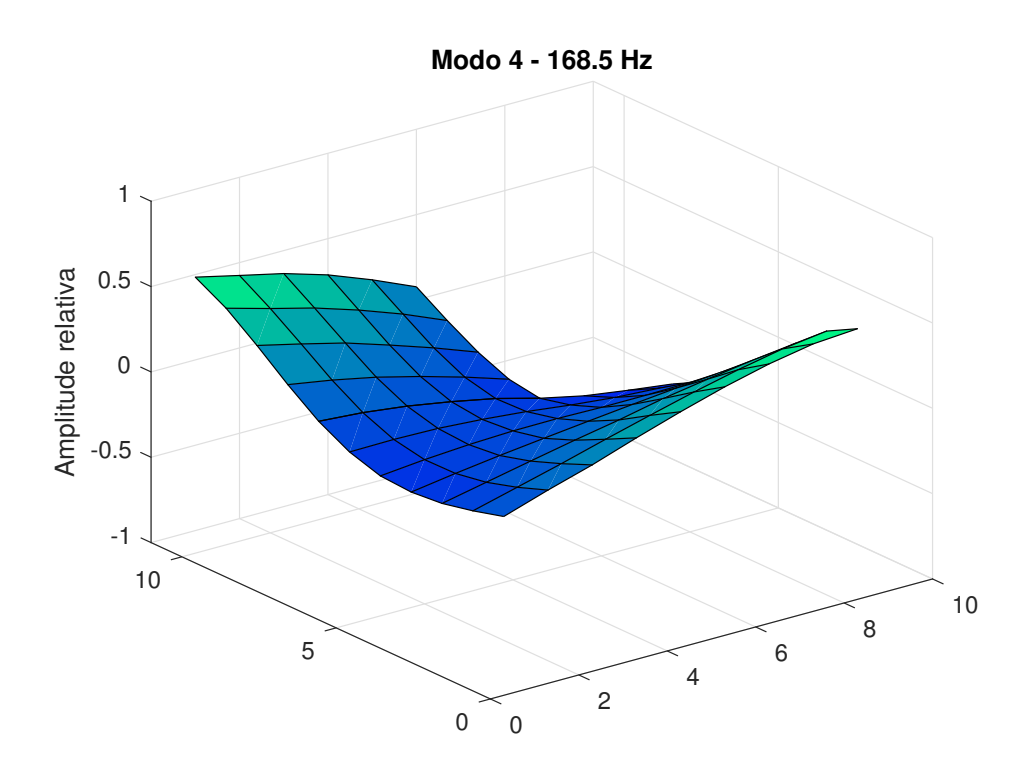

Fonte: Do autor (2022).

Figura 24 – Modo 5 experimental de corpo flexível.

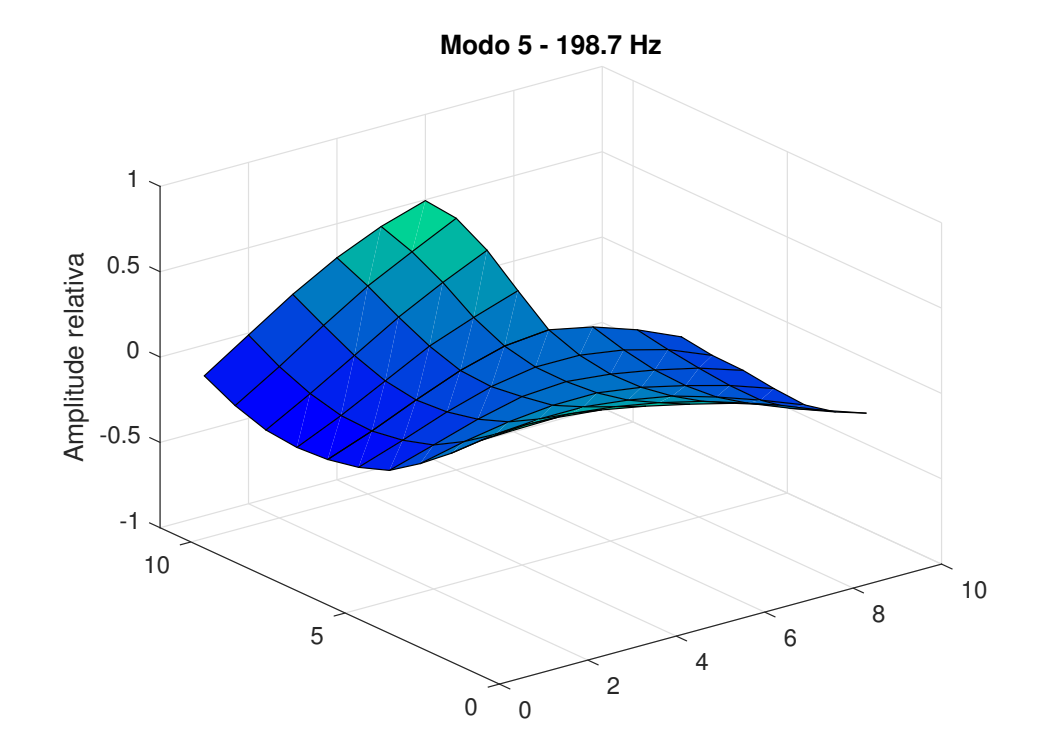

Fonte: Do autor (2022).

Figura 25 – Modo 6 experimental de corpo flexível.

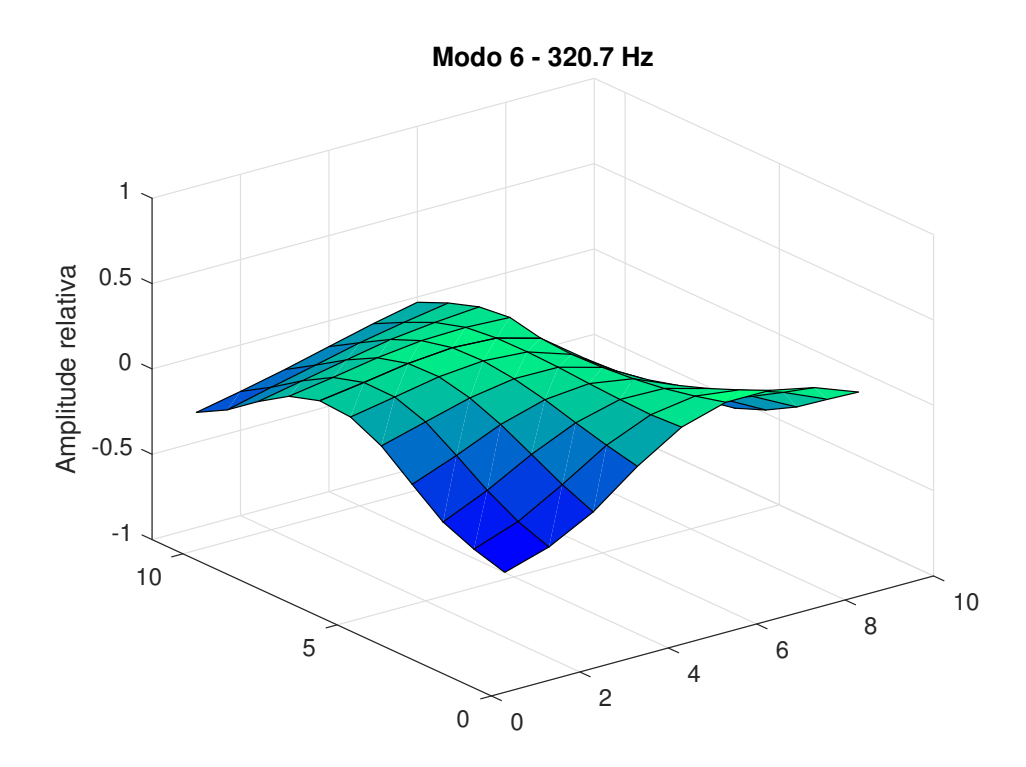

Fonte: Do autor (2022).

Figura 26 – Modo 7 experimental de corpo flexível.

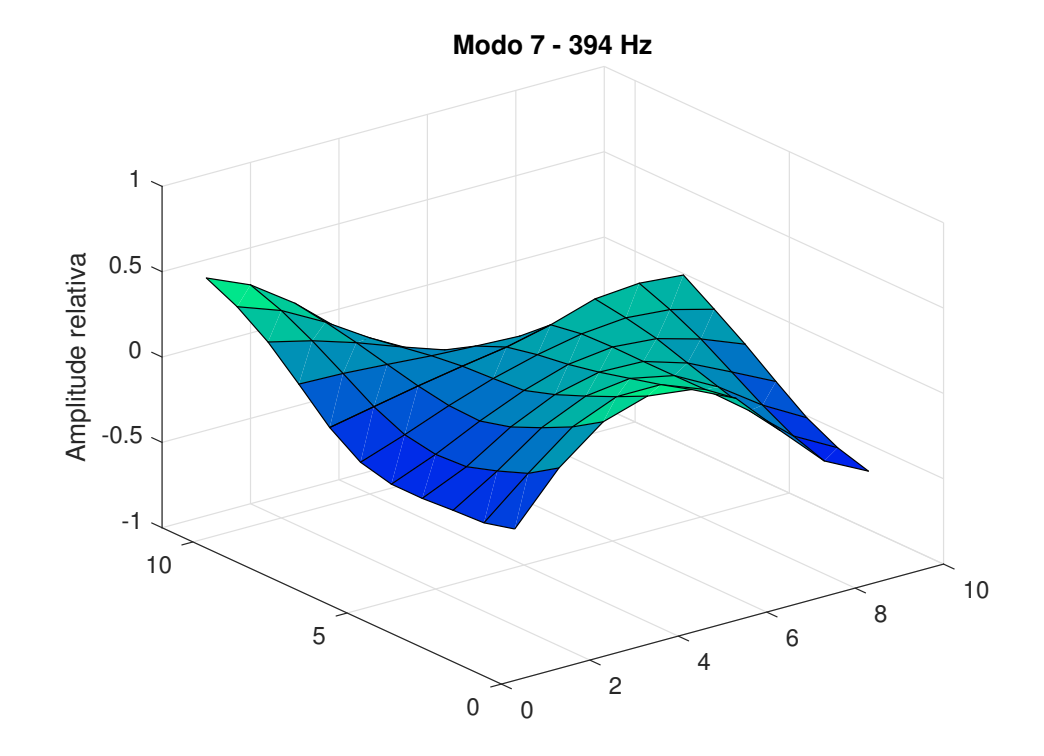

Fonte: Do autor (2022).

Figura 27 – Modo 8 experimental de corpo flexível.

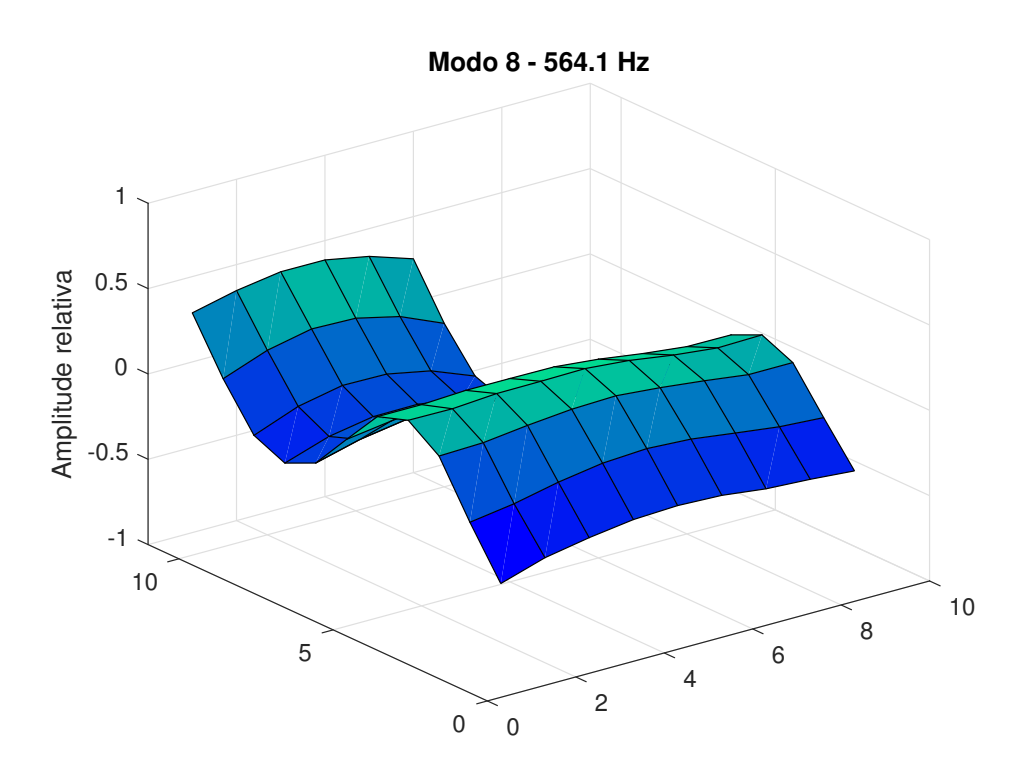

Fonte: Do autor (2022).

## APÊNDICE D – FRF's teóricas atualizadas e experimentais da estrutura de placa com recorte

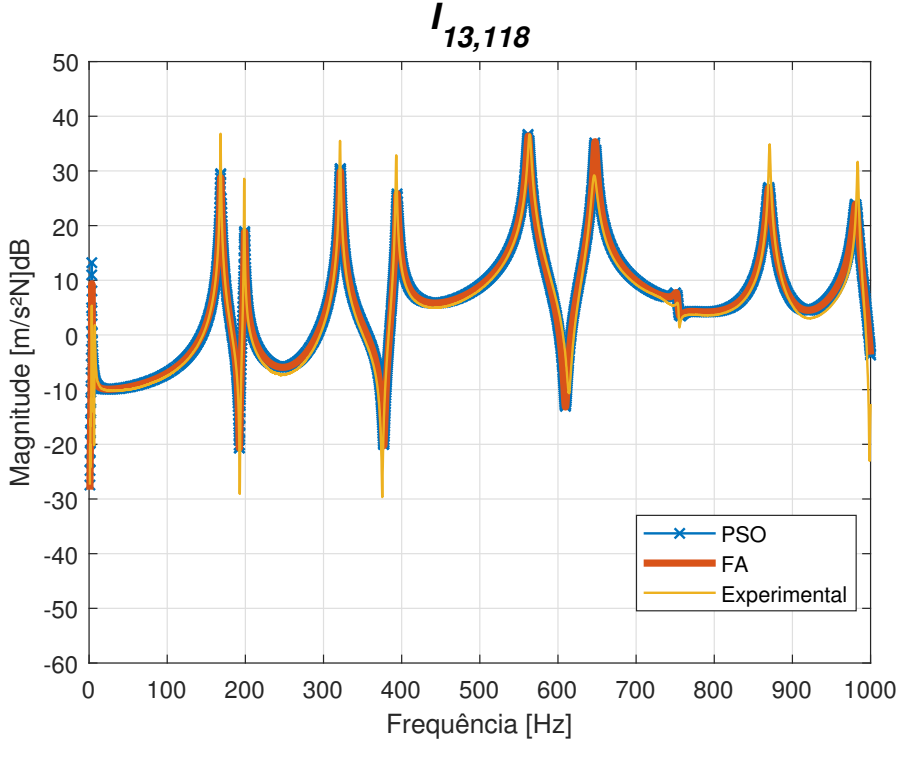

Figura 28 – FRF *I*13,<sup>118</sup> teórico atualizada com PSO, FA e FRF experimental.

Fonte: Do autor (2022).

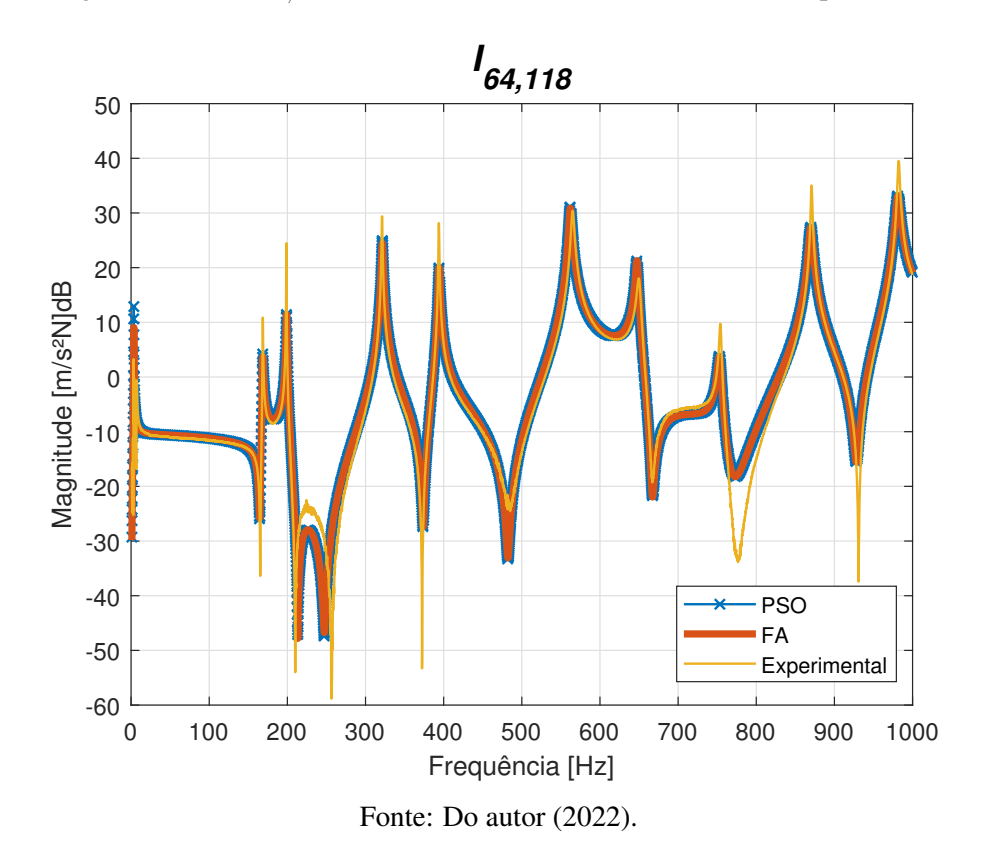

Figura 29 – FRF *I*64,<sup>118</sup> teórico atualizada com PSO, FA e FRF experimental.

Figura 30 – FRF *I*178,<sup>118</sup> teórico atualizada com PSO, FA e FRF experimental.

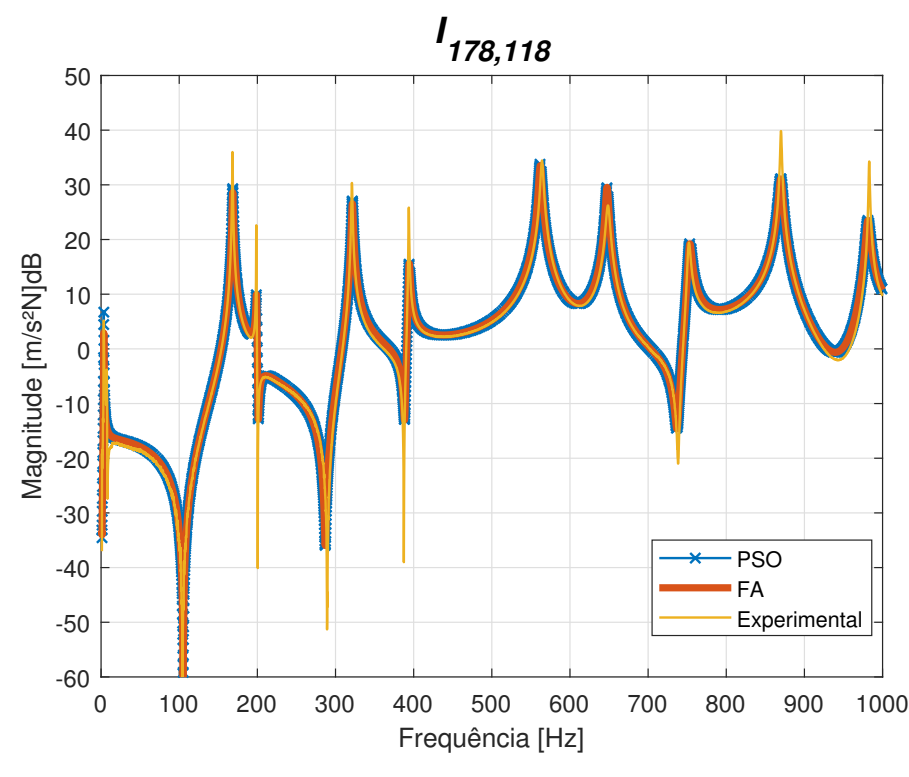

Fonte: Do autor (2022).

<span id="page-135-0"></span>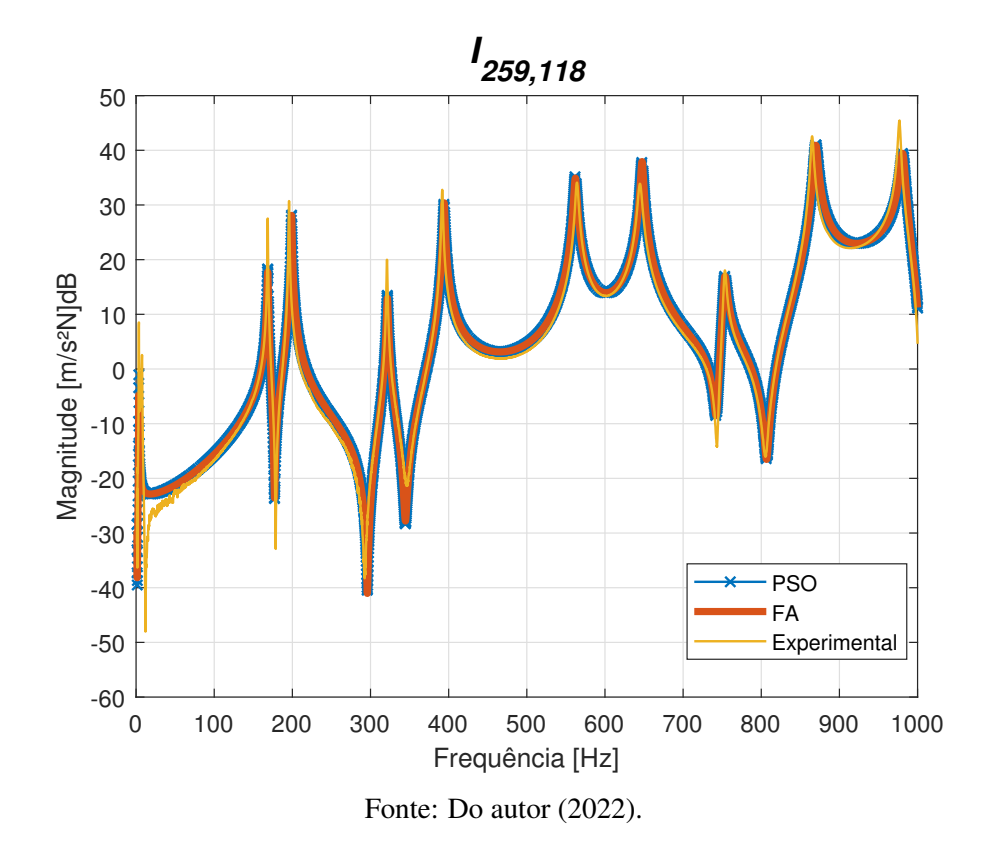

Figura 31 – FRF *I*259,<sup>118</sup> teórico atualizada com PSO, FA e FRF experimental.

# APÊNDICE E – FRF's obtidas via FEM e método de subestruturação FBS para placa simétrica e assimétrica

Figura 32 – FRF's *I*7,<sup>1</sup> da estrutura C de placa simétrica obtida pelo método de FBS e da estrutura via FEM.

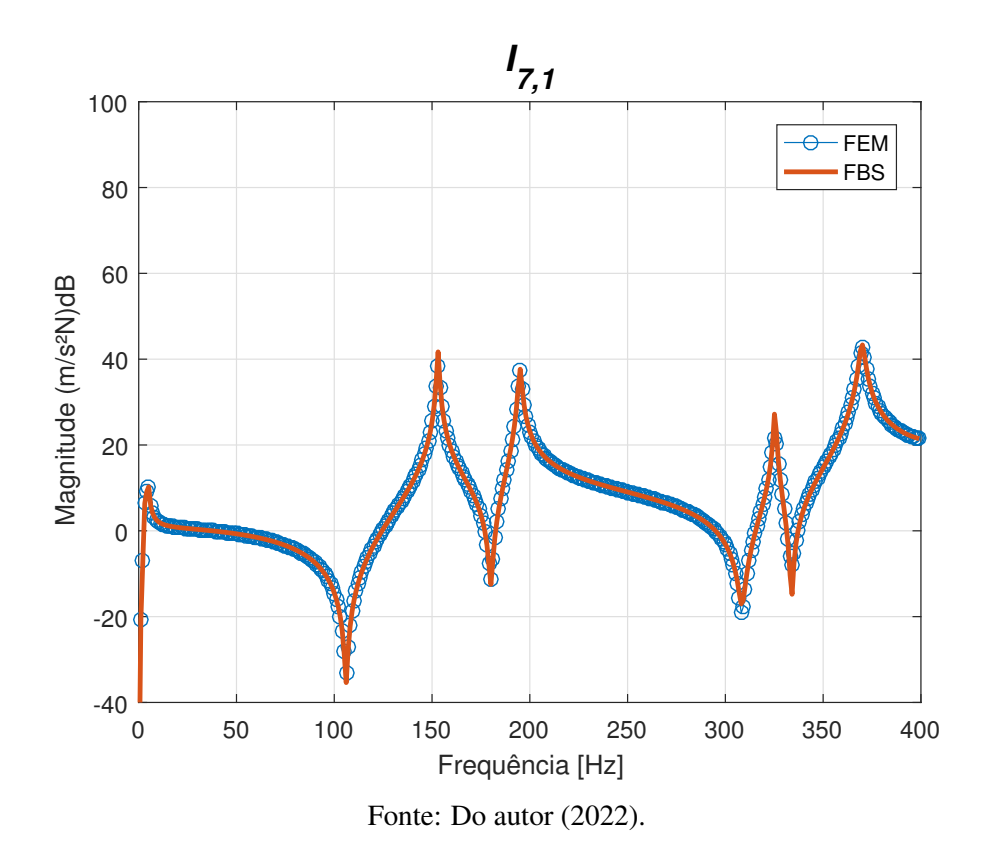

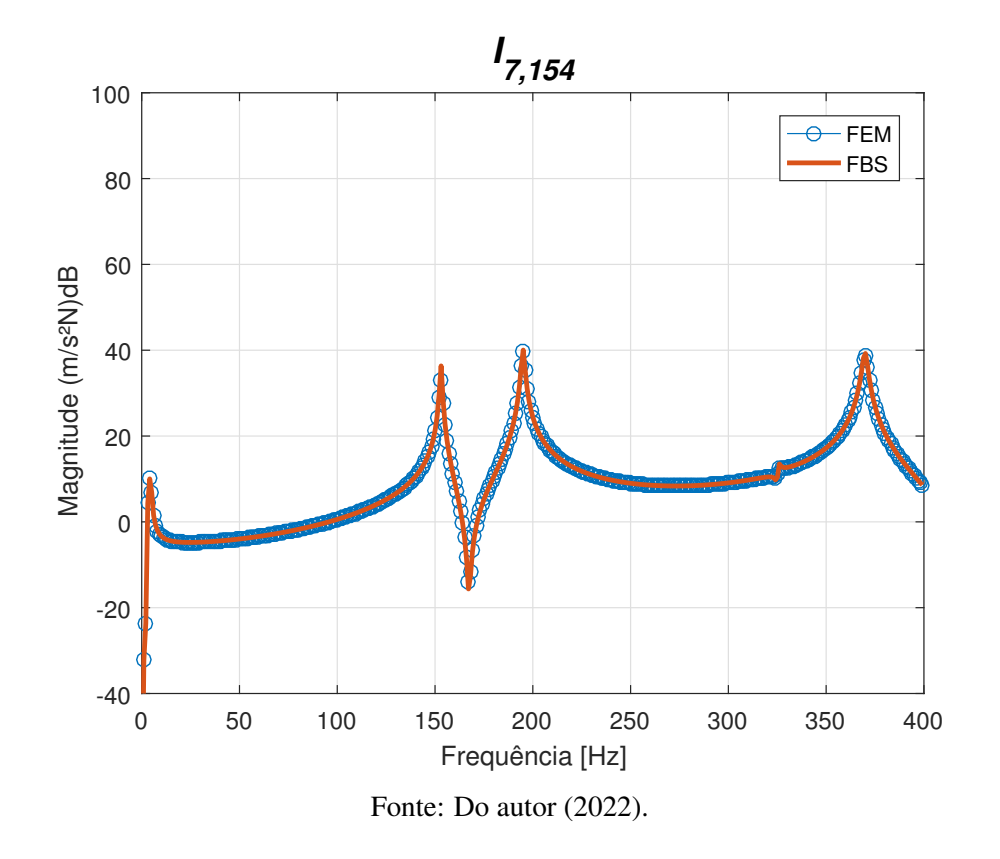

Figura 33 – FRF's *I*7,<sup>154</sup> da estrutura C de placa simétrica obtida pelo método de FBS e da estrutura via FEM.

Figura 34 – FRF's *I*7,<sup>162</sup> da estrutura C de placa simétrica obtida pelo método de FBS e da estrutura via FEM.

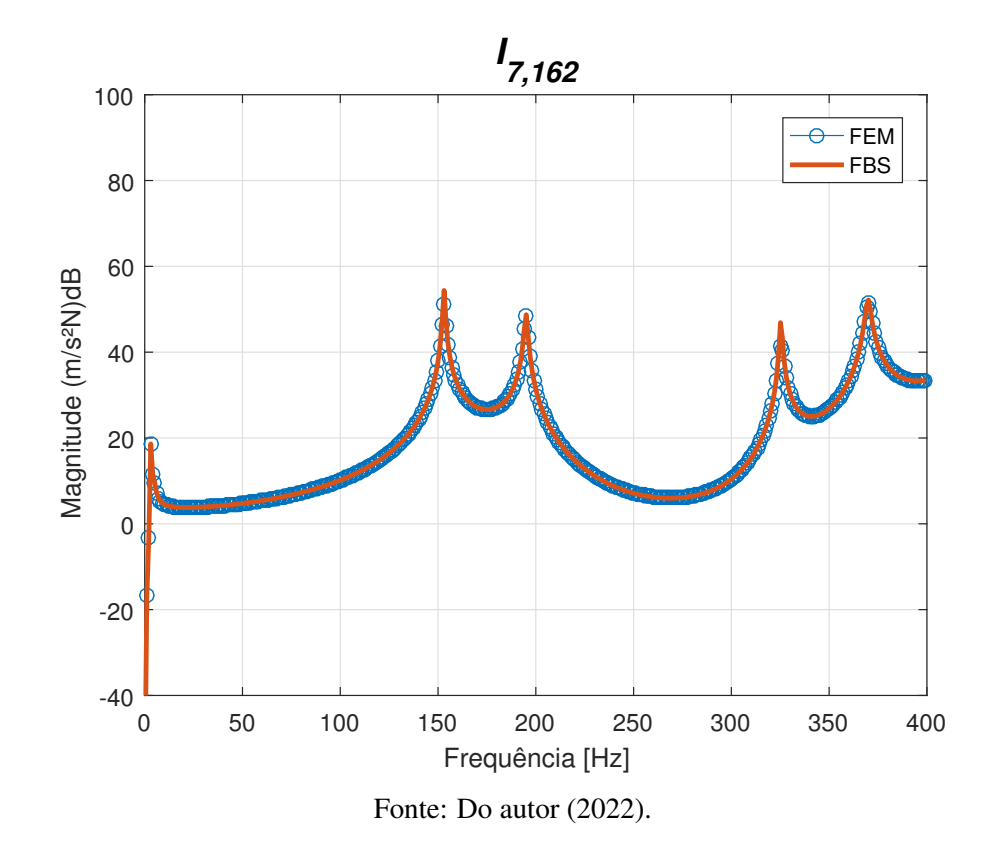

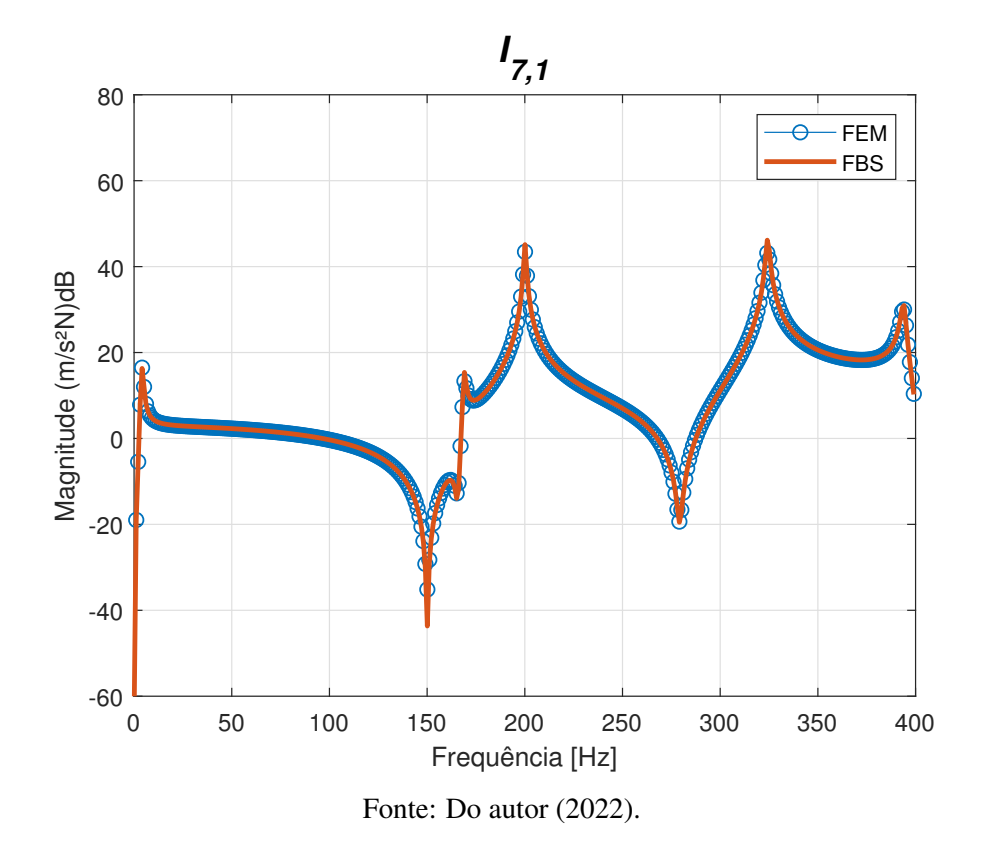

Figura 35 – FRF's *I*7,<sup>1</sup> da estrutura C de placa assimétrica obtida pelo método de FBS e da estrutura via FEM.

Figura 36 – FRF's *I*7,<sup>10</sup> da estrutura C de placa assimétrica obtida pelo método de FBS e da estrutura via FEM.

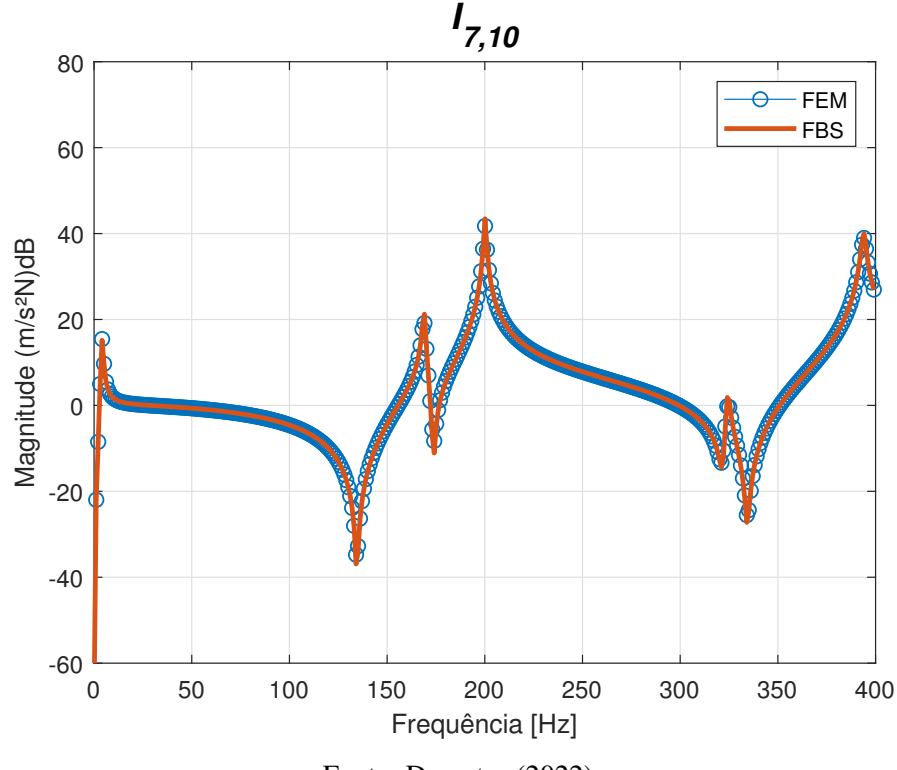

Fonte: Do autor (2022).

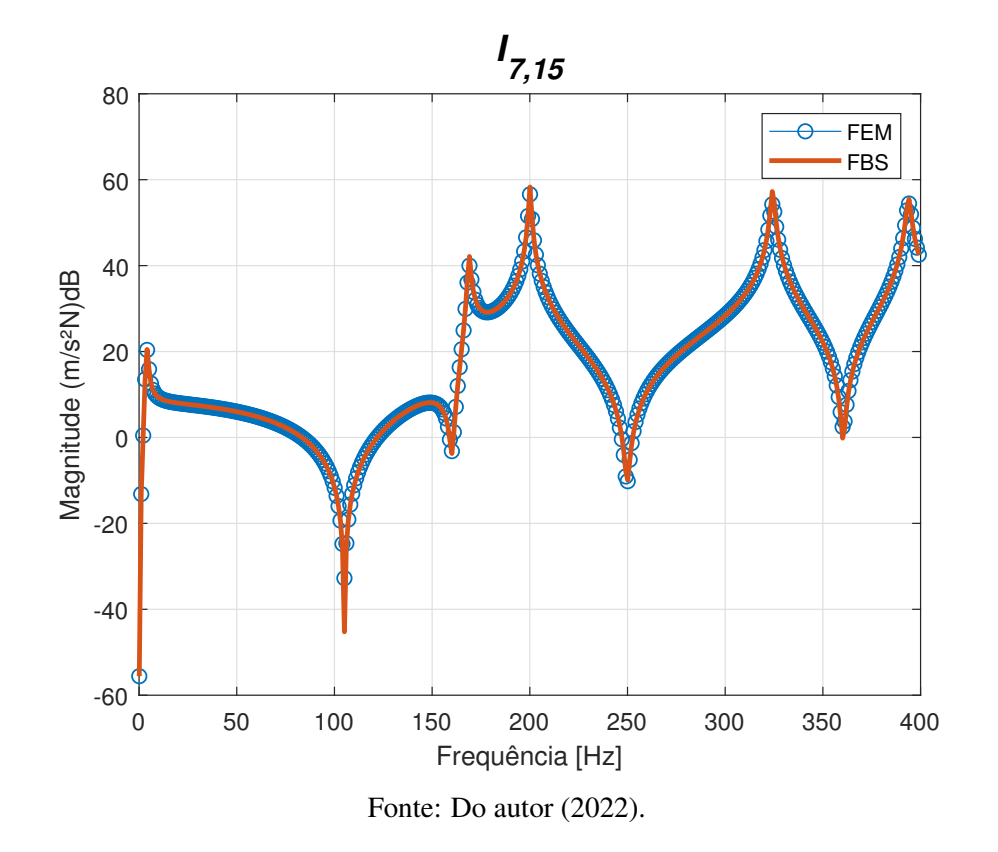

Figura 37 – FRF's *I*7,<sup>15</sup> da estrutura C de placa assimétrica obtida pelo método de FBS e da estrutura via FEM.